# **PyBEL Documentation**

*Release 0.15.4*

**Charles Tapley Hoyt**

**Jul 07, 2021**

# **GETTING STARTED**

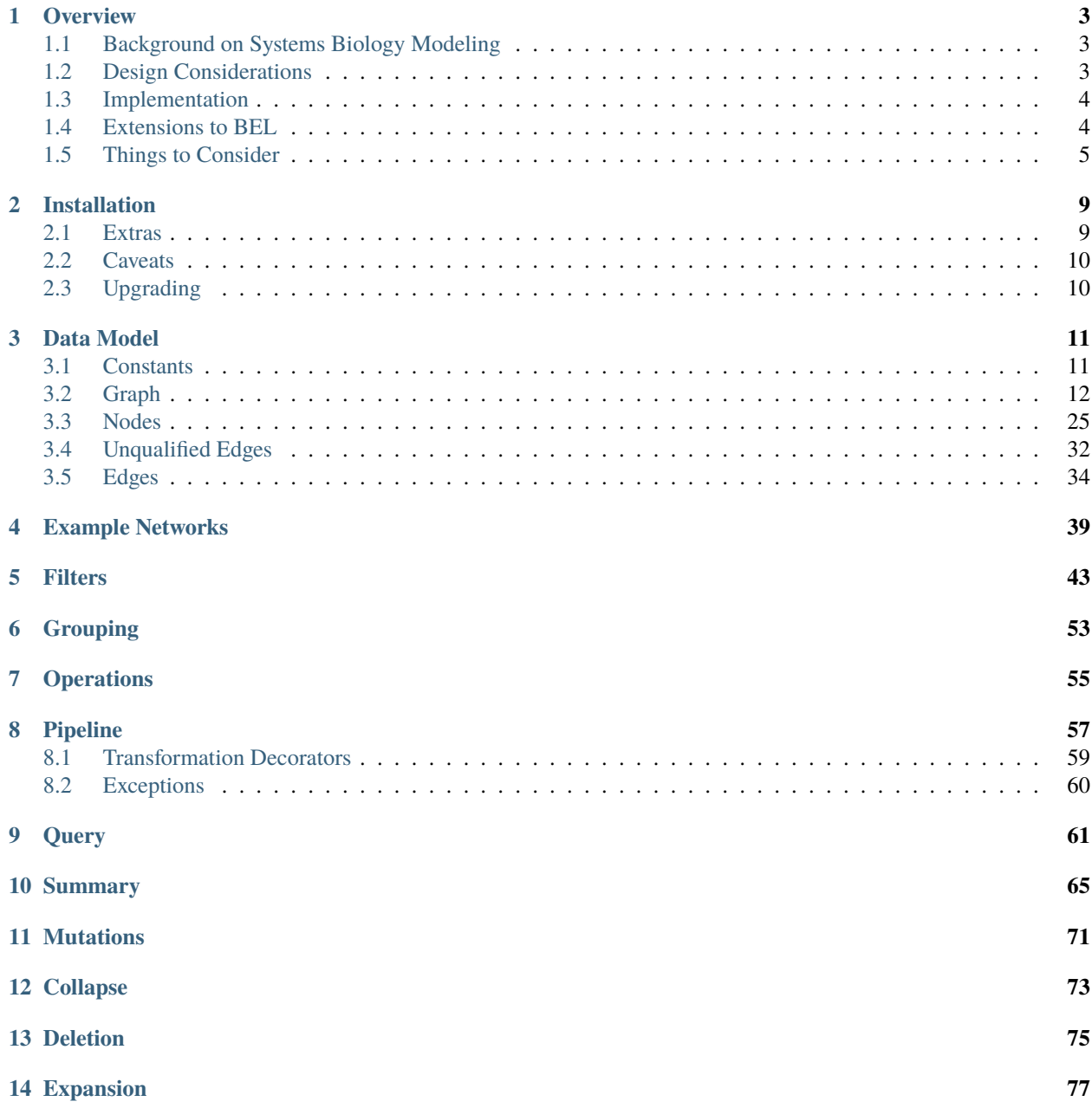

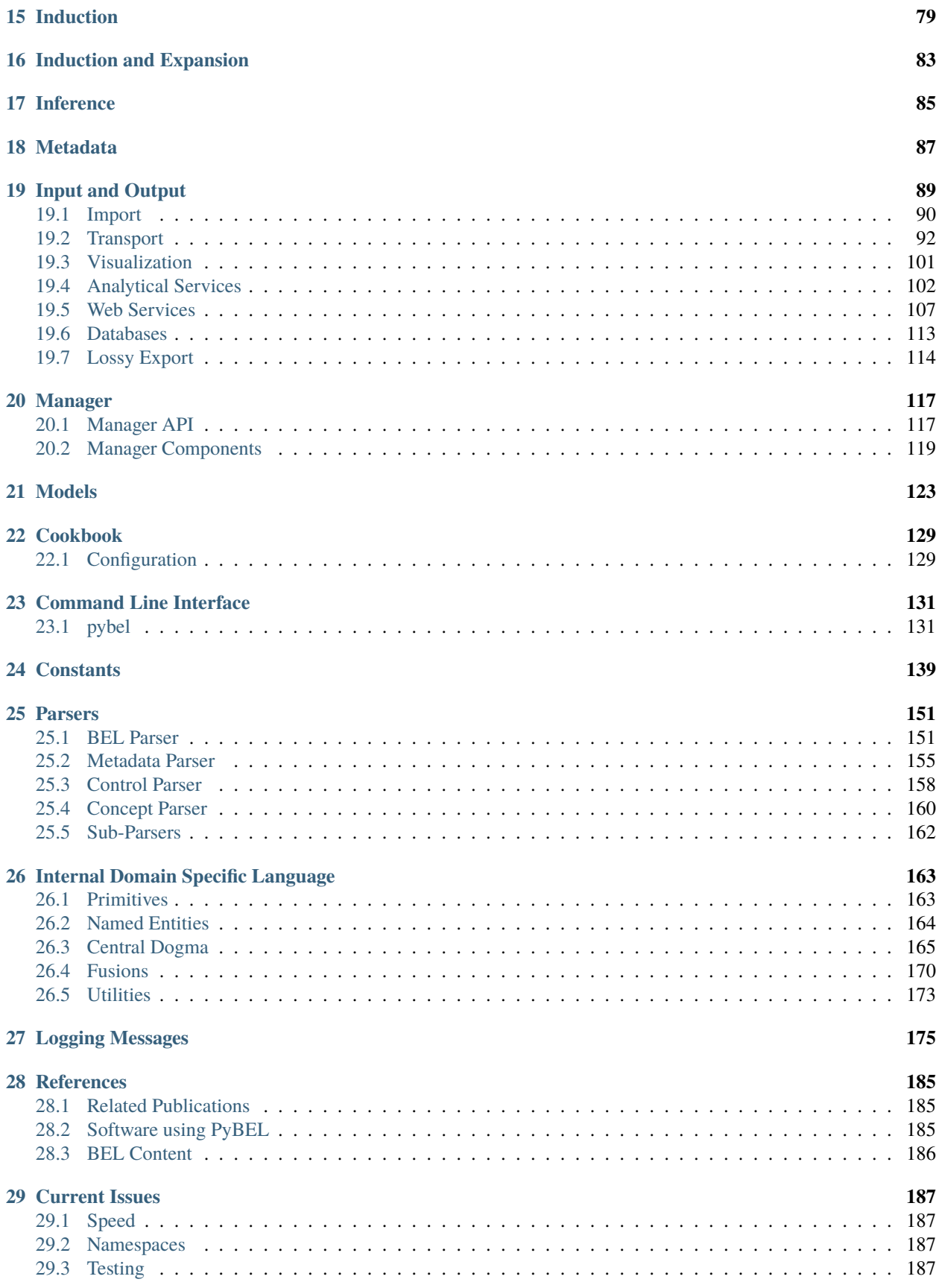

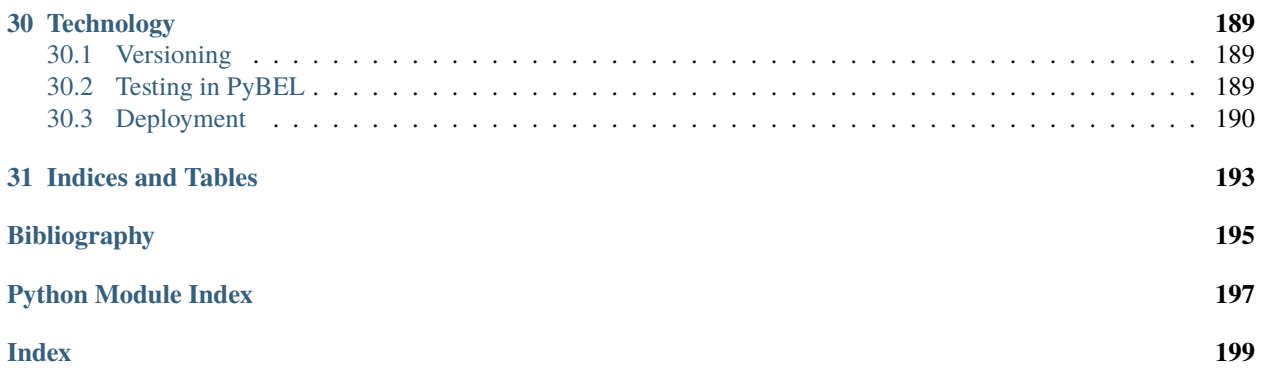

Biological Expression Language (BEL) is a domain-specific language that enables the expression of complex molecular relationships and their context in a machine-readable form. Its simple grammar and expressive power have led to its successful use in the to describe complex disease networks with several thousands of relationships.

PyBEL is a pure Python software package that parses BEL documents, validates their semantics, and facilitates data interchange between common formats and database systems like JSON, CSV, Excel, SQL, CX, and Neo4J. Its companion package, [PyBEL-Tools,](http://pybel-tools.readthedocs.io/) contains a library of functions for analysis of biological networks. For result-oriented guides, see the [PyBEL-Notebooks](https://github.com/pybel/pybel-notebooks) repository.

Installation is as easy as getting the code from [PyPI](https://pypi.python.org/pypi/pybel) with python3 -m pip install pybel. See the *[installation](#page-14-0)* documentation.

For citation information, see the *[references](#page-190-0)* page.

PyBEL is tested on Python 3.5+ on Mac OS and Linux using [Travis CI](https://travis-ci.org/pybel/pybel) as well as on Windows using [AppVeyor.](https://ci.appveyor.com/project/cthoyt/pybel)

#### **See also:**

- Specified by [BEL 1.0,](https://github.com/OpenBEL/language/raw/master/docs/version_1.0/bel_specification_version_1.0.pdf) [BEL 2.0,](https://github.com/OpenBEL/language/raw/master/docs/version_2.0/bel_specification_version_2.0.pdf) and [BEL 2.0+](https://biological-expression-language.github.io)
- Documented on [Read the Docs](http://pybel.readthedocs.io/)
- Versioned on [GitHub](https://github.com/pybel/pybel)
- Tested on [Travis CI](https://travis-ci.org/pybel/pybel)
- Distributed by [PyPI](https://pypi.python.org/pypi/pybel)

### **CHAPTER**

# **ONE**

# **OVERVIEW**

# <span id="page-8-1"></span><span id="page-8-0"></span>**1.1 Background on Systems Biology Modeling**

# **1.1.1 Biological Expression Language (BEL)**

Biological Expression Language (BEL) is a domain specific language that enables the expression of complex molecular relationships and their context in a machine-readable form. Its simple grammar and expressive power have led to its successful use to describe complex disease networks with several thousands of relationships. For a detailed explanation, see the BEL [1.0](https://github.com/OpenBEL/language/raw/master/docs/version_1.0/bel_specification_version_1.0.pdf) and [2.0,](https://github.com/OpenBEL/language/raw/master/docs/version_2.0/bel_specification_version_2.0.pdf) and [2.0+](https://biological-expression-language.github.io) specifications.

# **1.1.2 BEL Community Links**

- BEL [Community Portal](https://biological-expression-language.github.io/)
- BEL [Google Group](https://groups.google.com/forum/#!forum/openbel-discuss)

# <span id="page-8-2"></span>**1.2 Design Considerations**

# **1.2.1 Missing Namespaces and Improper Names**

The use of openly shared controlled vocabularies (namespaces) within BEL facilitates the exchange and consistency of information. Finding the correct namespace:name pair is often a difficult part of the curation process.

# **1.2.2 Outdated Namespaces**

BEL provides a variety of [namespaces](https://biological-expression-language.github.io/identifiers/) covering each of the BEL function types. Selventa used to provide BEL namespace files generated by the deprecated project at https://github.com/OpenBEL/resource-generator and hosted at the abandoned website http://www.belframework.org/. Newer versions of these namespaces can be found at [https://github.com/pharmacome/conso/tree/master/external.](https://github.com/pharmacome/conso/tree/master/external)

## **1.2.3 Generating New Namespaces**

In some cases, it is appropriate to design a new namespace, using the [custom namespace specification](http://openbel-framework.readthedocs.io/en/latest/tutorials/building_custom_namespaces.html) provided by the OpenBEL Framework. Packages for generating namespace, annotation, and knowledge resources have been grouped in the [Bio2BEL](https://github.com/bio2bel) organization on GitHub.

# **1.2.4 Synonym Issues**

Due to the huge number of terms across many namespaces, it's difficult for curators to know the domain-specific synonyms that obscure the controlled/preferred term. However, the issue of synonym resolution and semantic searching has already been generally solved by the use of ontologies. Besides just a controlled vocabulary, they also a hierarchical model of knowledge, synonyms with cross-references to databases and other ontologies, and other information semantic reasoning. Ontologies in the biomedical domain can be found at [OBO](obofoundry.org) and [EMBL-EBI OLS.](http://www.ebi.ac.uk/ols/index)

Additionally, as a tool for curators, the EMBL Ontology Lookup Service (OLS) allows for semantic searching. Simple queries for the terms 'mitochondrial dysfunction' and 'amyloid beta-peptides' immediately returned results from relevant ontologies, and ended a long debate over how to represent these objects within BEL. EMBL-EBI also provides a programmatic API to the OLS service, for searching terms [\(http://www.ebi.ac.uk/ols/api/search?q=folic%20acid\)](http://www.ebi.ac.uk/ols/api/search?q=folic%20acid) and suggesting resolutions [\(http://www.ebi.ac.uk/ols/api/suggest?q=folic+acid\)](http://www.ebi.ac.uk/ols/api/suggest?q=folic+acid)

# <span id="page-9-0"></span>**1.3 Implementation**

PyBEL is implemented using the PyParsing module. It provides flexibility and incredible speed in parsing compared to regular expression implementation. It also allows for the addition of parsing action hooks, which allow the graph to be checked semantically at compile-time.

It uses SQLite to provide a consistent and lightweight caching system for external data, such as namespaces, annotations, ontologies, and SQLAlchemy to provide a cross-platform interface. The same data management system is used to store graphs for high-performance querying.

# <span id="page-9-1"></span>**1.4 Extensions to BEL**

The PyBEL compiler is fully compliant with both BEL v1.0 and v2.0 and automatically upgrades legacy statements. Additionally, PyBEL includes several additions to the BEL specification to enable expression of important concepts in molecular biology that were previously missing and to facilitate integrating new data types. A short example is the inclusion of protein oxidation in the default BEL namespace for protein modifications. Other, more elaborate additions are outlined below.

## **1.4.1 Syntax for Epigenetics**

PyBEL introduces the gene modification function, gmod(), as a syntax for encoding epigenetic modifications. Its usage mirrors the pmod() function for proteins and includes arguments for methylation.

For example, the methylation of NDUFB6 was found to be negatively correlated with its expression in a study of insulin resistance and Type II diabetes. This can now be expressed in BEL such as in the following statement:

g(HGNC:NDUFB6, gmod(Me)) negativeCorrelation r(HGNC:NDUFB6)

References:

• <https://www.ncbi.nlm.nih.gov/pubmed/17948130>

• <https://www.ncbi.nlm.nih.gov/pmc/articles/PMC4655260/>

**Note:** This syntax is currently under consideration as [BEP-0006.](https://github.com/belbio/bep/blob/bep-0006/docs/drafts/BEP-0006.md)

### **1.4.2 Definition of Namespaces as Regular Expressions**

BEL imposes the constraint that each identifier must be qualified with an enumerated namespace to enable semantic interoperability and data integration. However, enumerating a namespace with potentially billions of names, such as dbSNP, poses a computational issue. PyBEL introduces syntax for defining namespaces with a consistent pattern using a regular expression to overcome this issue. For these namespaces, semantic validation can be perform in postprocessing against the underlying database. The dbSNP namespace can be defined with a syntax familiar to BEL annotation definitions with regular expressions as follows:

```
DEFINE NAMESPACE dbSNP AS PATTERN "rs[0-9]+"
```
**Note:** This syntax was proposed with [BEP-0005](https://github.com/belbio/bep/blob/master/docs/published/BEP-0005.md) and has been officially accepted as part of the BEL 2.1 specification.

#### **1.4.3 Definition of Resources using OWL**

Previous versions of PyBEL until 0.11.2 had an alternative namespace definition. Now it is recommended to either generate namespace files with reproducible build scripts following the Bio2BEL framework, or to directly add them to the database with the Bio2BEL bio2bel.manager.namespace\_manager.NamespaceManagerMixin extension.

# <span id="page-10-0"></span>**1.5 Things to Consider**

### **1.5.1 Do All Statements Need Supporting Text?**

Yes! All statements must be minimally qualified with a citation and evidence (now called SupportingText in BEL 2.0) to maintain provenance. Statements without evidence can't be traced to their source or evaluated independently from the curator, so they are excluded.

### **1.5.2 Multiple Annotations**

All single annotations are considered as single element sets. When multiple annotations are present, all are unioned and attached to a given edge.

```
SET Citation = {"PubMed","Example Article","12345"}
SET ExampleAnnotation1 = {\text{``Example Value 11''}, \text{``Example Value 12''}}SET ExampleAnnotation2 = {"Example Value 21", "Example Value 22"}
p(HGNC:YFG1) -> p(HGNC:YFG2)
```
### **1.5.3 Namespace and Annotation Name Choices**

\*.belns and \*.belanno configuration files include an entry called "Keyword" in their respective [Namespace] and [AnnotationDefinition] sections. To maintain understandability between BEL documents, PyBEL warns when the names given in \*.bel documents do not match their respective resources. For now, capitalization is not considered, but in the future, PyBEL will also warn when capitalization is not properly stylized, like forgetting the lowercase 'h' in "ChEMBL".

### **1.5.4 Why Not Nested Statements?**

BEL has different relationships for modeling direct and indirect causal relations.

#### **Direct**

- A => B means that *A* directly increases *B* through a physical process.
- A = | B means that *A* directly decreases *B* through a physical process.

#### **Indirect**

The relationship between two entities can be coded in BEL, even if the process is not well understood.

- A -> B means that *A* indirectly increases *B*. There are hidden elements in *X* that mediate this interaction through a pathway direct interactions A (=> or =|)  $X_1$  (=> or =|) ...  $X_n$  (=> or =|) B, or through a set of multiple pathways that constitute a network.
- A -| B means that *A* indirectly decreases *B*. Like for A -> B, this process involves hidden components with varying activities.

#### **Increasing Nested Relationships**

BEL also allows object of a relationship to be another statement.

- A => (B => C) means that *A* increases the process by which *B* increases *C*. The example in the BEL Spec  $p(HGNC:GATA1)$  =>  $(\text{act}(p(HGNC:ZBTB16))$  =>  $r(HGNC:MPL))$  represents GATA1 directly increasing the process by which ZBTB16 directly increases MPL. Before, directly increasing was used to specify physical contact, so it's reasonable to conclude that  $p(HGNC:GATA1) \implies act(p(HGNC:ZBTB16))$ . The specification cites examples when *B* is an activity that only is affected in the context of *A* and *C*. This complicated enough that it is both impractical to standardize during curation, and impractical to represent in a network.
- A -> (B => C) can be interpreted by assuming that *A* indirectly increases *B*, and because of monotonicity, conclude that  $A \rightarrow C$  as well.
- A  $\Rightarrow$  (B  $\rightarrow$  C) is more difficult to interpret, because it does not describe which part of process B  $\rightarrow$  C is affected by *A* or how. Is it that  $A \implies B$ , and  $B \implies C$ , so we conclude  $A \implies C$ , or does it mean something else? Perhaps *A* impacts a different portion of the hidden process in B  $\rightarrow$  C. These statements are ambiguous enough that they should be written as just  $A \implies B$ , and  $B \implies C$ . If there is no literature evidence for the statement A  $\rightarrow$ C, then it is not the job of the curator to make this inference. Identifying statements of this might be the goal of a bioinformatics analysis of the BEL network after compilation.
- A  $\rightarrow$  (B  $\rightarrow$  C) introduces even more ambiguity, and it should not be used.
- A => (B =| C) states *A* increases the process by which *B* decreases *C*. One interpretation of this statement might be that  $A \Rightarrow B$  and  $B = |C$ . An analysis could infer  $A - |C$ . Statements in the form of  $A \rightarrow (B = |C)$ can also be resolved this way, but with added ambiguity.

### **Decreasing Nested Relationships**

While we could agree on usage for the previous examples, the decrease of a nested statement introduces an unreasonable amount of ambiguity.

- A =| (B => C) could mean *A* decreases *B*, and *B* also increases *C*. Does this mean A decreases C, or does it mean that C is still increased, but just not as much? Which of these statements takes precedence? Or do their effects cancel? The same can be said about  $A - | (B \implies C)$ , and with added ambiguity for indirect increases A  $-|$  (B  $-$ > C)
- A =| (B =| C) could mean that *A* decreases *B* and *B* decreases *C*. We could conclude that *A* increases *C*, or could we again run into the problem of not knowing the precedence? The same is true for the indirect versions.

### **Recommendations for Use in PyBEL**

After considering the ambiguity of nested statements to be a great risk to clarity, and PyBEL disables the usage of nested statements by default. See the Input and Output section for different parser settings. At Fraunhofer SCAI, curators resolved these statements to single statements to improve the precision and readability of our BEL documents.

While most statements in the form A rel1 (B rel2 C) can be reasonably expanded to A rel1 B and B rel2 C, the few that cannot are the difficult-to-interpret cases that we need to be careful about in our curation and later analyses.

# **1.5.5 Why Not RDF?**

Current bel2rdf serialization tools build URLs with the OpenBEL Framework domain as a namespace, rather than respect the original namespaces of original entities. This does not follow the best practices of the semantic web, where URL's representing an object point to a real page with additional information. For example, UniProt does an exemplary job of this. Ultimately, using non-standard URLs makes harmonizing and data integration difficult.

Additionally, the RDF format does not easily allow for the annotation of edges. A simple statement in BEL that one protein up-regulates another can be easily represented in a triple in RDF, but when the annotations and citation from the BEL document need to be included, this forces RDF serialization to use approaches like representing the statement itself as a node. RDF was not intended to represent this type of information, but more properly for locating resources (hence its name). Furthermore, many blank nodes are introduced throughout the process. This makes RDF incredibly difficult to understand or work with. Later, writing queries in SPARQL becomes very difficult because the data format is complicated and the language is limited. For example, it would be incredibly complicated to write a query in SPARQL to get the objects of statements from publications by a certain author.

### **CHAPTER**

# **INSTALLATION**

<span id="page-14-0"></span>The latest stable code can be installed from [PyPI](https://pypi.python.org/pypi/pybel) with:

```
$ python3 -m pip install pybel
```
The most recent code can be installed from the source on [GitHub](https://github.com/pybel/pybel) with:

\$ python3 -m pip install git+https://github.com/pybel/pybel.git

For developers, the repository can be cloned from [GitHub](https://github.com/pybel/pybel) and installed in editable mode with:

```
$ git clone https://github.com/pybel/pybel.git
$ cd pybel
$ python3 -m pip install -e .
```
# <span id="page-14-1"></span>**2.1 Extras**

The setup.py makes use of the extras\_require argument of setuptools.setup() in order to make some heavy packages that support special features of PyBEL optional to install, in order to make the installation more lean by default. A single extra can be installed from PyPI like python3 -m pip install pybel[neo4j] or multiple can be installed using a list like python3 -m pip install pybel[neo4j,indra]. Likewise, for developer installation, extras can be installed in editable mode with python3 -m pip install -e .[neo4j] or multiple can be installed using a list like python3 -m pip install -e .[neo4j,indra]. The available extras are:

# **2.1.1 neo4j**

This extension installs the py2neo package to support upload and download to Neo4j databases.

**See also:**

• [pybel.to\\_neo4j\(\)](#page-118-1)

### **2.1.2 indra**

This extra installs support for indra, the integrated network dynamical reasoner and assembler. Because it also represents biology in BEL-like statements, many statements from PyBEL can be converted to INDRA, and visa-versa. This package also enables the import of BioPAX, SBML, and SBGN into BEL.

#### **See also:**

- [pybel.from\\_biopax\(\)](#page-106-1)
- [pybel.from\\_indra\\_statements\(\)](#page-105-0)
- pybel.from\_indra\_pickle()
- pybel.to\_indra()

## **2.1.3 jupyter**

This extra installs support for visualizing BEL graphs in Jupyter notebooks.

#### **See also:**

- pybel.io.jupyter.to\_html()
- pybel.io.jupyter.to\_jupyter()

# <span id="page-15-0"></span>**2.2 Caveats**

- PyBEL extends the networkx for its core data structure. Many of the graphical aspects of networkx depend on matplotlib, which is an optional dependency.
- If HTMLlib5 is installed, the test that's supposed to fail on a web page being missing actually tries to parse it as RDFa, and doesn't fail. Disregard this.

# <span id="page-15-1"></span>**2.3 Upgrading**

During the current development cycle, programmatic access to the definition and graph caches might become unstable. If you have any problems working with the database, try removing it with one of the following commands:

- 1. Running pybel manage drop (unix)
- 2. Running python3 -m pybel manage drop (windows)
- 3. Removing the folder  $\sim$ /.pybel

PyBEL will build a new database and populate it on the next run.

### **CHAPTER**

# **THREE**

# **DATA MODEL**

<span id="page-16-0"></span>The *[pybel.struct](#page-16-0)* module houses functions for handling the main data structure in PyBEL.

Because BEL expresses how biological entities interact within many different contexts, with descriptive annotations, PyBEL represents data as a directed multi-graph by sub-classing the [networkx.MultiDiGraph](https://networkx.org/documentation/latest/reference/classes/multidigraph.html#networkx.MultiDiGraph). Each node is an instance of a subclass of the [pybel.dsl.BaseEntity](#page-168-2) and each edge has a stable key and associated data dictionary for storing relevant contextual information.

The graph contains metadata for the PyBEL version, the BEL script metadata, the namespace definitions, the annotation definitions, and the warnings produced in analysis. Like any networkx graph, all attributes of a given object can be accessed through the graph property, like in: my\_graph.graph['my key']. Convenient property definitions are given for these attributes that are outlined in the documentation for [pybel.BELGraph](#page-17-1).

This allows for much easier programmatic access to answer more complicated questions, which can be written with python code. Because the data structure is the same in Neo4J, the data can be directly exported with [pybel.](#page-118-1)  $to\_neo4j()$ . Neo4J supports the Cypher querying language so that the same queries can be written in an elegant and simple way.

# <span id="page-16-1"></span>**3.1 Constants**

These documents refer to many aspects of the data model using constants, which can be found in the top-level module [pybel.constants](#page-144-0).

Terms describing abundances, annotations, and other internal data are designated in  $pybel$ . constants with full-caps, such as [pybel.constants.FUNCTION](#page-144-1) and [pybel.constants.PROTEIN](#page-146-0).

For normal usage, we suggest referring to values in dictionaries by these constants, in case the hard-coded strings behind these constants change.

### **3.1.1 Function Nomenclature**

The following table shows PyBEL's internal mapping from BEL functions to its own constants. This can be accessed programatically via pybel.parser.language.abundance\_labels.

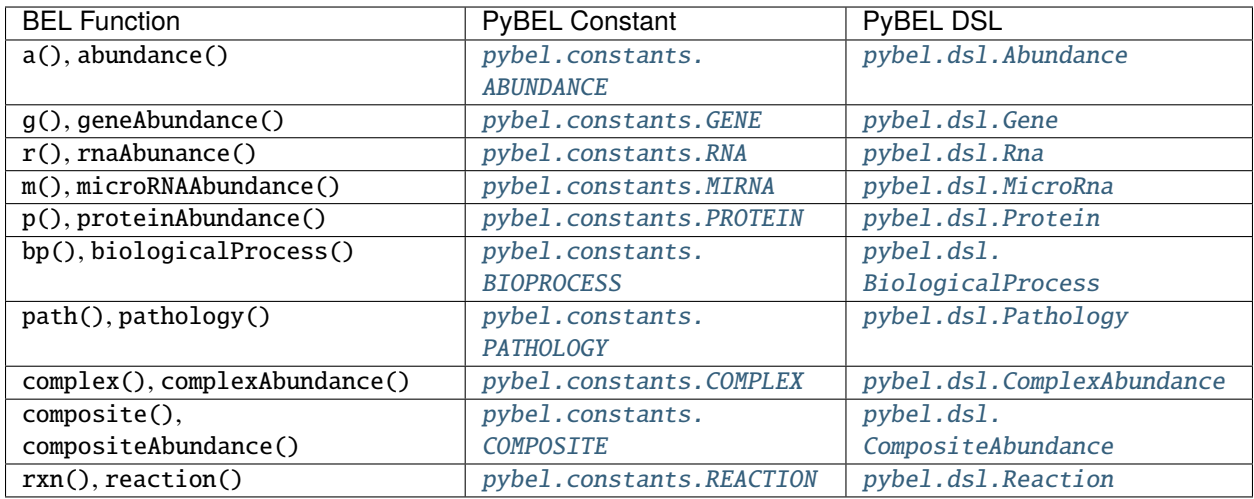

# <span id="page-17-0"></span>**3.2 Graph**

<span id="page-17-1"></span>class pybel.BELGraph(*name=None*, *version=None*, *description=None*, *authors=None*, *contact=None*, *license=None*, *copyright=None*, *disclaimer=None*, *path=None*) An extension to networkx. MultiDiGraph to represent BEL.

Initialize a BEL graph with its associated metadata.

#### **Parameters**

- **name** ([Optional](https://docs.python.org/3/library/typing.html#typing.Optional)[[str](https://docs.python.org/3/library/stdtypes.html#str)]) The graph's name
- version ([Optional](https://docs.python.org/3/library/typing.html#typing.Optional)[[str](https://docs.python.org/3/library/stdtypes.html#str)]) The graph's version. Recommended to use [semantic version](http://semver.org/)[ing](http://semver.org/) or YYYYMMDD format.
- description ([Optional](https://docs.python.org/3/library/typing.html#typing.Optional)[[str](https://docs.python.org/3/library/stdtypes.html#str)]) A description of the graph
- **authors** ([Optional](https://docs.python.org/3/library/typing.html#typing.Optional)[[str](https://docs.python.org/3/library/stdtypes.html#str)]) The authors of this graph
- **contact** ([Optional](https://docs.python.org/3/library/typing.html#typing.Optional)[[str](https://docs.python.org/3/library/stdtypes.html#str)]) The contact email for this graph
- license ([Optional](https://docs.python.org/3/library/typing.html#typing.Optional)[[str](https://docs.python.org/3/library/stdtypes.html#str)]) The license for this graph
- **copyright** ([Optional](https://docs.python.org/3/library/typing.html#typing.Optional)[[str](https://docs.python.org/3/library/stdtypes.html#str)]) The copyright for this graph
- disclaimer ([Optional](https://docs.python.org/3/library/typing.html#typing.Optional)[[str](https://docs.python.org/3/library/stdtypes.html#str)]) The disclaimer for this graph

#### \_\_add\_\_(*other*)

Copy this graph and join it with another graph with it using  $pybel$ . struct.left\_full\_join().

#### **Parameters** other ([BELGraph](#page-17-1)) – Another BEL graph

Example usage:

```
>>> from pybel.examples import ras_tloc_graph, braf_graph
\gg k = ras_tloc_graph + braf_graph
```
#### **Return type** [BELGraph](#page-17-1)

#### \_\_iadd\_\_(*other*)

Join another graph into this one, in-place, using [pybel.struct.left\\_full\\_join\(\)](#page-60-1).

**Parameters** other ([BELGraph](#page-17-1)) – Another BEL graph

Example usage:

```
>>> from pybel.examples import ras_tloc_graph, braf_graph
>>> ras_tloc_graph += braf_graph
```
#### **Return type** [BELGraph](#page-17-1)

#### \_\_and\_\_(*other*)

Create a deep copy of this graph and left outer joins another graph.

Uses [pybel.struct.left\\_outer\\_join\(\)](#page-60-2).

**Parameters** other ([BELGraph](#page-17-1)) – Another BEL graph

Example usage:

```
>>> from pybel.examples import ras_tloc_graph, braf_graph
>> k = ras\_tloc\_graph & braf_graph
```
#### **Return type** [BELGraph](#page-17-1)

\_\_iand\_\_(*other*)

Join another graph into this one, in-place, using  $pybel.startU.left\_outer\_join().$ 

```
Parameters other (BELGraph) – Another BEL graph
```
Example usage:

```
>>> from pybel.examples import ras_tloc_graph, braf_graph
>>> ras_tloc_graph &= braf_graph
```
**Return type** [BELGraph](#page-17-1)

#### transitivities: Set[Tuple[\[str,](https://docs.python.org/3/library/stdtypes.html#str) [str\]](https://docs.python.org/3/library/stdtypes.html#str)]

A set of pairs of hashes of edges over which there is transitivity. For example, for the nested statement  $(P(X) \rightarrow P(Y)) \rightarrow P(Z)$  will have a pair for (hash( $P(X) \rightarrow P(Y)$ ), hash( $P(Y) \rightarrow P(Z)$ ))

#### parent

A reference to the parent graph

#### child()

Create an empty graph with a "parent" reference back to this one.

#### **Return type** [BELGraph](#page-17-1)

#### <span id="page-18-0"></span>property count: pybel.struct.graph.CountDispatch

A dispatch to count functions.

Can be used like this:

```
>>> from pybel.examples import sialic_acid_graph
>>> sialic_acid_graph.count.functions()
Counter({'Protein': 7, 'Complex': 1, 'Abundance': 1})
```
<span id="page-18-1"></span>**Return type** [CountDispatch](#page-27-0)

property summarize: pybel.struct.graph.SummarizeDispatch A dispatch to summarize the graph.

**Return type** [SummarizeDispatch](#page-28-0)

<span id="page-19-1"></span>property expand: pybel.struct.graph.ExpandDispatch A dispatch to expand the graph w.r.t. its parent.

**Return type** [ExpandDispatch](#page-29-0)

<span id="page-19-0"></span>property induce: pybel.struct.graph.InduceDispatch A dispatch to mutate the graph.

**Return type** [InduceDispatch](#page-28-1)

<span id="page-19-2"></span>property plot: pybel.struct.graph.PlotDispatch

A dispatch to plot the graph using matplotlib and seaborn.

**Return type** [PlotDispatch](#page-29-1)

property path: Optional[str] The graph's path, if it was derived from a BEL document.

**Return type** [Optional](https://docs.python.org/3/library/typing.html#typing.Optional)[[str](https://docs.python.org/3/library/stdtypes.html#str)]

property name: Optional[str]

The graph's name.

**Hint:** Can be set with the SET DOCUMENT Name = "..." entry in the source BEL script.

**Return type** [Optional](https://docs.python.org/3/library/typing.html#typing.Optional)[[str](https://docs.python.org/3/library/stdtypes.html#str)]

property version: Optional[str] The graph's version.

**Hint:** Can be set with the SET DOCUMENT Version = "..." entry in the source BEL script.

**Return type** [Optional](https://docs.python.org/3/library/typing.html#typing.Optional)[[str](https://docs.python.org/3/library/stdtypes.html#str)]

#### property description: Optional[str]

The graph's description.

**Hint:** Can be set with the SET DOCUMENT Description = "..." entry in the source BEL document.

#### **Return type** [Optional](https://docs.python.org/3/library/typing.html#typing.Optional)[[str](https://docs.python.org/3/library/stdtypes.html#str)]

#### property authors: Optional[str]

The graph's authors.

**Hint:** Can be set with the SET DOCUMENT Authors = "..." entry in the source BEL document.

**Return type** [Optional](https://docs.python.org/3/library/typing.html#typing.Optional)[[str](https://docs.python.org/3/library/stdtypes.html#str)]

#### property contact: Optional[str]

The graph's contact information.

**Hint:** Can be set with the SET DOCUMENT ContactInfo = "..." entry in the source BEL document.

**Return type** [Optional](https://docs.python.org/3/library/typing.html#typing.Optional)[[str](https://docs.python.org/3/library/stdtypes.html#str)]

#### property license: Optional[str]

The graph's license.

**Hint:** Can be set with the SET DOCUMENT Licenses = "..." entry in the source BEL document

**Return type** [Optional](https://docs.python.org/3/library/typing.html#typing.Optional)[[str](https://docs.python.org/3/library/stdtypes.html#str)]

property copyright: Optional[str]

The graph's copyright.

**Hint:** Can be set with the SET DOCUMENT Copyright = "..." entry in the source BEL document

**Return type** [Optional](https://docs.python.org/3/library/typing.html#typing.Optional)[[str](https://docs.python.org/3/library/stdtypes.html#str)]

#### property disclaimer: Optional[str]

The graph's disclaimer.

**Hint:** Can be set with the SET DOCUMENT Disclaimer = "..." entry in the source BEL document.

**Return type** [Optional](https://docs.python.org/3/library/typing.html#typing.Optional)[[str](https://docs.python.org/3/library/stdtypes.html#str)]

#### property namespace\_url: Dict[str, str]

The mapping from the keywords used in this graph to their respective BEL namespace URLs.

**Hint:** Can be appended with the DEFINE NAMESPACE [key] AS URL "[value]" entries in the definitions section of the source BEL document.

**Return type** [Dict](https://docs.python.org/3/library/typing.html#typing.Dict)[[str](https://docs.python.org/3/library/stdtypes.html#str), [str](https://docs.python.org/3/library/stdtypes.html#str)]

#### property defined\_namespace\_keywords: Set[str]

The set of all keywords defined as namespaces in this graph.

**Return type** [Set](https://docs.python.org/3/library/typing.html#typing.Set)[[str](https://docs.python.org/3/library/stdtypes.html#str)]

#### property namespace\_pattern: Dict[str, str]

The mapping from the namespace keywords used to create this graph to their regex patterns.

**Hint:** Can be appended with the DEFINE NAMESPACE [key] AS PATTERN "[value]" entries in the definitions section of the source BEL document.

**Return type** [Dict](https://docs.python.org/3/library/typing.html#typing.Dict)[[str](https://docs.python.org/3/library/stdtypes.html#str), [str](https://docs.python.org/3/library/stdtypes.html#str)]

#### property annotation\_url: Dict[str, str]

The mapping from the annotation keywords used to create this graph to the URLs of the BELANNO files.

**Hint:** Can be appended with the DEFINE ANNOTATION [key] AS URL "[value]" entries in the definitions section of the source BEL document.

**Return type** [Dict](https://docs.python.org/3/library/typing.html#typing.Dict)[[str](https://docs.python.org/3/library/stdtypes.html#str), [str](https://docs.python.org/3/library/stdtypes.html#str)]

#### property annotation\_miriam: Set[str]

The set of annotations defined by MIRIAM.

**Return type** [Set](https://docs.python.org/3/library/typing.html#typing.Set)[[str](https://docs.python.org/3/library/stdtypes.html#str)]

property annotation\_curie: Set[str] The set of annotations defined by CURIE.

**Return type** [Set](https://docs.python.org/3/library/typing.html#typing.Set)[[str](https://docs.python.org/3/library/stdtypes.html#str)]

#### property annotation\_pattern: Dict[str, str]

The mapping from the annotation keywords used to create this graph to their regex patterns as strings.

**Hint:** Can be appended with the DEFINE ANNOTATION [key] AS PATTERN "[value]" entries in the definitions section of the source BEL document.

#### **Return type** [Dict](https://docs.python.org/3/library/typing.html#typing.Dict)[[str](https://docs.python.org/3/library/stdtypes.html#str), [str](https://docs.python.org/3/library/stdtypes.html#str)]

#### property annotation\_list: Dict[str, Set[str]]

The mapping from the keywords of locally defined annotations to their respective sets of values.

**Hint:** Can be appended with the DEFINE ANNOTATION [key] AS LIST {"[value]", ...} entries in the definitions section of the source BEL document.

**Return type** [Dict](https://docs.python.org/3/library/typing.html#typing.Dict)[[str](https://docs.python.org/3/library/stdtypes.html#str), [Set](https://docs.python.org/3/library/typing.html#typing.Set)[[str](https://docs.python.org/3/library/stdtypes.html#str)]]

#### property defined\_annotation\_keywords: Set[str]

Get the set of all keywords defined as annotations in this graph.

**Return type** [Set](https://docs.python.org/3/library/typing.html#typing.Set)[[str](https://docs.python.org/3/library/stdtypes.html#str)]

#### property pybel\_version: str

The version of PyBEL with which this graph was produced as a string.

**Return type** [str](https://docs.python.org/3/library/stdtypes.html#str)

#### property warnings: List[Tuple[Optional[str], pybel.exceptions.BELParserWarning, Mapping]]

A list of warnings associated with this graph.

**Return type** [List](https://docs.python.org/3/library/typing.html#typing.List)[[Tuple](https://docs.python.org/3/library/typing.html#typing.Tuple)[[Optional](https://docs.python.org/3/library/typing.html#typing.Optional)[[str](https://docs.python.org/3/library/stdtypes.html#str)], [BELParserWarning](#page-180-1), [Mapping](https://docs.python.org/3/library/typing.html#typing.Mapping)]]

number\_of\_warnings()

Return the number of warnings.

#### **Return type** [int](https://docs.python.org/3/library/functions.html#int)

number\_of\_citations() Return the number of citations contained within the graph.

**Return type** [int](https://docs.python.org/3/library/functions.html#int)

#### number\_of\_authors()

Return the number of authors contained within the graph.

#### **Return type** [int](https://docs.python.org/3/library/functions.html#int)

#### get\_authors()

Get the authors for the citations in the graph.

#### **Return type** [Set](https://docs.python.org/3/library/typing.html#typing.Set)[[str](https://docs.python.org/3/library/stdtypes.html#str)]

#### add\_transitivity(*k1*, *k2*)

Add a pair of edge hashes over which there is transitivity.

#### **Parameters**

- $k1$  ([str](https://docs.python.org/3/library/stdtypes.html#str)) The hash of the subject edge
- $k2$  ([str](https://docs.python.org/3/library/stdtypes.html#str)) The hash of the object edge

#### **Return type** [None](https://docs.python.org/3/library/constants.html#None)

add\_unqualified\_edge(*source*, *target*, *relation*)

Add a unique edge that has no annotations.

#### **Parameters**

- source  $(BaseEntity)$  $(BaseEntity)$  $(BaseEntity)$  The source node
- target  $(BaseEntity)$  $(BaseEntity)$  $(BaseEntity)$  The target node
- relation  $(str) A$  $(str) A$  $(str) A$  relationship label from  $pybel$ . constants

#### **Return type** [str](https://docs.python.org/3/library/stdtypes.html#str)

**Returns** The key for this edge (a unique hash)

#### add\_transcription(*gene*, *rna*)

Add a transcription relation from a gene to an RNA or miRNA node.

#### **Parameters**

- gene  $(Gene) A$  $(Gene) A$  $(Gene) A$  gene node
- rna ([Union](https://docs.python.org/3/library/typing.html#typing.Union)[[Rna](#page-171-0), [MicroRna](#page-171-1)]) An RNA or microRNA node

#### **Return type** [str](https://docs.python.org/3/library/stdtypes.html#str)

#### add\_translation(*rna*, *protein*)

Add a translation relation from a RNA to a protein.

#### **Parameters**

- rna  $(Rna)$  $(Rna)$  $(Rna)$  An RNA node
- protein ([Protein](#page-172-0)) A protein node

#### **Return type** [str](https://docs.python.org/3/library/stdtypes.html#str)

add\_equivalence(*source:* [pybel.dsl.node\\_classes.BaseEntity,](#page-168-2) *target:* [pybel.dsl.node\\_classes.BaseEntity,](#page-168-2) *\*args*, *\*\*kwargs*) → [str](https://docs.python.org/3/library/stdtypes.html#str)

Add two equivalence relations for the nodes.

add\_orthology(*source:* [pybel.dsl.node\\_classes.BaseEntity,](#page-168-2) *target:* [pybel.dsl.node\\_classes.BaseEntity,](#page-168-2) *\*args*, *\*\*kwargs*) → [str](https://docs.python.org/3/library/stdtypes.html#str)

Add two orthology relations for the nodes such that u orthologousTo v and v orthologousTo u.

add\_is\_a(*source:* [pybel.dsl.node\\_classes.BaseEntity,](#page-168-2) *target:* [pybel.dsl.node\\_classes.BaseEntity,](#page-168-2) *\**, *relation:*  $str = 'isA') \rightarrow str$  $str = 'isA') \rightarrow str$ 

Add an isA relationship such that u isA v.

- add\_part\_of(*source:* [pybel.dsl.node\\_classes.BaseEntity,](#page-168-2) *target:* [pybel.dsl.node\\_classes.BaseEntity,](#page-168-2) *\**, *relation:*  $str = 'partOf') \rightarrow str$  $str = 'partOf') \rightarrow str$ Add a partOf relationship such that u partOf v.
- add\_has\_variant(*source:* [pybel.dsl.node\\_classes.BaseEntity,](#page-168-2) *target:* [pybel.dsl.node\\_classes.BaseEntity,](#page-168-2) *\**, *relation:*  $str = 'hasVariant') \rightarrow str$  $str = 'hasVariant') \rightarrow str$

Add a hasVariant relationship such that u hasVariant v.

add\_has\_reactant(*source:* [pybel.dsl.node\\_classes.BaseEntity,](#page-168-2) *target:* [pybel.dsl.node\\_classes.BaseEntity,](#page-168-2) *\**,  $relation: str = 'hasReactant') \rightarrow str$  $relation: str = 'hasReactant') \rightarrow str$  $relation: str = 'hasReactant') \rightarrow str$ 

Add a hasReactant relationship such that u hasReactant v.

add\_has\_product(*source:* [pybel.dsl.node\\_classes.BaseEntity,](#page-168-2) *target:* pybel.dsl.node\_classes.BaseEntity, \*, *relation:*  $str = 'hasProduct') \rightarrow str$  $str = 'hasProduct') \rightarrow str$ Add a hasProduct relationship such that u hasProduct v.

<span id="page-23-0"></span>add\_qualified\_edge(*source*, *target*, *\**, *relation*, *evidence*, *citation*, *annotations=None*,

*source\_modifier=None*, *target\_modifier=None*, *\*\*attr*)

Add a qualified edge.

Qualified edges have a relation, evidence, citation, and optional annotations, subject modifications, and object modifications.

#### **Parameters**

- source  $(BaseEntity)$  $(BaseEntity)$  $(BaseEntity)$  The source node
- target  $(BaseEntity)$  $(BaseEntity)$  $(BaseEntity)$  The target node
- relation  $(str)$  $(str)$  $(str)$  The type of relation this edge represents
- evidence  $(str)$  $(str)$  $(str)$  The evidence string from an article
- citation ([Union](https://docs.python.org/3/library/typing.html#typing.Union)[[str](https://docs.python.org/3/library/stdtypes.html#str), [Tuple](https://docs.python.org/3/library/typing.html#typing.Tuple)[str, str], [CitationDict](#page-155-0)]) The citation data dictionary for this evidence. If a string is given, assumes it's a PubMed identifier and auto-fills the citation type.
- annotations ([Union](https://docs.python.org/3/library/typing.html#typing.Union)[[Mapping](https://docs.python.org/3/library/typing.html#typing.Mapping)[[str](https://docs.python.org/3/library/stdtypes.html#str), [str](https://docs.python.org/3/library/stdtypes.html#str)], [Mapping](https://docs.python.org/3/library/typing.html#typing.Mapping)[[str](https://docs.python.org/3/library/stdtypes.html#str), [Set](https://docs.python.org/3/library/typing.html#typing.Set)[[str](https://docs.python.org/3/library/stdtypes.html#str)]], [Mapping](https://docs.python.org/3/library/typing.html#typing.Mapping)[[str](https://docs.python.org/3/library/stdtypes.html#str), [List](https://docs.python.org/3/library/typing.html#typing.List)[[Entity](#page-151-0)]], [None](https://docs.python.org/3/library/constants.html#None)]) – The annotations data dictionary
- source\_modifier ([Optional](https://docs.python.org/3/library/typing.html#typing.Optional)[[Mapping](https://docs.python.org/3/library/typing.html#typing.Mapping)[[str](https://docs.python.org/3/library/stdtypes.html#str), [Any](https://docs.python.org/3/library/typing.html#typing.Any)]]) The modifiers (like activity) on the subject node. See data model documentation.
- target\_modifier ([Optional](https://docs.python.org/3/library/typing.html#typing.Optional)[[Mapping](https://docs.python.org/3/library/typing.html#typing.Mapping)[[str](https://docs.python.org/3/library/stdtypes.html#str), [Any](https://docs.python.org/3/library/typing.html#typing.Any)]]) The modifiers (like activity) on the object node. See data model documentation.

#### **Return type** [str](https://docs.python.org/3/library/stdtypes.html#str)

**Returns** The hash of the edge

```
add_binds(source, target, *, evidence, citation, annotations=None, **attr)
```
<span id="page-23-1"></span>Add a "binding" relationship between the two entities such that  $u =\frac{1}{2}$  complex(u, v).

**Return type** [str](https://docs.python.org/3/library/stdtypes.html#str)

add\_increases(*source:* [pybel.dsl.node\\_classes.BaseEntity,](#page-168-2) *target:* [pybel.dsl.node\\_classes.BaseEntity,](#page-168-2) *\**, *relation: [str](https://docs.python.org/3/library/stdtypes.html#str) = 'increases'*, *evidence: [str](https://docs.python.org/3/library/stdtypes.html#str)*, *citation: Union[\[str,](https://docs.python.org/3/library/stdtypes.html#str) Tuple[\[str,](https://docs.python.org/3/library/stdtypes.html#str) [str\]](https://docs.python.org/3/library/stdtypes.html#str),* [pybel.language.CitationDict](#page-155-0)*]*, *annotations: Optional[Union[Mapping[\[str,](https://docs.python.org/3/library/stdtypes.html#str) [str\]](https://docs.python.org/3/library/stdtypes.html#str), Mapping[\[str,](https://docs.python.org/3/library/stdtypes.html#str) Set[\[str\]](https://docs.python.org/3/library/stdtypes.html#str)], Mapping[\[str,](https://docs.python.org/3/library/stdtypes.html#str) List[*[pybel.language.Entity](#page-151-0)*]]]] = None*, *source\_modifier: Optional[Mapping[\[str,](https://docs.python.org/3/library/stdtypes.html#str) Any]] = None*, *target\_modifier: Optional[Mapping[\[str,](https://docs.python.org/3/library/stdtypes.html#str) Any]] = None*,  $**$ *attr*)  $\rightarrow$  [str](https://docs.python.org/3/library/stdtypes.html#str)

Wrap [add\\_qualified\\_edge\(\)](#page-23-0) for the [pybel.constants.INCREASES](#page-147-0) relation.

add\_directly\_increases(*source:* [pybel.dsl.node\\_classes.BaseEntity,](#page-168-2) *target:*

[pybel.dsl.node\\_classes.BaseEntity,](#page-168-2) *\**, *relation: [str](https://docs.python.org/3/library/stdtypes.html#str) = 'directlyIncreases'*, *evidence: [str](https://docs.python.org/3/library/stdtypes.html#str)*, *citation: Union[\[str,](https://docs.python.org/3/library/stdtypes.html#str) Tuple[\[str,](https://docs.python.org/3/library/stdtypes.html#str) [str\]](https://docs.python.org/3/library/stdtypes.html#str),* [pybel.language.CitationDict](#page-155-0)*]*, *annotations: Optional[Union[Mapping[\[str,](https://docs.python.org/3/library/stdtypes.html#str) [str\]](https://docs.python.org/3/library/stdtypes.html#str), Mapping[\[str,](https://docs.python.org/3/library/stdtypes.html#str) Set[\[str\]](https://docs.python.org/3/library/stdtypes.html#str)], Mapping[\[str,](https://docs.python.org/3/library/stdtypes.html#str) List[*[pybel.language.Entity](#page-151-0)*]]]] = None*, *source\_modifier: Optional[Mapping[\[str,](https://docs.python.org/3/library/stdtypes.html#str) Any]] = None*, *target\_modifier: Optional[Mapping[\[str,](https://docs.python.org/3/library/stdtypes.html#str)*  $Any \, l = None, **attr) \rightarrow str$  $Any \, l = None, **attr) \rightarrow str$ 

Add a [pybel.constants.DIRECTLY\\_INCREASES](#page-147-1) with [add\\_qualified\\_edge\(\)](#page-23-0).

<span id="page-24-0"></span>add\_decreases(*source:* [pybel.dsl.node\\_classes.BaseEntity,](#page-168-2) *target:* [pybel.dsl.node\\_classes.BaseEntity,](#page-168-2) *\**, *relation: [str](https://docs.python.org/3/library/stdtypes.html#str) = 'decreases'*, *evidence: [str](https://docs.python.org/3/library/stdtypes.html#str)*, *citation: Union[\[str,](https://docs.python.org/3/library/stdtypes.html#str) Tuple[\[str,](https://docs.python.org/3/library/stdtypes.html#str) [str\]](https://docs.python.org/3/library/stdtypes.html#str),* [pybel.language.CitationDict](#page-155-0)*]*, *annotations: Optional[Union[Mapping[\[str,](https://docs.python.org/3/library/stdtypes.html#str) [str\]](https://docs.python.org/3/library/stdtypes.html#str), Mapping[\[str,](https://docs.python.org/3/library/stdtypes.html#str) Set[\[str\]](https://docs.python.org/3/library/stdtypes.html#str)], Mapping[\[str,](https://docs.python.org/3/library/stdtypes.html#str) List[*[pybel.language.Entity](#page-151-0)*]]]] = None*, *source\_modifier: Optional[Mapping[\[str,](https://docs.python.org/3/library/stdtypes.html#str) Any]] = None*, *target\_modifier: Optional[Mapping[\[str,](https://docs.python.org/3/library/stdtypes.html#str) Any]] = None*,  $**$ *attr*)  $\rightarrow$  [str](https://docs.python.org/3/library/stdtypes.html#str)

Add a [pybel.constants.DECREASES](#page-147-2) relationship with [add\\_qualified\\_edge\(\)](#page-23-0).

add\_directly\_decreases(*source:* [pybel.dsl.node\\_classes.BaseEntity,](#page-168-2) *target:*

[pybel.dsl.node\\_classes.BaseEntity,](#page-168-2) *\**, *relation: [str](https://docs.python.org/3/library/stdtypes.html#str) = 'directlyDecreases'*, *evidence: [str](https://docs.python.org/3/library/stdtypes.html#str)*, *citation: Union[\[str,](https://docs.python.org/3/library/stdtypes.html#str) Tuple[\[str,](https://docs.python.org/3/library/stdtypes.html#str) [str\]](https://docs.python.org/3/library/stdtypes.html#str),* [pybel.language.CitationDict](#page-155-0)*]*, *annotations: Optional[Union[Mapping[\[str,](https://docs.python.org/3/library/stdtypes.html#str) [str\]](https://docs.python.org/3/library/stdtypes.html#str), Mapping[\[str,](https://docs.python.org/3/library/stdtypes.html#str) Set[\[str\]](https://docs.python.org/3/library/stdtypes.html#str)], Mapping[\[str,](https://docs.python.org/3/library/stdtypes.html#str) List[*[pybel.language.Entity](#page-151-0)*]]]] = None*, *source\_modifier: Optional[Mapping[\[str,](https://docs.python.org/3/library/stdtypes.html#str) Any]] = None*, *target\_modifier: Optional[Mapping[\[str,](https://docs.python.org/3/library/stdtypes.html#str)*  $Any \, J = None, **attr) \rightarrow str$  $Any \, J = None, **attr) \rightarrow str$ 

Add a [pybel.constants.DIRECTLY\\_DECREASES](#page-147-3) relationship with [add\\_qualified\\_edge\(\)](#page-23-0).

add\_association(*source:* [pybel.dsl.node\\_classes.BaseEntity,](#page-168-2) *target:* [pybel.dsl.node\\_classes.BaseEntity,](#page-168-2) *\*args*, *\*\*kwargs*) → [str](https://docs.python.org/3/library/stdtypes.html#str)

Add a [pybel.constants.ASSOCIATION](#page-148-0) relationship with [add\\_qualified\\_edge\(\)](#page-23-0).

add\_regulates(*source:* [pybel.dsl.node\\_classes.BaseEntity,](#page-168-2) *target:* [pybel.dsl.node\\_classes.BaseEntity,](#page-168-2) *\**, *relation: [str](https://docs.python.org/3/library/stdtypes.html#str) = 'regulates'*, *evidence: [str](https://docs.python.org/3/library/stdtypes.html#str)*, *citation: Union[\[str,](https://docs.python.org/3/library/stdtypes.html#str) Tuple[\[str,](https://docs.python.org/3/library/stdtypes.html#str) [str\]](https://docs.python.org/3/library/stdtypes.html#str),* [pybel.language.CitationDict](#page-155-0)*]*, *annotations: Optional[Union[Mapping[\[str,](https://docs.python.org/3/library/stdtypes.html#str) [str\]](https://docs.python.org/3/library/stdtypes.html#str), Mapping[\[str,](https://docs.python.org/3/library/stdtypes.html#str) Set[\[str\]](https://docs.python.org/3/library/stdtypes.html#str)], Mapping[\[str,](https://docs.python.org/3/library/stdtypes.html#str) List[*[pybel.language.Entity](#page-151-0)*]]]] = None*, *source\_modifier: Optional*[*Mapping[\[str,](https://docs.python.org/3/library/stdtypes.html#str) Any]]* = *None, target modifier: Optional*[*Mapping[str, Any]]* = *None*,  $**$ *attr*)  $\rightarrow$  [str](https://docs.python.org/3/library/stdtypes.html#str)

Add a [pybel.constants.REGULATES](#page-147-4) relationship with  $add\_qualified\_edge()$ .

add\_directly\_regulates(*source:* [pybel.dsl.node\\_classes.BaseEntity,](#page-168-2) *target:*

[pybel.dsl.node\\_classes.BaseEntity,](#page-168-2) *\**, *relation: [str](https://docs.python.org/3/library/stdtypes.html#str) = 'directlyRegulates'*, *evidence: [str](https://docs.python.org/3/library/stdtypes.html#str)*, *citation: Union[\[str,](https://docs.python.org/3/library/stdtypes.html#str) Tuple[\[str,](https://docs.python.org/3/library/stdtypes.html#str) [str\]](https://docs.python.org/3/library/stdtypes.html#str),* [pybel.language.CitationDict](#page-155-0)*]*, *annotations: Optional[Union[Mapping[\[str,](https://docs.python.org/3/library/stdtypes.html#str) [str\]](https://docs.python.org/3/library/stdtypes.html#str), Mapping[\[str,](https://docs.python.org/3/library/stdtypes.html#str) Set[\[str\]](https://docs.python.org/3/library/stdtypes.html#str)], Mapping[\[str,](https://docs.python.org/3/library/stdtypes.html#str) List[*[pybel.language.Entity](#page-151-0)*]]]] = None*, *source\_modifier: Optional[Mapping[\[str,](https://docs.python.org/3/library/stdtypes.html#str) Any]] = None*, *target\_modifier: Optional[Mapping[\[str,](https://docs.python.org/3/library/stdtypes.html#str)*  $Any \, J = None, **attr) \rightarrow str$  $Any \, J = None, **attr) \rightarrow str$ 

Add a [pybel.constants.DIRECTLY\\_REGULATES](#page-147-5) relationship with [add\\_qualified\\_edge\(\)](#page-23-0).

add\_correlation(*source:* [pybel.dsl.node\\_classes.BaseEntity,](#page-168-2) *target:* [pybel.dsl.node\\_classes.BaseEntity,](#page-168-2) *\*args*, *\*\*kwargs*) → [str](https://docs.python.org/3/library/stdtypes.html#str) Add a [pybel.constants.CORRELATION](#page-147-6) relationship with [add\\_qualified\\_edge\(\)](#page-23-0). add\_no\_correlation(*source:* [pybel.dsl.node\\_classes.BaseEntity,](#page-168-2) *target:* [pybel.dsl.node\\_classes.BaseEntity,](#page-168-2) *\*args*, *\*\*kwargs*) → [str](https://docs.python.org/3/library/stdtypes.html#str) Add a  $pybel$ . constants. NO\_CORRELATION relationship with [add\\_qualified\\_edge\(\)](#page-23-0). add\_positive\_correlation(*source:* [pybel.dsl.node\\_classes.BaseEntity,](#page-168-2) *target:* [pybel.dsl.node\\_classes.BaseEntity,](#page-168-2) *\*args*, *\*\*kwargs*) → [str](https://docs.python.org/3/library/stdtypes.html#str) Add a [pybel.constants.POSITIVE\\_CORRELATION](#page-148-1) relationship with [add\\_qualified\\_edge\(\)](#page-23-0). add\_negative\_correlation(*source:* [pybel.dsl.node\\_classes.BaseEntity,](#page-168-2) *target:* [pybel.dsl.node\\_classes.BaseEntity,](#page-168-2) *\*args*, *\*\*kwargs*) → [str](https://docs.python.org/3/library/stdtypes.html#str) Add a [pybel.constants.NEGATIVE\\_CORRELATION](#page-148-2) relationship with [add\\_qualified\\_edge\(\)](#page-23-0). add\_causes\_no\_change(*source:* [pybel.dsl.node\\_classes.BaseEntity,](#page-168-2) *target:* [pybel.dsl.node\\_classes.BaseEntity,](#page-168-2) *\**, *relation: [str](https://docs.python.org/3/library/stdtypes.html#str) = 'causesNoChange'*, *evidence: [str](https://docs.python.org/3/library/stdtypes.html#str)*, *citation: Union[\[str,](https://docs.python.org/3/library/stdtypes.html#str) Tuple[\[str,](https://docs.python.org/3/library/stdtypes.html#str) [str\]](https://docs.python.org/3/library/stdtypes.html#str),* [pybel.language.CitationDict](#page-155-0)*]*, *annotations: Optional[Union[Mapping[\[str,](https://docs.python.org/3/library/stdtypes.html#str) [str\]](https://docs.python.org/3/library/stdtypes.html#str), Mapping[\[str,](https://docs.python.org/3/library/stdtypes.html#str) Set[\[str\]](https://docs.python.org/3/library/stdtypes.html#str)], Mapping[\[str,](https://docs.python.org/3/library/stdtypes.html#str) List[*[pybel.language.Entity](#page-151-0)*]]]] = None*, *source\_modifier: Optional[Mapping[\[str,](https://docs.python.org/3/library/stdtypes.html#str)*  $Any \, ] \, ] = None$ , *target* modifier: Optional[Mapping[\[str,](https://docs.python.org/3/library/stdtypes.html#str) Any]] = None, \*\*attr $) \rightarrow$ [str](https://docs.python.org/3/library/stdtypes.html#str) Add a [pybel.constants.CAUSES\\_NO\\_CHANGE](#page-147-8) relationship with [add\\_qualified\\_edge\(\)](#page-23-0). add\_inhibits(*source:* [pybel.dsl.node\\_classes.BaseEntity,](#page-168-2) *target:* pybel.dsl.node\_classes.BaseEntity, \*, *relation: [str](https://docs.python.org/3/library/stdtypes.html#str) = 'decreases'*, *evidence: [str](https://docs.python.org/3/library/stdtypes.html#str)*, *citation: Union[\[str,](https://docs.python.org/3/library/stdtypes.html#str) Tuple[\[str,](https://docs.python.org/3/library/stdtypes.html#str) [str\]](https://docs.python.org/3/library/stdtypes.html#str),* [pybel.language.CitationDict](#page-155-0)*]*, *annotations: Optional[Union[Mapping[\[str,](https://docs.python.org/3/library/stdtypes.html#str) [str\]](https://docs.python.org/3/library/stdtypes.html#str), Mapping[\[str,](https://docs.python.org/3/library/stdtypes.html#str) Set[\[str\]](https://docs.python.org/3/library/stdtypes.html#str)], Mapping[\[str,](https://docs.python.org/3/library/stdtypes.html#str) List[*[pybel.language.Entity](#page-151-0)*]]]] = None*, *source\_modifier: Optional[Mapping[\[str,](https://docs.python.org/3/library/stdtypes.html#str) Any]] = None*, *target\_modifier: Optional[Mapping[\[str,](https://docs.python.org/3/library/stdtypes.html#str) Any]] = {'effect': {'identifier': '0003674', 'name': 'molecular function', 'namespace': 'go'}, 'modifier':*  $'Activity'l$ , \*\*attr $) \rightarrow str$  $) \rightarrow str$ Add an "inhibits" relationship.

A more specific version of [add\\_decreases\(\)](#page-24-0) that automatically populates the object modifier with an activity.

add\_activates(*source:* [pybel.dsl.node\\_classes.BaseEntity,](#page-168-2) *target:* [pybel.dsl.node\\_classes.BaseEntity,](#page-168-2) *\**, *relation: [str](https://docs.python.org/3/library/stdtypes.html#str) = 'increases'*, *evidence: [str](https://docs.python.org/3/library/stdtypes.html#str)*, *citation: Union[\[str,](https://docs.python.org/3/library/stdtypes.html#str) Tuple[\[str,](https://docs.python.org/3/library/stdtypes.html#str) [str\]](https://docs.python.org/3/library/stdtypes.html#str),* [pybel.language.CitationDict](#page-155-0)*]*, *annotations: Optional[Union[Mapping[\[str,](https://docs.python.org/3/library/stdtypes.html#str) [str\]](https://docs.python.org/3/library/stdtypes.html#str), Mapping[\[str,](https://docs.python.org/3/library/stdtypes.html#str) Set[\[str\]](https://docs.python.org/3/library/stdtypes.html#str)], Mapping[\[str,](https://docs.python.org/3/library/stdtypes.html#str) List[*[pybel.language.Entity](#page-151-0)*]]]] = None*, *source\_modifier: Optional[Mapping[\[str,](https://docs.python.org/3/library/stdtypes.html#str) Any]] = None*, *target\_modifier: Optional[Mapping[\[str,](https://docs.python.org/3/library/stdtypes.html#str) Any]] = {'effect': {'identifier': '0003674', 'name': 'molecular function', 'namespace': 'go'}, 'modifier':*  $'Activity'l$ , \*\*attr $) \rightarrow str$  $) \rightarrow str$ 

Add an "activates" relationship.

A more specific version of [add\\_increases\(\)](#page-23-1) that automatically populates the object modifier with an activity.

add\_phosphorylates(*source:* [pybel.dsl.node\\_classes.BaseEntity,](#page-168-2) *target:*

[pybel.dsl.node\\_classes.CentralDogma,](#page-170-2) *code: Optional[\[str\]](https://docs.python.org/3/library/stdtypes.html#str) = None*, *position: Optional[\[int\]](https://docs.python.org/3/library/functions.html#int) = None*, *\**, *evidence: [str](https://docs.python.org/3/library/stdtypes.html#str)*, *citation: Union[\[str,](https://docs.python.org/3/library/stdtypes.html#str) Mapping[\[str,](https://docs.python.org/3/library/stdtypes.html#str) [str\]](https://docs.python.org/3/library/stdtypes.html#str)]*, *annotations: Optional[Union[Mapping[\[str,](https://docs.python.org/3/library/stdtypes.html#str) [str\]](https://docs.python.org/3/library/stdtypes.html#str), Mapping[\[str,](https://docs.python.org/3/library/stdtypes.html#str) Set[\[str\]](https://docs.python.org/3/library/stdtypes.html#str)], Mapping[\[str,](https://docs.python.org/3/library/stdtypes.html#str) List[*[pybel.language.Entity](#page-151-0)*]]]] = None*, *source\_modifier: Optional[Mapping] = None*, *target\_modifier: Optional[Mapping] = None*, *\*\*attr*)

Add an increase of modified object with phosphorylation.

add\_directly\_phosphorylates(*source:* [pybel.dsl.node\\_classes.BaseEntity,](#page-168-2) *target:*

[pybel.dsl.node\\_classes.CentralDogma,](#page-170-2) *code: Optional[\[str\]](https://docs.python.org/3/library/stdtypes.html#str) = None*,

*position: Optional[\[int\]](https://docs.python.org/3/library/functions.html#int) = None*, *\**, *evidence: [str](https://docs.python.org/3/library/stdtypes.html#str)*, *citation: Union[\[str,](https://docs.python.org/3/library/stdtypes.html#str) Mapping[\[str,](https://docs.python.org/3/library/stdtypes.html#str) [str\]](https://docs.python.org/3/library/stdtypes.html#str)]*, *annotations: Optional[Union[Mapping[\[str,](https://docs.python.org/3/library/stdtypes.html#str) [str\]](https://docs.python.org/3/library/stdtypes.html#str), Mapping[\[str,](https://docs.python.org/3/library/stdtypes.html#str) Set[\[str\]](https://docs.python.org/3/library/stdtypes.html#str)], Mapping[\[str,](https://docs.python.org/3/library/stdtypes.html#str) List[*[pybel.language.Entity](#page-151-0)*]]]] = None*, *source\_modifier: Optional[Mapping] = None*, *target\_modifier: Optional[Mapping] = None*, *\*\*attr*)

Add a direct increase of modified object with phosphorylation.

add\_dephosphorylates(*source:* [pybel.dsl.node\\_classes.BaseEntity,](#page-168-2) *target:*

[pybel.dsl.node\\_classes.CentralDogma,](#page-170-2) *code: Optional[\[str\]](https://docs.python.org/3/library/stdtypes.html#str) = None*, *position: Optional[\[int\]](https://docs.python.org/3/library/functions.html#int) = None*, *\**, *evidence: [str](https://docs.python.org/3/library/stdtypes.html#str)*, *citation: Union[\[str,](https://docs.python.org/3/library/stdtypes.html#str) Mapping[\[str,](https://docs.python.org/3/library/stdtypes.html#str) [str\]](https://docs.python.org/3/library/stdtypes.html#str)]*, *annotations: Optional[Union[Mapping[\[str,](https://docs.python.org/3/library/stdtypes.html#str) [str\]](https://docs.python.org/3/library/stdtypes.html#str), Mapping[\[str,](https://docs.python.org/3/library/stdtypes.html#str) Set[\[str\]](https://docs.python.org/3/library/stdtypes.html#str)], Mapping[\[str,](https://docs.python.org/3/library/stdtypes.html#str) List[*[pybel.language.Entity](#page-151-0)*]]]] = None*, *source\_modifier: Optional[Mapping] = None*, *target\_modifier: Optional[Mapping] = None*, *\*\*attr*)

Add a decrease of modified object with phosphorylation.

add\_directly\_dephosphorylates(*source:* [pybel.dsl.node\\_classes.BaseEntity,](#page-168-2) *target:*

[pybel.dsl.node\\_classes.CentralDogma,](#page-170-2) *code: Optional[\[str\]](https://docs.python.org/3/library/stdtypes.html#str) = None*, *position: Optional[\[int\]](https://docs.python.org/3/library/functions.html#int) = None*, *\**, *evidence: [str](https://docs.python.org/3/library/stdtypes.html#str)*, *citation: Union[\[str,](https://docs.python.org/3/library/stdtypes.html#str) Mapping[\[str,](https://docs.python.org/3/library/stdtypes.html#str) [str\]](https://docs.python.org/3/library/stdtypes.html#str)]*, *annotations: Optional[Union[Mapping[\[str,](https://docs.python.org/3/library/stdtypes.html#str) [str\]](https://docs.python.org/3/library/stdtypes.html#str), Mapping[\[str,](https://docs.python.org/3/library/stdtypes.html#str) Set[\[str\]](https://docs.python.org/3/library/stdtypes.html#str)], Mapping[\[str,](https://docs.python.org/3/library/stdtypes.html#str) List[*[pybel.language.Entity](#page-151-0)*]]]] = None*, *source\_modifier: Optional[Mapping] = None*, *target\_modifier: Optional[Mapping] = None*, *\*\*attr*)

Add a direct decrease of modified object with phosphorylation.

<span id="page-26-0"></span>add\_node\_from\_data(*node*)

Add an entity to the graph.

#### **Return type** [None](https://docs.python.org/3/library/constants.html#None)

add\_reaction(*reactants*, *products*) Add a reaction directly to the graph.

#### **Return type** [None](https://docs.python.org/3/library/constants.html#None)

has\_edge\_citation(*u*, *v*, *key*) Check if the given edge has a citation.

#### **Return type** [bool](https://docs.python.org/3/library/functions.html#bool)

has\_edge\_evidence(*u*, *v*, *key*) Check if the given edge has an evidence.

#### **Return type** [bool](https://docs.python.org/3/library/functions.html#bool)

get\_edge\_citation(*u*, *v*, *key*) Get the citation for a given edge.

#### **Return type** [Optional](https://docs.python.org/3/library/typing.html#typing.Optional)[[CitationDict](#page-155-0)]

get\_edge\_evidence(*u*, *v*, *key*) Get the evidence for a given edge.

#### **Return type** [Optional](https://docs.python.org/3/library/typing.html#typing.Optional)[[str](https://docs.python.org/3/library/stdtypes.html#str)]

get\_edge\_annotations(*u*, *v*, *key*) Get the annotations for a given edge.

#### **Return type** [Optional](https://docs.python.org/3/library/typing.html#typing.Optional)[[Mapping](https://docs.python.org/3/library/typing.html#typing.Mapping)[[str](https://docs.python.org/3/library/stdtypes.html#str), [List](https://docs.python.org/3/library/typing.html#typing.List)[[Entity](#page-151-0)]]]

static node\_to\_bel(*n*) Serialize a node as BEL.

**Return type** [str](https://docs.python.org/3/library/stdtypes.html#str)

static edge\_to\_bel(*u*, *v*, *edge\_data*, *sep=None*, *use\_identifiers=True*) Serialize a pair of nodes and related edge data as a BEL relation.

**Return type** [str](https://docs.python.org/3/library/stdtypes.html#str)

```
iter_equivalent_nodes(node)
     Iterate over nodes that are equivalent to the given node, including the original.
```
**Return type** [Iterable](https://docs.python.org/3/library/typing.html#typing.Iterable)[[BaseEntity](#page-168-2)]

#### get\_equivalent\_nodes(*node*)

Get a set of equivalent nodes to this node, excluding the given node.

**Return type** [Set](https://docs.python.org/3/library/typing.html#typing.Set)[[BaseEntity](#page-168-2)]

#### node\_has\_namespace(*node*, *namespace*)

Check if the node have the given namespace.

This also should look in the equivalent nodes.

**Return type** [bool](https://docs.python.org/3/library/functions.html#bool)

#### summary\_dict()

Return a dictionary that summarizes the graph.

**Return type** [Mapping](https://docs.python.org/3/library/typing.html#typing.Mapping)[[str](https://docs.python.org/3/library/stdtypes.html#str), [float](https://docs.python.org/3/library/functions.html#float)]

#### summary\_str()

Return a string that summarizes the graph.

#### **Return type** [str](https://docs.python.org/3/library/stdtypes.html#str)

ground(*\*\*kwargs*) Ground this graph.

**Return type** [BELGraph](#page-17-1)

### **3.2.1 Dispatches**

Dispatches are classes that enable easy access to summary, mutation, and other functions that consume graphs directly through the *pybel*.BELGraph interface.

#### <span id="page-27-0"></span>class pybel.struct.graph.CountDispatch(*graph*)

A dispatch for count functions that can be found at [pybel.BELGraph.count](#page-18-0).

functions()

Count the functions in a graph.

```
>>> from pybel.examples import sialic_acid_graph
>>> sialic_acid_graph.count.functions()
Counter({'Protein': 7, 'Complex': 1, 'Abundance': 1})
```
#### **Return type** [Counter](https://docs.python.org/3/library/collections.html#collections.Counter)

#### namespaces()

Return a counter of namespaces' occurrences in nodes in the graph.

#### **Return type** [Counter](https://docs.python.org/3/library/collections.html#collections.Counter)

#### pathologies()

Return a counter of pathologies' occurrences in edges in the graph.

#### **Return type** [Counter](https://docs.python.org/3/library/collections.html#collections.Counter)

#### annotations()

Return a counter of annotations' occurrences in edges in the graph.

**Return type** [Counter](https://docs.python.org/3/library/collections.html#collections.Counter)

#### variants()

Return a counter of variants' occurrences in nodes in the graph.

#### **Return type** [Counter](https://docs.python.org/3/library/collections.html#collections.Counter)

#### relations()

Return a counter of relations' occurrences in edges in the graph.

#### **Return type** [Counter](https://docs.python.org/3/library/collections.html#collections.Counter)

#### error\_types()

Return a counter of error types' occurrences in BEL script underlying the graph.

#### **Return type** [Counter](https://docs.python.org/3/library/collections.html#collections.Counter)

#### modifications()

Return a counter of relation modifications' occurrences (activity, translocation, etc.) in the graph.

#### **Return type** [Counter](https://docs.python.org/3/library/collections.html#collections.Counter)

#### authors()

Return a counter of the number of edges to which each author contributed in the graph.

#### **Return type** [Counter](https://docs.python.org/3/library/collections.html#collections.Counter)

#### citations()

Return the number of citations.

#### **Return type** [int](https://docs.python.org/3/library/functions.html#int)

#### <span id="page-28-1"></span>class pybel.struct.graph.InduceDispatch(*graph*)

A dispatch for induction functions that can be found at  $pybel$ . BELGraph. induce.

#### paths(*nodes*)

Induce a subgraph on shortest paths between the nodes.

#### **Return type** [Optional](https://docs.python.org/3/library/typing.html#typing.Optional)[[BELGraph](#page-17-1)]

neighborhood(*nodes*)

Induce a subgraph around the neighborhood.

#### **Return type** [Optional](https://docs.python.org/3/library/typing.html#typing.Optional)[[BELGraph](#page-17-1)]

random(*\*\*kwargs*) Induce a random subgraph.

#### **Return type** [Optional](https://docs.python.org/3/library/typing.html#typing.Optional)[[BELGraph](#page-17-1)]

annotation(*prefix*, *identifier*)

Induce a subgraph on edges with the given annotation.

#### **Return type** [Optional](https://docs.python.org/3/library/typing.html#typing.Optional)[[BELGraph](#page-17-1)]

#### <span id="page-28-0"></span>class pybel.struct.graph.SummarizeDispatch(*graph*)

A dispatch for summary printing functions that can be found at  $pybel$ . BELGraph. summarize.

```
statistics(file=None)
     Print summary statistics on the graph.
```
- nodes(*file=None*, *examples=True*) Print a summary of the nodes' functions in the graph.
- namespaces(*file=None*, *examples=True*) Print a summary of the nodes' namespaces in the graph.
- edges(*file=None*, *examples=True*) Print a summary of the edges' types in the graph.
- citations(*n=15*, *file=None*) Print a summary of the top citations' frequencies in the graph.

#### dict()

Return a dictionary that summarizes the graph.

**Return type** [Mapping](https://docs.python.org/3/library/typing.html#typing.Mapping)[[str](#page-29-2), [float](https://docs.python.org/3/library/functions.html#float)]

#### <span id="page-29-2"></span>str(*\*\*kwargs*)

Return a string that summarizes the graph.

#### **Return type** [str](#page-29-2)

#### list()

Return a list of tuples that summarize the graph.

```
Return type List[Tuple[str, Any]]
```
#### <span id="page-29-0"></span>class pybel.struct.graph.ExpandDispatch(*graph*)

A dispatch for count functions that can be found at [pybel.BELGraph.expand](#page-19-1).

#### property parent: pybel.struct.graph.BELGraph

Get the parent BEL graph.

#### **Return type** [BELGraph](#page-17-1)

#### neighborhood(*node*)

Expand around the neighborhood of a given node.

```
>>> from pybel.examples import braf_graph
>>> from pybel.dsl import Protein
>>> thpo = Protein(namespace='HGNC', name='THPO', identifier='11795')
>>> braf = Protein(namespace='HGNC', name='BRAF', identifier='1097')
>>> raf1 = Protein(namespace='HGNC', name='RAF1', identifier='9829')
>>> elk1 = Protein(namespace='HGNC', name='ELK1', identifier='3321')
\gg subgraph_1 = braf_graph.induce.paths([braf, elk1])
>>> assert thpo not in subgraph_1 and raf1 not in subgraph_1
\gg subgraph_2 = subgraph_1.expand.neighborhood(braf)
>>> assert thpo in subgraph_2 and raf1 not in subgraph_2
```
#### **Return type** [BELGraph](#page-17-1)

```
periphery(**kwargs)
```
Expand around the periphery of the graph w.r.t. its parent graph.

```
internal(**kwargs)
```
Expand missing edges between nodes in the graph w.r.t. its parent graph.

#### <span id="page-29-1"></span>class pybel.struct.graph.PlotDispatch(*graph*)

A dispatch for count functions that can be found at [pybel.BELGraph.plot](#page-19-2).

```
summary(save=None, **kwargs)
     Plot a summary of the graph's nodes and edges using matplotlib.
```
# <span id="page-30-0"></span>**3.3 Nodes**

Nodes (or *entities*) in a *[pybel.BELGraph](#page-17-1)* represent physical entities' abundances. Most contain information about the identifier for the entity using a namespace/name pair. The PyBEL parser converts BEL terms to an internal representation using an internal domain specific language (DSL) that allows for writing BEL directly in Python.

For example, after the BEL term p(hgnc:GSK3B) is parsed, it is instantiated as a Python object using the DSL function corresponding to the p() function in BEL, [pybel.dsl.Protein](#page-172-0), like:

```
from pybel.dsl import Protein
gsk3b_protein = Protein(namespace='hgnc', name='GSK3B')
```
[pybel.dsl.Protein](#page-172-0), like the others mentioned before, inherit from [pybel.dsl.BaseEntity](#page-168-2), which itself inherits from [dict](https://docs.python.org/3/library/stdtypes.html#dict). Therefore, the resulting object can be used like a dict that looks like:

```
from pybel.constants import *
{
    FUNCTION: PROTEIN,
    NAMESPACE: 'hgnc',
    NAME: 'GSK3B',
}
```
Alternatively, it can be used in more exciting ways, outlined later in the documentation for  $pybel$ .  $dsl$ .

### **3.3.1 Variants**

The addition of a variant tag results in an entry called 'variants' in the data dictionary associated with a given node. This entry is a list with dictionaries describing each of the variants. All variants have the entry 'kind' to identify whether it is a post-translational modification (PTM), gene modification, fragment, or HGVS variant.

**Warning:** The canonical ordering for the elements of the VARIANTS list correspond to the sorted order of their corresponding node tuples using pybel.parser.canonicalize.sort\_dict\_list(). Rather than directly modifying the BELGraph's structure, use  $pybel$ . BELGraph. add\_node\_from\_data(), which takes care of automatically canonicalizing this dictionary.

HGVS Variants.

For example, the BEL term p(HGNC:GSK3B, var(p.Gly123Arg)) is translated to the following internal DSL:

```
from pybel.dsl import Protein, Hgvs
gsk3b_variant = Protien(namespace='HGNC', name='GSK3B', variants=Hgvs('p.Gly123Arg'))
```
Further, the shorthand for protein substitutions, *[pybel.dsl.ProteinSubstitution](#page-174-0)*, can be used to produce the same result, as it inherits from *[pybel.dsl.Hgvs](#page-174-1)*:

```
from pybel.dsl import Protein, ProteinSubstitution
gsk3b_variant = Protien(namespace='HGNC', name='GSK3B', variants=ProteinSubstitution('Gly
\leftrightarrow', 123, 'Arg'))
```
Either way, the resulting object can be used like a dict that looks like:

```
from pybel.constants import *
{
    FUNCTION: PROTEIN,
    NAMESPACE: 'HGNC',
    NAME: 'GSK3B',
    VARIANTS: [
        {
            KIND: HGVS,
            IDENTIFIER: 'p.Gly123Arg',
        },
    ],
}
```
**See also:**

- BEL 2.0 specification on [variants](http://openbel.org/language/version_2.0/bel_specification_version_2.0.html#_variant_var)
- HGVS [conventions](http://www.hgvs.org/mutnomen/recs.html)
- PyBEL module pybel.parser.modifiers.get\_hgvs\_language

### **3.3.2 Gene Substitutions**

Gene Substitutions.

Gene substitutions are legacy statements defined in BEL 1.0. BEL 2.0 recommends using HGVS strings. Luckily, the information contained in a BEL 1.0 encoding, such as g(HGNC:APP,sub(G,275341,C)) can be automatically translated to the appropriate HGVS g(HGNC:APP, var(c.275341G>C)), assuming that all substitutions are using the reference coding gene sequence for numbering and not the genomic reference. The previous statements both produce the underlying data:

```
from pybel.constants import *
{
    FUNCTION: GENE,
    NAMESPACE: 'HGNC',
    NAME: 'APP',
    VARIANTS: [
        {
            KIND: HGVS,
            IDENTIFIER: 'c.275341G>C',
        },
    ],
}
```
**See also:**

- BEL 2.0 specification on [gene substitutions](http://openbel.org/language/version_2.0/bel_specification_version_2.0.html#_variants_2)
- PyBEL module pybel.parser.modifiers.get\_gene\_substitution\_language

# **3.3.3 Gene Modifications**

Gene Modifications.

PyBEL introduces the gene modification tag, gmod(), to allow for the encoding of epigenetic modifications. Its syntax follows the same style s the pmod() tags for proteins, and can include the following values:

- M
- Me
- methylation
- A
- Ac
- acetylation

For example, the node g(HGNC:GSK3B, gmod(M)) is represented with the following:

```
from pybel.constants import *
{
    FUNCTION: GENE,
    NAMESPACE: 'HGNC',
    NAME: 'GSK3B',
    VARIANTS: [
        {
            KIND: GMOD,
            IDENTIFIER: {
                 NAMESPACE: BEL_DEFAULT_NAMESPACE,
                 NAME: 'Me',
            },
        },
    ],
}
```
The addition of this function does not preclude the use of all other standard functions in BEL; however, other compilers probably won't support these standards. If you agree that this is useful, please contribute to discussion in the OpenBEL community.

**See also:**

• PyBEL module pybel.parser.modifiers.get\_gene\_modification\_language()

# **3.3.4 Protein Substitutions**

Protein Substitutions.

Protein substitutions are legacy statements defined in BEL 1.0. BEL 2.0 recommends using HGVS strings. Luckily, the information contained in a BEL 1.0 encoding, such as p(HGNC:APP,sub(R,275,H)) can be automatically translated to the appropriate HGVS p(HGNC:APP, var(p.Arg275His)), assuming that all substitutions are using the reference protein sequence for numbering and not the genomic reference. The previous statements both produce the underlying data:

from pybel.constants import \*

(continues on next page)

(continued from previous page)

```
{
    FUNCTION: GENE,
    NAMESPACE: 'HGNC',
    NAME: 'APP',
    VARIANTS: [
        {
            KIND: HGVS,
            IDENTIFIER: 'p.Arg275His',
        },
    ],
}
```
**See also:**

- BEL 2.0 specification on [protein substitutions](http://openbel.org/language/version_2.0/bel_specification_version_2.0.html#_variants_2)
- PyBEL module pybel.parser.modifiers.get\_protein\_substitution\_language

# **3.3.5 Protein Modifications**

Protein Modifications.

The addition of a post-translational modification (PTM) tag results in an entry called 'variants' in the data dictionary associated with a given node. This entry is a list with dictionaries describing each of the variants. All variants have the entry 'kind' to identify whether it is a PTM, gene modification, fragment, or HGVS variant. The 'kind' value for PTM is 'pmod'.

Each PMOD contains an identifier, which is a dictionary with the namespace and name, and can optionally include the position ('pos') and/or amino acid code ('code').

For example, the node  $p(HGNC:GSK3B, pmod(P, S, 9))$  is represented with the following:

```
from pybel.constants import *
{
    FUNCTION: PROTEIN,
    NAMESPACE: 'HGNC',
    NAME: 'GSK3B',
    VARIANTS: [
        {
            KIND: PMOD,
            IDENTIFIER: {
                NAMESPACE: BEL_DEFAULT_NAMESPACE
                NAME: 'Ph',
            },
            PMOD_CODE: 'Ser',
            PMOD_POSITION: 9,
        },
    ],
}
```
As an additional example, in p(HGNC:MAPK1, pmod(Ph, Thr, 202), pmod(Ph, Tyr, 204)), MAPK is phosphorylated twice to become active. This results in the following:

```
{
    FUNCTION: PROTEIN,
    NAMESPACE: 'HGNC',
    NAME: 'MAPK1',
    VARIANTS: [
        {
            KIND: PMOD,
            IDENTIFIER: {
                NAMESPACE: BEL_DEFAULT_NAMESPACE
                NAME: 'Ph',
            },
            PMOD_CODE: 'Thr',
            PMOD_POSITION: 202
        },
        {
            KIND: PMOD,
            IDENTIFIER: {
                NAMESPACE: BEL_DEFAULT_NAMESPACE
                NAME: 'Ph',
            },
            PMOD_CODE: 'Tyr',
            PMOD_POSITION: 204
        }
    ]
}
```
**See also:**

- BEL 2.0 specification on [protein modifications](http://openbel.org/language/version_2.0/bel_specification_version_2.0.html#_proteinmodification_pmod)
- PyBEL module pybel.parser.modifiers.get\_protein\_modification\_language

## **3.3.6 Protein Truncations**

Truncations.

Truncations in the legacy BEL 1.0 specification are automatically translated to BEL 2.0 with HGVS nomenclature. p(HGNC:AKT1, trunc(40)) becomes p(HGNC:AKT1, var(p.40\*)) and is represented with the following dictionary:

```
from pybel.constants import *
{
    FUNCTION: PROTEIN,
    NAMESPACE: 'HGNC',
    NAME: 'AKT1',
    VARIANTS: [
        {
            KIND: HGVS,
            IDENTIFIER: 'p.40*',
        },
```
(continues on next page)

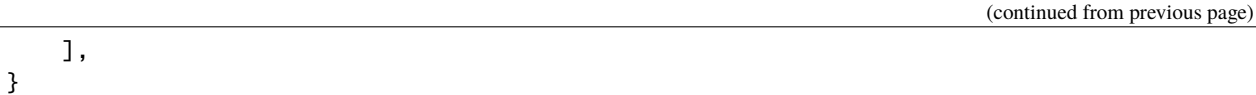

Unfortunately, the HGVS nomenclature requires the encoding of the terminal amino acid which is exchanged for a stop codon, and this information is not required by BEL 1.0. For this example, the proper encoding of the truncation at position also includes the information that the 40th amino acid in the AKT1 is Cys. Its BEL encoding should be p(HGNC:AKT1, var(p.Cys40\*)). Temporary support has been added to compile these statements, but it's recommended they are upgraded by reexamining the supporting text, or looking up the amino acid sequence.

**See also:**

- BEL 2.0 specification on [truncations](http://openbel.org/language/version_2.0/bel_specification_version_2.0.html#_variants_2)
- PyBEL module pybel.parser.modifiers.get\_truncation\_language

### **3.3.7 Protein Fragments**

Fragments.

The addition of a fragment results in an entry called *[pybel.constants.VARIANTS](#page-145-0)* in the data dictionary associated with a given node. This entry is a list with dictionaries describing each of the variants. All variants have the entry [pybel.constants.KIND](#page-145-1) to identify whether it is a PTM, gene modification, fragment, or HGVS variant. The [pybel.](#page-145-1) [constants.KIND](#page-145-1) value for a fragment is [pybel.constants.FRAGMENT](#page-145-2).

Each fragment contains an identifier, which is a dictionary with the namespace and name, and can optionally include the position ('pos') and/or amino acid code ('code').

For example, the node  $p(HGNC:GSK3B, frag(45_129))$  is represented with the following:

```
from pybel.constants import *
{
    FUNCTION: PROTEIN,
    NAMESPACE: 'HGNC',
    NAME: 'GSK3B',
    VARIANTS: [
        {
            KIND: FRAGMENT,
            FRAGMENT_START: 45,
            FRAGMENT_STOP: 129,
        },
    ],
}
```
Additionally, nodes can have an asterick (\*) or question mark (?) representing unbound or unknown fragments, respectively.

A fragment may also be unknown, such as in the node p(HGNC:GSK3B, frag(?)). This is represented with the key [pybel.constants.FRAGMENT\\_MISSING](#page-150-0) and the value of '?' like:

```
from pybel.constants import *
{
    FUNCTION: PROTEIN,
    NAMESPACE: 'HGNC',
```
(continues on next page)
(continued from previous page)

```
NAME: 'GSK3B',
    VARIANTS: [
        {
            KIND: FRAGMENT,
            FRAGMENT_MISSING: '?',
        },
    ],
}
```
**See also:**

- BEL 2.0 specification on [proteolytic fragments \(2.2.3\)](http://openbel.org/language/version_2.0/bel_specification_version_2.0.html#_proteolytic_fragments)
- PyBEL module pybel.parser.modifiers.get\_fragment\_language

## **3.3.8 Fusions**

Fusions.

Gene, RNA, miRNA, and protein fusions are all represented with the same underlying data structure. Below it is shown with uppercase letters referring to constants from pybel.constants and. For example, g(HGNC:BCR, fus(HGNC:JAK2, 1875, 2626)) is represented as:

```
from pybel.constants import *
{
    FUNCTION: GENE,
    FUSION: {
        PARTNER_5P: {NAMESPACE: 'HGNC', NAME: 'BCR'},
        PARTNER_3P: {NAMESPACE: 'HGNC', NAME: 'JAK2'},
        RANGE_5P: {
            FUSION_REFERENCE: 'c',
            FUSION_START: '?',
            FUSION_STOP: 1875,
        },
        RANGE_3P: {
            FUSION_REFERENCE: 'c',
            FUSION_START: 2626,
            FUSION_STOP: '?',
        },
    },
}
```
**See also:**

- BEL 2.0 specification on fusions  $(2.6.1)$
- PyBEL module pybel.parser.modifiers.get\_fusion\_language
- PyBEL module pybel.parser.modifiers.get\_legacy\_fusion\_language

# **3.4 Unqualified Edges**

Unqualified edges are automatically inferred by PyBEL and do not contain citations or supporting evidence.

## **3.4.1 Variant and Modifications' Parent Relations**

All variants, modifications, fragments, and truncations are connected to their parent entity with an edge having the relationship hasParent.

For p(hgnc:GSK3B, var(p.Gly123Arg)), the following edge is inferred:

```
p(hgnc:GSK3B, var(p.Gly123Arg)) hasParent p(hgnc:GSK3B)
```
All variants have this relationship to their reference node. BEL does not specify relationships between variants, such as the case when a given phosphorylation is necessary to make another one. This knowledge could be encoded directly like BEL, since PyBEL does not restrict users from manually asserting unqualified edges.

## **3.4.2 List Abundances**

Complexes and composites that are defined by lists. As of version 0.9.0, they contain a list of the data dictionaries that describe their members. For example complex(p(hgnc:FOS), p(hgnc:JUN)) becomes:

```
from pybel.constants import *
{
    FUNCTION: COMPLEX,
    MEMBERS: [
        {
            FUNCTION: PROTEIN,
            NAMESPACE: 'hgnc',
            NAME: 'FOS',
        }, {
            FUNCTION: PROTEIN,
            NAMESPACE: 'hgnc',
            NAME: 'JUN',
        }
    ]
}
```
The following edges are also inferred:

complex(p(hgnc:FOS), p(hgnc:JUN)) hasMember p(hgnc:FOS) complex(p(hgnc:FOS), p(hgnc:JUN)) hasMember p(hgnc:JUN)

**See also:**

BEL 2.0+ Tutorial on [complex abundances](https://biological-expression-language.github.io/entities/physical/#complexes-of-physical-entities)

Similarly, composite(a(CHEBI:malonate), p(hgnc:JUN)) becomes:

```
from pybel.constants import *
```
{

```
(continues on next page)
```
(continued from previous page)

```
FUNCTION: COMPOSITE,
    MEMBERS: [
        {
            FUNCTION: ABUNDANCE,
            NAMESPACE: 'CHEBI',
            NAME: 'malonate',
        }, {
            FUNCTION: PROTEIN,
            NAMESPACE: 'hgnc',
            NAME: 'JUN',
        }
    ]
}
```
The following edges are inferred:

```
composite(a(CHEBI:malonate), p(hgnc:JUN)) hasComponent a(CHEBI:malonate)
composite(a(CHEBI:malonate), p(hgnc:JUN)) hasComponent p(hgnc:JUN)
```
**Warning:** The canonical ordering for the elements of the pybel.constantsMEMBERS list correspond to the sorted order of their corresponding node tuples using pybel.parser.canonicalize.sort\_dict\_list(). Rather than directly modifying the BELGraph's structure, use BELGraph.add\_node\_from\_data(), which takes care of automatically canonicalizing this dictionary.

**See also:**

BEL 2.0+ Tutorial on [composite abundances](https://biological-expression-language.github.io/entities/reified/#composites)

## **3.4.3 Reactions**

The usage of a reaction causes many nodes and edges to be created. The following example will illustrate what is added to the network for

```
rxn(reactants(a(CHEBI:"(3S)-3-hydroxy-3-methylglutaryl-CoA"), a(CHEBI:"NADPH"), \
    a(CHEBI:"hydron")), products(a(CHEBI:"mevalonate"), a(CHEBI:"NADP(+)")))
```
As of version 0.9.0, the reactants' and products' data dictionaries are included as sub-lists keyed REACTANTS and PRODUCTS. It becomes:

```
from pybel.constants import *
{
   FUNCTION: REACTION
   REACTANTS: [
        {
            FUNCTION: ABUNDANCE,
            NAMESPACE: 'CHEBI',
            NAME: '(3S)-3-hydroxy-3-methylglutaryl-CoA'
        }, {
            FUNCTION: ABUNDANCE,
```
(continues on next page)

(continued from previous page)

```
NAMESPACE: 'CHEBI',
        NAME: 'NADPH',
    }, {
        FUNCTION: ABUNDANCE,
        NAMESPACE: 'CHEBI',
        NAME: 'hydron',
    }
],
PRODUCTS: [
    {
        FUNCTION: ABUNDANCE,
        NAMESPACE: 'CHEBI',
        NAME: 'mevalonate',
    }, {
        FUNCTION: ABUNDANCE,
        NAMESPACE: 'CHEBI',
        NAME: 'NADP(+)',}
]
```
**Warning:** The canonical ordering for the elements of the REACTANTS and PRODUCTS lists correspond to the sorted order of their corresponding node tuples using pybel.parser.canonicalize.sort\_dict\_list(). Rather than directly modifying the BELGraph's structure, use BELGraph.add\_node\_from\_data(), which takes care of automatically canonicalizing this dictionary.

The following edges are inferred, where X represents the previous reaction, for brevity:

```
X hasReactant a(CHEBI:"(3S)-3-hydroxy-3-methylglutaryl-CoA")
X hasReactant a(CHEBI:"NADPH")
X hasReactant a(CHEBI:"hydron")
X hasProduct a(CHEBI:"mevalonate")
X hasProduct a(CHEBI:"NADP(+)"))
```
## **See also:**

}

BEL 2.0+ tutorial on [reactions](https://biological-expression-language.github.io/entities/reified/#reactions)

# **3.5 Edges**

## **3.5.1 Design Choices**

In the OpenBEL Framework, modifiers such as activities (kinaseActivity, etc.) and transformations (translocations, degradations, etc.) were represented as their own nodes. In PyBEL, these modifiers are represented as a property of the edge. In reality, an edge like  $sec(p(hanc:A)) \rightarrow activity(p(hanc:B))$ , ma(kinaseActivity)) represents a connection between hgnc:A and hgnc:B. Each of these modifiers explains the context of the relationship between these physical entities. Further, querying a network where these modifiers are part of a relationship is much more straightforward. For example, finding all proteins that are upregulated by the kinase activity of another protein now can be directly queried by filtering all edges for those with a subject modifier whose modification is molecular activity, and whose effect is kinase activity. Having fewer nodes also allows for a much easier display and visual interpretation

of a network. The information about the modifier on the subject and activity can be displayed as a color coded source and terminus of the connecting edge.

The compiler in OpenBEL framework created nodes for molecular activities like kin(p(hgnc:YFG)) and induced an edge like p(hgnc:YFG) actsIn kin(p(hgnc:YFG)). For transformations, a statement like tloc(p(hgnc:YFG), GO:intracellular, GO:"cell membrane") also induced tloc(p(hgnc:YFG), GO:intracellular, GO:"cell membrane") translocates p(hgnc:YFG).

In PyBEL, we recognize that these modifications are actually annotations to the type of relationship between the subject's entity and the object's entity. p(hgnc:ABC) -> tloc(p(hgnc:YFG), GO:intracellular, GO:"cell membrane") is about the relationship between p(hgnc:ABC) and p(hgnc:YFG), while the information about the translocation qualifies that the object is undergoing an event, and not just the abundance. This is a confusion with the use of proteinAbundance as a keyword, and perhaps is why many people prefer to use just the keyword p

## **3.5.2 Example Edge Data Structure**

Because this data is associated with an edge, the node data for the subject and object are not included explicitly. However, information about the activities, modifiers, and transformations on the subject and object are included. Below is the "skeleton" for the edge data model in PyBEL:

```
from pybel.constants import *
{
    SUBJECT: {
        # ... modifications to the subject node. Only present if non-empty.
    },
    RELATION: POSITIVE_CORRELATION,
    OBJECT: {
        # ... modifications to the object node. Only present if non-empty.
    },
    EVIDENCE: ...,
    CITATION : {
        CITATION_TYPE: CITATION_TYPE_PUBMED,
        CITATION_REFERENCE: ...,
        CITATION_DATE: 'YYYY-MM-DD',
        CITATION_AUTHORS: 'Jon Snow|John Doe',
    },
    ANNOTATIONS: {
        'Disease': {
            'Colorectal Cancer': True,
        },
        # ... additional annotations as tuple[str,dict[str,bool]] pairs
    },
}
```
Each edge must contain the RELATION, EVIDENCE, and CITATION entries. The CITATION must minimally contain CITATION\_TYPE and CITATION\_REFERENCE since these can be used to look up additional metadata.

**Note:** Since version 0.10.2, annotations now always appear as dictionaries, even if only one value is present.

## **3.5.3 Activities**

Modifiers are added to this structure as well. Under this schema, p(hgnc:GSK3B, pmod(P, S, 9)) pos act(p(hgnc:GSK3B), ma(kin)) becomes:

```
from pybel.constants import *
{
    RELATION: POSITIVE_CORRELATION,
    OBJECT: {
        MODIFIER: ACTIVITY,
        EFFECT: {
            NAME: 'kin',
            NAMESPACE: BEL_DEFAULT_NAMESPACE,
        }
    },
    CITATION: { ... },
    EVIDENCE: ...,
    ANNOTATIONS: { ... },
}
```
Activities without molecular activity annotations do not contain an pybel.constants.EFFECT entry: Under this schema, p(hgnc:GSK3B, pmod(P, S, 9)) pos act(p(hgnc:GSK3B)) becomes:

```
from pybel.constants import *
{
    RELATION: POSITIVE_CORRELATION,
    OBJECT: {
        MODIFIER: ACTIVITY
    },
    CITATION: { ... },
    EVIDENCE: ...,
    ANNOTATIONS: { ... },
}
```
## **3.5.4 Locations**

Locations.

Location data also is added into the information in the edge for the node (subject or object) for which it was annotated. p(HGNC:GSK3B, pmod(P, S, 9), loc(GO:lysozome)) pos act(p(HGNC:GSK3B), ma(kin)) becomes:

```
from pybel.constants import *
{
    SUBJECT: {
        LOCATION: {
            NAMESPACE: 'GO',
            NAME: 'lysozome',
        }
    },
    RELATION: POSITIVE_CORRELATION,
```
(continues on next page)

(continued from previous page)

```
OBJECT: {
    MODIFIER: ACTIVITY,
    EFFECT: {
        NAMESPACE: BEL_DEFAULT_NAMESPACE
        NAME: 'kin',
    }
},
EVIDENCE: ...,
CITATION: \{ \ldots \},
```
The addition of the location() element in BEL 2.0 allows for the unambiguous expression of the differences between the process of hypothetical HGNC:A moving from one place to another and the existence of hypothetical HGNC:A in a specific location having different effects. In BEL 1.0, this action had its own node, but this introduced unnecessary complexity to the network and made querying more difficult. This calls for thoughtful consideration of the following two statements:

- tloc(p(HGNC:A), fromLoc(GO:intracellular), toLoc(GO:"cell membrane")) -> p(HGNC:B)
- p(HGNC:A, location(GO:"cell membrane")) -> p(HGNC:B)

**See also:**

}

- BEL 2.0 specification on [cellular location \(2.2.4\)](http://openbel.org/language/version_2.0/bel_specification_version_2.0.html#_cellular_location)
- PyBEL module pybel.parser.modifiers.get\_location\_language

## **3.5.5 Translocations**

Translocations have their own unique syntax.  $p(hgnc:YFG1) \rightarrow sec(p(hgnc:YFG2))$  becomes:

```
from pybel.constants import *
{
    RELATION: INCREASES,
    OBJECT: {
        MODIFIER: TRANSLOCATION,
        EFFECT: {
            FROM_LOC: {
                NAMESPACE: 'GO',
                NAME: 'intracellular',
            },
            TO_LOC: {
                NAMESPACE: 'GO',
                NAME: 'extracellular space',
            }
        }
    },
    CITATION: { ... },
    EVIDENCE: ...,
    ANNOTATIONS: { ... },
}
```
## **See also:**

BEL 2.0+ tutorial on [translocations](https://biological-expression-language.github.io/statements/#translocations)

## **3.5.6 Degradations**

Degradations are more simple, because there's no :pybel.constants.EFFECT entry. p(hgnc:YFG1) -> deg(p(hgnc:YFG2)) becomes:

```
from pybel.constants import *
{
    RELATION: INCREASES,
    OBJECT: {
        MODIFIER: DEGRADATION,
    },
    CITATION: { ... },
    EVIDENCE: ...,
    ANNOTATIONS: { ... },
}
```
**Warning:** Degradations only provide syntax sugar and will be automatically upgraded in a future version of PyBEL such that:

- deg(X)  $\rightarrow$  Y is upgraded to X -| Y
- deg(X) | Y is upgraded to X -> Y
- deg(X)  $\Rightarrow$  Y is upgraded to X = | Y
- deg(X) cnc Y is upgraded to X cnc Y
- $X \rightarrow deg(Y)$  is upgraded to  $X |Y|$
- $X \Rightarrow deg(Y)$  is upgraded to  $X = |Y|$
- X cnc deg(Y) is upgraded to X cnc Y
- $X | \deg(Y)$  is undefined

**FOUR**

# **EXAMPLE NETWORKS**

This directory contains example networks, precompiled as BEL graphs that are appropriate to use in examples.

An example describing EGF's effect on cellular processes.

```
SET Citation = {"PubMed","Clin Cancer Res 2003 Jul 9(7) 2416-25","12855613"}
SET Evidence = "This induction was not seen either when LNCaP cells were treated with
˓→flutamide or conditioned medium were pretreated with antibody to the epidermal growth␣
˓→factor (EGF)"
SET Species = 9606
tscript(p(HGNC:AR)) increases p(HGNC:EGF)
UNSET ALL
SET Citation = {"PubMed","Int J Cancer 1998 Jul 3 77(1) 138-45","9639405"}
SET Evidence = "DU-145 cells treated with 5000 U/ml of IFNgamma and IFN alpha, both␣
˓→reduced EGF production with IFN gamma reduction more significant."
SET Species = 9606
p(HGNC:IFNA1) decreases p(HGNC:EGF)
p(HGNC:IFNG) decreases p(HGNC:EGF)
UNSET ALL
SET Citation = {"PubMed","DNA Cell Biol 2000 May 19(5) 253-63","10855792"}
SET Evidence = "Although found predominantly in the cytoplasm and, less abundantly, in<sub>ω</sub>→the nucleus, VCP can be translocated from the nucleus after stimulation with epidermal.
˓→growth factor."
SET Species = 9606
p(HGNC:EGF) increases tloc(p(HGNC:VCP), GO:nucleus, GO:cytoplasm)
UNSET ALL
SET Citation = {"PubMed","J Clin Oncol 2003 Feb 1 21(3) 447-52","12560433"}
SET Evidence = "Valosin-containing protein (VCP; also known as p97) has been shown to be␣
→associated with antiapoptotic function and metastasis via activation of the nuclear
˓→factor-kappaB signaling pathway."
SET Species = 9606
```
(continues on next page)

(continued from previous page)

```
cat(p(HGNC:VCP)) increases tscript(complex(p(HGNC:NFKB1), p(HGNC:NFKB2), p(HGNC:REL),␣
\rightarrowp(HGNC:RELA), p(HGNC:RELB)))
tscript(complex(p(HGNC:NFKB1), p(HGNC:NFKB2), p(HGNC:REL), p(HGNC:RELA), p(HGNC:RELB)))␣
˓→decreases bp(MESHPP:Apoptosis)
```
UNSET ALL

#### pybel.examples.egf\_graph

Curation of the article "Genetics ignite focus on microglial inflammation in Alzheimer's disease".

```
SET Citation = {"PubMed", "26438529"}
SET Evidence = "Sialic acid binding activates CD33, resulting in phosphorylation of the␣
\rightarrowCD33
immunoreceptor tyrosine-based inhibitory motif (ITIM) domains and activation of the SHP-
\rightarrow 1 and
SHP-2 tyrosine phosphatases [66, 67]."
complex(p(HGNC:CD33),a(CHEBI:"sialic acid")) -> p(HGNC:CD33, pmod(P))
act(p(HGNC:CD33, pmod(P))) \Rightarrow act(p(HGNC:PTPNG), ma(phos))act(p(HGNC:CD33, pmod(P))) \Rightarrow act(p(HGNC:PTPN11), ma(phos))UNSET {Evidence, Species}
SET Evidence = "These phosphatases act on multiple substrates, including Syk, to inhibit␣
˓→immune
activation [68, 69]. Hence, CD33 activation leads to increased SHP-1 and SHP-2 activity␣
˓→that antagonizes Syk,
inhibiting ITAM-signaling proteins, possibly including TREM2/DAP12 (Fig. 1, [70, 71])."
SET Species = 9606
act(p(HGNC:PTPNG)) = | act(p(HGNC:SYK))act(p(HGNC:PTPN11)) = | act(p(HGNC:SYK))act(p(HGNC:SYK)) \rightarrow act(p(HGNC:TEREM2))act(p(HGNC:SYK)) \rightarrow act(p(HGNC:TYROBP))UNSET ALL
```
## pybel.examples.sialic\_acid\_graph

An example describing a single evidence about BRAF.

```
SET Citation = {"PubMed", "11283246"}
SET Evidence = "Expression of both dominant negative forms, RasN17 and Rap1N17, in UT7-
˓→Mpl cells decreased
thrombopoietin-mediated Elk1-dependent transcription. This suggests that both Ras and␣
˓→Rap1 contribute to
thrombopoietin-induced ELK1 transcription."
SET Species = 9606
p(HGNC:THPO) increases kin(p(HGNC:BRAF))
                                                                             (continues on next page)
```
(continued from previous page)

```
p(HGNC:THPO) increases kin(p(HGNC:RAF1))
kin(p(HGNC:BRAF)) increases tscript(p(HGNC:ELK1))
```
UNSET ALL

pybel.examples.braf\_example\_graph

An example describing statins.

pybel.examples.statin\_graph

An example describing a translocation.

SET Citation = {"PubMed", "16170185"} SET Evidence = "These modifications render Ras functional and capable of localizing to ˓<sup>→</sup>the lipid-rich inner surface of the cell membrane. The first and most critical␣ →modification, farnesylation, which is principally catalyzed by protein FTase, adds a ˓<sup>→</sup>15-carbon hydrobobic farnesyl isoprenyl tail to the carboxyl terminus of Ras." SET TextLocation = Review

cat(complex(p(HGNC:FNTA),p(HGNC:FNTB))) directlyIncreases p(SFAM:"RAS Family",pmod(F)) p(SFAM:"RAS Family",pmod(F)) directlyIncreases tloc(p(SFAM:"RAS Family"),MESHCS: ˓<sup>→</sup>"Intracellular Space",MESHCS:"Cell Membrane")

pybel.examples.ras\_tloc\_graph

## **FIVE**

# **FILTERS**

This module contains functions for filtering node and edge iterables.

It relies heavily on the concepts of [functional programming](https://en.wikipedia.org/wiki/Functional_programming) and the concept of [predicates.](https://en.wikipedia.org/wiki/Predicate_(mathematical_logic))

pybel.struct.filters.invert\_edge\_predicate(*edge\_predicate*) Build an edge predicate that is the inverse of the given edge predicate.

**Return type** [Callable](https://docs.python.org/3/library/typing.html#typing.Callable)[[[BELGraph](#page-17-0), [BaseEntity](#page-168-0), [BaseEntity](#page-168-0), [str](https://docs.python.org/3/library/stdtypes.html#str)], [bool](https://docs.python.org/3/library/functions.html#bool)]

pybel.struct.filters.and\_edge\_predicates(*edge\_predicates*) Concatenate multiple edge predicates to a new predicate that requires all predicates to be met.

**Return type** [Callable](https://docs.python.org/3/library/typing.html#typing.Callable)[[[BELGraph](#page-17-0), [BaseEntity](#page-168-0), [BaseEntity](#page-168-0), [str](https://docs.python.org/3/library/stdtypes.html#str)], [bool](https://docs.python.org/3/library/functions.html#bool)]

pybel.struct.filters.filter\_edges(*graph*, *edge\_predicates*) Apply a set of filters to the edges iterator of a BEL graph.

**Return type** [Iterable](https://docs.python.org/3/library/typing.html#typing.Iterable)[[Tuple](https://docs.python.org/3/library/typing.html#typing.Tuple)[[BaseEntity](#page-168-0), [BaseEntity](#page-168-0), [str](https://docs.python.org/3/library/stdtypes.html#str)]]

**Returns** An iterable of edges that pass all predicates

pybel.struct.filters.count\_passed\_edge\_filter(*graph*, *edge\_predicates*) Return the number of edges passing a given set of predicates.

**Return type** [int](https://docs.python.org/3/library/functions.html#int)

pybel.struct.filters.build\_pmid\_exclusion\_filter(*pmids*)

Fail for edges with citations whose references are one of the given PubMed identifiers.

**Parameters** pmids ([Union](https://docs.python.org/3/library/typing.html#typing.Union)[[str](https://docs.python.org/3/library/stdtypes.html#str), [Iterable](https://docs.python.org/3/library/typing.html#typing.Iterable)[[str](https://docs.python.org/3/library/stdtypes.html#str)]]) – A PubMed identifier or list of PubMed identifiers to filter against

**Return type** [Callable](https://docs.python.org/3/library/typing.html#typing.Callable)[[[BELGraph](#page-17-0), [BaseEntity](#page-168-0), [BaseEntity](#page-168-0), [str](https://docs.python.org/3/library/stdtypes.html#str)], [bool](https://docs.python.org/3/library/functions.html#bool)]

pybel.struct.filters.build\_annotation\_dict\_all\_filter(*annotations*)

Build an edge predicate for edges whose annotations are super-dictionaries of the given dictionary.

If no annotations are given, will always evaluate to true.

**Parameters annotations** ([Mapping](https://docs.python.org/3/library/typing.html#typing.Mapping)[[str](https://docs.python.org/3/library/stdtypes.html#str), [Iterable](https://docs.python.org/3/library/typing.html#typing.Iterable)[str]]) – The annotation query dict to match

**Return type** [Callable](https://docs.python.org/3/library/typing.html#typing.Callable)[[[BELGraph](#page-17-0), [BaseEntity](#page-168-0), [BaseEntity](#page-168-0), [str](https://docs.python.org/3/library/stdtypes.html#str)], [bool](https://docs.python.org/3/library/functions.html#bool)]

## pybel.struct.filters.build\_annotation\_dict\_any\_filter(*annotations*)

Build an edge predicate that passes for edges whose data dictionaries match the given dictionary.

If the given dictionary is empty, will always evaluate to true.

**Parameters** annotations ([Mapping](https://docs.python.org/3/library/typing.html#typing.Mapping)[[str](https://docs.python.org/3/library/stdtypes.html#str), [Iterable](https://docs.python.org/3/library/typing.html#typing.Iterable)[[str](https://docs.python.org/3/library/stdtypes.html#str)]]) – The annotation query dict to match

**Return type** [Callable](https://docs.python.org/3/library/typing.html#typing.Callable)[[[BELGraph](#page-17-0), [BaseEntity](#page-168-0), [BaseEntity](#page-168-0), [str](https://docs.python.org/3/library/stdtypes.html#str)], [bool](https://docs.python.org/3/library/functions.html#bool)]

## pybel.struct.filters.build\_upstream\_edge\_predicate(*nodes*)

Build an edge predicate that pass for relations for which one of the given nodes is the object.

**Return type** [Callable](https://docs.python.org/3/library/typing.html#typing.Callable)[[[BELGraph](#page-17-0), [BaseEntity](#page-168-0), [BaseEntity](#page-168-0), [str](https://docs.python.org/3/library/stdtypes.html#str)], [bool](https://docs.python.org/3/library/functions.html#bool)]

pybel.struct.filters.build\_downstream\_edge\_predicate(*nodes*) Build an edge predicate that passes for edges for which one of the given nodes is the subject.

**Return type** [Callable](https://docs.python.org/3/library/typing.html#typing.Callable)[[[BELGraph](#page-17-0), [BaseEntity](#page-168-0), [BaseEntity](#page-168-0), [str](https://docs.python.org/3/library/stdtypes.html#str)], [bool](https://docs.python.org/3/library/functions.html#bool)]

## pybel.struct.filters.build\_relation\_predicate(*relations*) Build an edge predicate that passes for edges with the given relation.

**Return type** [Callable](https://docs.python.org/3/library/typing.html#typing.Callable)[[[BELGraph](#page-17-0), [BaseEntity](#page-168-0), [BaseEntity](#page-168-0), [str](https://docs.python.org/3/library/stdtypes.html#str)], [bool](https://docs.python.org/3/library/functions.html#bool)]

## pybel.struct.filters.build\_pmid\_inclusion\_filter(*pmids*)

Build an edge predicate that passes for edges with citations from the given PubMed identifier(s).

**Parameters** pmids ([Union](https://docs.python.org/3/library/typing.html#typing.Union)[[str](https://docs.python.org/3/library/stdtypes.html#str), [Iterable](https://docs.python.org/3/library/typing.html#typing.Iterable)[[str](https://docs.python.org/3/library/stdtypes.html#str)]]) – A PubMed identifier or list of PubMed identifiers to filter for

**Return type** [Callable](https://docs.python.org/3/library/typing.html#typing.Callable)[[[BELGraph](#page-17-0), [BaseEntity](#page-168-0), [BaseEntity](#page-168-0), [str](https://docs.python.org/3/library/stdtypes.html#str)], [bool](https://docs.python.org/3/library/functions.html#bool)]

## pybel.struct.filters.build\_author\_inclusion\_filter(*authors*)

Build an edge predicate that passes for edges with citations written by the given author(s).

**Return type** [Callable](https://docs.python.org/3/library/typing.html#typing.Callable)[[[BELGraph](#page-17-0), [BaseEntity](#page-168-0), [BaseEntity](#page-168-0), [str](https://docs.python.org/3/library/stdtypes.html#str)], [bool](https://docs.python.org/3/library/functions.html#bool)]

## pybel.struct.filters.edge\_predicate(*func*)

Decorate an edge predicate function that only takes a dictionary as its singular argument.

Apply this as a decorator to a function that takes a single argument, a PyBEL node data dictionary, to make sure that it can also accept a pair of arguments, a BELGraph and a PyBEL node tuple as well.

## **Return type** [Callable](https://docs.python.org/3/library/typing.html#typing.Callable)[[[BELGraph](#page-17-0), [BaseEntity](#page-168-0), [BaseEntity](#page-168-0), [str](https://docs.python.org/3/library/stdtypes.html#str)], [bool](https://docs.python.org/3/library/functions.html#bool)]

pybel.struct.filters.true\_edge\_predicate(*graph*, *u*, *v*, *k*) Return true for all edges.

## **Return type** [bool](https://docs.python.org/3/library/functions.html#bool)

pybel.struct.filters.false\_edge\_predicate(*graph*, *u*, *v*, *k*) Return false for all edges.

## **Return type** [bool](https://docs.python.org/3/library/functions.html#bool)

pybel.struct.filters.has\_provenance(*edge\_data*) Check if the edge has provenance information (i.e. citation and evidence).

## **Return type** [bool](https://docs.python.org/3/library/functions.html#bool)

pybel.struct.filters.has\_pubmed(*edge\_data*) Check if the edge has a PubMed citation.

## **Return type** [bool](https://docs.python.org/3/library/functions.html#bool)

pybel.struct.filters.has\_pmc(*edge\_data*) Check if the edge has a PMC citation.

## **Return type** [bool](https://docs.python.org/3/library/functions.html#bool)

pybel.struct.filters.has\_authors(*edge\_data*) Check if the edge contains author information for its citation.

pybel.struct.filters.is\_causal\_relation(*edge\_data*) Check if the given relation is causal.

## **Return type** [bool](https://docs.python.org/3/library/functions.html#bool)

pybel.struct.filters.not\_causal\_relation(*edge\_data*) Check if the given relation is not causal.

#### **Return type** [bool](https://docs.python.org/3/library/functions.html#bool)

pybel.struct.filters.is\_direct\_causal\_relation(*edge\_data*) Check if the edge is a direct causal relation.

## **Return type** [bool](https://docs.python.org/3/library/functions.html#bool)

pybel.struct.filters.is\_associative\_relation(*edge\_data*) Check if the edge has an association relation.

#### **Return type** [bool](https://docs.python.org/3/library/functions.html#bool)

pybel.struct.filters.has\_polarity(*edge\_data*) Check if the edge has polarity.

#### **Return type** [bool](https://docs.python.org/3/library/functions.html#bool)

pybel.struct.filters.edge\_has\_activity(*edge\_data*) Check if the edge contains an activity in either the subject or object.

### **Return type** [bool](https://docs.python.org/3/library/functions.html#bool)

pybel.struct.filters.edge\_has\_degradation(*edge\_data*) Check if the edge contains a degradation in either the subject or object.

#### **Return type** [bool](https://docs.python.org/3/library/functions.html#bool)

pybel.struct.filters.edge\_has\_translocation(*edge\_data*) Check if the edge has a translocation in either the subject or object.

#### **Return type** [bool](https://docs.python.org/3/library/functions.html#bool)

pybel.struct.filters.edge\_has\_annotation(*edge\_data*, *key*)

Check if an edge has the given annotation.

#### **Parameters**

- edge\_data ([Mapping](https://docs.python.org/3/library/typing.html#typing.Mapping)) The data dictionary from a BELGraph's edge
- key  $(str)$  $(str)$  $(str)$  An annotation key

**Return type** [Optional](https://docs.python.org/3/library/typing.html#typing.Optional)[[Any](https://docs.python.org/3/library/typing.html#typing.Any)]

**Returns** If the annotation key is present in the current data dictionary

For example, it might be useful to print all edges that are annotated with 'Subgraph':

```
>>> from pybel.examples import sialic_acid_graph
>>> from pybel.examples.sialic_acid_example import sialic_acid_cd33_complex, cd33
\gg edges = {
... (u, v)
... for u, v, data in sialic_acid_graph.edges(data=True)
... if edge_has_annotation(data, 'Species')
... }
>>> assert (sialic_acid_cd33_complex, cd33) in edges
```
## pybel.struct.filters.has\_pathology\_causal(*graph*, *u*, *v*, *k*)

Check if the subject is a pathology and has a causal relationship with a non bioprocess/pathology.

## **Return type** [bool](https://docs.python.org/3/library/functions.html#bool)

**Returns** If the subject of this edge is a pathology and it participates in a causal reaction.

```
pybel.struct.filters.filter_nodes(graph, node_predicates)
     Apply a set of predicates to the nodes iterator of a BEL graph.
```
**Return type** [Iterable](https://docs.python.org/3/library/typing.html#typing.Iterable)[[BaseEntity](#page-168-0)]

pybel.struct.filters.get\_nodes(*graph*, *node\_predicates*) Get the set of all nodes that pass the predicates.

**Return type** [Set](https://docs.python.org/3/library/typing.html#typing.Set)[[BaseEntity](#page-168-0)]

pybel.struct.filters.count\_passed\_node\_filter(*graph*, *node\_predicates*) Count how many nodes pass a given set of node predicates.

**Return type** [int](https://docs.python.org/3/library/functions.html#int)

pybel.struct.filters.summarize\_node\_filter(*graph*, *node\_filters*) Print a summary of the number of nodes passing a given set of filters.

## **Parameters**

- graph ([BELGraph](#page-17-0)) A BEL graph
- node\_filters ([Union](https://docs.python.org/3/library/typing.html#typing.Union)[[Callable](https://docs.python.org/3/library/typing.html#typing.Callable)[[[BELGraph](#page-17-0), [BaseEntity](#page-168-0)], [bool](https://docs.python.org/3/library/functions.html#bool)], [Iterable](https://docs.python.org/3/library/typing.html#typing.Iterable)[[Callable](https://docs.python.org/3/library/typing.html#typing.Callable)[[[BELGraph](#page-17-0), [BaseEntity](#page-168-0)], [bool](https://docs.python.org/3/library/functions.html#bool)]]]) – A node filter or list/tuple of node filters

## **Return type** [None](https://docs.python.org/3/library/constants.html#None)

pybel.struct.filters.get\_nodes\_by\_function(*graph*, *func*)

Get all nodes with the given function(s).

## **Return type** [Set](https://docs.python.org/3/library/typing.html#typing.Set)[[BaseEntity](#page-168-0)]

pybel.struct.filters.get\_nodes\_by\_namespace(*graph*, *namespaces*) Get all nodes identified by the given namespace(s).

## **Return type** [Set](https://docs.python.org/3/library/typing.html#typing.Set)[[BaseEntity](#page-168-0)]

pybel.struct.filters.function\_inclusion\_filter\_builder(*func*)

Build a filter that only passes on nodes of the given function(s).

**Parameters func** ([Union](https://docs.python.org/3/library/typing.html#typing.Union)[[str](https://docs.python.org/3/library/stdtypes.html#str), [Iterable](https://docs.python.org/3/library/typing.html#typing.Iterable)[str]]) – A BEL Function or list/set/tuple of BEL functions

**Return type** [Callable](https://docs.python.org/3/library/typing.html#typing.Callable)[[[BELGraph](#page-17-0), [BaseEntity](#page-168-0)], [bool](https://docs.python.org/3/library/functions.html#bool)]

pybel.struct.filters.function\_exclusion\_filter\_builder(*func*) Build a filter that fails on nodes of the given function(s).

> **Parameters func** ([Union](https://docs.python.org/3/library/typing.html#typing.Union)[[str](https://docs.python.org/3/library/stdtypes.html#str), [Iterable](https://docs.python.org/3/library/typing.html#typing.Iterable)[str]]) – A BEL Function or list/set/tuple of BEL functions

**Return type** [Callable](https://docs.python.org/3/library/typing.html#typing.Callable)[[[BELGraph](#page-17-0), [BaseEntity](#page-168-0)], [bool](https://docs.python.org/3/library/functions.html#bool)]

## pybel.struct.filters.data\_missing\_key\_builder(*key*)

Build a filter that passes only on nodes that don't have the given key in their data dictionary.

**Parameters** key  $(s \text{tr}) - A$  key for the node's data dictionary

**Return type** [Callable](https://docs.python.org/3/library/typing.html#typing.Callable)[[[BELGraph](#page-17-0), [BaseEntity](#page-168-0)], [bool](https://docs.python.org/3/library/functions.html#bool)]

pybel.struct.filters.build\_node\_data\_search(*key*, *data\_predicate*)

Build a filter for nodes whose associated data with the given key passes the given predicate.

## **Parameters**

- key ([Union](https://docs.python.org/3/library/typing.html#typing.Union)[[str](https://docs.python.org/3/library/stdtypes.html#str), [List](https://docs.python.org/3/library/typing.html#typing.List)[str]]) The node data dictionary key to check
- data\_predicate  $(Callable[[Any], bool])$  $(Callable[[Any], bool])$  $(Callable[[Any], bool])$  $(Callable[[Any], bool])$  $(Callable[[Any], bool])$  $(Callable[[Any], bool])$  $(Callable[[Any], bool])$  The filter to apply to the node data dictionary

## **Return type** [Callable](https://docs.python.org/3/library/typing.html#typing.Callable)[[[BELGraph](#page-17-0), [BaseEntity](#page-168-0)], [bool](https://docs.python.org/3/library/functions.html#bool)]

pybel.struct.filters.build\_node\_graph\_data\_search(*key*, *data\_predicate*)

Build a function for testing data associated with the node in the graph.

## **Parameters**

- key ([Union](https://docs.python.org/3/library/typing.html#typing.Union)[[str](https://docs.python.org/3/library/stdtypes.html#str), [List](https://docs.python.org/3/library/typing.html#typing.List)[str]]) The node data dictionary key to check
- data\_predicate ([Callable](https://docs.python.org/3/library/typing.html#typing.Callable)[[[Any](https://docs.python.org/3/library/typing.html#typing.Any)], [bool](https://docs.python.org/3/library/functions.html#bool)]) The filter to apply to the node data dictionary

**Return type** [Callable](https://docs.python.org/3/library/typing.html#typing.Callable)[[[BELGraph](#page-17-0), [BaseEntity](#page-168-0)], [bool](https://docs.python.org/3/library/functions.html#bool)]

## <span id="page-52-0"></span>pybel.struct.filters.build\_node\_key\_search(*query*, *key*)

Build a node filter for nodes whose values for the given key are superstrings of the query string(s).

## **Parameters**

- query ([Union](https://docs.python.org/3/library/typing.html#typing.Union)[[str](https://docs.python.org/3/library/stdtypes.html#str), [Iterable](https://docs.python.org/3/library/typing.html#typing.Iterable)[[str](https://docs.python.org/3/library/stdtypes.html#str)]]) The query string or strings to check if they're in the node name
- key ([Union](https://docs.python.org/3/library/typing.html#typing.Union)[[str](https://docs.python.org/3/library/stdtypes.html#str), [List](https://docs.python.org/3/library/typing.html#typing.List)[str]]) The key for the node data dictionary. Should refer only to entries that have str values

**Return type** [Callable](https://docs.python.org/3/library/typing.html#typing.Callable)[[[BELGraph](#page-17-0), [BaseEntity](#page-168-0)], [bool](https://docs.python.org/3/library/functions.html#bool)]

## pybel.struct.filters.build\_node\_name\_search(*query*)

Search nodes' names.

Is a thin wrapper around [build\\_node\\_key\\_search\(\)](#page-52-0) with [pybel.constants.NAME](#page-145-0)

## **Parameters query** ([Union](https://docs.python.org/3/library/typing.html#typing.Union)[[str](https://docs.python.org/3/library/stdtypes.html#str), [Iterable](https://docs.python.org/3/library/typing.html#typing.Iterable)[str]]) – The query string or strings to check if they're in the node name

**Return type** [Callable](https://docs.python.org/3/library/typing.html#typing.Callable)[[[BELGraph](#page-17-0), [BaseEntity](#page-168-0)], [bool](https://docs.python.org/3/library/functions.html#bool)]

## pybel.struct.filters.namespace\_inclusion\_builder(*namespace*) Build a predicate for namespace inclusion.

**Return type** [Callable](https://docs.python.org/3/library/typing.html#typing.Callable)[[[BELGraph](#page-17-0), [BaseEntity](#page-168-0)], [bool](https://docs.python.org/3/library/functions.html#bool)]

## pybel.struct.filters.has\_activity(*graph*, *node*) Return true if over any of the node's edges, it has a molecular activity.

## **Return type** [bool](https://docs.python.org/3/library/functions.html#bool)

pybel.struct.filters.has\_edge\_modifier(*graph*, *node*, *modifier*) Return true if over any of a nodes edges, it has a given modifier.

Modifier can be one of:

- pybel.constants.ACTIVITY,
- pybel.constants.DEGRADATION
- pybel.constants.TRANSLOCATION.

**Parameters** modifier ([str](https://docs.python.org/3/library/stdtypes.html#str)) – One of pybel.constants.ACTIVITY, pybel.constants. DEGRADATION, or pybel.constants.TRANSLOCATION

#### **Return type** [bool](https://docs.python.org/3/library/functions.html#bool)

pybel.struct.filters.is\_degraded(*graph*, *node*) Return true if over any of the node's edges, it is degraded.

#### **Return type** [bool](https://docs.python.org/3/library/functions.html#bool)

pybel.struct.filters.is\_translocated(*graph*, *node*) Return true if over any of the node's edges, it is translocated.

#### **Return type** [bool](https://docs.python.org/3/library/functions.html#bool)

pybel.struct.filters.is\_isolated\_list\_abundance(*graph*, *node*, *cls=<class*

*'pybel.dsl.node\_classes.ListAbundance'>*)

Return if the node is a list abundance but has no qualified edges.

## **Return type** [bool](https://docs.python.org/3/library/functions.html#bool)

pybel.struct.filters.none\_of(*nodes*) Build a node predicate that returns false for the given nodes.

**Return type** [Callable](https://docs.python.org/3/library/typing.html#typing.Callable)[[[BELGraph](#page-17-0), [BaseEntity](#page-168-0)], [bool](https://docs.python.org/3/library/functions.html#bool)]

pybel.struct.filters.one\_of(*nodes*) Build a function that returns true for the given nodes.

#### **Return type** [Callable](https://docs.python.org/3/library/typing.html#typing.Callable)[[[BELGraph](#page-17-0), [BaseEntity](#page-168-0)], [bool](https://docs.python.org/3/library/functions.html#bool)]

pybel.struct.filters.has\_fragment(*node*, *variant\_cls*) Return true if the node has at least one of the given variant.

## **Return type** [bool](https://docs.python.org/3/library/functions.html#bool)

pybel.struct.filters.has\_gene\_modification(*node*, *variant\_cls*) Return true if the node has at least one of the given variant.

## **Return type** [bool](https://docs.python.org/3/library/functions.html#bool)

pybel.struct.filters.has\_hgvs(*node*, *variant\_cls*) Return true if the node has at least one of the given variant.

## **Return type** [bool](https://docs.python.org/3/library/functions.html#bool)

pybel.struct.filters.has\_protein\_modification(*node*, *variant\_cls*) Return true if the node has at least one of the given variant.

## **Return type** [bool](https://docs.python.org/3/library/functions.html#bool)

pybel.struct.filters.has\_variant(*node*) Return true if the node has any variants.

## **Return type** [bool](https://docs.python.org/3/library/functions.html#bool)

pybel.struct.filters.has\_causal\_edges(*graph*, *node*) Check if the node has any causal out-edges or in-edges.

## **Parameters**

- graph ([BELGraph](#page-17-0)) A BEL graph
- node  $(BaseEntity) A BEL$  $(BaseEntity) A BEL$  $(BaseEntity) A BEL$  term

pybel.struct.filters.has\_causal\_in\_edges(*graph*, *node*) Check if the node has any causal in-edges.

## **Parameters**

- graph ([BELGraph](#page-17-0)) A BEL graph
- node  $(BaseEntity) A BEL$  $(BaseEntity) A BEL$  $(BaseEntity) A BEL$  term

## **Return type** [bool](https://docs.python.org/3/library/functions.html#bool)

pybel.struct.filters.has\_causal\_out\_edges(*graph*, *node*) Check if the node has any causal out-edges.

## **Parameters**

- graph ([BELGraph](#page-17-0)) A BEL graph
- node  $(BaseEntity) A BEL$  $(BaseEntity) A BEL$  $(BaseEntity) A BEL$  term

## **Return type** [bool](https://docs.python.org/3/library/functions.html#bool)

pybel.struct.filters.has\_in\_edges(*graph*, *node*, *edge\_types*) Check if the node has any in-edges in the given set.

## **Parameters**

- graph ([BELGraph](#page-17-0)) A BEL graph
- node  $(BaseEntity) A BEL$  $(BaseEntity) A BEL$  $(BaseEntity) A BEL$  term
- edge\_types  $(Set[str]) A$  $(Set[str]) A$  $(Set[str]) A$  $(Set[str]) A$  $(Set[str]) A$  collection of edge types to check against

## **Return type** [bool](https://docs.python.org/3/library/functions.html#bool)

pybel.struct.filters.has\_out\_edges(*graph*, *node*, *edge\_types*)

Check if the node has any out-edges in the given set.

## **Parameters**

- $graph(BELGraph) A BEL graph$  $graph(BELGraph) A BEL graph$  $graph(BELGraph) A BEL graph$
- node  $(BaseEntity) A BEL$  $(BaseEntity) A BEL$  $(BaseEntity) A BEL$  term
- edge\_types ( $Set[str]$  $Set[str]$  $Set[str]$  $Set[str]$ ) A collection of edge types to check against

## **Return type** [bool](https://docs.python.org/3/library/functions.html#bool)

## pybel.struct.filters.is\_causal\_central(*graph*, *node*)

Check if the node has both causal in-edges and also causal out-edges.

## **Parameters**

- graph ([BELGraph](#page-17-0)) A BEL graph
- node  $(BaseEntity) A BEL$  $(BaseEntity) A BEL$  $(BaseEntity) A BEL$  term

## **Return type** [bool](https://docs.python.org/3/library/functions.html#bool)

## pybel.struct.filters.is\_causal\_sink(*graph*, *node*)

Check if the node has causal in-edges but no causal out-edges.

## **Parameters**

- graph ([BELGraph](#page-17-0)) A BEL graph
- node  $(BaseEntity) A BEL$  $(BaseEntity) A BEL$  $(BaseEntity) A BEL$  term

pybel.struct.filters.is\_causal\_source(*graph*, *node*)

Check if the node has causal out-edges but no causal in-edges.

## **Parameters**

- graph ([BELGraph](#page-17-0)) A BEL graph
- node  $(BaseEntity) A BEL$  $(BaseEntity) A BEL$  $(BaseEntity) A BEL$  term

## **Return type** [bool](https://docs.python.org/3/library/functions.html#bool)

pybel.struct.filters.no\_causal\_edges(*graph*, *node*) Check if the node does not have any causal out-edges or in-edges.

## **Parameters**

- graph ([BELGraph](#page-17-0)) A BEL graph
- node  $(BaseEntity) A BEL$  $(BaseEntity) A BEL$  $(BaseEntity) A BEL$  term

## **Return type** [bool](https://docs.python.org/3/library/functions.html#bool)

pybel.struct.filters.no\_causal\_in\_edges(*graph*, *node*) Check if the node does not have any causal in-edges.

## **Parameters**

- graph ([BELGraph](#page-17-0)) A BEL graph
- node  $(BaseEntity) A BEL$  $(BaseEntity) A BEL$  $(BaseEntity) A BEL$  term

## **Return type** [bool](https://docs.python.org/3/library/functions.html#bool)

pybel.struct.filters.no\_causal\_out\_edges(*graph*, *node*) Check if the node does not have any causal out-edges.

## **Parameters**

- graph ([BELGraph](#page-17-0)) A BEL graph
- node  $(BaseEntity) A BEL$  $(BaseEntity) A BEL$  $(BaseEntity) A BEL$  term

## **Return type** [bool](https://docs.python.org/3/library/functions.html#bool)

pybel.struct.filters.no\_in\_edges(*graph*, *node*, *edge\_types*) Check if the node does not have any in-edges in the given set.

## **Parameters**

- graph ([BELGraph](#page-17-0)) A BEL graph
- node  $(BaseEntity) A BEL$  $(BaseEntity) A BEL$  $(BaseEntity) A BEL$  term
- edge\_types  $(Set[str]) A$  $(Set[str]) A$  $(Set[str]) A$  $(Set[str]) A$  $(Set[str]) A$  collection of edge types to check against

## **Return type** [bool](https://docs.python.org/3/library/functions.html#bool)

pybel.struct.filters.no\_out\_edges(*graph*, *node*, *edge\_types*)

Check if the node does not have any out-edges in the given set.

## **Parameters**

- graph ([BELGraph](#page-17-0)) A BEL graph
- node  $(BaseEntity) A BEL$  $(BaseEntity) A BEL$  $(BaseEntity) A BEL$  term
- edge\_types ([Set](https://docs.python.org/3/library/typing.html#typing.Set)[[str](https://docs.python.org/3/library/stdtypes.html#str)]) A collection of edge types to check against

pybel.struct.filters.concatenate\_node\_predicates(*node\_predicates*)

Concatenate multiple node predicates to a new predicate that requires all predicates to be met.

Example usage:

```
>>> from pybel import BELGraph
>>> from pybel.dsl import Protein
>>> from pybel.struct.filters import not_gene, not_rna
>>> app_protein = Protein(name='APP', namespace='hgnc', identifier='620')
>>> app_rna = app_protein.get_rna()
>>> app_gene = app_rna.get_gene()
\gg graph = BELGraph()
\gg = graph.add_transcription(app_gene, app_rna)
>> = graph.add_translation(app_rna, app_protein)
>>> node_predicate = concatenate_node_predicates([not_rna, not_gene])
>>> assert node_predicate(graph, app_protein)
>>> assert not node_predicate(graph, app_rna)
>>> assert not node_predicate(graph, app_gene)
```
**Return type** [Callable](https://docs.python.org/3/library/typing.html#typing.Callable)[[[BELGraph](#page-17-0), [BaseEntity](#page-168-0)], [bool](https://docs.python.org/3/library/functions.html#bool)]

#### pybel.struct.filters.false\_node\_predicate(*\_*)

Return false for all nodes.

#### **Return type** [bool](https://docs.python.org/3/library/functions.html#bool)

#### pybel.struct.filters.invert\_node\_predicate(*f* )

Build a node predicate that is the inverse of the given node predicate.

**Return type** [Callable](https://docs.python.org/3/library/typing.html#typing.Callable)[[[BELGraph](#page-17-0), [BaseEntity](#page-168-0)], [bool](https://docs.python.org/3/library/functions.html#bool)]

#### pybel.struct.filters.node\_predicate(*f* )

Tag a node predicate that takes a dictionary to also accept a pair of (BELGraph, node).

Apply this as a decorator to a function that takes a single argument, a PyBEL node, to make sure that it can also accept a pair of arguments, a BELGraph and a PyBEL node as well.

### **Return type** [Callable](https://docs.python.org/3/library/typing.html#typing.Callable)[[[BELGraph](#page-17-0), [BaseEntity](#page-168-0)], [bool](https://docs.python.org/3/library/functions.html#bool)]

#### pybel.struct.filters.true\_node\_predicate(*\_*)

Return true for all nodes.

Given BEL graph graph, applying true\_predicate() with a predicate on the nodes iterable as in filter(keep\_node\_permissive, graph) will result in the same iterable as iterating directly over a BELGraph

## **Return type** [bool](https://docs.python.org/3/library/functions.html#bool)

pybel.struct.filters.part\_has\_modifier(*edge\_data*, *part*, *modifier*) Return true if the modifier is in the given subject/object part.

**Parameters**

- edge\_data ([Mapping](https://docs.python.org/3/library/typing.html#typing.Mapping)) PyBEL edge data dictionary
- part ([str](https://docs.python.org/3/library/stdtypes.html#str)) either pybel.constants.SUBJECT or pybel.constants.OBJECT
- **modifier** ([str](https://docs.python.org/3/library/stdtypes.html#str)) The modifier to look for

# **SIX**

# **GROUPING**

Functions for grouping BEL graphs into sub-graphs.

pybel.struct.grouping.get\_subgraphs\_by\_annotation(*graph*, *annotation*, *sentinel=None*) Stratify the given graph into sub-graphs based on the values for edges' annotations.

## **Parameters**

- graph ([BELGraph](#page-17-0)) A BEL graph
- annotation  $(str)$  $(str)$  $(str)$  The annotation to group by
- sentinel ([Optional](https://docs.python.org/3/library/typing.html#typing.Optional)[[str](https://docs.python.org/3/library/stdtypes.html#str)]) The value to stick unannotated edges into. If none, does not keep undefined.

## **Return type** [Mapping](https://docs.python.org/3/library/typing.html#typing.Mapping)[[Entity](#page-151-0), [BELGraph](#page-17-0)]

# pybel.struct.grouping.get\_subgraphs\_by\_citation(*graph*)

Stratify the graph based on citations.

**Parameters** graph ([BELGraph](#page-17-0)) – A BEL graph

**Return type** [Mapping](https://docs.python.org/3/library/typing.html#typing.Mapping)[[Tuple](https://docs.python.org/3/library/typing.html#typing.Tuple)[[str](https://docs.python.org/3/library/stdtypes.html#str), [str](https://docs.python.org/3/library/stdtypes.html#str)], [BELGraph](#page-17-0)]

**Returns** A mapping of each citation db/id to the BEL graph from it.

## **SEVEN**

## **OPERATIONS**

This page outlines operations that can be done to BEL graphs.

pybel.struct.left\_full\_join(*g*, *h*)

Add all nodes and edges from h to g, in-place for g.

**Parameters**

- g ([pybel.BELGraph](#page-17-0)) A BEL graph
- h ([pybel.BELGraph](#page-17-0)) A BEL graph

Example usage:

```
>>> import pybel
\Rightarrow g = pybel.from_bel_script('...')
>>> h = pybel.from_bel_script('...')
>>> left_full_join(g, h)
```
#### **Return type** [None](https://docs.python.org/3/library/constants.html#None)

## pybel.struct.left\_outer\_join(*g*, *h*)

Only add components from the h that are touching g.

Algorithm:

- 1. Identify all weakly connected components in h
- 2. Add those that have an intersection with the g

#### **Parameters**

- g ([BELGraph](#page-17-0)) A BEL graph
- h ([BELGraph](#page-17-0)) A BEL graph

Example usage:

```
>>> import pybel
>>> g = pybel.from_bel_script('...')
>>> h = pybel.from_bel_script('...')
>>> left_outer_join(g, h)
```
**Return type** [None](https://docs.python.org/3/library/constants.html#None)

## pybel.struct.union(*graphs*, *use\_tqdm=False*)

Take the union over a collection of graphs into a new graph.

Assumes iterator is longer than 2, but not infinite.

## **Parameters**

- graphs (iter[[BELGraph](#page-17-0)]) An iterator over BEL graphs. Can't be infinite.
- use\_tqdm ([bool](https://docs.python.org/3/library/functions.html#bool)) Should a progress bar be displayed?

**Returns** A merged graph

**Return type** *[BELGraph](#page-17-0)*

Example usage:

```
>>> import pybel
>>> g = pybel.from_bel_script('...')
>>> h = pybel.from_bel_script('...')
>>> k = pybel.from_bel_script('...')
\gg merged = union([g, h, k])
```
## **EIGHT**

## **PIPELINE**

## <span id="page-62-0"></span>class pybel.Pipeline(*protocol=None*)

Build and runs analytical pipelines on BEL graphs.

Example usage:

```
>>> from pybel import BELGraph
>>> from pybel.struct.pipeline import Pipeline
>>> from pybel.struct.mutation import enrich_protein_and_rna_origins, prune_protein_
˓→rna_origins
\gg graph = BELGraph()
>>> example = Pipeline()
>>> example.append(enrich_protein_and_rna_origins)
>>> example.append(prune_protein_rna_origins)
>>> result = example.run(graph)
```
Initialize the pipeline with an optional pre-defined protocol.

**Parameters protocol** ([Optional](https://docs.python.org/3/library/typing.html#typing.Optional) [[Iterable](https://docs.python.org/3/library/typing.html#typing.Iterable)[[Dict](https://docs.python.org/3/library/typing.html#typing.Dict)]]) – An iterable of dictionaries describing how to transform a network

## static from\_functions(*functions*)

Build a pipeline from a list of functions.

```
Parameters functionspybel.BELGraph) -> pybel.BELGraph) or
   pybel.BELGraph) -> None) or strJ) - A list of functions or names of func-
   tions
```
Example with function:

```
>>> from pybel.struct.pipeline import Pipeline
>>> from pybel.struct.mutation import remove_associations
>>> pipeline = Pipeline.from_functions([remove_associations])
```
Equivalent example with function names:

```
>>> from pybel.struct.pipeline import Pipeline
>>> pipeline = Pipeline.from_functions(['remove_associations'])
```
Lookup by name is possible for built in functions, and those that have been registered correctly using one of the four decorators:

- 1. pybel.struct.pipeline.transformation(),
- 2. pybel.struct.pipeline.in\_place\_transformation(),
- 3. pybel.struct.pipeline.uni\_transformation(),

4. pybel.struct.pipeline.uni\_in\_place\_transformation(),

#### **Return type** [Pipeline](#page-62-0)

## append(*name*, *\*args*, *\*\*kwargs*)

Add a function (either as a reference, or by name) and arguments to the pipeline.

#### **Parameters**

- name ([str](https://docs.python.org/3/library/stdtypes.html#str) or (pybel.BELGraph -> pybel.BELGraph)) The name of the function
- args The positional arguments to call in the function
- **kwargs** The keyword arguments to call in the function

#### **Return type** [Pipeline](#page-62-0)

**Returns** This pipeline for fluid query building

**Raises** [MissingPipelineFunctionError](#page-65-0) – If the function is not registered

## extend(*protocol*)

Add another pipeline to the end of the current pipeline.

**Parameters** protocol ([Union](https://docs.python.org/3/library/typing.html#typing.Union)[[Iterable](https://docs.python.org/3/library/typing.html#typing.Iterable)[[Dict](https://docs.python.org/3/library/typing.html#typing.Dict)], [Pipeline](#page-62-0)]) – An iterable of dictionaries (or another Pipeline)

**Return type** [Pipeline](#page-62-0)

**Returns** This pipeline for fluid query building

Example: >>> p1 = Pipeline.from\_functions(['enrich\_protein\_and\_rna\_origins']) >>> p2 = Pipeline.from\_functions(['remove\_pathologies']) >>> p1.extend(p2)

## run(*graph*, *universe=None*)

Run the contained protocol on a seed graph.

#### **Parameters**

- graph ([pybel.BELGraph](#page-17-0)) The seed BEL graph
- universe ([pybel.BELGraph](#page-17-0)) Allows just-in-time setting of the universe in case it wasn't set before. Defaults to the given network.

**Returns** The new graph is returned if not applied in-place

#### **Return type** *[pybel.BELGraph](#page-17-0)*

#### to\_json()

Return this pipeline as a JSON list.

#### **Return type** [List](https://docs.python.org/3/library/typing.html#typing.List)

## dumps(*\*\*kwargs*) Dump this pipeline as a JSON string.

## **Return type** [str](https://docs.python.org/3/library/stdtypes.html#str)

dump(*file*, *\*\*kwargs*) Dump this protocol to a file in JSON.

#### **Return type** [None](https://docs.python.org/3/library/constants.html#None)

static from\_json(*data*) Build a pipeline from a JSON list.

## **Return type** [Pipeline](#page-62-0)

static load(*file*)

Load a protocol from JSON contained in file.

**Return type** [Pipeline](#page-62-0)

**Returns** The pipeline represented by the JSON in the file

**Raises** Missing Pipeline Function Error – If any functions are not registered

#### static loads(*s*)

Load a protocol from a JSON string.

**Parameters s** ([str](https://docs.python.org/3/library/stdtypes.html#str)) – A JSON string

**Return type** [Pipeline](#page-62-0)

**Returns** The pipeline represented by the JSON in the file

**Raises** [MissingPipelineFunctionError](#page-65-0) – If any functions are not registered

## static union(*pipelines*)

Take the union of multiple pipelines.

**Parameters** pipelines ([Iterable](https://docs.python.org/3/library/typing.html#typing.Iterable)[[Pipeline](#page-62-0)]) – A list of pipelines

**Return type** [Pipeline](#page-62-0)

**Returns** The union of the results from multiple pipelines

## static intersection(*pipelines*)

Take the intersection of the results from multiple pipelines.

**Parameters** pipelines ([Iterable](https://docs.python.org/3/library/typing.html#typing.Iterable)[[Pipeline](#page-62-0)]) – A list of pipelines

**Return type** [Pipeline](#page-62-0)

**Returns** The intersection of results from multiple pipelines

## **8.1 Transformation Decorators**

This module contains the functions for decorating transformation functions.

A transformation function takes in a [pybel.BELGraph](#page-17-0) and either returns None (in-place) or a new pybel.BELGraph (out-of-place).

pybel.struct.pipeline.decorators.in\_place\_transformation(*func*) A decorator for functions that modify BEL graphs in-place

- pybel.struct.pipeline.decorators.uni\_in\_place\_transformation(*func*) A decorator for functions that require a "universe" graph and modify BEL graphs in-place
- pybel.struct.pipeline.decorators.uni\_transformation(*func*) A decorator for functions that require a "universe" graph and create new BEL graphs from old BEL graphs
- pybel.struct.pipeline.decorators.transformation(*func*) A decorator for functions that create new BEL graphs from old BEL graphs
- pybel.struct.pipeline.decorators.get\_transformation(*name*) Get a transformation function and error if its name is not registered.

**Parameters name** ([str](https://docs.python.org/3/library/stdtypes.html#str)) – The name of a function to look up

**Returns** A transformation function

**Raises** [MissingPipelineFunctionError](#page-65-0) – If the given function name is not registered

# **8.2 Exceptions**

Exceptions for the pybel.struct.pipeline module.

- <span id="page-65-0"></span>exception pybel.struct.pipeline.exc.MissingPipelineFunctionError Raised when trying to run the pipeline with a function that isn't registered.
- exception pybel.struct.pipeline.exc.MetaValueError Raised when getting an invalid meta value.
- exception pybel.struct.pipeline.exc.MissingUniverseError Raised when running a universe function without a universe being present.
- exception pybel.struct.pipeline.exc.DeprecationMappingError Raised when applying the deprecation function annotation and the given name already is being used.
- exception pybel.struct.pipeline.exc.PipelineNameError Raised when a second function tries to use the same name.

## **NINE**

# **QUERY**

Query builder for PyBEL.

exception pybel.struct.query.QueryMissingNetworksError Raised if a query is created from json but doesn't have a listing of network identifiers.

exception pybel.struct.query.NodeDegreeIterError Raised when failing to iterate over node degrees.

<span id="page-66-0"></span>class pybel.struct.query.Query(*network\_ids=None*, *seeding=None*, *pipeline=None*) Represents a query over a network store.

Build a query.

**Parameters network\_ids** ([Union](https://docs.python.org/3/library/typing.html#typing.Union)[[None](https://docs.python.org/3/library/constants.html#None), [int](https://docs.python.org/3/library/functions.html#int), [Iterable](https://docs.python.org/3/library/typing.html#typing.Iterable)[int]]) – Database network identifiers identifiers

append\_network(*network\_id*) Add a network to this query.

**Parameters network\_id** ([int](https://docs.python.org/3/library/functions.html#int)) – The database identifier of the network

**Return type** [Query](#page-66-0)

**Returns** self for fluid API

append\_seeding\_induction(*nodes*) Add a seed induction method.

**Return type** [Seeding](#page-67-0)

**Returns** seeding container for fluid API

append\_seeding\_neighbors(*nodes*)

Add a seed by neighbors.

**Return type** [Seeding](#page-67-0)

**Returns** seeding container for fluid API

append\_seeding\_annotation(*annotation*, *values*) Add a seed induction method for single annotation's values.

**Parameters**

- annotation  $(str)$  $(str)$  $(str)$  The annotation to filter by
- values ([Set](https://docs.python.org/3/library/typing.html#typing.Set)[[str](https://docs.python.org/3/library/stdtypes.html#str)]) The values of the annotation to keep

**Return type** [Seeding](#page-67-0)

#### append\_seeding\_sample(*\*\*kwargs*)

Add seed induction methods.

Kwargs can have number\_edges or number\_seed\_nodes.

**Return type** [Seeding](#page-67-0)

#### append\_pipeline(*name*, *\*args*, *\*\*kwargs*)

Add an entry to the pipeline. Defers to pybel\_tools.pipeline.Pipeline.append().

**Parameters name** ([str](https://docs.python.org/3/library/stdtypes.html#str) or types. FunctionType) – The name of the function

#### **Return type** [Pipeline](#page-62-0)

**Returns** This pipeline for fluid query building

#### run(*manager*)

Run this query and returns the resulting BEL graph.

**Parameters** manager – A cache manager

## **Return type** Optional[*[pybel.BELGraph](#page-17-0)*]

#### to\_json()

Return this query as a JSON object.

**Return type** [Dict](https://docs.python.org/3/library/typing.html#typing.Dict)

dump(*file*, *\*\*kwargs*) Dump this query to a file as JSON.

#### **Return type** [None](https://docs.python.org/3/library/constants.html#None)

dumps(*\*\*kwargs*) Dump this query to a string as JSON.

#### **Return type** [str](https://docs.python.org/3/library/stdtypes.html#str)

static from\_json(*data*) Load a query from a JSON dictionary.

**Parameters** data ([Mapping](https://docs.python.org/3/library/typing.html#typing.Mapping)) – A JSON dictionary

**Raises** QueryMissingNetworksError

#### **Return type** [Query](#page-66-0)

static load(*file*)

Load a query from a JSON file.

**Raises** QueryMissingNetworksError

## **Return type** [Query](#page-66-0)

## static loads(*s*)

Load a query from a JSON string.

**Parameters s** ([str](https://docs.python.org/3/library/stdtypes.html#str)) – A stringified JSON query

**Raises** QueryMissingNetworksError

#### **Return type** [Query](#page-66-0)

<span id="page-67-0"></span>class pybel.struct.query.Seeding(*initlist=None*) Represents a container of seeding methods to apply to a network.

#### append\_induction(*nodes*)

Add a seed induction method.

**Parameters nodes** ([Union](https://docs.python.org/3/library/typing.html#typing.Union) [[BaseEntity](#page-168-0), [List](https://docs.python.org/3/library/typing.html#typing.List) [BaseEntity], List [[Dict](https://docs.python.org/3/library/typing.html#typing.Dict)]]) – A node or list of nodes

**Return type** [Seeding](#page-67-0)

**Returns** self for fluid API

#### append\_neighbors(*nodes*)

Add a seed by neighbors.

**Parameters** nodes ([Union](https://docs.python.org/3/library/typing.html#typing.Union)[[BaseEntity](#page-168-0), [List](https://docs.python.org/3/library/typing.html#typing.List)[[BaseEntity](#page-168-0)], [List](https://docs.python.org/3/library/typing.html#typing.List)[[Dict](https://docs.python.org/3/library/typing.html#typing.Dict)]]) – A node or list of nodes

**Return type** [Seeding](#page-67-0)

**Returns** self for fluid API

#### append\_annotation(*annotation*, *values*)

Add a seed induction method for single annotation's values.

#### **Parameters**

- annotation  $(str)$  $(str)$  $(str)$  The annotation to filter by
- values ( $Set[str]$  $Set[str]$  $Set[str]$  $Set[str]$ ) The values of the annotation to keep

#### **Return type** [Seeding](#page-67-0)

**Returns** self for fluid API

## append\_sample(*\*\*kwargs*)

Add seed induction methods.

Kwargs can have number\_edges or number\_seed\_nodes.

#### **Return type** [Seeding](#page-67-0)

**Returns** self for fluid API

#### run(*graph*)

Seed the graph or return none if not possible.

**Return type** Optional[*[pybel.BELGraph](#page-17-0)*]

#### to\_json()

Serialize this seeding container to a JSON object.

**Return type** [List](https://docs.python.org/3/library/typing.html#typing.List)[[Dict](https://docs.python.org/3/library/typing.html#typing.Dict)]

dump(*file*, *sort\_keys=True*, *\*\*kwargs*) Dump this seeding container to a file as JSON.

#### **Return type** [None](https://docs.python.org/3/library/constants.html#None)

dumps(*sort\_keys=True*, *\*\*kwargs*) Dump this query to a string as JSON.

#### **Return type** [str](https://docs.python.org/3/library/stdtypes.html#str)

static from\_json(*data*) Build a seeding container from a JSON list.

## **Return type** [Seeding](#page-67-0)

static load(*file*) Load a seeding container from a JSON file.

**Return type** [Seeding](#page-67-0)

## static loads(*s*)

Load a seeding container from a JSON string.

## **Return type** [Seeding](#page-67-0)

pybel.struct.query.get\_subgraph(*graph*, *seed\_method=None*, *seed\_data=None*, *expand\_nodes=None*,

*remove\_nodes=None*)

Run a pipeline query on graph with multiple sub-graph filters and expanders.

Order of Operations:

- 1. Seeding by given function name and data
- 2. Add nodes
- 3. Remove nodes

## **Parameters**

- graph ([pybel.BELGraph](#page-17-0)) A BEL graph
- seed\_method ([Optional](https://docs.python.org/3/library/typing.html#typing.Optional)[[str](https://docs.python.org/3/library/stdtypes.html#str)]) The name of the get\_subgraph\_by\_\* function to use
- seed\_data ([Optional](https://docs.python.org/3/library/typing.html#typing.Optional)[[Any](https://docs.python.org/3/library/typing.html#typing.Any)]) The argument to pass to the get\_subgraph function
- expand\_nodes ([Optional](https://docs.python.org/3/library/typing.html#typing.Optional)[[List](https://docs.python.org/3/library/typing.html#typing.List)[[BaseEntity](#page-168-0)]]) Add the neighborhoods around all of these nodes
- remove\_nodes ([Optional](https://docs.python.org/3/library/typing.html#typing.Optional)[[List](https://docs.python.org/3/library/typing.html#typing.List)[[BaseEntity](#page-168-0)]]) Remove these nodes and all of their in/out edges

**Return type** Optional[*[pybel.BELGraph](#page-17-0)*]

## **TEN**

# **SUMMARY**

Summary functions for BEL graphs.

pybel.struct.summary.iter\_annotation\_value\_pairs(*graph*) Iterate over the key/value pairs, with duplicates, for each annotation used in a BEL graph.

**Parameters** graph ([BELGraph](#page-17-0)) – A BEL graph

**Return type** [Iterable](https://docs.python.org/3/library/typing.html#typing.Iterable)[[Tuple](https://docs.python.org/3/library/typing.html#typing.Tuple)[[str](https://docs.python.org/3/library/stdtypes.html#str), [Entity](#page-151-0)]]

pybel.struct.summary.iter\_annotation\_values(*graph*, *annotation*) Iterate over all of the values for an annotation used in the graph.

## **Parameters**

- graph ([BELGraph](#page-17-0)) A BEL graph
- annotation  $(str)$  $(str)$  $(str)$  The annotation to grab

**Return type** [Iterable](https://docs.python.org/3/library/typing.html#typing.Iterable)[[Entity](#page-151-0)]

pybel.struct.summary.get\_annotation\_values\_by\_annotation(*graph*) Get the set of values for each annotation used in a BEL graph.

**Parameters** graph ([BELGraph](#page-17-0)) – A BEL graph

**Return type** [Mapping](https://docs.python.org/3/library/typing.html#typing.Mapping)[[str](https://docs.python.org/3/library/stdtypes.html#str), [Set](https://docs.python.org/3/library/typing.html#typing.Set)[[Entity](#page-151-0)]]

**Returns** A dictionary of {annotation key: set of annotation values}

pybel.struct.summary.get\_annotation\_values(*graph*, *annotation*)

Get all values for the given annotation.

#### **Parameters**

- graph ([BELGraph](#page-17-0)) A BEL graph
- annotation  $(str)$  $(str)$  $(str)$  The annotation to summarize

**Return type** [Set](https://docs.python.org/3/library/typing.html#typing.Set)[[Entity](#page-151-0)]

**Returns** A set of all annotation values

# pybel.struct.summary.count\_relations(*graph*)

Return a histogram over all relationships in a graph.

**Parameters** graph ([BELGraph](#page-17-0)) – A BEL graph

**Return type** [Counter](https://docs.python.org/3/library/collections.html#collections.Counter)

**Returns** A Counter from {relation type: frequency}

pybel.struct.summary.get\_annotations(*graph*)

Get the set of annotations used in the graph.

**Parameters** graph ([BELGraph](#page-17-0)) – A BEL graph

**Return type** [Set](https://docs.python.org/3/library/typing.html#typing.Set)[[str](https://docs.python.org/3/library/stdtypes.html#str)]

**Returns** A set of annotation keys

pybel.struct.summary.count\_annotations(*graph*)

Count how many times each annotation is used in the graph.

**Parameters** graph ([BELGraph](#page-17-0)) – A BEL graph

**Return type** [Counter](https://docs.python.org/3/library/collections.html#collections.Counter)

**Returns** A Counter from {annotation key: frequency}

pybel.struct.summary.get\_unused\_annotations(*graph*)

Get the set of all annotations that are defined in a graph, but are never used.

**Parameters** graph ([BELGraph](#page-17-0)) – A BEL graph

**Return type** [Set](https://docs.python.org/3/library/typing.html#typing.Set)[[str](https://docs.python.org/3/library/stdtypes.html#str)]

**Returns** A set of annotations

pybel.struct.summary.get\_unused\_list\_annotation\_values(*graph*) Get all of the unused values for list annotations.

**Parameters** graph ([BELGraph](#page-17-0)) – A BEL graph

**Return type** [Mapping](https://docs.python.org/3/library/typing.html#typing.Mapping)[[str](https://docs.python.org/3/library/stdtypes.html#str), [Set](https://docs.python.org/3/library/typing.html#typing.Set)[[str](https://docs.python.org/3/library/stdtypes.html#str)]]

**Returns** A dictionary of {str annotation: set of str values that aren't used}

pybel.struct.summary.get\_metaedge\_to\_key(*graph*)

Get all edge types.

**Return type** [Mapping](https://docs.python.org/3/library/typing.html#typing.Mapping)[[Tuple](https://docs.python.org/3/library/typing.html#typing.Tuple)[[str](https://docs.python.org/3/library/stdtypes.html#str),  $\qquad$  [Optional](https://docs.python.org/3/library/typing.html#typing.Optional)[Tuple],  $\qquad$  Optional[Tuple]], [Set](https://docs.python.org/3/library/typing.html#typing.Set)[[Tuple](https://docs.python.org/3/library/typing.html#typing.Tuple)[[BaseEntity](#page-168-0), [BaseEntity](#page-168-0), [str](https://docs.python.org/3/library/stdtypes.html#str)]]]

pybel.struct.summary.iter\_sample\_metaedges(*graph*) Iterate sampled metaedges.

pybel.struct.summary.get\_syntax\_errors(*graph*)

List the syntax errors encountered during compilation of a BEL script.

**Return type** [List](https://docs.python.org/3/library/typing.html#typing.List)[[Tuple](https://docs.python.org/3/library/typing.html#typing.Tuple)[[Optional](https://docs.python.org/3/library/typing.html#typing.Optional)[[str](https://docs.python.org/3/library/stdtypes.html#str)], [BELParserWarning](#page-180-0), [Mapping](https://docs.python.org/3/library/typing.html#typing.Mapping)]]

#### pybel.struct.summary.count\_error\_types(*graph*)

Count the occurrence of each type of error in a graph.

**Return type** [Counter](https://docs.python.org/3/library/typing.html#typing.Counter)[[str](https://docs.python.org/3/library/stdtypes.html#str)]

**Returns** A Counter of {error type: frequency}

pybel.struct.summary.count\_naked\_names(*graph*)

Count the frequency of each naked name (names without namespaces).

**Return type** [Counter](https://docs.python.org/3/library/typing.html#typing.Counter)[[str](https://docs.python.org/3/library/stdtypes.html#str)]

**Returns** A Counter from {name: frequency}

pybel.struct.summary.get\_naked\_names(*graph*)

Get the set of naked names in the graph.

**Return type** [Set](https://docs.python.org/3/library/typing.html#typing.Set)[[str](https://docs.python.org/3/library/stdtypes.html#str)]
pybel.struct.summary.calculate\_incorrect\_name\_dict(*graph*) Get missing names grouped by namespace.

**Return type** [Mapping](https://docs.python.org/3/library/typing.html#typing.Mapping)[[str](https://docs.python.org/3/library/stdtypes.html#str), [List](https://docs.python.org/3/library/typing.html#typing.List)[[str](https://docs.python.org/3/library/stdtypes.html#str)]]

pybel.struct.summary.calculate\_error\_by\_annotation(*graph*, *annotation*) Group error names by a given annotation.

**Return type** [Mapping](https://docs.python.org/3/library/typing.html#typing.Mapping)[[str](https://docs.python.org/3/library/stdtypes.html#str), [List](https://docs.python.org/3/library/typing.html#typing.List)[[str](https://docs.python.org/3/library/stdtypes.html#str)]]

pybel.struct.summary.get\_functions(*graph*) Get the set of all functions used in this graph.

**Parameters** graph ([BELGraph](#page-17-0)) – A BEL graph

**Return type** [Set](https://docs.python.org/3/library/typing.html#typing.Set)[[str](https://docs.python.org/3/library/stdtypes.html#str)]

**Returns** A set of functions

pybel.struct.summary.count\_functions(*graph*)

Count the frequency of each function present in a graph.

**Parameters** graph ([BELGraph](#page-17-0)) – A BEL graph

**Return type** [Counter](https://docs.python.org/3/library/typing.html#typing.Counter)[[str](https://docs.python.org/3/library/stdtypes.html#str)]

**Returns** A Counter from {function: frequency}

pybel.struct.summary.get\_namespaces(*graph*) Get the set of all namespaces used in this graph.

**Parameters** graph ([BELGraph](#page-17-0)) – A BEL graph

**Return type** [Set](https://docs.python.org/3/library/typing.html#typing.Set)[[str](https://docs.python.org/3/library/stdtypes.html#str)]

**Returns** A set of namespaces

pybel.struct.summary.count\_namespaces(*graph*)

Count the frequency of each namespace across all nodes (that have namespaces).

**Parameters** graph ([BELGraph](#page-17-0)) – A BEL graph

**Return type** [Counter](https://docs.python.org/3/library/typing.html#typing.Counter)[[str](https://docs.python.org/3/library/stdtypes.html#str)]

**Returns** A Counter from {namespace: frequency}

pybel.struct.summary.get\_unused\_namespaces(*graph*)

Get the set of all namespaces that are defined in a graph, but are never used.

**Parameters** graph ([BELGraph](#page-17-0)) – A BEL graph

**Return type** [Set](https://docs.python.org/3/library/typing.html#typing.Set)[[str](https://docs.python.org/3/library/stdtypes.html#str)]

**Returns** A set of namespaces that are included but not used

pybel.struct.summary.count\_names\_by\_namespace(*graph*, *namespace*) Get the set of all of the names in a given namespace that are in the graph.

**Parameters**

- graph ([BELGraph](#page-17-0)) A BEL graph
- namespace  $(str) A$  $(str) A$  $(str) A$  namespace prefix

**Return type** [Counter](https://docs.python.org/3/library/typing.html#typing.Counter)[[str](https://docs.python.org/3/library/stdtypes.html#str)]

**Returns** A counter from {name: frequency}

**Raises** [IndexError](https://docs.python.org/3/library/exceptions.html#IndexError) – if the namespace is not defined in the graph.

#### pybel.struct.summary.get\_names(*graph*)

Get all names for each namespace.

**Parameters** graph ([BELGraph](#page-17-0)) – A BEL graph

**Return type** [Mapping](https://docs.python.org/3/library/typing.html#typing.Mapping)[[str](https://docs.python.org/3/library/stdtypes.html#str), [Set](https://docs.python.org/3/library/typing.html#typing.Set)[[str](https://docs.python.org/3/library/stdtypes.html#str)]]

```
pybel.struct.summary.get_names_by_namespace(graph, namespace)
```
Get the set of all of the names in a given namespace that are in the graph.

#### **Parameters**

- graph ([pybel.BELGraph](#page-17-0)) A BEL graph
- namespace  $(str) A$  $(str) A$  $(str) A$  namespace prefix

**Return type** [Set](https://docs.python.org/3/library/typing.html#typing.Set)[[str](https://docs.python.org/3/library/stdtypes.html#str)]

**Returns** A set of names belonging to the given namespace that are in the given graph

**Raises** [IndexError](https://docs.python.org/3/library/exceptions.html#IndexError) – if the namespace is not defined in the graph.

### pybel.struct.summary.iterate\_node\_entities(*node*)

Iterate over all named entities that comprise a node.

This includes the node's name, the members/reactants/products of the node, the fusion partners, the named variants, and all recursive ones too.

Parameters node ([BaseEntity](#page-168-0)) - A BEL node

Entities in a simple protein:

```
>>> from pybel.dsl import Protein
>>> from pybel.language import Entity
>>> from pybel.struct.summary import iterate_entities
>>> protein = Protein(namespace='hgnc', identifier='1455', name='CALR')
>>> protein_entities = list(iterate_node_entities(protein))
>>> assert [Entity(namespace='hgnc', identifier='1455', name='CALR')] == protein_
ightharpoonupentities
```
Entities in a protein complex:

```
>>> from pybel.dsl import Protein, ComplexAbundance
>>> from pybel.language import Entity
>>> from pybel.struct.summary import iterate_entities
>>> protein_1 = Protein(namespace='hgnc', identifier='1')
>>> protein_2 = Protein(namespace='hgnc', identifier='2')
>>> complex_1 = ComplexAbundance([protein_1, protein_2])
>>> complex_entities = list(iterate_node_entities(complex_1))
>>> assert [Entity(namespace='hgnc', identifier='1'), Entity(namespace='hgnc',␣
\rightarrowidentifier='2')] == complex_entities
```
**Return type** [Iterable](https://docs.python.org/3/library/typing.html#typing.Iterable)[[Entity](#page-151-0)]

pybel.struct.summary.iterate\_entities(*graph*)

Iterate over all entities in the graph.

**Parameters** graph ([BELGraph](#page-17-0)) – A BEL graph

```
Return type Iterable[Entity]
```
pybel.struct.summary.node\_is\_grounded(*node*) Check if a node is grounded.

### Parameters node ([BaseEntity](#page-168-0)) – A BEL node

**Return type** [bool](https://docs.python.org/3/library/functions.html#bool)

pybel.struct.summary.get\_ungrounded\_nodes(*graph*) Get all ungrounded nodes in the graph.

**Parameters** graph ([BELGraph](#page-17-0)) – A BEL graph

**Return type** [Set](https://docs.python.org/3/library/typing.html#typing.Set)[[BaseEntity](#page-168-0)]

pybel.struct.summary.count\_variants(*graph*) Count how many of each type of variant a graph has.

**Parameters** graph ([BELGraph](#page-17-0)) – A BEL graph

**Return type** [Counter](https://docs.python.org/3/library/typing.html#typing.Counter)[[str](https://docs.python.org/3/library/stdtypes.html#str)]

pybel.struct.summary.count\_pathologies(*graph*) Count the number of edges in which each pathology is incident.

**Parameters** graph ([BELGraph](#page-17-0)) – A BEL graph

**Return type** [Counter](https://docs.python.org/3/library/typing.html#typing.Counter)[[BaseEntity](#page-168-0)]

pybel.struct.summary.get\_top\_pathologies(*graph*, *n=15*)

Get the top highest relationship-having edges in the graph by BEL.

#### **Parameters**

- graph ([BELGraph](#page-17-0)) A BEL graph
- **n** ([Optional](https://docs.python.org/3/library/typing.html#typing.Optional)[[int](https://docs.python.org/3/library/functions.html#int)]) The number of top connected pathologies to return. If None, returns all nodes

**Return type** [List](https://docs.python.org/3/library/typing.html#typing.List)[[Tuple](https://docs.python.org/3/library/typing.html#typing.Tuple)[[BaseEntity](#page-168-0), [int](https://docs.python.org/3/library/functions.html#int)]]

```
pybel.struct.summary.get_top_hubs(graph, *, n=15)
     Get the top hubs in the graph by BEL.
```
#### **Parameters**

- $graph(BELGraph) A BEL graph$  $graph(BELGraph) A BEL graph$  $graph(BELGraph) A BEL graph$
- $n$  ([Optional](https://docs.python.org/3/library/typing.html#typing.Optional)[[int](https://docs.python.org/3/library/functions.html#int)]) The number of top hubs to return. If None, returns all nodes

**Return type** [List](https://docs.python.org/3/library/typing.html#typing.List)[[Tuple](https://docs.python.org/3/library/typing.html#typing.Tuple)[[BaseEntity](#page-168-0), [int](https://docs.python.org/3/library/functions.html#int)]]

pybel.struct.summary.iterate\_pubmed\_identifiers(*graph*)

Iterate over all PubMed identifiers in a graph.

**Parameters** graph ([BELGraph](#page-17-0)) – A BEL graph

**Return type** [Iterable](https://docs.python.org/3/library/typing.html#typing.Iterable)[[str](https://docs.python.org/3/library/stdtypes.html#str)]

**Returns** An iterator over the PubMed identifiers in the graph

#### pybel.struct.summary.iterate\_pmc\_identifiers(*graph*)

Iterate over all PMC identifiers in a graph.

**Parameters** graph ([BELGraph](#page-17-0)) – A BEL graph

**Return type** [Iterable](https://docs.python.org/3/library/typing.html#typing.Iterable)[[str](https://docs.python.org/3/library/stdtypes.html#str)]

**Returns** An iterator over the PMC identifiers in the graph

## pybel.struct.summary.get\_pubmed\_identifiers(*graph*)

Get the set of all PubMed identifiers cited in the construction of a graph.

**Parameters** graph ([BELGraph](#page-17-0)) – A BEL graph

**Return type** [Set](https://docs.python.org/3/library/typing.html#typing.Set)[[str](https://docs.python.org/3/library/stdtypes.html#str)]

**Returns** A set of all PubMed identifiers cited in the construction of this graph

pybel.struct.summary.get\_pmc\_identifiers(*graph*)

Get the set of all PMC identifiers cited in the construction of a graph.

**Parameters** graph ([BELGraph](#page-17-0)) – A BEL graph

# **Return type** [Set](https://docs.python.org/3/library/typing.html#typing.Set)[[str](https://docs.python.org/3/library/stdtypes.html#str)]

**Returns** A set of all PMC identifiers cited in the construction of this graph

Misc. getters.

pybel.struct.getters.get\_tf\_pairs(*graph*, *direct\_only=False*) Iterate pairs of  $p(X)$  and  $r(Y)$  such that complex( $p(X)$ ,  $q(Y)$ ) ->  $r(Y)$ .

### **Parameters**

- graph ([BELGraph](#page-17-0)) A BEL graph
- direct\_only ([bool](https://docs.python.org/3/library/functions.html#bool)) If true, only uses directlyIncreases and directlyDecreases relations. Otherwise, allows indirect relations.

**Return type** [Iterable](https://docs.python.org/3/library/typing.html#typing.Iterable)[[Tuple](https://docs.python.org/3/library/typing.html#typing.Tuple)[[Protein](#page-172-0), [Rna](#page-171-0), [int](https://docs.python.org/3/library/functions.html#int)]]

# **ELEVEN**

# **MUTATIONS**

General-use induction functions.

pybel.struct.mutation.utils.remove\_isolated\_nodes(*graph*) Remove isolated nodes from the network, in place.

**Parameters** graph ([pybel.BELGraph](#page-17-0)) – A BEL graph

pybel.struct.mutation.utils.remove\_isolated\_nodes\_op(*graph*) Build a new graph excluding the isolated nodes.

**Parameters** graph ([pybel.BELGraph](#page-17-0)) – A BEL graph

**Return type** *[pybel.BELGraph](#page-17-0)*

pybel.struct.mutation.utils.expand\_by\_edge\_filter(*source*, *target*, *edge\_predicates*) Expand a target graph by edges in the source matching the given predicates.

**Parameters**

- source ([pybel.BELGraph](#page-17-0)) A BEL graph
- target ([pybel.BELGraph](#page-17-0)) A BEL graph
- edge\_predicates ([Union](https://docs.python.org/3/library/typing.html#typing.Union)[[Callable](https://docs.python.org/3/library/typing.html#typing.Callable)[[[BELGraph](#page-17-0), [BaseEntity](#page-168-0), BaseEntity, [str](https://docs.python.org/3/library/stdtypes.html#str)], [bool](https://docs.python.org/3/library/functions.html#bool)], [Iterable](https://docs.python.org/3/library/typing.html#typing.Iterable)[[Callable](https://docs.python.org/3/library/typing.html#typing.Callable)[[[BELGraph](#page-17-0), [BaseEntity](#page-168-0), [BaseEntity](#page-168-0), [str](https://docs.python.org/3/library/stdtypes.html#str)], [bool](https://docs.python.org/3/library/functions.html#bool)]]]) – An edge predicate or list of edge predicates

**Returns** A BEL sub-graph induced over the edges passing the given filters

**Return type** *[pybel.BELGraph](#page-17-0)*

# **TWELVE**

# **COLLAPSE**

Functions for collapsing nodes.

pybel.struct.mutation.collapse.collapse\_pair(*graph*, *survivor*, *victim*)

Rewire all edges from the synonymous node to the survivor node, then deletes the synonymous node.

Does not keep edges between the two nodes.

#### **Parameters**

- graph ([pybel.BELGraph](#page-17-0)) A BEL graph
- survivor ([BaseEntity](#page-168-0)) The BEL node to collapse all edges on the synonym to
- victim ([BaseEntity](#page-168-0)) The BEL node to collapse into the surviving node

#### **Return type** [None](https://docs.python.org/3/library/constants.html#None)

pybel.struct.mutation.collapse.collapse\_nodes(*graph*, *survivor\_mapping*)

Collapse all nodes in values to the key nodes, in place.

#### **Parameters**

- graph ([pybel.BELGraph](#page-17-0)) A BEL graph
- survivor\_mapping ([Mapping](https://docs.python.org/3/library/typing.html#typing.Mapping) [[BaseEntity](#page-168-0), [Set](https://docs.python.org/3/library/typing.html#typing.Set) [BaseEntity]]) A dictionary with survivors as their keys, and iterables of the corresponding victims as values.

#### **Return type** [None](https://docs.python.org/3/library/constants.html#None)

pybel.struct.mutation.collapse.collapse\_all\_variants(*graph*) Collapse all genes', RNAs', miRNAs', and proteins' variants to their parents.

Parameters graph ([pybel.BELGraph](#page-17-0)) – A BEL Graph

#### **Return type** [None](https://docs.python.org/3/library/constants.html#None)

pybel.struct.mutation.collapse.surviors\_are\_inconsistent(*survivor\_mapping*) Check that there's no transitive shit going on.

#### **Return type** [Set](https://docs.python.org/3/library/typing.html#typing.Set)[[BaseEntity](#page-168-0)]

pybel.struct.mutation.collapse.collapse\_to\_genes(*graph*)

Collapse all protein, RNA, and miRNA nodes to their corresponding gene nodes.

**Parameters** graph ([pybel.BELGraph](#page-17-0)) – A BEL graph

# **THIRTEEN**

# **DELETION**

Modules supporting deletion and degradation of graphs.

pybel.struct.mutation.deletion.remove\_filtered\_edges(*graph*, *edge\_predicates=None*) Remove edges passing the given edge predicates.

### **Parameters**

- graph ([pybel.BELGraph](#page-17-0)) A BEL graph
- edge\_predicates ([None](https://docs.python.org/3/library/constants.html#None) or (([pybel.BELGraph](#page-17-0), [tuple,](https://docs.python.org/3/library/stdtypes.html#tuple) tuple, [int\)](https://docs.python.org/3/library/functions.html#int) -> bool) or iter[([pybel.BELGraph](#page-17-0), [tuple,](https://docs.python.org/3/library/stdtypes.html#tuple) tuple, [int\)](https://docs.python.org/3/library/functions.html#int) -> bool]]) - A predicate or list of predicates

#### **Returns**

```
pybel.struct.mutation.deletion.remove_filtered_nodes(graph, node_predicates=None)
     Remove nodes passing the given node predicates.
```

```
Parameters graph (pybel.BELGraph) – A BEL graph
```
pybel.struct.mutation.deletion.remove\_associations(*graph*) Remove all associative relationships from the graph.

```
Parameters graph (pybel.BELGraph) – A BEL graph
```
pybel.struct.mutation.deletion.remove\_pathologies(*graph*) Remove pathology nodes from the graph.

**Parameters** graph ([pybel.BELGraph](#page-17-0)) – A BEL graph

pybel.struct.mutation.deletion.remove\_biological\_processes(*graph*) Remove biological process nodes from the graph.

Parameters graph ([pybel.BELGraph](#page-17-0)) - A BEL graph

pybel.struct.mutation.deletion.remove\_isolated\_list\_abundances(*graph*) Remove isolated list abundances from the graph.

**Parameters** graph ([pybel.BELGraph](#page-17-0)) – A BEL graph

- pybel.struct.mutation.deletion.remove\_non\_causal\_edges(*graph*) Remove non-causal edges from the graph.
- pybel.struct.mutation.deletion.prune\_protein\_rna\_origins(*graph*) Delete genes that are only connected to one node, their correspond RNA, by a translation edge.

**Parameters** graph ([pybel.BELGraph](#page-17-0)) – A BEL graph

# **FOURTEEN**

# **EXPANSION**

Mutations that expand the graph.

pybel.struct.mutation.expansion.expand\_node\_predecessors(*universe*, *graph*, *node*) Expand around the predecessors of the given node in the result graph.

#### **Parameters**

- universe  $(BELGraph)$  $(BELGraph)$  $(BELGraph)$  The graph containing the stuff to add
- $graph$  ([BELGraph](#page-17-0)) The graph to add stuff to
- node  $(BaseEntity) A BEL$  $(BaseEntity) A BEL$  $(BaseEntity) A BEL$  node

pybel.struct.mutation.expansion.expand\_node\_successors(*universe*, *graph*, *node*) Expand around the successors of the given node in the result graph.

#### **Parameters**

- universe  $(BELGraph)$  $(BELGraph)$  $(BELGraph)$  The graph containing the stuff to add
- $graph(BELGraph)$  $graph(BELGraph)$  $graph(BELGraph)$  The graph to add stuff to
- node  $(BaseEntity) A BEL$  $(BaseEntity) A BEL$  $(BaseEntity) A BEL$  node

#### **Return type** [None](https://docs.python.org/3/library/constants.html#None)

pybel.struct.mutation.expansion.expand\_node\_neighborhood(*universe*, *graph*, *node*) Expand around the neighborhoods of the given node in the result graph.

Note: expands complexes' members

#### **Parameters**

- universe  $(BELGraph)$  $(BELGraph)$  $(BELGraph)$  The graph containing the stuff to add
- $graph$  ([BELGraph](#page-17-0)) The graph to add stuff to
- node  $(BaseEntity) A BEL$  $(BaseEntity) A BEL$  $(BaseEntity) A BEL$  node

#### **Return type** [None](https://docs.python.org/3/library/constants.html#None)

pybel.struct.mutation.expansion.expand\_nodes\_neighborhoods(*universe*, *graph*, *nodes*) Expand around the neighborhoods of the given node in the result graph.

#### **Parameters**

- universe  $(BELGraph)$  $(BELGraph)$  $(BELGraph)$  The graph containing the stuff to add
- $graph(BELGraph) The graph to add stuff to$  $graph(BELGraph) The graph to add stuff to$  $graph(BELGraph) The graph to add stuff to$
- nodes ([Iterable](https://docs.python.org/3/library/typing.html#typing.Iterable)[[BaseEntity](#page-168-0)]) Nodes from the query graph

#### **Return type** [None](https://docs.python.org/3/library/constants.html#None)

pybel.struct.mutation.expansion.expand\_all\_node\_neighborhoods(*universe*, *graph*,

*filter\_pathologies=False*)

Expand the neighborhoods of all nodes in the given graph.

# **Parameters**

- universe (pybel. BELGraph) The graph containing the stuff to add
- graph (pybel. BELGraph) The graph to add stuff to
- filter\_pathologies ([bool](https://docs.python.org/3/library/functions.html#bool)) Should expansion take place around pathologies?

## **Return type** [None](https://docs.python.org/3/library/constants.html#None)

pybel.struct.mutation.expansion.expand\_internal(*universe*, *graph*)

Expand on edges between entities in the sub-graph that pass the given filters, in place.

# **Parameters**

- universe  $(BELGraph)$  $(BELGraph)$  $(BELGraph)$  The full graph
- graph  $(BELGraph) A sub-graph to find the upstream information$  $(BELGraph) A sub-graph to find the upstream information$  $(BELGraph) A sub-graph to find the upstream information$

# **Return type** [None](https://docs.python.org/3/library/constants.html#None)

pybel.struct.mutation.expansion.expand\_upstream\_causal(*universe*, *graph*) Add the upstream causal relations to the given sub-graph.

### **Parameters**

- universe ([pybel.BELGraph](#page-17-0)) A BEL graph representing the universe of all knowledge
- graph ([pybel.BELGraph](#page-17-0)) The target BEL graph to enrich with upstream causal controllers of contained nodes

# pybel.struct.mutation.expansion.expand\_downstream\_causal(*universe*, *graph*)

Add the downstream causal relations to the given sub-graph.

# **Parameters**

- universe ([pybel.BELGraph](#page-17-0)) A BEL graph representing the universe of all knowledge
- graph ([pybel.BELGraph](#page-17-0)) The target BEL graph to enrich with upstream causal controllers of contained nodes

# **FIFTEEN**

# **INDUCTION**

Mutations that induce a sub-graph.

pybel.struct.mutation.induction.get\_subgraph\_by\_annotation\_value(*graph*, *annotation*, *values*) Induce a sub-graph over all edges whose annotations match the given key and value.

**Parameters**

- $graph(BELGraph) A BEL graph$  $graph(BELGraph) A BEL graph$  $graph(BELGraph) A BEL graph$
- annotation  $(str)$  $(str)$  $(str)$  The annotation to group by
- **values** ([Union](https://docs.python.org/3/library/typing.html#typing.Union)[[str](https://docs.python.org/3/library/stdtypes.html#str), [Iterable](https://docs.python.org/3/library/typing.html#typing.Iterable)[str]]) The value(s) for the annotation

**Return type** [BELGraph](#page-17-0)

**Returns** A subgraph of the original BEL graph

pybel.struct.mutation.induction.get\_subgraph\_by\_annotations(*graph*, *annotations*, *or\_=None*) Induce a sub-graph given an annotations filter.

#### **Parameters**

- graph ([BELGraph](#page-17-0)) A BEL graph
- annotations ([Union](https://docs.python.org/3/library/typing.html#typing.Union)[[Mapping](https://docs.python.org/3/library/typing.html#typing.Mapping)[[str](https://docs.python.org/3/library/stdtypes.html#str), [str](https://docs.python.org/3/library/stdtypes.html#str)], [Mapping](https://docs.python.org/3/library/typing.html#typing.Mapping)[[str](https://docs.python.org/3/library/stdtypes.html#str), [Set](https://docs.python.org/3/library/typing.html#typing.Set)[[str](https://docs.python.org/3/library/stdtypes.html#str)]], [Mapping](https://docs.python.org/3/library/typing.html#typing.Mapping)[[str](https://docs.python.org/3/library/stdtypes.html#str), [List](https://docs.python.org/3/library/typing.html#typing.List)[[Entity](#page-151-0)]]]) – Annotation filters (match all with pybel.utils. subdict\_matches())
- or if True any annotation should be present, if False all annotations should be present in the edge. Defaults to True.

#### **Return type** [BELGraph](#page-17-0)

**Returns** A subgraph of the original BEL graph

pybel.struct.mutation.induction.get\_subgraph\_by\_pubmed(*graph*, *pubmed\_identifiers*) Induce a sub-graph over the edges retrieved from the given PubMed identifier(s).

#### **Parameters**

- graph ([pybel.BELGraph](#page-17-0)) A BEL graph
- or list[[str](https://docs.python.org/3/library/stdtypes.html#str)] pubmed\_identifiers  $(str) A$  PubMed identifier or list of PubMed identifiers

#### **Return type** *[pybel.BELGraph](#page-17-0)*

pybel.struct.mutation.induction.get\_subgraph\_by\_authors(*graph*, *authors*)

Induce a sub-graph over the edges retrieved publications by the given author(s).

#### **Parameters**

- graph ([pybel.BELGraph](#page-17-0)) A BEL graph
- or list[[str](https://docs.python.org/3/library/stdtypes.html#str)] authors  $(str)$  An author or list of authors

**Return type** *[pybel.BELGraph](#page-17-0)*

pybel.struct.mutation.induction.get\_subgraph\_by\_neighborhood(*graph*, *nodes*) Get a BEL graph around the neighborhoods of the given nodes.

Returns none if no nodes are in the graph.

### **Parameters**

- graph ([BELGraph](#page-17-0)) A BEL graph
- nodes ([Iterable](https://docs.python.org/3/library/typing.html#typing.Iterable)[[BaseEntity](#page-168-0)]) An iterable of BEL nodes

#### **Return type** [Optional](https://docs.python.org/3/library/typing.html#typing.Optional)[[BELGraph](#page-17-0)]

**Returns** A BEL graph induced around the neighborhoods of the given nodes

```
pybel.struct.mutation.induction.get_nodes_in_all_shortest_paths(graph, nodes, weight=None,
```

```
remove_pathologies=False)
```
Get a set of nodes in all shortest paths between the given nodes.

Thinly wraps networkx.all\_shortest\_paths().

#### **Parameters**

- $graph(BELGraph) A BEL graph$  $graph(BELGraph) A BEL graph$  $graph(BELGraph) A BEL graph$
- nodes ([Iterable](https://docs.python.org/3/library/typing.html#typing.Iterable)[[BaseEntity](#page-168-0)]) The list of nodes to use to use to find all shortest paths
- weight ( $Optional[str]$  $Optional[str]$  $Optional[str]$  $Optional[str]$ ) Edge data key corresponding to the edge weight. If none, uses unweighted search.
- remove\_pathologies ([bool](https://docs.python.org/3/library/functions.html#bool)) Should pathology nodes be removed first?

#### **Return type** [Set](https://docs.python.org/3/library/typing.html#typing.Set)[[BaseEntity](#page-168-0)]

**Returns** A set of nodes appearing in the shortest paths between nodes in the BEL graph

**Note:** This can be trivially parallelized using networkx.single\_source\_shortest\_path()

pybel.struct.mutation.induction.get\_subgraph\_by\_all\_shortest\_paths(*graph*, *nodes*, *weight=None*, *remove\_pathologies=False*)

Induce a subgraph over the nodes in the pairwise shortest paths between all of the nodes in the given list.

#### **Parameters**

- graph ([pybel.BELGraph](#page-17-0)) A BEL graph
- nodes ([Iterable](https://docs.python.org/3/library/typing.html#typing.Iterable)[[BaseEntity](#page-168-0)]) A set of nodes over which to calculate shortest paths
- weight ([Optional](https://docs.python.org/3/library/typing.html#typing.Optional)[[str](https://docs.python.org/3/library/stdtypes.html#str)]) Edge data key corresponding to the edge weight. If None, performs unweighted search
- remove\_pathologies ([bool](https://docs.python.org/3/library/functions.html#bool)) Should the pathology nodes be deleted before getting shortest paths?
- **Returns** A BEL graph induced over the nodes appearing in the shortest paths between the given nodes

**Return type** Optional[*[pybel.BELGraph](#page-17-0)*]

## pybel.struct.mutation.induction.get\_random\_path(*graph*)

Get a random path from the graph as a list of nodes.

### **Parameters** graph ([BELGraph](#page-17-0)) – A BEL graph

**Return type** [List](https://docs.python.org/3/library/typing.html#typing.List)[[BaseEntity](#page-168-0)]

pybel.struct.mutation.induction.get\_graph\_with\_random\_edges(*graph*, *n\_edges*) Build a new graph from a seeding of edges.

#### **Parameters**

- graph ([BELGraph](#page-17-0)) A BEL graph
- **n\_edges** ([int](https://docs.python.org/3/library/functions.html#int)) Number of edges to randomly select from the given graph

### **Return type** [BELGraph](#page-17-0)

pybel.struct.mutation.induction.get\_random\_node(*graph*, *node\_blacklist*, *invert\_degrees=None*) Choose a node from the graph with probabilities based on their degrees.

### **Parameters**

- node\_blacklist  $(Set[BaseEntity]) Nodes$  $(Set[BaseEntity]) Nodes$  $(Set[BaseEntity]) Nodes$  $(Set[BaseEntity]) Nodes$  $(Set[BaseEntity]) Nodes$  to filter out
- invert\_degrees ([Optional](https://docs.python.org/3/library/typing.html#typing.Optional)[[bool](https://docs.python.org/3/library/functions.html#bool)]) Should the degrees be inverted? Defaults to true.

**Return type** [Optional](https://docs.python.org/3/library/typing.html#typing.Optional)[[BaseEntity](#page-168-0)]

pybel.struct.mutation.induction.get\_random\_subgraph(*graph*, *number\_edges=None*,

```
number_seed_edges=None, seed=None,
```
*invert\_degrees=None*)

Generate a random subgraph based on weighted random walks from random seed edges.

### **Parameters**

- number\_edges ([Optional](https://docs.python.org/3/library/typing.html#typing.Optional)[[int](https://docs.python.org/3/library/functions.html#int)]) Maximum number of edges. Defaults to pybel\_tools.constants.SAMPLE\_RANDOM\_EDGE\_COUNT (250).
- number\_seed\_edges ([Optional](https://docs.python.org/3/library/typing.html#typing.Optional)[[int](https://docs.python.org/3/library/functions.html#int)]) Number of nodes to start with (which likely results in different components in large graphs). Defaults to SAMPLE\_RANDOM\_EDGE\_SEED\_COUNT (5).
- seed ([Optional](https://docs.python.org/3/library/typing.html#typing.Optional)[[int](https://docs.python.org/3/library/functions.html#int)]) A seed for the random state
- **invert\_degrees** ([Optional](https://docs.python.org/3/library/typing.html#typing.Optional)[[bool](https://docs.python.org/3/library/functions.html#bool)]) Should the degrees be inverted? Defaults to true.

#### **Return type** [BELGraph](#page-17-0)

pybel.struct.mutation.induction.get\_upstream\_causal\_subgraph(*graph*, *nbunch*) Induce a sub-graph from all of the upstream causal entities of the nodes in the nbunch.

# **Return type** *[pybel.BELGraph](#page-17-0)*

pybel.struct.mutation.induction.get\_downstream\_causal\_subgraph(*graph*, *nbunch*) Induce a sub-graph from all of the downstream causal entities of the nodes in the nbunch.

# **Return type** *[pybel.BELGraph](#page-17-0)*

pybel.struct.mutation.induction.get\_subgraph\_by\_edge\_filter(*graph*, *edge\_predicates=None*) Induce a sub-graph on all edges that pass the given filters.

#### **Parameters**

• graph ([BELGraph](#page-17-0)) – A BEL graph

• edge\_predicates ([Union](https://docs.python.org/3/library/typing.html#typing.Union)[[Callable](https://docs.python.org/3/library/typing.html#typing.Callable)[[[BELGraph](#page-17-0), [BaseEntity](#page-168-0), BaseEntity, [str](https://docs.python.org/3/library/stdtypes.html#str)], [bool](https://docs.python.org/3/library/functions.html#bool)], [Iterable](https://docs.python.org/3/library/typing.html#typing.Iterable)[[Callable](https://docs.python.org/3/library/typing.html#typing.Callable)[[[BELGraph](#page-17-0), [BaseEntity](#page-168-0), [BaseEntity](#page-168-0), [str](https://docs.python.org/3/library/stdtypes.html#str)], [bool](https://docs.python.org/3/library/functions.html#bool)]], [None](https://docs.python.org/3/library/constants.html#None)]) – An edge predicate or list of edge predicates

# **Return type** [BELGraph](#page-17-0)

**Returns** A BEL sub-graph induced over the edges passing the given filters

pybel.struct.mutation.induction.get\_subgraph\_by\_induction(*graph*, *nodes*) Induce a sub-graph over the given nodes or return None if none of the nodes are in the given graph.

## **Parameters**

- graph ([BELGraph](#page-17-0)) A BEL graph
- nodes ([Iterable](https://docs.python.org/3/library/typing.html#typing.Iterable)[[BaseEntity](#page-168-0)]) A list of BEL nodes in the graph

# **Return type** [Optional](https://docs.python.org/3/library/typing.html#typing.Optional)[[BELGraph](#page-17-0)]

pybel.struct.mutation.induction.get\_subgraph\_by\_node\_filter(*graph*, *node\_predicates*) Induce a sub-graph on the nodes that pass the given predicate(s).

# **Parameters**

- graph ([BELGraph](#page-17-0)) A BEL graph
- node\_predicates ([Union](https://docs.python.org/3/library/typing.html#typing.Union)[[Callable](https://docs.python.org/3/library/typing.html#typing.Callable)[[[BELGraph](#page-17-0), [BaseEntity](#page-168-0)], [bool](https://docs.python.org/3/library/functions.html#bool)], [Iterable](https://docs.python.org/3/library/typing.html#typing.Iterable)[[Callable](https://docs.python.org/3/library/typing.html#typing.Callable)[[[BELGraph](#page-17-0), [BaseEntity](#page-168-0)], [bool](https://docs.python.org/3/library/functions.html#bool)]]]) – A node predicate or list of node predicates

# **Return type** [BELGraph](#page-17-0)

pybel.struct.mutation.induction.get\_largest\_component(*graph*) Get the giant component of a graph.

**Parameters** graph ([BELGraph](#page-17-0)) – A BEL graph

**Return type** [BELGraph](#page-17-0)

pybel.struct.mutation.induction.get\_causal\_subgraph(*graph*) Build a new sub-graph induced over the causal edges.

**Parameters** graph ([BELGraph](#page-17-0)) – A BEL graph

# **SIXTEEN**

# **INDUCTION AND EXPANSION**

Functions for building graphs that use both expansion and induction procedures.

pybel.struct.mutation.induction\_expansion.get\_multi\_causal\_upstream(*graph*, *nbunch*) Get the union of all the 2-level deep causal upstream subgraphs from the nbunch.

### **Parameters**

- graph ([pybel.BELGraph](#page-17-0)) A BEL graph
- nbunch ([Union](https://docs.python.org/3/library/typing.html#typing.Union)[[BaseEntity](#page-168-0), [Iterable](https://docs.python.org/3/library/typing.html#typing.Iterable)[BaseEntity]]) A BEL node or list of BEL nodes

**Returns** A subgraph of the original BEL graph

**Return type** *[pybel.BELGraph](#page-17-0)*

pybel.struct.mutation.induction\_expansion.get\_multi\_causal\_downstream(*graph*, *nbunch*) Get the union of all of the 2-level deep causal downstream subgraphs from the nbunch.

**Parameters**

- graph ([pybel.BELGraph](#page-17-0)) A BEL graph
- **nbunch** ([Union](https://docs.python.org/3/library/typing.html#typing.Union) [[BaseEntity](#page-168-0), [Iterable](https://docs.python.org/3/library/typing.html#typing.Iterable) [BaseEntity]]) A BEL node or list of BEL nodes

**Returns** A subgraph of the original BEL graph

#### **Return type** *[pybel.BELGraph](#page-17-0)*

pybel.struct.mutation.induction\_expansion.get\_subgraph\_by\_second\_neighbors(*graph*, *nodes*, *fil-*

*ter\_pathologies=False*)

Get a graph around the neighborhoods of the given nodes and expand to the neighborhood of those nodes.

Returns none if none of the nodes are in the graph.

### **Parameters**

- graph ([pybel.BELGraph](#page-17-0)) A BEL graph
- nodes ([Iterable](https://docs.python.org/3/library/typing.html#typing.Iterable)[[BaseEntity](#page-168-0)]) An iterable of BEL nodes
- filter\_pathologies ([bool](https://docs.python.org/3/library/functions.html#bool)) Should expansion take place around pathologies?

**Returns** A BEL graph induced around the neighborhoods of the given nodes

**Return type** Optional[*[pybel.BELGraph](#page-17-0)*]

# **SEVENTEEN**

# **INFERENCE**

Mutations for inferring new edges in the graph.

pybel.struct.mutation.inference.enrich\_rnas\_with\_genes(*graph*) Add the corresponding gene node for each RNA/miRNA node and connect them with a transcription edge.

**Parameters** graph ([BELGraph](#page-17-0)) – A BEL graph

**Return type** [None](https://docs.python.org/3/library/constants.html#None)

pybel.struct.mutation.inference.enrich\_proteins\_with\_rnas(*graph*) Add the corresponding RNA node for each protein node and connect them with a translation edge.

**Parameters** graph ([BELGraph](#page-17-0)) – A BEL graph

**Return type** [None](https://docs.python.org/3/library/constants.html#None)

pybel.struct.mutation.inference.enrich\_protein\_and\_rna\_origins(*graph*) Add the corresponding RNA for each protein then the corresponding gene for each RNA/miRNA.

**Parameters** graph ([BELGraph](#page-17-0)) – A BEL graph

**Return type** [None](https://docs.python.org/3/library/constants.html#None)

pybel.struct.mutation.inference.infer\_child\_relations(*graph*, *node*) Propagate causal relations to children.

**Return type** [List](https://docs.python.org/3/library/typing.html#typing.List)[[str](https://docs.python.org/3/library/stdtypes.html#str)]

# **EIGHTEEN**

# **METADATA**

Functions to modify the metadata of graphs, their edges, and their nodes.

pybel.struct.mutation.metadata.strip\_annotations(*graph*) Strip all the annotations from a BEL graph.

**Parameters** graph ([BELGraph](#page-17-0)) – A BEL graph

#### **Return type** [None](https://docs.python.org/3/library/constants.html#None)

pybel.struct.mutation.metadata.add\_annotation\_value(*graph*, *annotation*, *value*, *strict=True*) Add the given annotation/value pair to all qualified edges.

### **Parameters**

- graph ([BELGraph](#page-17-0)) A BEL graph
- annotation  $(str)$  $(str)$  $(str)$  –
- value  $(str)$  $(str)$  $(str)$  –
- strict ([bool](https://docs.python.org/3/library/functions.html#bool)) Should the function ensure the annotation has already been defined?

#### **Return type** [None](https://docs.python.org/3/library/constants.html#None)

pybel.struct.mutation.metadata.remove\_annotation\_value(*graph*, *annotation*, *value*) Remove the given annotation/value pair to all qualified edges.

### **Parameters**

- graph ([BELGraph](#page-17-0)) A BEL graph
- annotation  $(str)$  $(str)$  $(str)$  –
- value  $(str)$  $(str)$  $(str)$  –

#### **Return type** [None](https://docs.python.org/3/library/constants.html#None)

pybel.struct.mutation.metadata.remove\_extra\_citation\_metadata(*graph*) Remove superfluous metadata associated with a citation (that isn't the db/id).

Best practice is to add this information programmatically.

# **Return type** [None](https://docs.python.org/3/library/constants.html#None)

# **NINETEEN**

# **INPUT AND OUTPUT**

Input and output functions for BEL graphs.

PyBEL provides multiple lossless interchange options for BEL. Lossy output formats are also included for convenient export to other programs. Notably, a *de facto* interchange using Resource Description Framework (RDF) to match the ability of other existing software is excluded due the immaturity of the BEL to RDF mapping.

# pybel.load(*path*, *\*\*kwargs*)

Read a BEL graph.

#### **Parameters**

- path ([str](https://docs.python.org/3/library/stdtypes.html#str)) The path to a BEL graph in any of the formats with extensions described below
- **kwargs** The keyword arguments are passed to the importer function

#### **Return type** [BELGraph](#page-17-0)

### **Returns** A BEL graph.

This is the universal loader, which means any file path can be given and PyBEL will look up the appropriate load function. Allowed extensions are:

- bel
- bel.nodelink.json
- bel.cx.json
- bel.jgif.json

The previous extensions also support gzipping. Other allowed extensions that don't support gzip are:

- bel.pickle / bel.gpickle / bel.pkl
- indra.json

```
pybel.dump(graph, path, **kwargs)
```
Write a BEL graph.

# **Parameters**

- graph ([BELGraph](#page-17-0)) A BEL graph
- $path (str)$  $path (str)$  $path (str)$  The path to which the BEL graph is written.
- kwargs The keyword arguments are passed to the exporter function

This is the universal loader, which means any file path can be given and PyBEL will look up the appropriate writer function. Allowed extensions are:

• bel

- bel.nodelink.json
- bel.unodelink.json
- bel.cx.json
- bel.jgif.json
- bel.graphdati.json

The previous extensions also support gzipping. Other allowed extensions that don't support gzip are:

- bel.pickle / bel.gpickle / bel.pkl
- indra.json
- tsv
- gsea

**Return type** [None](https://docs.python.org/3/library/constants.html#None)

# **19.1 Import**

# **19.1.1 Parsing Modes**

The PyBEL parser has several modes that can be enabled and disabled. They are described below.

# **Allow Naked Names**

By default, this is set to False. The parser does not allow identifiers that are not qualified with namespaces (*naked names*), like in p(YFG). A proper namespace, like p(HGNC:YFG) must be used. By setting this to True, the parser becomes permissive to naked names. In general, this is bad practice and this feature will be removed in the future.

# **Allow Nested**

By default, this is set to False. The parser does not allow nested statements is disabled. See *overview*. By setting this to True the parser will accept nested statements one level deep.

# **Citation Clearing**

By default, this is set to True. While the BEL specification clearly states how the language should be used as a state machine, many BEL documents do not conform to the strict SET/UNSET rules. To guard against annotations accidentally carried from one set of statements to the next, the parser has two modes. By default, in citation clearing mode, when a SET CITATION command is reached, it will clear all other annotations (except the STATEMENT\_GROUP, which has higher priority). This behavior can be disabled by setting this to False to re-enable strict parsing.

# **19.1.2 Reference**

pybel.from\_bel\_script(*path*, *\*\*kwargs*)

Load a BEL graph from a file resource. This function is a thin wrapper around from\_lines().

**Parameters** path ([Union](https://docs.python.org/3/library/typing.html#typing.Union)[[str](https://docs.python.org/3/library/stdtypes.html#str), [TextIO](https://docs.python.org/3/library/typing.html#typing.TextIO)]) – A path or file-like

The remaining keyword arguments are passed to [pybel.io.line\\_utils.parse\\_lines\(\)](#page-159-0), which populates a [BELGraph](#page-17-0).

**Return type** [BELGraph](#page-17-0)

pybel.from\_bel\_script\_url(*url*, *\*\*kwargs*)

Load a BEL graph from a URL resource.

**Parameters url** ([str](https://docs.python.org/3/library/stdtypes.html#str)) – A valid URL pointing to a BEL document

The remaining keyword arguments are passed to *[pybel.io.line\\_utils.parse\\_lines\(\)](#page-159-0)*.

**Return type** [BELGraph](#page-17-0)

pybel.to\_bel\_script(*graph*, *path*, *use\_identifiers=True*) Write the BELGraph as a canonical BEL script.

#### **Parameters**

- graph ([BELGraph](#page-17-0)) the BEL Graph to output as a BEL Script
- path ([Union](https://docs.python.org/3/library/typing.html#typing.Union)[[str](https://docs.python.org/3/library/stdtypes.html#str), [TextIO](https://docs.python.org/3/library/typing.html#typing.TextIO)]) A path or file-like.
- use\_identifiers ([bool](https://docs.python.org/3/library/functions.html#bool)) Enables extended [BEP-0008](http://bep.bel.bio/published/BEP-0008.html) syntax

**Return type** [None](https://docs.python.org/3/library/constants.html#None)

# **19.1.3 Hetionet**

Importer for Hetionet JSON.

pybel.from\_hetionet\_json(*hetionet\_dict*, *use\_tqdm=True*) Convert a Hetionet dictionary to a BEL graph.

#### **Return type** [BELGraph](#page-17-0)

pybel.from\_hetionet\_file(*file*) Get Hetionet from a JSON file.

#### **Return type** [BELGraph](#page-17-0)

pybel.from\_hetionet\_gz(*path*) Get Hetionet from its JSON GZ file.

#### **Return type** [BELGraph](#page-17-0)

pybel.get\_hetionet() Get Hetionet from GitHub, cache, and convert to BEL.

# **19.2 Transport**

All transport pairs are reflective and data-preserving.

# **19.2.1 Bytes**

Conversion functions for BEL graphs with bytes and Python pickles.

pybel.from\_bytes(*bytes\_graph*, *check\_version=True*) Read a graph from bytes (the result of pickling the graph).

#### **Parameters**

- [bytes](https://docs.python.org/3/library/stdtypes.html#bytes)\_graph  $(bytes)$  File or filename to write
- check\_version ([bool](https://docs.python.org/3/library/functions.html#bool)) Checks if the graph was produced by this version of PyBEL

**Return type** [BELGraph](#page-17-0)

pybel.to\_bytes(*graph*, *protocol=5*)

Convert a graph to bytes with pickle.

Note that the pickle module has some incompatibilities between Python 2 and 3. To export a universally importable pickle, choose 0, 1, or 2.

#### **Parameters**

- $graph(BELGraph) A BEL graph$  $graph(BELGraph) A BEL graph$  $graph(BELGraph) A BEL graph$
- protocol ([int](https://docs.python.org/3/library/functions.html#int)) Pickling protocol to use. Defaults to HIGHEST\_PROTOCOL.

# **See also:**

<https://docs.python.org/3.6/library/pickle.html#data-stream-format>

#### **Return type** [bytes](https://docs.python.org/3/library/stdtypes.html#bytes)

#### pybel.from\_bytes\_gz(*bytes\_graph*)

Read a graph from gzipped bytes (the result of pickling the graph).

Parameters [bytes](https://docs.python.org/3/library/stdtypes.html#bytes)\_graph (bytes) – File or filename to write

#### **Return type** [BELGraph](#page-17-0)

#### pybel.to\_bytes\_gz(*graph*, *protocol=5*)

Convert a graph to gzipped bytes with pickle.

#### **Parameters**

- $graph(BELGraph) A BEL graph$  $graph(BELGraph) A BEL graph$  $graph(BELGraph) A BEL graph$
- protocol ([int](https://docs.python.org/3/library/functions.html#int)) Pickling protocol to use. Defaults to HIGHEST\_PROTOCOL.

#### **Return type** [bytes](https://docs.python.org/3/library/stdtypes.html#bytes)

#### pybel.from\_pickle(*path*, *check\_version=True*)

Read a graph from a pickle file.

#### **Parameters**

- path ([Union](https://docs.python.org/3/library/typing.html#typing.Union)[[str](https://docs.python.org/3/library/stdtypes.html#str), [BinaryIO](https://docs.python.org/3/library/typing.html#typing.BinaryIO)]) File or filename to read. Filenames ending in .gz or .bz2 will be uncompressed.
- **check\_version** ([bool](https://docs.python.org/3/library/functions.html#bool)) Checks if the graph was produced by this version of PyBEL

## **Return type** [BELGraph](#page-17-0)

pybel.to\_pickle(*graph*, *path*, *protocol=5*)

Write this graph to a pickle file.

Note that the pickle module has some incompatibilities between Python 2 and 3. To export a universally importable pickle, choose 0, 1, or 2.

### **Parameters**

- graph ([BELGraph](#page-17-0)) A BEL graph
- path ([Union](https://docs.python.org/3/library/typing.html#typing.Union)[[str](https://docs.python.org/3/library/stdtypes.html#str), [BinaryIO](https://docs.python.org/3/library/typing.html#typing.BinaryIO)]) A path or file-like
- **protocol** ([int](https://docs.python.org/3/library/functions.html#int)) Pickling protocol to use. Defaults to HIGHEST\_PROTOCOL.

### **See also:**

<https://docs.python.org/3.6/library/pickle.html#data-stream-format>

### **Return type** [None](https://docs.python.org/3/library/constants.html#None)

pybel.from\_pickle\_gz(*path*) Read a graph from a gzipped pickle file.

**Return type** [BELGraph](#page-17-0)

pybel.to\_pickle\_gz(*graph*, *path*, *protocol=5*) Write this graph to a gzipped pickle file.

**Return type** [None](https://docs.python.org/3/library/constants.html#None)

# **19.2.2 Node-Link JSON**

Conversion functions for BEL graphs with node-link JSON.

pybel.from\_nodelink(*graph\_json\_dict*, *check\_version=True*) Build a graph from node-link JSON Object.

**Return type** [BELGraph](#page-17-0)

pybel.to\_nodelink(*graph*) Convert this graph to a node-link JSON object.

**Parameters** graph ([BELGraph](#page-17-0)) – BEL Graph

**Return type** [Mapping](https://docs.python.org/3/library/typing.html#typing.Mapping)[[str](https://docs.python.org/3/library/stdtypes.html#str), [Any](https://docs.python.org/3/library/typing.html#typing.Any)]

pybel.from\_nodelink\_jsons(*graph\_json\_str*, *check\_version=True*) Read a BEL graph from a node-link JSON string.

**Return type** [BELGraph](#page-17-0)

pybel.to\_nodelink\_jsons(*graph*, *\*\*kwargs*) Dump this graph as a node-link JSON object to a string.

**Return type** [str](https://docs.python.org/3/library/stdtypes.html#str)

pybel.from\_nodelink\_file(*path*, *check\_version=True*) Build a graph from the node-link JSON contained in the given file.

**Parameters** path ([Union](https://docs.python.org/3/library/typing.html#typing.Union)[[str](https://docs.python.org/3/library/stdtypes.html#str), [TextIO](https://docs.python.org/3/library/typing.html#typing.TextIO)]) – A path or file-like

# pybel.to\_nodelink\_file(*graph*, *path*, *\*\*kwargs*)

Write this graph as node-link JSON to a file.

### **Parameters**

- graph ([BELGraph](#page-17-0)) A BEL graph
- $path$  ([Union](https://docs.python.org/3/library/typing.html#typing.Union)[[str](https://docs.python.org/3/library/stdtypes.html#str), [TextIO](https://docs.python.org/3/library/typing.html#typing.TextIO)]) A path or file-like

### **Return type** [None](https://docs.python.org/3/library/constants.html#None)

pybel.from\_nodelink\_gz(*path*) Read a graph as node-link JSON from a gzip file.

### **Return type** [BELGraph](#page-17-0)

pybel.to\_nodelink\_gz(*graph*, *path*, *\*\*kwargs*) Write a graph as node-link JSON to a gzip file.

**Return type** [None](https://docs.python.org/3/library/constants.html#None)

# **19.2.3 Streamable BEL (JSONL)**

Streamable BEL as JSON.

## pybel.from\_sbel(*it*, *includes\_metadata=True*)

Load a BEL graph from an iterable of dictionaries corresponding to lines in BEL JSONL.

#### **Parameters**

- it ([Iterable](https://docs.python.org/3/library/typing.html#typing.Iterable)[[Any](https://docs.python.org/3/library/typing.html#typing.Any)]) An iterable of dictionaries.
- includes\_metadata ([bool](https://docs.python.org/3/library/functions.html#bool)) By default, interprets the first element of the iterable as the graph's metadata. Switch to False to disable.

#### **Return type** [BELGraph](#page-17-0)

#### **Returns** A BEL graph

#### pybel.to\_sbel(*graph*)

Create a list of JSON dictionaries corresponding to lines in BEL JSONL.

#### **Return type** [List](https://docs.python.org/3/library/typing.html#typing.List)[[Any](https://docs.python.org/3/library/typing.html#typing.Any)]

pybel.from\_sbel\_file(*path*)

Build a graph from the BEL JSONL contained in the given file.

**Parameters** path ([Union](https://docs.python.org/3/library/typing.html#typing.Union)[[str](https://docs.python.org/3/library/stdtypes.html#str), [TextIO](https://docs.python.org/3/library/typing.html#typing.TextIO)]) – A path or file-like

#### **Return type** [BELGraph](#page-17-0)

pybel.to\_sbel\_file(*graph*, *path*, *separators=(',', ':')*, *\*\*kwargs*) Write this graph as BEL JSONL to a file.

#### **Parameters**

- graph ([BELGraph](#page-17-0)) A BEL graph
- separators The separators used in  $\gamma$  ison.dumps()
- path ([Union](https://docs.python.org/3/library/typing.html#typing.Union)[[str](https://docs.python.org/3/library/stdtypes.html#str), [TextIO](https://docs.python.org/3/library/typing.html#typing.TextIO)]) A path or file-like

#### **Return type** [None](https://docs.python.org/3/library/constants.html#None)

#### pybel.from\_sbel\_gz(*path*)

Read a graph as BEL JSONL from a gzip file.

## **Return type** [BELGraph](#page-17-0)

```
pybel.to_sbel_gz(graph, path, separators=(',', ':'), **kwargs)
     Write a graph as BEL JSONL to a gzip file.
```
#### **Parameters**

- $graph(BELGraph) A BEL graph$  $graph(BELGraph) A BEL graph$  $graph(BELGraph) A BEL graph$
- **separators** The separators used in [json.dumps\(\)](https://docs.python.org/3/library/json.html#json.dumps)
- **path**  $(str) A$  $(str) A$  $(str) A$  path for a gzip file

**Return type** [None](https://docs.python.org/3/library/constants.html#None)

# **19.2.4 Cyberinfrastructure Exchange**

This module wraps conversion between *[pybel.BELGraph](#page-17-0)* and the Cyberinfrastructure Exchange (CX) JSON.

CX is an aspect-oriented network interchange format encoded in JSON with a format inspired by the JSON-LD encoding of Resource Description Framework (RDF). It is primarily used by the Network Data Exchange (NDEx) and more recent versions of Cytoscape.

### **See also:**

- The NDEx Data Model [Specification](http://www.home.ndexbio.org/data-model/)
- [Cytoscape.js](http://js.cytoscape.org/)
- CX Support for Cytoscape.js on the Cytoscape [App Store](http://apps.cytoscape.org/apps/cxsupport)

### pybel.from\_cx(*cx*)

Rebuild a BELGraph from CX JSON output from PyBEL.

**Parameters cx** ([List](https://docs.python.org/3/library/typing.html#typing.List)[[Dict](https://docs.python.org/3/library/typing.html#typing.Dict)]) – The CX JSON object for this graph

**Return type** [BELGraph](#page-17-0)

#### <span id="page-100-0"></span>pybel.to\_cx(*graph*)

Convert a BEL Graph to a CX JSON object for use with [NDEx.](http://www.ndexbio.org/)

**See also:**

• [NDEx Python Client](https://github.com/ndexbio/ndex-python)

# **Return type** [List](https://docs.python.org/3/library/typing.html#typing.List)[[Dict](https://docs.python.org/3/library/typing.html#typing.Dict)]

```
pybel.from_cx_jsons(graph_json_str)
     Read a BEL graph from a CX JSON string.
```
# **Return type** [BELGraph](#page-17-0)

```
pybel.to_cx_jsons(graph, **kwargs)
     Dump this graph as a CX JSON object to a string.
```
#### **Return type** [str](https://docs.python.org/3/library/stdtypes.html#str)

pybel.from\_cx\_file(*path*)

Read a file containing CX JSON and converts to a BEL graph.

**Parameters path** ([Union](https://docs.python.org/3/library/typing.html#typing.Union)[[str](https://docs.python.org/3/library/stdtypes.html#str), [TextIO](https://docs.python.org/3/library/typing.html#typing.TextIO)]) – A readable file or file-like containing the CX JSON for this graph

**Returns** A BEL Graph representing the CX graph contained in the file

pybel.to\_cx\_file(*graph*, *path*, *indent=2*, *\*\*kwargs*)

Write a BEL graph to a JSON file in CX format.

### **Parameters**

- $graph(BELGraph) A BEL graph$  $graph(BELGraph) A BEL graph$  $graph(BELGraph) A BEL graph$
- path ([Union](https://docs.python.org/3/library/typing.html#typing.Union)[[str](https://docs.python.org/3/library/stdtypes.html#str), [TextIO](https://docs.python.org/3/library/typing.html#typing.TextIO)]) A writable file or file-like
- indent ([Optional](https://docs.python.org/3/library/typing.html#typing.Optional)[[int](https://docs.python.org/3/library/functions.html#int)]) How many spaces to use to pretty print. Change to None for no pretty printing

The example below shows how to output a BEL graph as CX to an open file.

```
from pybel.examples import sialic_acid_graph
from pybel import to_cx_file
with open('graph.bel.cx.json', 'w') as file:
    to_cx_file(sialic_acid_graph, file)
```
The example below shows how to output a BEL graph as CX to a file at a given path.

```
from pybel.examples import sialic_acid_graph
from pybel import to_cx_file
to_cx_file(sialic_acid_graph, 'graph.bel.cx.json')
```
If you have a big graph, you might consider storing it as a gzipped JGIF file by using  $to_c x_g z()$ .

**Return type** [None](https://docs.python.org/3/library/constants.html#None)

```
pybel.from_cx_gz(path)
```
Read a graph as CX JSON from a gzip file.

**Return type** [BELGraph](#page-17-0)

<span id="page-101-0"></span>pybel.to\_cx\_gz(*graph*, *path*, *\*\*kwargs*) Write a graph as CX JSON to a gzip file.

**Return type** [None](https://docs.python.org/3/library/constants.html#None)

# **19.2.5 JSON Graph Interchange Format**

Conversion functions for BEL graphs with JGIF JSON.

The JSON Graph Interchange Format (JGIF) is[specified](http://jsongraphformat.info/) similarly to the Node-Link JSON. Interchange with this format provides compatibilty with other software and repositories, such as the [Causal Biological Network Database.](http://causalbionet.com/)

<span id="page-101-1"></span>pybel.from\_jgif(*graph\_jgif\_dict*, *parser\_kwargs=None*) Build a BEL graph from a JGIF JSON object.

**Parameters graph\_jgif\_[dict](https://docs.python.org/3/library/stdtypes.html#dict)** (dict) – The JSON object representing the graph in JGIF format

**Return type** *[BELGraph](#page-17-0)*

```
pybel.to_jgif(graph)
```
Build a JGIF dictionary from a BEL graph.

**Parameters** graph ([pybel.BELGraph](#page-17-0)) – A BEL graph

**Returns** A JGIF dictionary

**Return type** [dict](https://docs.python.org/3/library/stdtypes.html#dict)

**Warning:** Untested! This format is not general purpose and is therefore time is not heavily invested. If you want to use Cytoscape.js, we suggest using [pybel.to\\_cx\(\)](#page-100-0) instead.

The example below shows how to output a BEL graph as a JGIF dictionary.

```
import os
from pybel.examples import sialic_acid_graph
graph_jgif_json = pybel.to_jgif(sialic_acid_graph)
```
If you want to write the graph directly to a file as JGIF, see func:*to\_jgif\_file*.

#### pybel.from\_jgif\_jsons(*graph\_json\_str*)

Read a BEL graph from a JGIF JSON string.

#### **Return type** [BELGraph](#page-17-0)

```
pybel.to_jgif_jsons(graph, **kwargs)
```
Dump this graph as a JGIF JSON object to a string.

#### **Return type** [str](https://docs.python.org/3/library/stdtypes.html#str)

pybel.from\_jgif\_file(*path*) Build a graph from the JGIF JSON contained in the given file.

**Parameters** path ([Union](https://docs.python.org/3/library/typing.html#typing.Union)[[str](https://docs.python.org/3/library/stdtypes.html#str), [TextIO](https://docs.python.org/3/library/typing.html#typing.TextIO)]) – A path or file-like

### **Return type** [BELGraph](#page-17-0)

pybel.to\_jgif\_file(*graph*, *file*, *\*\*kwargs*) Write JGIF to a file.

#### **Parameters**

- $graph(BELGraph) A BEL graph$  $graph(BELGraph) A BEL graph$  $graph(BELGraph) A BEL graph$
- file ([Union](https://docs.python.org/3/library/typing.html#typing.Union)[[str](https://docs.python.org/3/library/stdtypes.html#str), [TextIO](https://docs.python.org/3/library/typing.html#typing.TextIO)]) A writable file or file-like

The example below shows how to output a BEL graph as JGIF to an open file.

```
from pybel.examples import sialic_acid_graph
from pybel import to_jgif_file
with open('graph.bel.jgif.json', 'w') as file:
    to_jgif_file(sialic_acid_graph, file)
```
The example below shows how to output a BEL graph as JGIF to a file at a given path.

```
from pybel.examples import sialic_acid_graph
from pybel import to_jgif_file
to_jgif_file(sialic_acid_graph, 'graph.bel.jgif.json')
```
If you have a big graph, you might consider storing it as a gzipped JGIF file by using  $to$   $jgi f$   $gz()$ .

**Return type** [None](https://docs.python.org/3/library/constants.html#None)

pybel.from\_jgif\_gz(*path*)

Read a graph as JGIF JSON from a gzip file.

```
pybel.to_jgif_gz(graph, path, **kwargs)
     Write a graph as JGIF JSON to a gzip file.
```
#### **Return type** [None](https://docs.python.org/3/library/constants.html#None)

pybel.post\_jgif(*graph*, *url*, *\*\*kwargs*) Post the JGIF to a given URL.

**Return type** Response

pybel.from\_cbn\_jgif(*graph\_jgif\_dict*) Build a BEL graph from CBN JGIF.

> Map the JGIF used by the Causal Biological Network Database to standard namespace and annotations, then builds a BEL graph using  $pybel$ . from\_jgif().

**Parameters graph\_jgif\_[dict](https://docs.python.org/3/library/stdtypes.html#dict)** (dict) – The JSON object representing the graph in JGIF format

**Return type** *[BELGraph](#page-17-0)*

Example: .. code-block:: python

import requests from pybel import from\_cbn\_jgif apoptosis\_url = ['http://causalbionet.com/Networks/](http://causalbionet.com/Networks/GetJSONGraphFile?networkId=810385422) [GetJSONGraphFile?networkId=810385422'](http://causalbionet.com/Networks/GetJSONGraphFile?networkId=810385422) graph\_jgif\_dict = requests.get(apoptosis\_url).json()  $graph = from\_cbn\_jgif(graph\_jgif\_dict)$ 

**Warning:** Handling the annotations is not yet supported, since the CBN documents do not refer to the resources used to create them. This may be added in the future, but the annotations must be stripped from the graph before uploading to the network store using pybel.struct.mutation.strip\_annotations().

#### pybel.from\_cbn\_jgif\_file(*path*)

Build a graph from a file containing the CBN variant of JGIF.

**Parameters** path ([Union](https://docs.python.org/3/library/typing.html#typing.Union)[[str](https://docs.python.org/3/library/stdtypes.html#str), [TextIO](https://docs.python.org/3/library/typing.html#typing.TextIO)]) – A path or file-like

**Return type** [BELGraph](#page-17-0)

# **19.2.6 GraphDati**

Conversion functions for BEL graphs with GraphDati.

Note that these are not exact I/O - you can't currently use them as a round trip because the input functions expect the GraphDati format that's output by BioDati.

pybel.to\_graphdati(*graph*, *\**, *use\_identifiers=True*, *skip\_unqualified=True*, *use\_tqdm=False*,

*metadata\_extras=None*)

Export a GraphDati list using the nanopub.

**Parameters**

- graph A BEL graph
- use\_identifiers ([bool](https://docs.python.org/3/library/functions.html#bool)) use OBO-style identifiers
- use\_tqdm ([bool](https://docs.python.org/3/library/functions.html#bool)) Show a progress bar while generating nanopubs
- skip\_unqualified ([bool](https://docs.python.org/3/library/functions.html#bool)) Should unqualified edges be output as nanopubs? Defaults to false.
- metadata\_extras ([Optional](https://docs.python.org/3/library/typing.html#typing.Optional)[[Mapping](https://docs.python.org/3/library/typing.html#typing.Mapping)[[str](https://docs.python.org/3/library/stdtypes.html#str), [Any](https://docs.python.org/3/library/typing.html#typing.Any)]]) Extra information to pass into the metadata part of nanopubs

**Return type** [List](https://docs.python.org/3/library/typing.html#typing.List)[[Mapping](https://docs.python.org/3/library/typing.html#typing.Mapping)[[str](https://docs.python.org/3/library/stdtypes.html#str), [Mapping](https://docs.python.org/3/library/typing.html#typing.Mapping)[[str](https://docs.python.org/3/library/stdtypes.html#str), [Any](https://docs.python.org/3/library/typing.html#typing.Any)]]]

## pybel.from\_graphdati(*j*, *use\_tqdm=True*)

Convert data from the "normal" network format.

**Warning:** BioDati crashes when requesting the full network format, so this isn't yet explicitly supported

**Return type** [BELGraph](#page-17-0)

pybel.to\_graphdati\_file(*graph*, *path*, *use\_identifiers=True*, *\*\*kwargs*) Write this graph as GraphDati JSON to a file.

**Parameters**

- graph ([BELGraph](#page-17-0)) A BEL graph
- path ([Union](https://docs.python.org/3/library/typing.html#typing.Union)[[str](https://docs.python.org/3/library/stdtypes.html#str), [TextIO](https://docs.python.org/3/library/typing.html#typing.TextIO)]) A path or file-like

**Return type** [None](https://docs.python.org/3/library/constants.html#None)

pybel.from\_graphdati\_file(*path*)

Load a file containing GraphDati JSON.

**Parameters** path ([Union](https://docs.python.org/3/library/typing.html#typing.Union)[[str](https://docs.python.org/3/library/stdtypes.html#str), [TextIO](https://docs.python.org/3/library/typing.html#typing.TextIO)]) – A path or file-like

**Return type** [BELGraph](#page-17-0)

pybel.to\_graphdati\_gz(*graph*, *path*, *\*\*kwargs*) Write a graph as GraphDati JSON to a gzip file.

**Return type** [None](https://docs.python.org/3/library/constants.html#None)

pybel.from\_graphdati\_gz(*path*) Read a graph as GraphDati JSON from a gzip file.

**Return type** [BELGraph](#page-17-0)

pybel.to\_graphdati\_jsons(*graph*, *\*\*kwargs*) Dump this graph as a GraphDati JSON object to a string.

**Parameters** graph ([BELGraph](#page-17-0)) – A BEL graph

**Return type** [str](https://docs.python.org/3/library/stdtypes.html#str)

pybel.from\_graphdati\_jsons(*s*) Load a graph from a GraphDati JSON string.

**Parameters** graph – A BEL graph

**Return type** [BELGraph](#page-17-0)

pybel.to\_graphdati\_jsonl(*graph*, *file*, *use\_identifiers=True*, *use\_tqdm=True*) Write this graph as a GraphDati JSON lines file.

**Parameters** graph – A BEL graph

pybel.to\_graphdati\_jsonl\_gz(*graph*, *path*, *\*\*kwargs*) Write a graph as GraphDati JSONL to a gzip file.

**Parameters** graph ([BELGraph](#page-17-0)) – A BEL graph

**Return type** [None](https://docs.python.org/3/library/constants.html#None)

# **19.2.7 INDRA**

Conversion functions for BEL graphs with INDRA.

After assembling a model with [INDRA,](https://github.com/sorgerlab/indra) a list of indra.statements. Statement can be converted to a [pybel.](#page-17-0) [BELGraph](#page-17-0) with indra.assemblers.pybel.PybelAssembler.

```
from indra.assemblers.pybel import PybelAssembler
import pybel
stmts = [
    # A list of INDRA statements
]
pba = PybelAssembler(
   stmts,
   name='Graph Name',
   version='0.0.1',
   description='Graph Description'
)
graph = pba.make_model()# Write to BEL file
pybel.to_bel_path(belgraph, 'simple_pybel.bel')
```
**Warning:** These functions are hard to unit test because they rely on a whole set of java dependencies and will likely not be for a while.

<span id="page-105-0"></span>pybel.from\_indra\_statements(*stmts*, *name=None*, *version=None*, *description=None*, *authors=None*, *contact=None*, *license=None*, *copyright=None*, *disclaimer=None*)

Import a model from indra.

#### **Parameters**

- stmts (List [indra.statements. Statement]) A list of statements
- **name** ([Optional](https://docs.python.org/3/library/typing.html#typing.Optional)[[str](https://docs.python.org/3/library/stdtypes.html#str)]) The graph's name
- **version** ([Optional](https://docs.python.org/3/library/typing.html#typing.Optional)[[str](https://docs.python.org/3/library/stdtypes.html#str)]) The graph's version. Recommended to use [semantic version](http://semver.org/)[ing](http://semver.org/) or YYYYMMDD format.
- description ([Optional](https://docs.python.org/3/library/typing.html#typing.Optional)[[str](https://docs.python.org/3/library/stdtypes.html#str)]) The description of the graph
- authors ([Optional](https://docs.python.org/3/library/typing.html#typing.Optional)[[str](https://docs.python.org/3/library/stdtypes.html#str)]) The authors of this graph
- **contact** ([Optional](https://docs.python.org/3/library/typing.html#typing.Optional)[[str](https://docs.python.org/3/library/stdtypes.html#str)]) The contact email for this graph
- license ([Optional](https://docs.python.org/3/library/typing.html#typing.Optional)[[str](https://docs.python.org/3/library/stdtypes.html#str)]) The license for this graph
- copyright ([Optional](https://docs.python.org/3/library/typing.html#typing.Optional)[[str](https://docs.python.org/3/library/stdtypes.html#str)]) The copyright for this graph
- disclaimer ([Optional](https://docs.python.org/3/library/typing.html#typing.Optional)[[str](https://docs.python.org/3/library/stdtypes.html#str)]) The disclaimer for this graph

**Return type** *[pybel.BELGraph](#page-17-0)*

pybel.from\_indra\_statements\_json(*stmts\_json*, *\*\*kwargs*) Get a BEL graph from INDRA statements JSON.

Other kwargs are passed to [from\\_indra\\_statements\(\)](#page-105-0).

# pybel.from\_indra\_statements\_json\_file(*file*, *\*\*kwargs*)

Get a BEL graph from INDRA statements JSON file.

**Return type** *[BELGraph](#page-17-0)*

Other kwargs are passed to [from\\_indra\\_statements\(\)](#page-105-0).

#### pybel.to\_indra\_statements(*graph*)

Export this graph as a list of INDRA statements using the indra.sources.pybel.PybelProcessor.

Parameters graph ([pybel.BELGraph](#page-17-0)) – A BEL graph

**Return type** [list\[](https://docs.python.org/3/library/stdtypes.html#list)indra.statements.Statement]

pybel.to\_indra\_statements\_json(*graph*) Export this graph as INDRA JSON list.

**Parameters** graph ([pybel.BELGraph](#page-17-0)) – A BEL graph

**Return type** [List](https://docs.python.org/3/library/typing.html#typing.List)[[Mapping](https://docs.python.org/3/library/typing.html#typing.Mapping)[[str](https://docs.python.org/3/library/stdtypes.html#str), [Any](https://docs.python.org/3/library/typing.html#typing.Any)]]

pybel.to\_indra\_statements\_json\_file(*graph*, *path*, *indent=2*, *\*\*kwargs*) Export this graph as INDRA statement JSON.

**Parameters**

- graph ([pybel.BELGraph](#page-17-0)) A BEL graph
- path ([Union](https://docs.python.org/3/library/typing.html#typing.Union)[[str](https://docs.python.org/3/library/stdtypes.html#str), [TextIO](https://docs.python.org/3/library/typing.html#typing.TextIO)]) A writable file or file-like

Other kwargs are passed to [json.dump\(\)](https://docs.python.org/3/library/json.html#json.dump).

pybel.from\_biopax(*path*, *encoding=None*, *\*\*kwargs*)

Import a model encoded in Pathway Commons [BioPAX](http://www.biopax.org/) via indra.

#### **Parameters**

- path  $(str)$  $(str)$  $(str)$  Path to a BioPAX OWL file
- encoding ([Optional](https://docs.python.org/3/library/typing.html#typing.Optional)[[str](https://docs.python.org/3/library/stdtypes.html#str)]) The encoding passed to indra.sources.biopax. process\_owl(). See [https://github.com/sorgerlab/indra/pull/1199.](https://github.com/sorgerlab/indra/pull/1199)

**Return type** *[pybel.BELGraph](#page-17-0)*

Other kwargs are passed to [from\\_indra\\_statements\(\)](#page-105-0).

**Warning:** Not compatible with all BioPAX! See INDRA documentation.

# **19.3 Visualization**

# **19.3.1 Jupyter**

Support for displaying BEL graphs in Jupyter notebooks.

pybel.to\_jupyter(*graph*, *width=1000*, *height=650*, *color\_map=None*) Display a BEL graph inline in a Jupyter notebook.

To use successfully, make run as the last statement in a cell inside a Jupyter notebook.

**Parameters**

- graph ([BELGraph](#page-17-0)) A BEL graph
- width  $(int)$  $(int)$  $(int)$  The width of the visualization window to render
- height ([int](https://docs.python.org/3/library/functions.html#int)) The height of the visualization window to render
- **color\_map** ([Optional](https://docs.python.org/3/library/typing.html#typing.Optional)[[Mapping](https://docs.python.org/3/library/typing.html#typing.Mapping)[[str](https://docs.python.org/3/library/stdtypes.html#str), str]]) A dictionary from PyBEL internal node functions to CSS color strings like #FFEE00. Defaults to default\_color\_map

**Returns** An IPython notebook Javascript object

**Return type** IPython.display.Javascript

# **19.4 Analytical Services**

# **19.4.1 PyNPA**

Exporter for PyNPA.

**See also:**

<https://github.com/pynpa>

pybel.to\_npa\_directory(*graph*, *directory*, *\*\*kwargs*) Write the BEL file to two files in the directory for pynpa.

### **Return type** [None](https://docs.python.org/3/library/constants.html#None)

pybel.to\_npa\_dfs(*graph*, *cartesian\_expansion=False*, *nomenclature\_method\_first\_layer=None*, *nomenclature\_method\_second\_layer=None*, *direct\_tf\_only=False*)

Export the BEL graph as two lists of triples for the pynpa.

#### **Parameters**

- $graph(BELGraph) A BEL graph$  $graph(BELGraph) A BEL graph$  $graph(BELGraph) A BEL graph$
- cartesian\_expansion ([bool](https://docs.python.org/3/library/functions.html#bool)) If true, applies cartesian expansion on both reactions (reactants x products) as well as list abundances using list\_abundance\_cartesian\_expansion() and reaction\_cartesian\_expansion()
- nomenclature\_method\_first\_layer ([Optional](https://docs.python.org/3/library/typing.html#typing.Optional)[[str](https://docs.python.org/3/library/stdtypes.html#str)]) Either "curie", "name" or "inodes. Defaults to "curie".
- nomenclature\_method\_second\_layer ([Optional](https://docs.python.org/3/library/typing.html#typing.Optional)[[str](https://docs.python.org/3/library/stdtypes.html#str)]) Either "curie", "name" or "inodes. Defaults to "curie".
- 1. Pick out all transcription factor relationships. Protein X is a transcription factor for gene Y IFF  $complex(p(X), g(Y)) \rightarrow r(Y)$
- 2. Get all other interactions between any gene/rna/protein that are directed causal for the PPI layer

**Return type** [Tuple](https://docs.python.org/3/library/typing.html#typing.Tuple)[DataFrame, DataFrame]
# **19.4.2 HiPathia**

Convert a BEL graph to HiPathia inputs.

# **Input**

# **SIF File**

- Text file with three columns separated by tabs.
- Each row represents an interaction in the pathway. First column is the source node, third column the target node, and the second is the type of relation between them.
- Only activation and inhibition interactions are allowed.
- The name of the nodes in this file will be stored as the IDs of the nodes.
- The nodes IDs should have the following structure: N (dash) pathway ID (dash) node ID.
- HiPathia distinguish between two types of nodes: simple and complex.

#### Simple nodes:

- Simple nodes may include many genes, but only one is needed to perform the function of the node. This could correspond to a protein family of enzymes that all have the same function - only one of them needs to be present for the action to take place. Simple nodes are defined within
- Node IDs from simple nodes do not include any space, i.e. N-hsa04370-11.

Complex nodes:

- Complex nodes include different simple nodes and represent protein complexes. Each simple node within the complex represents one protein in the complex. This node requires the presence of all their simple nodes to perform its function.
- Node IDs from complex nodes are the juxtaposition of the included simple node IDs, separated by spaces, i.e. N-hsa04370-10 26.

# **ATT File**

Text file with twelve (12) columns separated by tabulars. Each row represents a node (either simple or complex).

The columns included are:

- 1. ID: Node ID as explained above.
- 2. label: Name to be shown in the picture of the pathway en HGNC. Generally, the gene name of the first included EntrezID gene is used as label. For complex nodes, we juxtapose the gene names of the first genes of each simple node included (see genesList column below).
- 3. X: The X-coordinate of the position of the node in the pathway.
- 4. Y: The Y-coordinate of the position of the node in the pathway.
- 5. color: The default color of the node.
- 6. shape: The shape of the node. "rectangle" should be used for genes and "circle" for metabolites.
- 7. type: The type of the node, either "gene" for genes or "compound" for metabolites. For complex nodes, the type of each of their included simple nodes is juxtaposed separated by commas, i.e. gene,gene.
- 8. label.cex: Amount by which plotting label should be scaled relative to the default.
- 9. label.color: Default color of the node.
- 10. width: Default width of the node.
- 11. height: Default height of the node.
- 12. genesList: List of genes included in each node, with EntrezID:
	- Simple nodes: EntrezIDs of the genes included, separated by commas (",") and no spaces, i.e. 56848,8877 for node N-hsa04370-11.
	- Complex nodes: GenesList of the simple nodes included, separated by a slash ("/") and no spaces, and in the same order as in the node ID. For example, node N-hsa04370-10 26 includes two simple nodes: 10 and 26. Its genesList column is 5335,5336,/,9047, meaning that the genes included in node 10 are 5335 and 5336, and the gene included in node 26 is 9047.
- pybel.to\_hipathia(*graph*, *directory*, *draw=True*) Export HiPathia artifacts for the graph.

#### **Return type** [None](https://docs.python.org/3/library/constants.html#None)

pybel.to\_hipathia\_dfs(*graph*, *draw\_directory=None*) Get the ATT and SIF dataframes.

#### **Parameters**

- graph ([BELGraph](#page-17-0)) A BEL graph
- draw\_directory ( $0ptional[str]$  $0ptional[str]$  $0ptional[str]$ ) The directory in which a drawing should be output
- 1. Identify nodes: 1. Identify all proteins 2. Identify all protein families 3. Identify all complexes with just a protein or a protein family in them
- 2. Identify interactions between any of those things that are causal
- 3. Profit!

**Return type** [Union](https://docs.python.org/3/library/typing.html#typing.Union)[[Tuple](https://docs.python.org/3/library/typing.html#typing.Tuple)[[None](https://docs.python.org/3/library/constants.html#None), [None](https://docs.python.org/3/library/constants.html#None)], [Tuple](https://docs.python.org/3/library/typing.html#typing.Tuple)[DataFrame, DataFrame]]

# pybel.from\_hipathia\_paths(*name*, *att\_path*, *sif\_path*)

Get a BEL graph from HiPathia files.

#### **Return type** [BELGraph](#page-17-0)

pybel.from\_hipathia\_dfs(*name*, *att\_df*, *sif\_df* ) Get a BEL graph from HiPathia dataframes.

**Return type** [BELGraph](#page-17-0)

# **19.4.3 SPIA**

An exporter for signaling pathway impact analysis (SPIA) described by [\[Tarca2009\]](#page-200-0).

#### **See also:**

<https://bioconductor.org/packages/release/bioc/html/SPIA.html>

#### pybel.to\_spia\_dfs(*graph*)

Create an excel sheet ready to be used in SPIA software.

**Parameters** graph ([BELGraph](#page-17-0)) – BELGraph

**Return type** [Mapping](https://docs.python.org/3/library/typing.html#typing.Mapping)[[str](https://docs.python.org/3/library/stdtypes.html#str), DataFrame]

**Returns** dictionary with matrices

pybel.to\_spia\_excel(*graph*, *path*)

Write the BEL graph as an SPIA-formatted excel sheet at the given path.

**Return type** [None](https://docs.python.org/3/library/constants.html#None)

```
pybel.to_spia_tsvs(graph, directory)
```
Write the BEL graph as a set of SPIA-formatted TSV files in a given directory.

**Return type** [None](https://docs.python.org/3/library/constants.html#None)

# **19.4.4 PyKEEN**

Entry points for PyKEEN.

PyKEEN is a machine learning library for knowledge graph embeddings that supports node clustering, link prediction, entity disambiguation, question/answering, and other tasks with knowledge graphs. It provides an interface for registering plugins using Python's entrypoints under the pykeen.triples.extension\_importer and pykeen.triples. prefix\_importer groups. More specific information about how the PyBEL plugins are loaded into PyKEEN can be found in PyBEL's [setup.cfg](https://github.com/pybel/pybel/blob/master/setup.cfg) under the [options.entry\_points] header.

The following example shows how you can parse/load the triples from a BEL document with the *\*.bel* extension.

```
from urllib.request import urlretrieve
url = 'https://raw.githubusercontent.com/cthoyt/selventa-knowledge/master/selventa_
˓→knowledge/small_corpus.bel'
urlretrieve(url, 'small_corpus.bel')
# Example 1A: Make triples factory
from pykeen.triples import TriplesFactory
tf = TriplesFactory(path='small_corpus.bel')
# Example 1B: Use directly in the pipeline, which automatically invokes training/testing␣
˓→set stratification
from pykeen.pipeline import pipeline
results = pipeline(
   dataset='small_corpus.bel',
   model='TransE',
)
```
The same is true for precompiled BEL documents in the node-link format with the *\*.bel.nodelink.json* extension and the pickle format with the *\*.bel.pickle* extension.

The following example shows how you can load/parse the triples from a BEL document stored in BEL Commons using the bel-commons prefix in combination with the network's identifier.

```
# Example 2A: Make a triples factory
from pykeen.triples import TriplesFactory
# the network's identifier is 528
tf = TriplesFactory(path='bel-commons:528')
# Example 1B: Use directly in the pipeline, which automatically invokes training/testing␣
˓→set stratification
from pykeen.pipeline import pipeline
results = pipeline(
```
(continues on next page)

(continued from previous page)

```
dataset='bel-commons:528',
model='TransR',
```
)

Currently, this relies on the default BEL Commons service provider at [https://bel-commons-dev.scai.fraunhofer.de,](https://bel-commons-dev.scai.fraunhofer.de) whose location might change in the future.

#### pybel.io.pykeen.get\_triples\_from\_bel(*path*)

Get triples from a BEL file by wrapping pybel.io.tsv.api.get\_triples().

**Parameters** path ([str](https://docs.python.org/3/library/stdtypes.html#str)) – the file path to a BEL Script

**Return type** ndarray

**Returns** A three column array with head, relation, and tail in each row

#### pybel.io.pykeen.get\_triples\_from\_bel\_nodelink(*path*)

Get triples from a BEL Node-link JSON file by wrapping pybel.io.tsv.api.get\_triples().

**Parameters path** ([str](https://docs.python.org/3/library/stdtypes.html#str)) – the file path to a BEL Node-link JSON file

**Return type** ndarray

**Returns** A three column array with head, relation, and tail in each row

#### pybel.io.pykeen.get\_triples\_from\_bel\_pickle(*path*)

Get triples from a BEL pickle file by wrapping pybel.io.tsv.api.get\_triples().

**Parameters path** ([str](https://docs.python.org/3/library/stdtypes.html#str)) – the file path to a BEL pickle file

**Return type** ndarray

**Returns** A three column array with head, relation, and tail in each row

```
pybel.io.pykeen.get_triples_from_bel_commons(network_id)
     Load a BEL document from BEL Commons by wrapping pybel.io.tsv.api.get_triples().
```
**Parameters network\_id** ([str](https://docs.python.org/3/library/stdtypes.html#str)) – The network identifier for a graph in BEL Commons

**Return type** ndarray

**Returns** A three column array with head, relation, and tail in each row

# **19.4.5 Machine Learning**

Export functions for Machine Learning.

While BEL is a fantastic medium for storing metadata and high granularity information on edges, machine learning algorithms can not consume BEL graphs directly. This module provides functions that make inferences and interpretations of BEL graphs in order to interface with machine learning platforms. One example where we've done this is [BioKEEN,](https://doi.org/10.1093/bioinformatics/btz117) which uses this module to convert BEL graphs into a format for knowledge graph embeddings.

pybel.to\_triples(*graph*, *use\_tqdm=False*, *raise\_on\_none=False*)

Get a non-redundant list of triples representing the graph.

**Parameters**

- graph ([BELGraph](#page-17-0)) A BEL graph
- use\_tqdm ([bool](https://docs.python.org/3/library/functions.html#bool)) Should a progress bar be shown?
- **raise\_on\_none** ([bool](https://docs.python.org/3/library/functions.html#bool)) Should an exception be raised if no triples are returned?

**Raises** NoTriplesValueError

**Return type** [List](https://docs.python.org/3/library/typing.html#typing.List)[[Tuple](https://docs.python.org/3/library/typing.html#typing.Tuple)[[str](https://docs.python.org/3/library/stdtypes.html#str), [str](https://docs.python.org/3/library/stdtypes.html#str), [str](https://docs.python.org/3/library/stdtypes.html#str)]]

pybel.to\_triples\_file(*graph*, *path*, *\**, *use\_tqdm=False*, *sep='\\t'*, *raise\_on\_none=False*) Write the graph as a TSV.

### **Parameters**

- $graph(BELGraph) A BEL graph$  $graph(BELGraph) A BEL graph$  $graph(BELGraph) A BEL graph$
- path ([Union](https://docs.python.org/3/library/typing.html#typing.Union)[[str](https://docs.python.org/3/library/stdtypes.html#str), [TextIO](https://docs.python.org/3/library/typing.html#typing.TextIO)]) A path or file-like
- use\_tqdm ([bool](https://docs.python.org/3/library/functions.html#bool)) Should a progress bar be shown?
- sep The separator to use
- raise\_on\_none ([bool](https://docs.python.org/3/library/functions.html#bool)) Should an exception be raised if no triples are returned?

**Raises** NoTriplesValueError

#### **Return type** [None](https://docs.python.org/3/library/constants.html#None)

pybel.to\_edgelist(*graph*, *path*, *\**, *use\_tqdm=False*, *sep='\\t'*, *raise\_on\_none=False*) Write the graph as an edgelist.

### **Parameters**

- graph ([BELGraph](#page-17-0)) A BEL graph
- path ([Union](https://docs.python.org/3/library/typing.html#typing.Union)[[str](https://docs.python.org/3/library/stdtypes.html#str), [TextIO](https://docs.python.org/3/library/typing.html#typing.TextIO)]) A path or file-like
- use\_tqdm ([bool](https://docs.python.org/3/library/functions.html#bool)) Should a progress bar be shown?
- sep The separator to use
- raise\_on\_none ([bool](https://docs.python.org/3/library/functions.html#bool)) Should an exception be raised if no triples are returned?

**Raises** NoTriplesValueError

**Return type** [None](https://docs.python.org/3/library/constants.html#None)

# **19.5 Web Services**

# **19.5.1 BEL Commons**

Transport functions for [BEL Commons.](https://github.com/bel-commons/bel-commons)

BEL Commons is a free, open-source platform for hosting BEL content. Because it was originally developed and published in an academic capacity at Fraunhofer SCAI, a public instance can be found at [https://bel-commons-dev.](https://bel-commons-dev.scai.fraunhofer.de) [scai.fraunhofer.de.](https://bel-commons-dev.scai.fraunhofer.de) However, this instance is only supported out of posterity and will not be updated. If you would like to host your own instance of BEL Commons, there are instructions on its GitHub page.

### pybel.from\_bel\_commons(*network\_id*, *host=None*)

Retrieve a public network from BEL Commons.

In the future, this function may be extended to support authentication.

#### **Parameters**

- network\_id ([int](https://docs.python.org/3/library/functions.html#int)) The BEL Commons network identifier
- host ([Optional](https://docs.python.org/3/library/typing.html#typing.Optional) [ $str$ ]) The location of the BEL Commons server. Alternatively, looks up in PyBEL config with PYBEL\_REMOTE\_HOST or the environment as PYBEL\_REMOTE\_HOST.

**Raises** ValueError if host configuration can not be found

#### **Return type** [BELGraph](#page-17-0)

pybel.to\_bel\_commons(*graph*, *host=None*, *user=None*, *password=None*, *public=True*) Send a graph to the receiver service and returns the [requests](https://requests.kennethreitz.org/en/master/api/#module-requests) response object.

#### **Parameters**

- $graph(BELGraph) A BEL graph$  $graph(BELGraph) A BEL graph$  $graph(BELGraph) A BEL graph$
- host ([Optional](https://docs.python.org/3/library/typing.html#typing.Optional)[[str](https://docs.python.org/3/library/stdtypes.html#str)]) The location of the BEL Commons server. Alternatively, looks up in PyBEL config with PYBEL\_REMOTE\_HOST or the environment as PYBEL\_REMOTE\_HOST.
- user ([Optional](https://docs.python.org/3/library/typing.html#typing.Optional) [[str](https://docs.python.org/3/library/stdtypes.html#str)]) Username for BEL Commons. Alternatively, looks up in PyBEL config with PYBEL\_REMOTE\_USER or the environment as PYBEL\_REMOTE\_USER
- **password** ([Optional](https://docs.python.org/3/library/typing.html#typing.Optional)[[str](https://docs.python.org/3/library/stdtypes.html#str)]) Password for BEL Commons. Alternatively, looks up in PyBEL config with PYBEL\_REMOTE\_PASSWORD or the environment as PYBEL\_REMOTE\_PASSWORD
- **public** ([bool](https://docs.python.org/3/library/functions.html#bool)) Should the network be made public?

#### **Return type** Response

**Returns** The response object from [requests](https://requests.kennethreitz.org/en/master/api/#module-requests)

# **19.5.2 Amazon Simple Storage Service (S3)**

Transport functions for Amazon Web Services (AWS).

AWS has a cloud-based file storage service called S3 that can be programatically accessed using the boto3 package. This module provides functions for quickly wrapping upload/download of BEL graphs using the gzipped Node-Link schema.

# pybel.to\_s3(*graph*, *\**, *bucket*, *key*, *client=None*)

Save BEL to S3 as gzipped node-link JSON.

If you don't specify an instantiated client, PyBEL will do its best to load a default one using boto3.client() like in the following example:

```
import pybel
from pybel.examples import sialic_acid_graph
graph = pybel.to_s3(sialic_acid_graph,
    bucket='your bucket',
    key='your file name.bel.nodelink.json.gz',
)
```
However, if you would like to configure your own, you can do it with something like this:

```
import boto3
s3<sup>-</sup>client = boto3.client('s3')
import pybel
from pybel.examples import sialic_acid_graph
graph = pybel.to_s3(
```
(continues on next page)

(continued from previous page)

```
sialic_acid_graph,
client=s3_client,
bucket='your bucket',
key='your file name.bel.nodelink.json.gz',
```
**Warning:** This assumes you already have credentials set up on your machine

If you don't already have a bucket, you can create one using boto3 by following this tutorial: [https://boto3.](https://boto3.amazonaws.com/v1/documentation/api/latest/guide/s3-example-creating-buckets.html) [amazonaws.com/v1/documentation/api/latest/guide/s3-example-creating-buckets.html](https://boto3.amazonaws.com/v1/documentation/api/latest/guide/s3-example-creating-buckets.html)

#### **Return type** [None](https://docs.python.org/3/library/constants.html#None)

)

```
pybel.from_s3(*, bucket, key, client=None)
```
Get BEL from gzipped node-link JSON from Amazon S3.

If you don't specify an instantiated client, PyBEL will do its best to load a default one using boto3.client() like in the following example:

```
graph = pybel.from_s3(bucket='your bucket', key='your file name.bel.nodelink.json.gz
˓→')
```
However, if you would like to configure your own, you can do it with something like this:

```
import boto3
s3_client = boto3.client('s3')
import pybel
graph = pybel.from_s3(client=s3_client,
   bucket='your bucket',
    key='your file name.bel.nodelink.json.gz',
)
```
**Return type** [BELGraph](#page-17-0)

# **19.5.3 BioDati**

Transport functions for [BioDati.](https://biodati.com/)

BioDati is a paid, closed-source platform for hosting BEL content. However, they do have a demo instance running at <https://studio.demo.biodati.com> with which the examples in this module will be described.

As noted in the transport functions for BioDati, you should change the URLs to point to your own instance of BioDati. If you're looking for an open source storage system for hosting your own BEL content, you may consider [BEL Commons,](https://github.com/bel-commons/bel-commons) with the caveat that it is currently maintained in an academic capacity. Disclosure: BEL Commons is developed by the developers of PyBEL.

```
pybel.to_biodati(graph, *, username='demo@biodati.com', password='demo',
                    base_url='https://nanopubstore.demo.biodati.com', chunksize=None, use_tqdm=True,
                    collections=None, overwrite=False, validate=True, email=False)
     Post this graph to a BioDati server.
```
#### **Parameters**

- $graph(BELGraph) A BEL graph$  $graph(BELGraph) A BEL graph$  $graph(BELGraph) A BEL graph$
- username ([str](https://docs.python.org/3/library/stdtypes.html#str)) The email address to log in to BioDati. Defaults to ["demo@biodati.com"](mailto:demo@biodati.com) for the demo server
- **password**  $(str)$  $(str)$  $(str)$  The password to log in to BioDati. Defaults to "demo" for the demo server
- base\_url ([str](https://docs.python.org/3/library/stdtypes.html#str)) The BioDati nanopub store base url. Defaults to ["https://nanopubstore.](https://nanopubstore.demo.biodati.com) [demo.biodati.com"](https://nanopubstore.demo.biodati.com) for the demo server's nanopub store
- chunksize ([Optional](https://docs.python.org/3/library/typing.html#typing.Optional)[[int](https://docs.python.org/3/library/functions.html#int)]) The number of nanopubs to post at a time. By default, does all.
- use\_tqdm ([bool](https://docs.python.org/3/library/functions.html#bool)) Should tqdm be used when iterating?
- **collections** ([Optional](https://docs.python.org/3/library/typing.html#typing.Optional)[[Iterable](https://docs.python.org/3/library/typing.html#typing.Iterable)[[str](https://docs.python.org/3/library/stdtypes.html#str)]]) Tags to add to the nanopubs for lookup on BioDati
- overwrite ([bool](https://docs.python.org/3/library/functions.html#bool)) Set the BioDati upload "overwrite" setting
- **validate** ([bool](https://docs.python.org/3/library/functions.html#bool)) Set the BioDati upload "validate" setting
- email ([Union](https://docs.python.org/3/library/typing.html#typing.Union)[[bool](https://docs.python.org/3/library/functions.html#bool), [str](https://docs.python.org/3/library/stdtypes.html#str)]) Who should get emailed with results about the upload? If true, emails to user used for login. If string, emails to that user. If false, no email.

#### **Return type** Response

**Returns** The response from the BioDati server (last response if using chunking)

**Warning:** BioDati does not support large uploads (yet?).

**Warning:** The default public BioDati server has been put here. You should switch it to yours. It will look like https://nanopubstore.<YOUR NAME>.biodati.com.

pybel.from\_biodati(*network\_id*, *username='demo@biodati.com'*, *password='demo'*,

*base\_url='https://networkstore.demo.biodati.com'*)

Get a graph from a BioDati network store based on its network identifier.

#### **Parameters**

- network\_id ( $str$ ) The internal identifier of the network you want to download.
- username ([str](https://docs.python.org/3/library/stdtypes.html#str)) The email address to log in to BioDati. Defaults to ["demo@biodati.com"](mailto:demo@biodati.com) for the demo server
- password  $(str)$  $(str)$  $(str)$  The password to log in to BioDati. Defaults to "demo" for the demo server
- base\_url  $(str)$  $(str)$  $(str)$  The BioDati network store base url. Defaults to ["https://networkstore.](https://networkstore.demo.biodati.com) [demo.biodati.com"](https://networkstore.demo.biodati.com) for the demo server's network store

Example usage:

```
from pybel import from_biodati
network_id = '01E46GDFQAGK5W8EFS9S9WMH12' # COVID-19 graph example from Wendy␣
˓→Zimmermann
```
(continues on next page)

(continued from previous page)

```
graph = from_biodati(
    network_id=network_id,
    username='demo@biodati.com',
    password='demo',
    base_url='https://networkstore.demo.biodati.com',
)
graph.summarize()
```
**Warning:** The default public BioDati server has been put here. You should switch it to yours. It will look like https://networkstore.<YOUR NAME>.biodati.com.

**Return type** [BELGraph](#page-17-0)

# **19.5.4 Fraunhofer OrientDB**

Transport functions for [Fraunhofer's OrientDB.](http://graphstore.scai.fraunhofer.de)

[Fraunhofer](https://www.scai.fraunhofer.de/en/business-research-areas/bioinformatics.html) hosts an instance of [OrientDB](https://orientdb.com/) that contains BEL in a schema similar to *[pybel.io.umbrella\\_nodelink](#page-119-0)*. However, they include custom relations that do not come from a controlled vocabulary, and have not made the schema, ETL scripts, or documentation available.

Unlike BioDati and BEL Commons, the Fraunhofer OrientDB does not allow for uploads, so only a single function [pybel.from\\_fraunhofer\\_orientdb\(\)](#page-116-0) is provided by PyBEL.

<span id="page-116-0"></span>pybel.from\_fraunhofer\_orientdb(*database='covid'*, *user='covid\_user'*, *password='covid'*, *query=None*) Get a BEL graph from the Fraunhofer OrientDB.

**Parameters**

- database ([str](https://docs.python.org/3/library/stdtypes.html#str)) The OrientDB database to connect to
- user  $(str)$  $(str)$  $(str)$  The user to connect to OrientDB
- password  $(str)$  $(str)$  $(str)$  The password to connect to OrientDB
- query ([Optional](https://docs.python.org/3/library/typing.html#typing.Optional)[[str](https://docs.python.org/3/library/stdtypes.html#str)]) The query to run. Defaults to the URL encoded version of select from E, where E is all edges in the OrientDB edge database. Likely does not need to be changed, except in the case of selecting specific subsets of edges. Make sure you URL encode it properly, because OrientDB's RESTful API puts it in the URL's path.

By default, this function connects to the  $\sf{covid}$  database, that corresponds to the COVID-19 Knowledge Graph $^0$  $^0$ . If other databases in the Fraunhofer OrientDB are published and demo username/password combinations are given, the following table will be updated.

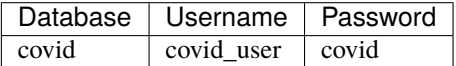

The covid database can be downloaded and converted to a BEL graph like this:

<span id="page-116-1"></span><sup>0</sup> Domingo-Fernández, D., *et al.* (2020). [COVID-19 Knowledge Graph: a computable, multi-modal, cause-and-effect knowledge model of](https://doi.org/10.1101/2020.04.14.040667) [COVID-19 pathophysiology.](https://doi.org/10.1101/2020.04.14.040667) *bioRxiv* 2020.04.14.040667.

```
import pybel
graph = pybel.from_fraunhofer_orientdb(
    database='covid',
    user='covid_user',
    password='covid',
)
graph.summarize()
```
However, because the source BEL scripts for the COVID-19 Knowledge Graph are available on [GitHub](https://github.com/covid19kg/covid19kg) and the authors pre-enabled it for PyBEL, it can be downloaded with pip install git+https://github.com/ covid19kg/covid19kg.git and used with the following python code:

```
import covid19kg
graph = covid19kg.get_graph()graph.summarize()
```
**Warning:** It was initially planned to handle some of the non-standard relationships listed in the Fraunhofer OrientDB's [schema](http://graphstore.scai.fraunhofer.de/studio/index.html#/database/covid/schema) in their OrientDB Studio instance, but none of them actually appear in the only network that is accessible. If this changes, please leave an issue at <https://github.com/pybel/pybel/issues> so it can be addressed.

**Return type** [BELGraph](#page-17-0)

# **19.5.5 EMMAA**

Ecosystem of Machine-maintained Models with Automated Analysis (EMMAA).

[EMMAA](https://emmaa.indra.bio/) is a project built on top of INDRA by the Sorger Lab at Harvard Medical School. It automatically builds knowledge graphs around pathways/indications periodically (almost daily) using the INDRA Database, which in turn is updated periodically (almost daily) with the most recent literature from MEDLINE, PubMed Central, several major publishers, and other bespoke text corpora such as CORD-19.

pybel.from\_emmaa(*model*, *\**, *date=None*, *extension=None*, *suppress\_warnings=False*) Get an EMMAA model as a BEL graph.

Get the most recent COVID-19 model from EMMAA with the following:

```
import pybel
covid19_emmaa_graph = pybel.from_emmaa('covid19', extension='jsonl')
covid19_emmaa_graph.summarize()
```
PyBEL does its best to look up the most recent model, but if that doesn't work, you can specify it explicitly with the date keyword argument in the form of %Y-%m-%d-%H-%M-%S like in the following:

```
import pybel
covid19_emmaa_graph = pybel.from_emmaa('covid19', '2020-04-23-17-44-57', extension=
\rightarrow'jsonl')
covid19_emmaa_graph.summarize()
```
**Return type** [BELGraph](#page-17-0)

# **19.6 Databases**

# **19.6.1 SQL Databases**

Conversion functions for BEL graphs with a SQL database.

```
pybel.from_database(name, version=None, manager=None)
```
Load a BEL graph from a database.

If name and version are given, finds it exactly with pybel.manager.Manager. get\_network\_by\_name\_version(). If just the name is given, finds most recent with pybel.manager. Manager.get\_network\_by\_name\_version()

#### **Parameters**

- **name**  $(str)$  $(str)$  $(str)$  The name of the graph
- version ([Optional](https://docs.python.org/3/library/typing.html#typing.Optional)[[str](https://docs.python.org/3/library/stdtypes.html#str)]) The version string of the graph. If not specified, loads most recent graph added with this name

**Returns** A BEL graph loaded from the database

**Return type** Optional[*[BELGraph](#page-17-0)*]

pybel.to\_database(*graph*, *manager=None*, *use\_tqdm=True*)

Store a graph in a database.

**Parameters** graph ([BELGraph](#page-17-0)) – A BEL graph

**Returns** If successful, returns the network object from the database.

**Return type** Optional[*[Network](#page-129-0)*]

# **19.6.2 Neo4j**

Output functions for BEL graphs to Neo4j.

```
pybel.to_neo4j(graph, neo_connection, use_tqdm=False)
     Upload a BEL graph to a Neo4j graph database using py2neo.
```
#### **Parameters**

- graph ([pybel.BELGraph](#page-17-0)) A BEL Graph
- neo\_connection ([str](https://docs.python.org/3/library/stdtypes.html#str) or py2neo.Graph) A py2neo connection object. Refer to the [py2neo documentation](http://py2neo.org/v3/database.html#the-graph) for how to build this object.

Example Usage:

```
>>> import py2neo
>>> import pybel
>>> from pybel.examples import sialic_acid_graph
>>> neo_graph = py2neo.Graph("http://localhost:7474/db/data/") # use your own
˓→connection settings
>>> pybel.to_neo4j(sialic_acid_graph, neo_graph)
```
# **19.7 Lossy Export**

# <span id="page-119-0"></span>**19.7.1 Umbrella Node-Link JSON**

The Umbrella Node-Link JSON format is similar to node-link but uses full BEL terms as nodes.

Given a BEL statement describing that X phosphorylates Y like  $act(p(X)) \rightarrow p(Y, pmod(Ph))$ , PyBEL usually stores the act() information about X as part of the relationship. In Umbrella mode, this stays as part of the node.

Note that this generates additional nodes in the network for each of the "modified" versions of the node. For example,  $act(p(X))$  will be represented as individual node instead of  $p(X)$ , as in the standard node-link JSON exporter.

A user might want to use this exporter in the following scenarios:

- Represent transitivity in activities like in  $p(X, pmod(Ph)) \rightarrow act(p(X)) \rightarrow p(Y, pmod(Ph)) \rightarrow$  $act(p(Y))$  with four nodes that are more ammenable to simulatons (e.g., boolean networks, petri nets).
- Visualizing networks that in similar way to the legacy BEL [Cytoscape plugin](https://apps.cytoscape.org/apps/belnavigator) from the BEL Framework (warning: now defunct) using tools like Cytoscape.

### pybel.to\_umbrella\_nodelink(*graph*)

Convert this graph to an umbrella node-link JSON object.

**Parameters** graph ([BELGraph](#page-17-0)) – A BEL graph

**Return type** [Mapping](https://docs.python.org/3/library/typing.html#typing.Mapping)[[str](https://docs.python.org/3/library/stdtypes.html#str), [Any](https://docs.python.org/3/library/typing.html#typing.Any)]

pybel.to\_umbrella\_nodelink\_file(*graph*, *path*, *\*\*kwargs*)

Write this graph as an umbrella node-link JSON to a file.

### **Parameters**

- graph ([BELGraph](#page-17-0)) A BEL graph
- $path$  ([Union](https://docs.python.org/3/library/typing.html#typing.Union)[[str](https://docs.python.org/3/library/stdtypes.html#str), [TextIO](https://docs.python.org/3/library/typing.html#typing.TextIO)]) A path or file-like

### **Return type** [None](https://docs.python.org/3/library/constants.html#None)

pybel.to\_umbrella\_nodelink\_gz(*graph*, *path*, *\*\*kwargs*) Write this graph as an umbrella node-link JSON to a gzipped file.

**Return type** [None](https://docs.python.org/3/library/constants.html#None)

# **19.7.2 GraphML**

Conversion functions for BEL graphs with [GraphML.](https://en.wikipedia.org/wiki/GraphML)

pybel.to\_graphml(*graph*, *path*, *schema=None*)

Write a graph to a GraphML XML file using networkx.write\_graphml().

### **Parameters**

- graph ([BELGraph](#page-17-0)) BEL Graph
- path ([Union](https://docs.python.org/3/library/typing.html#typing.Union)[[str](https://docs.python.org/3/library/stdtypes.html#str), [BinaryIO](https://docs.python.org/3/library/typing.html#typing.BinaryIO)]) Path to the new exported file
- schema ([Optional](https://docs.python.org/3/library/typing.html#typing.Optional)[[str](https://docs.python.org/3/library/stdtypes.html#str)]) Type of export. Currently supported: "simple" and "umbrella".

The .graphml file extension is suggested so Cytoscape can recognize it. By default, this function exports using the PyBEL schema of including modifier information into the edges. As an alternative, this function can also distinguish between

**Return type** [None](https://docs.python.org/3/library/constants.html#None)

# **19.7.3 Miscellaneous**

This module contains IO functions for outputting BEL graphs to lossy formats, such as GraphML and CSV.

pybel.to\_csv(*graph*, *path*, *sep=None*)

Write the graph as a tab-separated edge list.

The resulting file will contain the following columns:

- 1. Source BEL term
- 2. Relation
- 3. Target BEL term
- 4. Edge data dictionary

See the Data Models section of the documentation for which data are stored in the edge data dictionary, such as queryable information about transforms on the subject and object and their associated metadata.

#### **Return type** [None](https://docs.python.org/3/library/constants.html#None)

pybel.to\_sif(*graph*, *path*, *sep=None*)

Write the graph as a tab-separated SIF file.

The resulting file will contain the following columns:

- 1. Source BEL term
- 2. Relation
- 3. Target BEL term

This format is simple and can be used readily with many applications, but is lossy in that it does not include relation metadata.

**Return type** [None](https://docs.python.org/3/library/constants.html#None)

#### pybel.to\_gsea(*graph*, *path*)

Write the genes/gene products to a GRP file for use with GSEA gene set enrichment analysis.

# **See also:**

- GRP [format specification](http://software.broadinstitute.org/cancer/software/gsea/wiki/index.php/Data_formats#GRP:_Gene_set_file_format_.28.2A.grp.29)
- GSEA [publication](https://doi.org/10.1073/pnas.0506580102)

**Return type** [None](https://docs.python.org/3/library/constants.html#None)

# **CHAPTER**

# **TWENTY**

# **MANAGER**

# **20.1 Manager API**

The BaseManager takes care of building and maintaining the connection to the database via SQLAlchemy.

class pybel.manager.BaseManager(*engine*, *session*)

A wrapper around a SQLAlchemy engine and session.

Instantiate a manager from an engine and session.

base

alias of [sqlalchemy.orm.decl\\_api.Base](#page-128-0)

create\_all(*checkfirst=True*) Create the PyBEL cache's database and tables.

**Parameters** checkfirst ([bool](https://docs.python.org/3/library/functions.html#bool)) – Check if the database exists before trying to re-make it

**Return type** [None](https://docs.python.org/3/library/constants.html#None)

drop\_all(*checkfirst=True*)

Drop all data, tables, and databases for the PyBEL cache.

**Parameters** checkfirst ([bool](https://docs.python.org/3/library/functions.html#bool)) – Check if the database exists before trying to drop it

**Return type** [None](https://docs.python.org/3/library/constants.html#None)

bind()

Bind the metadata to the engine and session.

#### **Return type** [None](https://docs.python.org/3/library/constants.html#None)

The Manager collates multiple groups of functions for interacting with the database. For sake of code clarity, they are separated across multiple classes that are documented below.

class pybel.manager.Manager(*connection=None*, *engine=None*, *session=None*, *\*\*kwargs*) Bases: pybel.manager.cache\_manager.\_Manager

A manager for the PyBEL database.

Create a connection to database and a persistent session using SQLAlchemy.

A custom default can be set as an environment variable with the name pybel.constants.PYBEL\_CONNECTION, using an [RFC-1738](http://rfc.net/rfc1738.html) string. For example, a MySQL string can be given with the following form:

mysql+pymysql://<username>:<password>@<host>/<dbname>?charset=utf8[&<options>]

A SQLite connection string can be given in the form:

sqlite:///~/Desktop/cache.db

Further options and examples can be found on the SQLAlchemy documentation on [engine configuration.](http://docs.sqlalchemy.org/en/latest/core/engines.html)

#### **Parameters**

- **connection** ([Optional](https://docs.python.org/3/library/typing.html#typing.Optional)[[str](https://docs.python.org/3/library/stdtypes.html#str)]) An RFC-1738 database connection string. If None, tries to load from the environment variable PYBEL\_CONNECTION then from the config file  $\sim$ /. config/pybel/config.json whose value for PYBEL\_CONNECTION defaults to pybel. constants.DEFAULT\_CACHE\_CONNECTION.
- engine Optional engine to use. Must be specified with a session and no connection.
- session Optional session to use. Must be specified with an engine and no connection.
- echo  $(bool)$  $(bool)$  $(bool)$  Turn on echoing sql
- autoflush (Optional [\[bool\]](https://docs.python.org/3/library/functions.html#bool)) Defaults to True if not specified in kwargs or configuration.
- autocommit  $(Optional [bool])$  $(Optional [bool])$  $(Optional [bool])$  Defaults to False if not specified in kwargs or configuration.
- expire\_on\_commit  $(Optional [bool])$  $(Optional [bool])$  $(Optional [bool])$  Defaults to False if not specified in kwargs or configuration.
- scopefunc Scoped function to pass to sqlalchemy.orm.scoped\_session()

From the Flask-SQLAlchemy documentation:

An extra key 'scopefunc' can be set on the options dict to specify a custom scope function. If it's not provided, Flask's app context stack identity is used. This will ensure that sessions are created and removed with the request/response cycle, and should be fine in most cases.

Allowed Usages:

Instantiation with connection string as positional argument

```
>>> my_connection = 'sqlite:///~/Desktop/cache.db'
>>> manager = Manager(my_connection)
```
Instantiation with connection string as positional argument with keyword arguments

```
>>> my_connection = 'sqlite:///~/Desktop/cache.db'
>>> manager = Manager(my_connection, echo=True)
```
Instantiation with connection string as keyword argument

```
>>> my_connection = 'sqlite:///~/Desktop/cache.db'
>>> manager = Manager(connection=my_connection)
```
Instantiation with connection string as keyword argument with keyword arguments

```
>>> my_connection = 'sqlite:///~/Desktop/cache.db'
>>> manager = Manager(connection=my_connection, echo=True)
```
Instantiation with user-supplied engine and session objects as keyword arguments

```
>>> my_engine, my_session = ... # magical creation! See SQLAlchemy documentation
>>> manager = Manager(engine=my_engine, session=my_session)
```
# **20.2 Manager Components**

#### class pybel.manager.NetworkManager(*engine*, *session*)

Groups functions for inserting and querying networks in the database's network store.

Instantiate a manager from an engine and session.

#### count\_networks()

Count the networks in the database.

**Return type** [int](https://docs.python.org/3/library/functions.html#int)

list\_networks()

List all networks in the database.

**Return type** [List](https://docs.python.org/3/library/typing.html#typing.List)[[Network](#page-129-0)]

#### list\_recent\_networks()

List the most recently created version of each network (by name).

**Return type** [List](https://docs.python.org/3/library/typing.html#typing.List)[[Network](#page-129-0)]

has\_name\_version(*name*, *version*)

Check if there exists a network with the name/version combination in the database.

### **Return type** [bool](https://docs.python.org/3/library/functions.html#bool)

drop\_networks() Drop all networks.

#### **Return type** [None](https://docs.python.org/3/library/constants.html#None)

drop\_network\_by\_id(*network\_id*)

Drop a network by its database identifier.

#### **Return type** [None](https://docs.python.org/3/library/constants.html#None)

drop\_network(*network*)

Drop a network, while also cleaning up any edges that are no longer part of any network.

#### **Return type** [None](https://docs.python.org/3/library/constants.html#None)

#### query\_singleton\_edges\_from\_network(*network*)

Return a query selecting all edge ids that only belong to the given network.

**Return type** [Query](https://docs.sqlalchemy.org/en/14/orm/query.html#sqlalchemy.orm.Query)

get\_network\_versions(*name*)

Return all of the versions of a network with the given name.

### **Return type** [Set](https://docs.python.org/3/library/typing.html#typing.Set)[[str](https://docs.python.org/3/library/stdtypes.html#str)]

get\_network\_by\_name\_version(*name*, *version*)

Load the network with the given name and version if it exists.

**Return type** [Optional](https://docs.python.org/3/library/typing.html#typing.Optional)[[Network](#page-129-0)]

get\_graph\_by\_name\_version(*name*, *version*)

Load the BEL graph with the given name, or allows for specification of version.

**Return type** [Optional](https://docs.python.org/3/library/typing.html#typing.Optional)[[BELGraph](#page-17-0)]

get\_networks\_by\_name(*name*)

Get all networks with the given name. Useful for getting all versions of a given network.

**Return type** [List](https://docs.python.org/3/library/typing.html#typing.List)[[Network](#page-129-0)]

#### get\_most\_recent\_network\_by\_name(*name*)

Get the most recently created network with the given name.

**Return type** [Optional](https://docs.python.org/3/library/typing.html#typing.Optional)[[Network](#page-129-0)]

#### get\_graph\_by\_most\_recent(*name*)

Get the most recently created network with the given name as a pybel. BELGraph.

**Return type** [Optional](https://docs.python.org/3/library/typing.html#typing.Optional)[[BELGraph](#page-17-0)]

#### get\_network\_by\_id(*network\_id*) Get a network from the database by its identifier.

#### **Return type** [Network](#page-129-0)

get\_graph\_by\_id(*network\_id*) Get a network from the database by its identifier and converts it to a BEL graph.

**Return type** [BELGraph](#page-17-0)

get\_networks\_by\_ids(*network\_ids*)

Get a list of networks with the given identifiers.

Note: order is not necessarily preserved.

#### **Return type** [List](https://docs.python.org/3/library/typing.html#typing.List)[[Network](#page-129-0)]

get\_graphs\_by\_ids(*network\_ids*) Get a list of networks with the given identifiers and converts to BEL graphs.

#### **Return type** [List](https://docs.python.org/3/library/typing.html#typing.List)[[BELGraph](#page-17-0)]

# get\_graph\_by\_ids(*network\_ids*)

Get a combine BEL Graph from a list of network identifiers.

#### **Return type** [BELGraph](#page-17-0)

class pybel.manager.QueryManager(*engine*, *session*)

An extension to the Manager to make queries over the database.

Instantiate a manager from an engine and session.

#### count\_nodes()

Count the number of nodes in the database.

#### **Return type** [int](https://docs.python.org/3/library/functions.html#int)

query\_nodes(*bel=None*, *type=None*, *namespace=None*, *name=None*)

Query nodes in the database.

#### **Parameters**

- bel  $(Optional[str]) BEL$  $(Optional[str]) BEL$  $(Optional[str]) BEL$  $(Optional[str]) BEL$  $(Optional[str]) BEL$  term that describes the biological entity. e.g.  $p(HGNC:APP)$
- type ([Optional](https://docs.python.org/3/library/typing.html#typing.Optional)[[str](https://docs.python.org/3/library/stdtypes.html#str)]) Type of the biological entity. e.g. Protein
- namespace ([Optional](https://docs.python.org/3/library/typing.html#typing.Optional)[[str](https://docs.python.org/3/library/stdtypes.html#str)]) Namespace keyword that is used in BEL. e.g. HGNC
- name ([Optional](https://docs.python.org/3/library/typing.html#typing.Optional)[[str](https://docs.python.org/3/library/stdtypes.html#str)]) Name of the biological entity. e.g. APP

#### **Return type** [List](https://docs.python.org/3/library/typing.html#typing.List)[[Node](#page-130-0)]

#### count\_edges()

Count the number of edges in the database.

**Return type** [int](https://docs.python.org/3/library/functions.html#int)

get\_edges\_with\_citation(*citation*) Get the edges with the given citation.

**Return type** [List](https://docs.python.org/3/library/typing.html#typing.List)[[Edge](#page-132-0)]

get\_edges\_with\_citations(*citations*) Get edges with one of the given citations.

**Return type** [List](https://docs.python.org/3/library/typing.html#typing.List)[[Edge](#page-132-0)]

search\_edges\_with\_evidence(*evidence*) Search edges with the given evidence.

> **Parameters** evidence  $(\text{str})$  $(\text{str})$  $(\text{str})$  – A string to search evidences. Can use wildcard percent symbol  $(\%).$

**Return type** [List](https://docs.python.org/3/library/typing.html#typing.List)[[Edge](#page-132-0)]

search\_edges\_with\_bel(*bel*)

Search edges with given BEL.

**Parameters** bel ([str](https://docs.python.org/3/library/stdtypes.html#str)) – A BEL string to use as a search

**Return type** [List](https://docs.python.org/3/library/typing.html#typing.List)[[Edge](#page-132-0)]

#### get\_edges\_with\_annotation(*annotation*, *value*)

Search edges with the given annotation/value pair.

#### **Return type** [List](https://docs.python.org/3/library/typing.html#typing.List)[[Edge](#page-132-0)]

query\_edges(*bel=None*, *source\_function=None*, *source=None*, *target\_function=None*, *target=None*, *relation=None*)

Return a query over the edges in the database.

Usually this means that you should call list() or .all() on this result.

#### **Parameters**

- **bel** ([Optional](https://docs.python.org/3/library/typing.html#typing.Optional) [[str](https://docs.python.org/3/library/stdtypes.html#str)]) BEL statement that represents the desired edge.
- source\_function ([Optional](https://docs.python.org/3/library/typing.html#typing.Optional)[[str](https://docs.python.org/3/library/stdtypes.html#str)]) Filter source nodes with the given BEL function
- source ([Union](https://docs.python.org/3/library/typing.html#typing.Union)[[None](https://docs.python.org/3/library/constants.html#None), [str](https://docs.python.org/3/library/stdtypes.html#str), [Node](#page-130-0)]) BEL term of source node e.g. p(HGNC:APP) or Node object.
- target\_function  $(Optional[str])$  $(Optional[str])$  $(Optional[str])$  $(Optional[str])$  $(Optional[str])$  Filter target nodes with the given BEL function
- target ([Union](https://docs.python.org/3/library/typing.html#typing.Union)[[None](https://docs.python.org/3/library/constants.html#None), [str](https://docs.python.org/3/library/stdtypes.html#str), [Node](#page-130-0)]) BEL term of target node e.g. p(HGNC:APP) or Node object.
- relation ([Optional](https://docs.python.org/3/library/typing.html#typing.Optional) $[str]$  $[str]$  $[str]$ ) The relation that should be present between source and target node.

query\_citations(*db=None*, *db\_id=None*, *name=None*, *author=None*, *date=None*, *evidence\_text=None*) Query citations in the database.

#### **Parameters**

- **db** ([Optional](https://docs.python.org/3/library/typing.html#typing.Optional)[[str](https://docs.python.org/3/library/stdtypes.html#str)]) Type of the citation. e.g. PubMed
- db\_id ([Optional](https://docs.python.org/3/library/typing.html#typing.Optional)[[str](https://docs.python.org/3/library/stdtypes.html#str)]) The identifier used for the citation. e.g. PubMed ID
- name ([Optional](https://docs.python.org/3/library/typing.html#typing.Optional)[[str](https://docs.python.org/3/library/stdtypes.html#str)]) Title of the citation.
- author ([Union](https://docs.python.org/3/library/typing.html#typing.Union)[[None](https://docs.python.org/3/library/constants.html#None), [str](https://docs.python.org/3/library/stdtypes.html#str), [List](https://docs.python.org/3/library/typing.html#typing.List)[[str](https://docs.python.org/3/library/stdtypes.html#str)]]) The name or a list of names of authors participated in the citation.
- date ([Union](https://docs.python.org/3/library/typing.html#typing.Union)[[None](https://docs.python.org/3/library/constants.html#None), [str](https://docs.python.org/3/library/stdtypes.html#str), [date](https://docs.python.org/3/library/datetime.html#datetime.date)]) Publishing date of the citation.
- evidence\_text ([Optional](https://docs.python.org/3/library/typing.html#typing.Optional)[[str](https://docs.python.org/3/library/stdtypes.html#str)]) –

**Return type** [List](https://docs.python.org/3/library/typing.html#typing.List)[[Citation](#page-131-0)]

# query\_edges\_by\_pubmed\_identifiers(*pubmed\_identifiers*)

Get all edges annotated to the documents identified by the given PubMed identifiers.

**Return type** [List](https://docs.python.org/3/library/typing.html#typing.List)[[Edge](#page-132-0)]

# query\_induction(*nodes*)

Get all edges between any of the given nodes (minimum length of 2).

# **Return type** [List](https://docs.python.org/3/library/typing.html#typing.List)[[Edge](#page-132-0)]

# query\_neighbors(*nodes*)

Get all edges incident to any of the given nodes.

**Return type** [List](https://docs.python.org/3/library/typing.html#typing.List)[[Edge](#page-132-0)]

# **CHAPTER**

# **TWENTYONE**

# **MODELS**

This module contains the SQLAlchemy database models that support the definition cache and graph cache.

#### <span id="page-128-0"></span>class pybel.manager.models.Base(*\*\*kwargs*)

The most base type

A simple constructor that allows initialization from kwargs.

Sets attributes on the constructed instance using the names and values in kwargs.

Only keys that are present as attributes of the instance's class are allowed. These could be, for example, any mapped columns or relationships.

### class pybel.manager.models.Namespace(*\*\*kwargs*)

Represents a BEL Namespace.

A simple constructor that allows initialization from kwargs.

Sets attributes on the constructed instance using the names and values in kwargs.

Only keys that are present as attributes of the instance's class are allowed. These could be, for example, any mapped columns or relationships.

#### uploaded

The date of upload

#### keyword

Keyword that is used in a BEL file to identify a specific namespace

#### pattern

Contains regex pattern for value identification.

#### miriam\_id

MIRIAM resource identifier matching the regular expression  $MR:001\ddot{5}$ \$

#### version

Version of the namespace

# url

BELNS Resource location as URL

#### name

Name of the given namespace

# domain

Domain for which this namespace is valid

#### species

Taxonomy identifiers for which this namespace is valid

#### description

Optional short description of the namespace

#### created

DateTime of the creation of the namespace definition file

#### query\_url

URL that can be used to query the namespace (externally from PyBEL)

#### author

The author of the namespace

#### license

License information

# contact

Contact information

#### get\_term\_to\_encodings()

Return the term (db, id, name) to encodings from this namespace.

#### **Return type** [Mapping](https://docs.python.org/3/library/typing.html#typing.Mapping)[[Tuple](https://docs.python.org/3/library/typing.html#typing.Tuple)[[Optional](https://docs.python.org/3/library/typing.html#typing.Optional)[[str](https://docs.python.org/3/library/stdtypes.html#str)], [str](https://docs.python.org/3/library/stdtypes.html#str)], [str](https://docs.python.org/3/library/stdtypes.html#str)]

#### to\_json(*include\_id=False*)

Return the most useful entries as a dictionary.

#### **Parameters include\_id** ([bool](https://docs.python.org/3/library/functions.html#bool)) – If true, includes the model identifier

**Return type** [Mapping](https://docs.python.org/3/library/typing.html#typing.Mapping)[[str](https://docs.python.org/3/library/stdtypes.html#str), [str](https://docs.python.org/3/library/stdtypes.html#str)]

#### class pybel.manager.models.NamespaceEntry(*\*\*kwargs*)

Represents a name within a BEL namespace.

A simple constructor that allows initialization from kwargs.

Sets attributes on the constructed instance using the names and values in kwargs.

Only keys that are present as attributes of the instance's class are allowed. These could be, for example, any mapped columns or relationships.

#### name

Name that is defined in the corresponding namespace definition file

#### identifier

The database accession number

#### encoding

The biological entity types for which this name is valid

#### to\_json(*include\_id=False*)

Describe the namespaceEntry as dictionary of Namespace-Keyword and Name.

#### **Parameters include\_id** ([bool](https://docs.python.org/3/library/functions.html#bool)) – If true, includes the model identifier

#### **Return type** [Mapping](https://docs.python.org/3/library/typing.html#typing.Mapping)[[str](https://docs.python.org/3/library/stdtypes.html#str), [str](https://docs.python.org/3/library/stdtypes.html#str)]

#### classmethod name\_contains(*name\_query*)

Make a filter if the name contains a certain substring.

#### <span id="page-129-0"></span>class pybel.manager.models.Network(*\*\*kwargs*)

Represents a collection of edges, specified by a BEL Script.

A simple constructor that allows initialization from kwargs.

Sets attributes on the constructed instance using the names and values in kwargs.

Only keys that are present as attributes of the instance's class are allowed. These could be, for example, any mapped columns or relationships.

#### name

Name of the given Network (from the BEL file)

#### version

Release version of the given Network (from the BEL file)

#### authors

Authors of the underlying BEL file

#### contact

Contact email from the underlying BEL file

#### description

Descriptive text from the underlying BEL file

#### copyright

Copyright information

#### disclaimer

Disclaimer information

### licenses

License information

#### blob

A pickled version of this network

### to\_json(*include\_id=False*)

Return this network as JSON.

#### **Parameters include\_id** ([bool](https://docs.python.org/3/library/functions.html#bool)) – If true, includes the model identifier

#### **Return type** [Mapping](https://docs.python.org/3/library/typing.html#typing.Mapping)[[str](https://docs.python.org/3/library/stdtypes.html#str), [Any](https://docs.python.org/3/library/typing.html#typing.Any)]

### classmethod name\_contains(*name\_query*)

Build a filter for networks whose names contain the query.

### classmethod description\_contains(*description\_query*)

Build a filter for networks whose descriptions contain the query.

#### classmethod id\_in(*network\_ids*)

Build a filter for networks whose identifiers appear in the given sequence.

#### $as_bel()$

Get this network and loads it into a BELGraph.

#### **Return type** [BELGraph](#page-17-0)

store\_bel(*graph*) Insert a BEL graph.

### <span id="page-130-0"></span>class pybel.manager.models.Node(*\*\*kwargs*)

Represents a BEL Term.

A simple constructor that allows initialization from kwargs.

Sets attributes on the constructed instance using the names and values in kwargs.

Only keys that are present as attributes of the instance's class are allowed. These could be, for example, any mapped columns or relationships.

#### type

The type of the represented biological entity e.g. Protein or Gene

#### bel

Canonical BEL term that represents the given node

#### data

PyBEL BaseEntity as JSON

#### classmethod bel\_contains(*bel\_query*)

Build a filter for nodes whose BEL contain the query.

#### $as_bel()$

Serialize this node as a PyBEL DSL object.

#### **Return type** *[pybel.dsl.BaseEntity](#page-168-0)*

#### to\_json()

Serialize this node as a JSON object using as\_bel().

#### class pybel.manager.models.Author(*\*\*kwargs*)

Contains all author names.

A simple constructor that allows initialization from kwargs.

Sets attributes on the constructed instance using the names and values in kwargs.

Only keys that are present as attributes of the instance's class are allowed. These could be, for example, any mapped columns or relationships.

#### classmethod name\_contains(*name\_query*)

Build a filter for authors whose names contain the given query.

# classmethod has\_name\_in(*names*)

Build a filter if the author has any of the given names.

#### <span id="page-131-0"></span>class pybel.manager.models.Citation(*\*\*kwargs*)

The information about the citations that are used to prove a specific relation are stored in this table.

A simple constructor that allows initialization from kwargs.

Sets attributes on the constructed instance using the names and values in kwargs.

Only keys that are present as attributes of the instance's class are allowed. These could be, for example, any mapped columns or relationships.

### db

Type of the stored publication e.g. PubMed

# db\_id

Reference identifier of the publication e.g. PubMed\_ID

### article\_type

Type of the publication

#### title

Title of the publication

#### journal

Journal name

#### volume

Volume of the journal

# issue

Issue within the volume

#### pages

Pages of the publication

### date

Publication date

first\_id

First author

### last\_id

Last author

# property is\_pubmed: bool

Return if this is a PubMed citation.

#### **Return type** [bool](https://docs.python.org/3/library/functions.html#bool)

### property is\_enriched: bool

Return if this citation has been enriched for name, title, and other metadata.

#### **Return type** [bool](https://docs.python.org/3/library/functions.html#bool)

#### to\_json(*include\_id=False*)

Create a citation dictionary that is used to recreate the edge data dictionary of a BELGraph.

**Parameters include\_id** ([bool](https://docs.python.org/3/library/functions.html#bool)) – If true, includes the model identifier

**Return type** [Mapping](https://docs.python.org/3/library/typing.html#typing.Mapping)[[str](https://docs.python.org/3/library/stdtypes.html#str), [Any](https://docs.python.org/3/library/typing.html#typing.Any)]

**Returns** Citation dictionary for the recreation of a BELGraph.

#### class pybel.manager.models.Evidence(*\*\*kwargs*)

This table contains the evidence text that proves a specific relationship and refers the source that is cited.

A simple constructor that allows initialization from kwargs.

Sets attributes on the constructed instance using the names and values in kwargs.

Only keys that are present as attributes of the instance's class are allowed. These could be, for example, any mapped columns or relationships.

#### text

Supporting text from a given publication

#### to\_json(*include\_id=False*)

Create a dictionary that is used to recreate the edge data dictionary for a BELGraph.

**Parameters include\_id** ([bool](https://docs.python.org/3/library/functions.html#bool)) – If true, includes the model identifier

**Returns** Dictionary containing citation and evidence for a BELGraph edge.

#### **Return type** [dict](https://docs.python.org/3/library/stdtypes.html#dict)

#### <span id="page-132-0"></span>class pybel.manager.models.Edge(*\*\*kwargs*)

Relationships between BEL nodes and their properties, annotations, and provenance.

A simple constructor that allows initialization from kwargs.

Sets attributes on the constructed instance using the names and values in kwargs.

Only keys that are present as attributes of the instance's class are allowed. These could be, for example, any mapped columns or relationships.

### bel

Valid BEL statement that represents the given edge

#### source\_modifier

Modifiers for the source of the edge

### target\_modifier

Modifiers for the target of the edge

### md5

The hash of the source, target, and associated metadata

#### data

The stringified JSON representing this edge

#### get\_annotations\_json()

Format the annotations properly.

# **Return type** Optional[\[dict](https://docs.python.org/3/library/stdtypes.html#dict)[\[str,](https://docs.python.org/3/library/stdtypes.html#str)[dict](https://docs.python.org/3/library/stdtypes.html#dict)[\[str,](https://docs.python.org/3/library/stdtypes.html#str)[bool\]](https://docs.python.org/3/library/functions.html#bool)]

# to\_json(*include\_id=False*)

Create a dictionary of one BEL Edge that can be used to create an edge in a BELGraph.

**Parameters include\_id** ([bool](https://docs.python.org/3/library/functions.html#bool)) – Include the database identifier?

**Return type** [Mapping](https://docs.python.org/3/library/typing.html#typing.Mapping)[[str](https://docs.python.org/3/library/stdtypes.html#str), [Any](https://docs.python.org/3/library/typing.html#typing.Any)]

**Returns** Dictionary that contains information about an edge of a BELGraph. Including participants and edge data information.

#### insert\_into\_graph(*graph*)

Insert this edge into a BEL graph.

**Return type** [str](https://docs.python.org/3/library/stdtypes.html#str)

# **CHAPTER TWENTYTWO**

# **COOKBOOK**

An extensive set of examples can be found on the [PyBEL Notebooks](https://github.com/pybel/pybel-notebooks) repository on GitHub. These notebooks contain basic usage and also make numerous references to the analytical package [PyBEL Tools](https://github.com/pybel/pybel-tools)

# **22.1 Configuration**

The default connection string can be set as an environment variable in your ~/.bashrc. If you're using MySQL or MariaDB, it could look like this:

```
$ export PYBEL_CONNECTION="mysql+pymysql://user:password@server_name/database_name?
˓→charset=utf8"
```
# **22.1.1 Prepare a Cytoscape Network**

Load, compile, and export to Cytoscape format:

```
$ pybel convert --path ~/Desktop/example.bel --graphml ~/Desktop/example.graphml
```
In Cytoscape, open with Import > Network > From File.

**CHAPTER TWENTYTHREE**

# **COMMAND LINE INTERFACE**

Note: The command line wrapper might not work on Windows. Use python3 -m pybel if it has issues.

PyBEL automatically installs the command pybel. This command can be used to easily compile BEL documents and convert to other formats. See pybel --help for usage details. This command makes logs of all conversions and warnings to the directory ~/.pybel/.

# **23.1 pybel**

PyBEL CLI on /home/docs/checkouts/readthedocs.org/user\_builds/pybel/envs/v0.15.4/bin/python

```
pybel [OPTIONS] COMMAND [ARGS]...
```
# **Options**

--version Show the version and exit.

-c, --connection <connection> Database connection string.

**Default** sqlite:////home/docs/.data/pybel/pybel\_0.14.0\_cache.db

# **23.1.1 compile**

Compile a BEL script to a graph.

pybel compile [OPTIONS] PATH

--allow-naked-names Enable lenient parsing for naked names

--disallow-nested Disable lenient parsing for nested statements

--disallow-unqualified-translocations Disallow unqualified translocations

--no-identifier-validation Turn off identifier validation

--no-citation-clearing Turn off citation clearing

-r, --required-annotations <required\_annotations> Specify multiple required annotations

--upgrade-urls

--skip-tqdm

-v, --verbose

# **Arguments**

PATH

Required argument

# **23.1.2 insert**

Insert a graph to the database.

pybel insert [OPTIONS] path

### **Arguments**

path

Required argument

# **23.1.3 machine**

Get content from the INDRA machine and upload to BEL Commons.

```
pybel machine [OPTIONS] [AGENTS]...
```
--local

Upload to local database.

--host <host> URL of BEL Commons.

# **Arguments**

AGENTS

Optional argument(s)

# **23.1.4 manage**

Manage the database.

pybel manage [OPTIONS] COMMAND [ARGS]...

# **drop**

Drop the database.

```
pybel manage drop [OPTIONS]
```
### **Options**

# --yes

Confirm the action without prompting.

# **edges**

Manage edges.

```
pybel manage edges [OPTIONS] COMMAND [ARGS]...
```
# **ls**

List edges.

pybel manage edges ls [OPTIONS]

--offset <offset>

--limit <limit>

### **examples**

Load examples to the database.

pybel manage examples [OPTIONS]

# **Options**

-v, --debug

### **namespaces**

Manage namespaces.

pybel manage namespaces [OPTIONS] COMMAND [ARGS]...

### **drop**

Drop a namespace by URL.

```
pybel manage namespaces drop [OPTIONS] URL
```
# **Arguments**

### URL

Required argument

### **insert**

Add a namespace by URL.

pybel manage namespaces insert [OPTIONS] URL

# **Arguments**

URL

Required argument

### **ls**

List cached namespaces.

pybel manage namespaces ls [OPTIONS]

# **Options**

- $-u$ ,  $-vr1 \langle ur1 \rangle$ Specific resource URL to list
- -i, --namespace-id <namespace\_id> Specific resource URL to list

### **networks**

Manage networks.

pybel manage networks [OPTIONS] COMMAND [ARGS]...

### **drop**

Drop a network by its identifier or drop all networks.

pybel manage networks drop [OPTIONS]

### **Options**

- -n, --network-id <network\_id> Identifier of network to drop
- -y, --yes Drop all networks without confirmation if no identifier is given

#### **ls**

List network names, versions, and optionally, descriptions.

pybel manage networks ls [OPTIONS]

### **nodes**

Manage nodes.

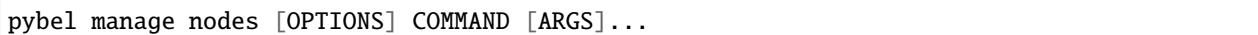

### **prune**

Prune nodes not belonging to any edges.

pybel manage nodes prune [OPTIONS]

# **summarize**

Summarize the contents of the database.

pybel manage summarize [OPTIONS]

# **23.1.5 neo**

Upload to neo4j.

```
pybel neo [OPTIONS] path
```
### **Options**

--connection <connection> Connection string for neo4j upload.

--password <password>

# **Arguments**

path

Required argument

# **23.1.6 parse**

Parse a single BEL statement and pring JSON output.

pybel parse [OPTIONS] TEXT

--pprint

# **Arguments**

# TEXT

Required argument

# **23.1.7 serialize**

Serialize a graph to various formats.

pybel serialize [OPTIONS] path

### **Options**

--tsv <tsv> Path to output a TSV file.

--edgelist <edgelist> Path to output a edgelist file.

--sif <sif> Path to output an SIF file.

--gsea <gsea> Path to output a GRP file for gene set enrichment analysis.

```
--graphml <graphml>
     Path to output a GraphML file. Use .graphml for Cytoscape.
```
--nodelink <nodelink> Path to output a node-link JSON file.

--bel <bel> Output canonical BEL.

### **Arguments**

path

Required argument

# **23.1.8 summarize**

Summarize a graph.

pybel summarize [OPTIONS] path

# **Arguments**

#### path

Required argument

# **23.1.9 upload**

Upload a graph to BEL Commons.

pybel upload [OPTIONS] path

### **Options**

--host <host> URL of BEL Commons.

--user <user> User for BEL Commons

**Default** <function \_get\_user at 0x7f94007b6290>

--password <password> Password for BEL Commons

**Default** <function \_get\_password at 0x7f94007b6320>

### **Arguments**

path

Required argument

# **23.1.10 warnings**

List warnings from a graph.

pybel warnings [OPTIONS] path

# **Arguments**

path

Required argument
### **CHAPTER**

### **TWENTYFOUR**

## **CONSTANTS**

Constants for PyBEL.

This module maintains the strings used throughout the PyBEL codebase to promote consistency.

### pybel.constants.get\_cache\_connection()

Get the preferred RFC-1738 database connection string.

- 1. Check the environment variable PYBEL\_CONNECTION
- 2. Check the PYBEL\_CONNECTION key in the config file ~/.config/pybel/config.json. Optionally, this config file might be in a different place if the environment variable PYBEL\_CONFIG\_DIRECTORY has been set.
- 3. Return a default connection string using a SQLite database in the  $\sim$ /.pybel. Optionally, this directory might be in a different place if the environment variable PYBEL\_RESOURCE\_DIRECTORY has been set.

### **Return type** [str](https://docs.python.org/3/library/stdtypes.html#str)

### pybel.constants.NAMESPACE\_DOMAIN\_TYPES = {'BiologicalProcess', 'Chemical', 'Gene and Gene Products', 'Other'}

The valid namespace types .. seealso:: <https://wiki.openbel.org/display/BELNA/Custom+Namespaces>

```
pybel.constants.CITATION_DATE = 'date'
     Represents the key for the citation date in a citation dictionary
```
- pybel.constants.CITATION\_AUTHORS = 'authors' Represents the key for the citation authors in a citation dictionary
- pybel.constants.CITATION\_JOURNAL = 'journal' Represents the key for the citation comment in a citation dictionary
- pybel.constants.CITATION\_VOLUME = 'volume' Represents the key for the optional PyBEL citation volume entry in a citation dictionary
- pybel.constants.CITATION\_ISSUE = 'issue' Represents the key for the optional PyBEL citation issue entry in a citation dictionary
- pybel.constants.CITATION\_PAGES = 'pages' Represents the key for the optional PyBEL citation pages entry in a citation dictionary
- pybel.constants.CITATION\_FIRST\_AUTHOR = 'first' Represents the key for the optional PyBEL citation first author entry in a citation dictionary
- pybel.constants.CITATION\_LAST\_AUTHOR = 'last' Represents the key for the optional PyBEL citation last author entry in a citation dictionary
- pybel.constants.CITATION\_ARTICLE\_TYPE = 'article\_type' Represents the type of article (Journal Article, Review, etc.)

```
pybel.constants.FUNCTION = 'function'
     The node data key specifying the node's function (e.g. GENE, MIRNA, BIOPROCESS, etc.)
pybel.constants.CONCEPT = 'concept'
     The key specifying a concept
pybel.constants.NAMESPACE = 'namespace'
     The key specifying an identifier dictionary's namespace. Used for nodes, activities, and transformations.
pybel.constants.NAME = 'name'
     The key specifying an identifier dictionary's name. Used for nodes, activities, and transformations.
pybel.constants.IDENTIFIER = 'identifier'
     The key specifying an identifier dictionary
pybel.constants.LABEL = 'label'
     The key specifying an optional label for the node
pybel.constants.DESCRIPTION = 'description'
     The key specifying an optional description for the node
pybel.constants.XREFS = 'xref'
     The key specifying xrefs
pybel.constants.MEMBERS = 'members'
     They key representing the nodes that are a member of a composite or complex
pybel.constants.REACTANTS = 'reactants'
     The key representing the nodes appearing in the reactant side of a biochemical reaction
pybel.constants.PRODUCTS = 'products'
     The key representing the nodes appearing in the product side of a biochemical reaction
pybel.constants.PARTNER_3P = 'partner_3p'
     The key specifying the identifier dictionary of the fusion's 3-Prime partner
pybel.constants.PARTNER_5P = 'partner_5p'
     The key specifying the identifier dictionary of the fusion's 5-Prime partner
pybel.constants.RANGE_3P = 'range_3p'
     The key specifying the range dictionary of the fusion's 3-Prime partner
pybel.constants.RANGE_5P = 'range_5p'
     The key specifying the range dictionary of the fusion's 5-Prime partner
pybel.constants.VARIANTS = 'variants'
     The key specifying the node has a list of associated variants
pybel.constants.KIND = 'kind'
     The key representing what kind of variation is being represented
pybel.constants.HGVS = 'hgvs'
     The value for KIND for an HGVS variant
pybel.constants.PMOD = 'pmod'
     The value for KIND for a protein modification
pybel.constants.GMOD = 'gmod'
     The value for KIND for a gene modification
pybel.constants.FRAGMENT = 'frag'
     The value for KIND for a fragment
```

```
pybel.constants.PYBEL_VARIANT_KINDS = {'frag', 'gmod', 'hgvs', 'pmod'}
     The allowed values for KIND
pybel.constants.PYBEL_NODE_DATA_KEYS = {'function', 'fusion', 'identifier', 'members',
'name', 'namespace', 'products', 'reactants', 'variants'}
     The group of all BEL-provided keys for node data dictionaries, used for hashing.
pybel.constants.DIRTY = 'dirty'
     Used as a namespace when none is given when lenient parsing mode is turned on. Not recommended!
pybel.constants.ABUNDANCE = 'Abundance'
     Represents the BEL abundance, abundance()
pybel.constants.GENE = 'Gene'
     http://openbel.org/language/version_2.0/bel_
     specification_version_2.0.html#Xabundancea
pybel.constants.RNA = 'RNA'
     Represents the BEL abundance, rnaAbundance()
pybel.constants.MIRNA = 'miRNA'
     Represents the BEL abundance, microRNAAbundance()
pybel.constants.PROTEIN = 'Protein'
     Represents the BEL abundance, proteinAbundance()
pybel.constants.BIOPROCESS = 'BiologicalProcess'
     Represents the BEL function, biologicalProcess()
pybel.constants.PATHOLOGY = 'Pathology'
     Represents the BEL function, pathology()
pybel.constants.POPULATION = 'Population'
     Represents the BEL function, populationAbundance()
pybel.constants.COMPOSITE = 'Composite'
     Represents the BEL abundance, compositeAbundance()
pybel.constants.COMPLEX = 'Complex'
     Represents the BEL abundance, complexAbundance()
pybel.constants.REACTION = 'Reaction'
     Represents the BEL transformation, reaction()
pybel.constants.PYBEL_NODE_FUNCTIONS = {'Abundance', 'BiologicalProcess', 'Complex',
'Composite', 'Gene', 'Pathology', 'Population', 'Protein', 'RNA', 'Reaction', 'miRNA'}
     A set of all of the valid PyBEL node functions
pybel.constants.rev_abundance_labels = {'Abundance': 'a', 'BiologicalProcess': 'bp',
'Complex': 'complex', 'Composite': 'composite', 'Gene': 'g', 'Pathology': 'path',
'Population': 'pop', 'Protein': 'p', 'RNA': 'r', 'miRNA': 'm'}
     The mapping from PyBEL node functions to BEL strings
pybel.constants.RELATION = 'relation'
     The key for an internal edge data dictionary for the relation string
pybel.constants.CITATION = 'citation'
     The key for an internal edge data dictionary for the citation dictionary
pybel.constants.EVIDENCE = 'evidence'
     The key for an internal edge data dictionary for the evidence string
pybel.constants.ANNOTATIONS = 'annotations'
     The key for an internal edge data dictionary for the annotations dictionary
```

```
pybel.constants.SOURCE_MODIFIER = 'source_modifier'
     The key for an internal edge data dictionary for the source modifier dictionary
pybel.constants.TARGET_MODIFIER = 'target_modifier'
     The key for an internal edge data dictionary for the target modifier dictionary
pybel.constants.LINE = 'line'
     The key or an internal edge data dictionary for the line number
pybel.constants.HASH = 'hash'
     The key representing the hash of the other
pybel.constants.PYBEL_EDGE_DATA_KEYS = {'annotations', 'citation', 'evidence',
'relation', 'source_modifier', 'target_modifier'}
     The group of all BEL-provided keys for edge data dictionaries, used for hashing.
pybel.constants.PYBEL_EDGE_METADATA_KEYS = {'hash', 'line'}
     The group of all PyBEL-specific keys for edge data dictionaries, not used for hashing.
pybel.constants.PYBEL_EDGE_ALL_KEYS = {'annotations', 'citation', 'evidence', 'hash',
'line', 'relation', 'source_modifier', 'target_modifier'}
     The group of all PyBEL annotated keys for edge data dictionaries
pybel.constants.HAS_REACTANT = 'hasReactant'
     A BEL relationship
pybel.constants.HAS_PRODUCT = 'hasProduct'
     A BEL relationship
pybel.constants.HAS_VARIANT = 'hasVariant'
     A BEL relationship
pybel.constants.TRANSCRIBED_TO = 'transcribedTo'
     A BEL relationship GENE to RNA is called transcription
pybel.constants.TRANSLATED_TO = 'translatedTo'
     A BEL relationship RNA to PROTEIN is called translation
pybel.constants.INCREASES = 'increases'
     A BEL relationship
pybel.constants.DIRECTLY_INCREASES = 'directlyIncreases'
     A BEL relationship
pybel.constants.DECREASES = 'decreases'
     A BEL relationship
pybel.constants.DIRECTLY_DECREASES = 'directlyDecreases'
     A BEL relationship
pybel.constants.CAUSES_NO_CHANGE = 'causesNoChange'
     A BEL relationship
pybel.constants.REGULATES = 'regulates'
     A BEL relationship
pybel.constants.DIRECTLY_REGULATES = 'directlyRegulates'
     A BEL relationship
pybel.constants.BINDS = 'binds'
     A BEL relationship
pybel.constants.CORRELATION = 'correlation'
     A BEL relationship
```

```
pybel.constants.NO_CORRELATION = 'noCorrelation'
     A BEL relationship
pybel.constants.NEGATIVE_CORRELATION = 'negativeCorrelation'
     A BEL relationship
pybel.constants.POSITIVE_CORRELATION = 'positiveCorrelation'
     A BEL relationship
pybel.constants.ASSOCIATION = 'association'
     A BEL relationship
pybel.constants.ORTHOLOGOUS = 'orthologous'
     A BEL relationship
pybel.constants.ANALOGOUS_TO = 'analogousTo'
     A BEL relationship
pybel.constants.IS_A = 'isA'
     A BEL relationship
pybel.constants.RATE_LIMITING_STEP_OF = 'rateLimitingStepOf'
     A BEL relationship
pybel.constants.SUBPROCESS_OF = 'subProcessOf'
     A BEL relationship
pybel.constants.BIOMARKER_FOR = 'biomarkerFor'
     A BEL relationship
pybel.constants.PROGONSTIC_BIOMARKER_FOR = 'prognosticBiomarkerFor'
     A BEL relationship
pybel.constants.EQUIVALENT_TO = 'equivalentTo'
     A BEL relationship, added by PyBEL
pybel.constants.PART_OF = 'partOf'
     A BEL relationship, added by PyBEL
pybel.constants.CAUSAL_INCREASE_RELATIONS = {'directlyIncreases', 'increases'}
     A set of all causal relationships that have an increasing effect
pybel.constants.CAUSAL_DECREASE_RELATIONS = {'decreases', 'directlyDecreases'}
     A set of all causal relationships that have a decreasing effect
pybel.constants.CAUSAL_APOLAR_RELATIONS = {'directlyRegulates', 'regulates'}
     A set of all causal relationships that have an inderminate polarity
pybel.constants.DIRECT_CAUSAL_RELATIONS = {'directlyDecreases', 'directlyIncreases',
'directlyRegulates'}
     A set of direct causal relations
pybel.constants.INDIRECT_CAUSAL_RELATIONS = {'decreases', 'increases', 'regulates'}
     A set of direct causal relations
pybel.constants.CAUSAL_POLAR_RELATIONS = {'decreases', 'directlyDecreases',
'directlyIncreases', 'increases'}
     A set of causal relationships that are polar
pybel.constants.CAUSAL_RELATIONS = {'decreases', 'directlyDecreases',
'directlyIncreases', 'directlyRegulates', 'increases', 'regulates'}
     A set of all causal relationships
```

```
pybel.constants.CORRELATIVE_RELATIONS = {'correlation', 'negativeCorrelation',
'noCorrelation', 'positiveCorrelation'}
     A set of all correlative relationships
pybel.constants.POLAR_RELATIONS = {'decreases', 'directlyDecreases', 'directlyIncreases',
'increases', 'negativeCorrelation', 'positiveCorrelation'}
     A set of polar relations
pybel.constants.TWO_WAY_RELATIONS = {'analogousTo', 'association', 'binds',
'correlation', 'equivalentTo', 'negativeCorrelation', 'noCorrelation', 'orthologous',
'positiveCorrelation'}
     A set of all relationships that are inherently directionless, and are therefore added to the graph twice
pybel.constants.UNQUALIFIED_EDGES = {'equivalentTo', 'hasProduct', 'hasReactant',
'hasVariant', 'isA', 'orthologous', 'partOf', 'transcribedTo', 'translatedTo'}
     A list of relationship types that don't require annotations or evidence
pybel.constants.GRAPH_METADATA = 'document_metadata'
     The key for the document metadata dictionary. Can be accessed by graph.graph[GRAPH_METADATA], or by
     using the property built in to the pybel.BELGraph, pybel.BELGraph.document()
pybel.constants.METADATA_NAME = 'name'
     The key for the document name. Can be accessed by graph.document[METADATA_NAME] or by using the
     property built into the pybel.BELGraph class, pybel.BELGraph.name()
pybel.constants.METADATA_VERSION = 'version'
     The key for the document version. Can be accessed by graph.document[METADATA_VERSION]
pybel.constants.METADATA_DESCRIPTION = 'description'
     The key for the document description. Can be accessed by graph.document[METADATA_DESCRIPTION]
pybel.constants.METADATA_AUTHORS = 'authors'
     The key for the document authors. Can be accessed by graph.document[METADATA_NAME]
pybel.constants.METADATA_CONTACT = 'contact'
     The key for the document contact email. Can be accessed by graph.document[METADATA_CONTACT]
pybel.constants.METADATA_LICENSES = 'licenses'
     The key for the document licenses. Can be accessed by graph.document[METADATA_LICENSES]
pybel.constants.METADATA_COPYRIGHT = 'copyright'
     The key for the document copyright information. Can be accessed by graph.
     document[METADATA_COPYRIGHT]
pybel.constants.METADATA_DISCLAIMER = 'disclaimer'
     The key for the document disclaimer. Can be accessed by graph.document[METADATA_DISCLAIMER]
pybel.constants.METADATA_PROJECT = 'project'
     The key for the document project. Can be accessed by graph.document[METADATA_PROJECT]
pybel.constants.DOCUMENT_KEYS = {'Authors': 'authors', 'ContactInfo': 'contact',
'Copyright': 'copyright', 'Description': 'description', 'Disclaimer': 'disclaimer',
'Licenses': 'licenses', 'Name': 'name', 'Project': 'project', 'Version': 'version'}
     Provides a mapping from BEL language keywords to internal PyBEL strings
pybel.constants.METADATA_INSERT_KEYS = {'authors', 'contact', 'copyright', 'description',
'disclaimer', 'licenses', 'name', 'version'}
```
<span id="page-149-0"></span>The keys to use when inserting a graph to the cache

```
pybel.constants.INVERSE_DOCUMENT_KEYS = {'authors': 'Authors', 'contact':
'ContactInfo', 'copyright': 'Copyright', 'description': 'Description', 'disclaimer':
'Disclaimer', 'licenses': 'Licenses', 'name': 'Name', 'project': 'Project', 'version':
'Version'}
     DOCUMENT_KEYS
pybel.constants.REQUIRED_METADATA = {'authors', 'contact', 'description', 'name',
'version'}
     A set representing the required metadata during BEL document parsing
pybel.constants.FRAGMENT_START = 'start'
     The key for the starting position of a fragment range
pybel.constants.FRAGMENT_STOP = 'stop'
     The key for the stopping position of a fragment range
pybel.constants.FRAGMENT_MISSING = 'missing'
     The key signifying that there is neither a start nor stop position defined
pybel.constants.FRAGMENT_DESCRIPTION = 'description'
     The key for any additional descriptive data about a fragment
pybel.constants.GMOD_ORDER = ['kind', 'identifier']
     The order for serializing gene modification data
pybel.constants.GSUB_REFERENCE = 'reference'
     The key for the reference nucleotide in a gene substitution. Only used during parsing since this is converted to
     HGVS.
pybel.constants.GSUB_POSITION = 'position'
     The key for the position of a gene substitution. Only used during parsing since this is converted to HGVS
pybel.constants.GSUB_VARIANT = 'variant'
     The key for the effect of a gene substitution. Only used during parsing since this is converted to HGVS
pybel.constants.PMOD_CODE = 'code'
     The key for the protein modification code.
pybel.constants.PMOD_POSITION = 'pos'
     The key for the protein modification position.
pybel.constants.PMOD_ORDER = ['kind', 'identifier', 'code', 'pos']
     The order for serializing information about a protein modification
pybel.constants.PSUB_REFERENCE = 'reference'
     The key for the reference amino acid in a protein substitution. Only used during parsing since this is concerted
     to HGVS
pybel.constants.PSUB_POSITION = 'position'
     The key for the position of a protein substitution. Only used during parsing since this is converted to HGVS.
pybel.constants.PSUB_VARIANT = 'variant'
     The key for the variant of a protein substitution.Only used during parsing since this is converted to HGVS.
pybel.constants.TRUNCATION_POSITION = 'position'
     The key for the position at which a protein is truncated
pybel.constants.belns_encodings = {'A': {'Abundance', 'Complex', 'Gene', 'Protein',
'RNA', 'miRNA'}, 'B': {'BiologicalProcess', 'Pathology'}, 'C': {'Complex'}, 'G':
{'Gene'}, 'M': {'miRNA'}, 'O': {'Pathology'}, 'P': {'Protein'}, 'R': {'RNA', 'miRNA'}}
     The mapping from BEL namespace codes to PyBEL internal abundance constants ..seealso:: https://wiki.
     openbel.org/display/BELNA/Assignment+of+Encoding+%28Allowed+Functions%29+for+BEL+Namespaces
```
Language constants for BEL.

This module contains mappings between PyBEL's internal constants and BEL language keywords.

<span id="page-151-0"></span>class pybel.language.Entity(*\**, *namespace*, *name=None*, *identifier=None*) Represents a named entity with a namespace and name/identifier.

Create a dictionary representing a reference to an entity.

#### **Parameters**

- namespace  $(str)$  $(str)$  $(str)$  The namespace to which the entity belongs
- **name** ([Optional](https://docs.python.org/3/library/typing.html#typing.Optional)[[str](https://docs.python.org/3/library/stdtypes.html#str)]) The name of the entity
- identifier ([Optional](https://docs.python.org/3/library/typing.html#typing.Optional)[[str](https://docs.python.org/3/library/stdtypes.html#str)]) The identifier of the entity in the namespace

#### property namespace: str

The entity's namespace.

**Return type** [str](https://docs.python.org/3/library/stdtypes.html#str)

property name: str The entity's name or label.

**Return type** [str](https://docs.python.org/3/library/stdtypes.html#str)

property identifier: str The entity's identifier.

**Return type** [str](https://docs.python.org/3/library/stdtypes.html#str)

property curie: str Return this entity as a CURIE.

**Return type** [str](https://docs.python.org/3/library/stdtypes.html#str)

property obo: str Return this entity as an OBO-style CURIE.

#### **Return type** [str](https://docs.python.org/3/library/stdtypes.html#str)

```
pybel.language.activity_labels = {'cat': 'cat', 'catalyticActivity': 'cat', 'chap':
'chap', 'chaperoneActivity': 'chap', 'gap': 'gap', 'gef': 'gef', 'gtp': 'gtp',
'gtpBoundActivity': 'gtp', 'gtpaseActivatingProteinActivity': 'gap',
'guanineNucleotideExchangeFactorActivity': 'gef', 'kin': 'kin', 'kinaseActivity':
'kin', 'molecularActivity': 'molecularActivity', 'pep': 'pep', 'peptidaseActivity':
'pep', 'phos': 'phos', 'phosphataseActivity': 'phos', 'ribo': 'ribo',
'ribosylationActivity': 'ribo', 'tport': 'tport', 'transcriptionalActivity':
'tscript', 'transportActivity': 'tport', 'tscript': 'tscript'}
    A dictionary of activity labels used in the ma() function in activity(p(X), ma(Y))
```
**146 Chapter 24. Constants**

pybel.language.activity\_mapping = {'act': {'identifier': '0003674', 'name': 'molecular function', 'namespace': 'go'}, 'cat': {'identifier': '0003824', 'name': 'catalytic activity', 'namespace': 'go'}, 'chap': {'identifier': '0044183', 'name': 'protein binding involved in protein folding', 'namespace': 'go'}, 'gap': {'identifier': '0032794', 'name': 'GTPase activating protein binding', 'namespace': 'go'}, 'gef': {'identifier': '0005085', 'name': 'guanyl-nucleotide exchange factor activity', 'namespace': 'go'}, 'gtp': {'identifier': '0005525', 'name': 'GTP binding', 'namespace': 'go'}, 'kin': {'identifier': '0016301', 'name': 'kinase activity', 'namespace': 'go'}, 'molecularActivity': {'identifier': '0003674', 'name': 'molecular\_function', 'namespace': 'go'}, 'pep': {'identifier': '0008233', 'name': 'peptidase activity', 'namespace': 'go'}, 'phos': {'identifier': '0016791', 'name': 'phosphatase activity', 'namespace': 'go'}, 'ribo': {'identifier': '0003956', 'name': 'NAD(P)+-protein-arginine ADP-ribosyltransferase activity', 'namespace': 'go'}, 'tport': {'identifier': '0005215', 'name': 'transporter activity', 'namespace': 'go'}, 'tscript': {'identifier': '0001071', 'name': 'nucleic acid binding transcription factor activity', 'namespace': 'go'}}

Maps the default BEL molecular activities to Gene Ontology Molecular Functions

pybel.language.compartment\_mapping = {'cell surface': {'identifier': '0009986', 'name': 'cell surface', 'namespace': 'go'}, 'cytoplasm': {'identifier': '0005737', 'name': 'cytoplasm', 'namespace': 'go'}, 'extracellular space': {'identifier': '0005615', 'name': 'extracellular space', 'namespace': 'go'}, 'intracellular': {'identifier': '0005622', 'name': 'intracellular', 'namespace': 'go'}, 'nucleus': {'identifier': '0005634', 'name': 'nucleus', 'namespace': 'go'}}

Maps the default BEL cellular components to Gene Ontology Cellular Components

pybel.language.abundance\_labels = {'a': 'Abundance', 'abundance': 'Abundance', 'biologicalProcess': 'BiologicalProcess', 'bp': 'BiologicalProcess', 'complex': 'Complex', 'complexAbundance': 'Complex', 'composite': 'Composite', 'compositeAbundance': 'Composite', 'g': 'Gene', 'geneAbundance': 'Gene', 'm': 'miRNA', 'microRNAAbundance': 'miRNA', 'p': 'Protein', 'path': 'Pathology', 'pathology': 'Pathology', 'proteinAbundance': 'Protein', 'r': 'RNA', 'rnaAbundance': 'RNA'}

Provides a mapping from BEL terms to PyBEL internal constants

pybel.language.abundance\_sbo\_mapping = {'BiologicalProcess': {'identifier': '0000375', 'name': 'process', 'namespace': 'sbo'}, 'Complex': {'identifier': '0000297', 'name': 'protein complex', 'namespace': 'sbo'}, 'Gene': {'identifier': '0000243', 'name': 'gene', 'namespace': 'sbo'}, 'Pathology': {'identifier': '0000358', 'name': 'phenotype', 'namespace': 'sbo'}, 'RNA': {'identifier': '0000278', 'name': 'messenger RNA', 'namespace': 'sbo'}, 'miRNA': {'identifier': '0000316', 'name': 'microRNA', 'namespace': 'sbo'}}

Maps the BEL abundance types to the Systems Biology Ontology

pybel.language.pmod\_namespace = {'ADP-ribosylation': 'ADPRib', 'ADPRib': 'ADPRib', 'Ac': 'Ac', 'Farn': 'Farn', 'Gerger': 'Gerger', 'Glyco': 'Glyco', 'Hy': 'Hy', 'ISG': 'ISG', 'ISG15-protein conjugation': 'ISG', 'ISGylation': 'ISG', 'Lysine 48-linked polyubiquitination': 'UbK48', 'Lysine 63-linked polyubiquitination': 'UbK63', 'Me': 'Me', 'Me1': 'Me1', 'Me2': 'Me2', 'Me3': 'Me3', 'Myr': 'Myr', 'N-linked glycosylation': 'NGlyco', 'NGlyco': 'NGlyco', 'NO': 'NO', 'Nedd': 'Nedd', 'Nitrosylation': 'NO', 'O-linked glycosylation': 'OGlyco', 'OGlyco': 'OGlyco', 'Ox': 'Ox', 'Palm': 'Palm', 'Ph': 'Ph', 'SUMOylation': 'Sumo', 'Sulf': 'Sulf', 'Sumo': 'Sumo', 'Ub': 'Ub', 'UbK48': 'UbK48', 'UbK63': 'UbK63', 'UbMono': 'UbMono', 'UbPoly': 'UbPoly', 'acetylation': 'Ac', 'adenosine diphosphoribosyl': 'ADPRib', 'di-methylation': 'Me2', 'dimethylation': 'Me2', 'farnesylation': 'Farn', 'geranylgeranylation': 'Gerger', 'glycosylation': 'Glyco', 'hydroxylation': 'Hy', 'methylation': 'Me', 'mono-methylation': 'Me1', 'monomethylation': 'Me1', 'monoubiquitination': 'UbMono', 'myristoylation': 'Myr', 'neddylation': 'Nedd', 'oxidation': 'Ox', 'palmitoylation': 'Palm', 'phosphorylation': 'Ph', 'polyubiquitination': 'UbPoly', 'sulfation': 'Sulf', 'sulfonation': 'sulfonation', 'sulfur addition': 'Sulf', 'sulphation': 'Sulf', 'sulphonation': 'sulfonation', 'sulphur addition': 'Sulf', 'tri-methylation': 'Me3', 'trimethylation': 'Me3', 'ubiquitination': 'Ub', 'ubiquitinylation': 'Ub', 'ubiquitylation': 'Ub'} A dictionary of default protein modifications to their preferred value

pybel.language.pmod\_mappings = {'ADPRib': {'synonyms': ['ADPRib', 'ADP-ribosylation', 'ADPRib', 'ADP-rybosylation', 'adenosine diphosphoribosyl'], 'xrefs': [{'namespace': 'go', 'name': 'protein ADP-ribosylation', 'identifier': '0006471'}, {'namespace': 'mod', 'name': 'adenosine diphosphoribosyl (ADP-ribosyl) modified residue', 'identifier': '00752'}, {'namespace': 'mop', 'name': 'adenosinediphosphoribosylation', 'identifier': '0000220'}]}, 'Ac': {'synonyms': ['Ac', 'acetylation'], 'xrefs': [{'namespace': 'go', 'name': 'protein acetylation', 'identifier': '0006473'}, {'namespace': 'mod', 'name': 'acetylated residue', 'identifier': '00394'}, {'namespace': 'mop', 'name': 'acetylation', 'identifier': '0000030'}, {'namespace': 'sbo', 'name': 'acetylation', 'identifier': '0000215'}]}, 'Farn': {'synonyms': ['Farn', 'farnesylation'], 'xrefs': [{'namespace': 'go', 'name': 'protein farnesylation', 'identifier': '0018343'}, {'namespace': 'mod', 'name': 'farnesylated residue', 'identifier': '00437'}, {'namespace': 'mop', 'name': 'farnesylation', 'identifier': '0000429'}]}, 'Gerger': {'synonyms': ['Gerger', 'geranylgeranylation'], 'xrefs': [{'namespace': 'go', 'name': 'protein geranylgeranylation', 'identifier': '0018344'}, {'namespace': 'mod', 'name': 'geranylgeranylated residue ', 'identifier': '00441'}, {'namespace': 'mop', 'name': 'geranylgeranylation', 'identifier': '0000431'}]}, 'Glyco': {'synonyms': ['Glyco', 'glycosylation'], 'xrefs': [{'namespace': 'go', 'name': 'protein glycosylation', 'identifier': '0006486'}, {'namespace': 'mod', 'name': 'glycosylated residue', 'identifier': '00693'}, {'namespace': 'mop', 'name': 'glycosylation', 'identifier': '0000162'}]}, 'Hy': {'synonyms': ['Hyhydroxylation'], 'xrefs': [{'namespace': 'go', 'name': 'protein hydroxylation', 'identifier': '0018126'}, {'namespace': 'mod', 'name': 'hydroxylated residue', 'identifier': '00677'}, {'namespace': 'mop', 'name': 'hydroxylation', 'identifier': '0000673'}]}, 'ISG': {'activities': [{'namespace': 'go', 'name': 'ISG15 transferase activity', 'identifier': '0042296'}], 'synonyms': ['ISG', 'ISGylation', 'ISG15-protein conjugation'], 'xrefs': [{'namespace': 'go', 'name': 'ISG15-protein conjugation', 'identifier': '0032020'}]}, 'Me': {'synonyms': ['Me', 'methylation'], 'xrefs': [{'namespace': 'go', 'name': 'protein methylation', 'identifier': '0006479'}, {'namespace': 'mod', 'name': 'methylated residue', 'identifier': '00427'}]}, 'Me1': {'is\_a': ['Me'], 'synonyms': ['Me1', 'monomethylation', 'mono-methylation'], 'xrefs': [{'namespace': 'mod', 'name': 'monomethylated residue', 'identifier': '00599'}]}, 'Me2': {'is\_a': ['Me'], 'synonyms': ['Me2', 'dimethylation', 'di-methylation'], 'xrefs': [{'namespace': 'mod', 'name': 'dimethylated residue', 'identifier': '00429'}]}, 'Me3': {'is\_a': ['Me'], 'synonyms': ['Me3', 'trimethylation', 'tri-methylation'], 'xrefs': [{'namespace': 'mod', 'name': 'trimethylated residue', 'identifier': '00430'}]}, 'Myr': {'synonyms': ['Myr', 'myristoylation'], 'xrefs': [{'namespace': 'go', 'name': 'protein myristoylation', 'identifier': '0018377'}, {'namespace': 'mod', 'name': 'myristoylated residue', 'identifier': '00438'}]}, 'NGlyco': {'is\_a': ['Glyco'], 'synonyms': ['NGlyco', 'N-linked glycosylation'], 'xrefs': [{'namespace': 'go', 'name': 'protein N-linked glycosylation', 'identifier': '0006487'}, {'namespace': 'mod', 'name': 'N-glycosylated residue', 'identifier': '00006'}, {'namespace': 'mop', 'name': 'N-glycosylation', 'identifier': '0002162'}]}, 'NO': {'synonyms': ['NO', 'Nitrosylation'], 'xrefs': [{'namespace': 'go', 'name': 'protein nitrosylation', 'identifier': '0017014'}]}, 'Nedd': {'synonyms': ['Nedd', 'neddylation', 'RUB1-protein conjugation'], 'xrefs': [{'namespace': 'go', 'name': 'protein neddylation', 'identifier': '0045116'}, {'namespace': 'mod', 'name': 'neddylated lysine', 'identifier': '01150'}]}, 'OGlyco': {'is\_a': ['Glyco'], 'synonyms': ['OGlyco', 'O-linked glycosylation'], 'xrefs': [{'namespace': 'go', 'name': 'protein O-linked glycosylation', 'identifier': '0006493'}, {'namespace': 'mod', 'name': 'O-glycosylated residue', 'identifier': '00396'}, {'namespace': 'mop', 'name': 'O-glycosylation', 'identifier': '0003162'}]}, 'Ox': {'synonyms': ['Ox', 'oxidation'], 'xrefs': [{'namespace': 'go', 'name': 'protein oxidation', 'identifier': '0018158'}]}, 'Palm': {'synonyms': ['Palm', 'palmitoylation'], 'xrefs': [{'namespace': 'go', 'name': 'protein palmitoylation', 'identifier': '0018345'}, {'namespace': 'mod', 'name': 'palmitoylated residue', 'identifier': '00440'}]}, 'Ph': {'synonyms': ['Ph', 'phosphorylation'], 'xrefs': [{'namespace': 'go', 'name': 'protein phosphorylation', 'identifier': '0006468'}, {'namespace': 'mod', 'identifier': '00696'}]}, 'Sulf': {'synonyms': ['Sulf', 'sulfation', 'sulphation', 'sulfur addition', 'sulphur addition', 'sulfonation', **149** Use Gene Ontology children of go 0006464: "cellular protein modification process"

pybel.language.pmod\_legacy\_labels = {'A': 'Ac', 'F': 'Farn', 'G': 'Glyco', 'H': 'Hy', 'M': 'Me', 'O': 'Ox', 'P': 'Ph', 'R': 'ADPRib', 'S': 'Sumo', 'U': 'Ub'}

A dictionary of legacy (BEL 1.0) default namespace protein modifications to their BEL 2.0 preferred value

pybel.language.gmod\_namespace = {'ADPRib': 'ADPRib', 'M': 'Me', 'Me': 'Me', 'methylation': 'Me'}

A dictionary of default gene modifications. This is a PyBEL variant to the BEL specification.

```
pybel.language.gmod_mappings = {'ADPRib': {'synonyms': ['ADPRib'], 'xrefs':
[{'namespace': 'go', 'name': 'DNA ADP-ribosylation', 'identifier': '0030592'}]}, 'Me':
{'synonyms': ['Me', 'M', 'methylation'], 'xrefs': [{'namespace': 'go', 'name': 'DNA
methylation', 'identifier': '0006306'}]}}
```
Use Gene Ontology children of <go:0006304> ! "DNA modification"

<span id="page-155-0"></span>class pybel.language.CitationDict(*namespace*, *identifier*, *\**, *name=None*, *\*\*kwargs*) A dictionary describing a citation.

Create a dictionary representing a reference to an entity.

**Parameters**

- namespace  $(str)$  $(str)$  $(str)$  The namespace to which the entity belongs
- name  $(Optional[str])$  $(Optional[str])$  $(Optional[str])$  $(Optional[str])$  $(Optional[str])$  The name of the entity
- **identifier**  $(str)$  $(str)$  $(str)$  The identifier of the entity in the namespace

pybel.language.citation\_dict(*\**, *namespace=None*, *db=None*, *identifier=None*, *db\_id=None*, *name=None*, *\*\*kwargs*)

Make a citation dictionary.

**Return type** [CitationDict](#page-155-0)

# **CHAPTER TWENTYFIVE**

# **PARSERS**

This page is for users who want to squeeze the most bizarre possibilities out of PyBEL. Most users will not need this reference.

PyBEL makes extensive use of the PyParsing module. The code is organized to different modules to reflect the different faces ot the BEL language. These parsers support BEL 2.0 and have some backwards compatibility for rewriting BEL v1.0 statements as BEL v2.0. The biologist and bioinformatician using this software will likely never need to read this page, but a developer seeking to extend the language will be interested to see the inner workings of these parsers.

See: [https://github.com/OpenBEL/language/blob/master/version\\_2.0/MIGRATE\\_BEL1\\_BEL2.md](https://github.com/OpenBEL/language/blob/master/version_2.0/MIGRATE_BEL1_BEL2.md)

# **25.1 BEL Parser**

class pybel.parser.parse\_bel.BELParser(*graph=None*, *namespace\_to\_term\_to\_encoding=None*, *namespace\_to\_pattern=None*, *annotation\_to\_term=None*, *annotation\_to\_pattern=None*, *annotation\_to\_local=None*, *allow\_naked\_names=False*, *disallow\_nested=False*, *disallow\_unqualified\_translocations=False*, *citation\_clearing=True*, *skip\_validation=False*, *autostreamline=True*, *required\_annotations=None*)

Build a parser backed by a given dictionary of namespaces.

Build a BEL parser.

- graph ([Optional](https://docs.python.org/3/library/typing.html#typing.Optional) [[BELGraph](#page-17-0)]) The BEL graph to use to store the network
- namespace\_to\_term\_to\_encoding  $(0ptional[Mapping[str,$  $(0ptional[Mapping[str,$  $(0ptional[Mapping[str,$  $(0ptional[Mapping[str,$  $(0ptional[Mapping[str,$ [Mapping](https://docs.python.org/3/library/typing.html#typing.Mapping)[[Tuple](https://docs.python.org/3/library/typing.html#typing.Tuple)[[Optional](https://docs.python.org/3/library/typing.html#typing.Optional)[[str](https://docs.python.org/3/library/stdtypes.html#str)], str], str]]) – A dictionary of {namespace: {name: encoding}}. Delegated to pybel.parser.parse\_identifier.IdentifierParser
- namespace\_to\_pattern ([Optional](https://docs.python.org/3/library/typing.html#typing.Optional)[[Mapping](https://docs.python.org/3/library/typing.html#typing.Mapping)[[str](https://docs.python.org/3/library/stdtypes.html#str), [Pattern](https://docs.python.org/3/library/typing.html#typing.Pattern)]]) A dictionary of {namespace: compiled regular expression}. Delegated to pybel.parser. parse\_identifier.IdentifierParser
- **annotation\_to\_term** ([Optional](https://docs.python.org/3/library/typing.html#typing.Optional)[[Mapping](https://docs.python.org/3/library/typing.html#typing.Mapping)[[str](https://docs.python.org/3/library/stdtypes.html#str), [Set](https://docs.python.org/3/library/typing.html#typing.Set)[str]]]) A dictionary of {annotation: set of values}. Delegated to pybel.parser.ControlParser
- annotation\_to\_pattern ([Optional](https://docs.python.org/3/library/typing.html#typing.Optional)[[Mapping](https://docs.python.org/3/library/typing.html#typing.Mapping)[[str](https://docs.python.org/3/library/stdtypes.html#str), [Pattern](https://docs.python.org/3/library/typing.html#typing.Pattern)]]) A dictionary of {annotation: regular expression strings}. Delegated to pybel.parser.ControlParser
- **annotation\_to\_local** ([Optional](https://docs.python.org/3/library/typing.html#typing.Optional)[[Mapping](https://docs.python.org/3/library/typing.html#typing.Mapping)[[str](https://docs.python.org/3/library/stdtypes.html#str), [Set](https://docs.python.org/3/library/typing.html#typing.Set)[str]]]) A dictionary of {annotation: set of values}. Delegated to pybel.parser.ControlParser
- allow\_naked\_names ( $bool$ ) If true, turn off naked namespace failures. Delegated to pybel.parser.parse\_identifier.IdentifierParser
- disallow\_nested ([bool](https://docs.python.org/3/library/functions.html#bool)) If true, turn on nested statement failures. Delegated to pybel. parser.parse\_identifier.IdentifierParser
- disallow\_unqualified\_translocations ([bool](https://docs.python.org/3/library/functions.html#bool)) If true, allow translocations without TO and FROM clauses.
- citation\_clearing ([bool](https://docs.python.org/3/library/functions.html#bool)) Should SET Citation statements clear evidence and all annotations? Delegated to pybel.parser.ControlParser
- autostreamline ([bool](https://docs.python.org/3/library/functions.html#bool)) Should the parser be streamlined on instantiation?
- required\_annotations ([Optional](https://docs.python.org/3/library/typing.html#typing.Optional)[[List](https://docs.python.org/3/library/typing.html#typing.List)[[str](https://docs.python.org/3/library/stdtypes.html#str)]]) Optional list of required annotations

### pmod

[2.2.1](http://openbel.org/language/version_2.0/bel_specification_version_2.0.html#_protein_modifications)

location [2.2.4](http://openbel.org/language/version_2.0/bel_specification_version_2.0.html#_cellular_location)

### gmod

PyBEL BEL Specification variant

### fusion

```
2.6.1
general_abundance
     2.1.1
gene
     2.1.4
mirna
     2.1.5
protein
     2.1.6
rna
     2.1.7
```
complex\_singleton [2.1.2](http://openbel.org/language/version_2.0/bel_specification_version_2.0.html#XcomplexA) composite\_abundance

```
2.1.3
```
molecular\_activity [2.4.1](http://openbel.org/language/version_2.0/bel_specification_version_2.0.html#XmolecularA)

biological\_process [2.3.1](http://openbel.org/language/version_2.0/bel_specification_version_2.0.html#_biologicalprocess_bp)

pathology

[2.3.2](http://openbel.org/language/version_2.0/bel_specification_version_2.0.html#_pathology_path)

activity [2.3.3](http://openbel.org/language/version_2.0/bel_specification_version_2.0.html#Xactivity)

translocation [2.5.1](http://openbel.org/language/version_2.0/bel_specification_version_2.0.html#_translocations)

degradation [2.5.2](http://openbel.org/language/version_2.0/bel_specification_version_2.0.html#_degradation_deg) reactants [2.5.3](http://openbel.org/language/version_2.0/bel_specification_version_2.0.html#_reaction_rxn) rate\_limit [3.1.5](http://openbel.org/language/version_2.0/bel_specification_version_2.0.html#_ratelimitingstepof) subprocess\_of [3.4.6](http://openbel.org/language/version_2.0/bel_specification_version_2.0.html#_subprocessof) transcribed [3.3.2](http://openbel.org/language/version_2.0/bel_specification_version_2.0.html#_transcribedto) translated [3.3.3](http://openbel.org/language/version_2.0/bel_specification_version_2.0.html#_translatedto) has\_member [3.4.1](http://openbel.org/language/version_2.0/bel_specification_version_2.0.html#_hasmember) abundance\_list [3.4.2](http://openbel.org/language/version_2.0/bel_specification_version_2.0.html#_hasmembers) parse(*s*) Parse the string. **Return type** [Mapping](https://docs.python.org/3/library/typing.html#typing.Mapping)[[str](https://docs.python.org/3/library/stdtypes.html#str), [Any](https://docs.python.org/3/library/typing.html#typing.Any)]

### get\_annotations()

Get the current annotations in this parser.

**Return type** [Dict](https://docs.python.org/3/library/typing.html#typing.Dict)

### clear()

Clear the graph and all control parser data (current citation, annotations, and statement group).

handle\_nested\_relation(*line*, *position*, *tokens*)

Handle nested statements.

If self.disallow\_nested is True, raises a NestedRelationWarning.

**Raises** NestedRelationWarning

check\_function\_semantics(*line*, *position*, *tokens*)

Raise an exception if the function used on the tokens is wrong.

**Raises** InvalidFunctionSemantic

**Return type** ParseResults

handle\_term(*\_*, *\_\_*, *tokens*) Handle BEL terms (the subject and object of BEL relations).

**Return type** ParseResults

handle\_has\_members(*\_*, *\_\_*, *tokens*) Handle list relations like  $p(X)$  has Members list( $p(Y)$ ,  $p(Z)$ , ...).

**Return type** ParseResults

handle\_has\_components(*\_*, *\_\_*, *tokens*) Handle list relations like  $p(X)$  has Components list( $p(Y)$ ,  $p(Z)$ , ...).

**Return type** ParseResults

handle\_unqualified\_relation(*\_*, *\_\_*, *tokens*) Handle unqualified relations.

**Return type** ParseResults

handle\_inverse\_unqualified\_relation(*\_*, *\_\_*, *tokens*)

Handle unqualified relations that should go reverse.

### **Return type** ParseResults

ensure\_node(*tokens*)

Turn parsed tokens into canonical node name and makes sure its in the graph.

### **Return type** [BaseEntity](#page-168-0)

handle\_translocation\_illegal(*line*, *position*, *tokens*)

Handle a malformed translocation.

### **Return type** [None](https://docs.python.org/3/library/constants.html#None)

pybel.io.line\_utils.parse\_lines(*graph*, *lines*, *manager=None*, *disallow\_nested=False*,

*citation\_clearing=True*, *use\_tqdm=False*, *tqdm\_kwargs=None*, *no\_identifier\_validation=False*, *disallow\_unqualified\_translocations=False*, *allow\_redefinition=False*, *allow\_definition\_failures=False*, *allow\_naked\_names=False*, *required\_annotations=None*, *upgrade\_urls=False*)

Parse an iterable of lines into this graph.

Delegates to parse\_document(), parse\_definitions(), and parse\_statements().

### **Parameters**

- graph ([BELGraph](#page-17-0)) A BEL graph
- **lines** ([Iterable](https://docs.python.org/3/library/typing.html#typing.Iterable)[[str](https://docs.python.org/3/library/stdtypes.html#str)]) An iterable over lines of BEL script
- manager ([Optional](https://docs.python.org/3/library/typing.html#typing.Optional)[[Manager](#page-122-0)]) A PyBEL database manager
- disallow\_nested ([bool](https://docs.python.org/3/library/functions.html#bool)) If true, turns on nested statement failures
- citation\_clearing ([bool](https://docs.python.org/3/library/functions.html#bool)) Should SET Citation statements clear evidence and all annotations? Delegated to pybel.parser.ControlParser
- use\_tqdm ([bool](https://docs.python.org/3/library/functions.html#bool)) Use tqdm to show a progress bar?
- tqdm\_kwargs ([Optional](https://docs.python.org/3/library/typing.html#typing.Optional)[[Mapping](https://docs.python.org/3/library/typing.html#typing.Mapping)[[str](https://docs.python.org/3/library/stdtypes.html#str), [Any](https://docs.python.org/3/library/typing.html#typing.Any)]]) Keywords to pass to tqdm
- disallow\_unqualified\_translocations ([bool](https://docs.python.org/3/library/functions.html#bool)) If true, allow translocations without TO and FROM clauses.
- required\_annotations ([Optional](https://docs.python.org/3/library/typing.html#typing.Optional)[[List](https://docs.python.org/3/library/typing.html#typing.List)[[str](https://docs.python.org/3/library/stdtypes.html#str)]]) Annotations that are required for all statements
- upgrade\_urls ([bool](https://docs.python.org/3/library/functions.html#bool)) Automatically upgrade old namespace URLs. Defaults to false.

**Warning:** These options allow concessions for parsing BEL that is either **WRONG** or **UNSCIENTIFIC**. Use them at risk to reproducibility and validity of your results.

- no\_identifier\_validation ([bool](https://docs.python.org/3/library/functions.html#bool)) If true, turns off namespace validation
- allow\_naked\_names ([bool](https://docs.python.org/3/library/functions.html#bool)) If true, turns off naked namespace failures
- allow\_redefinition ([bool](https://docs.python.org/3/library/functions.html#bool)) If true, doesn't fail on second definition of same name or annotation
- allow\_definition\_failures ([bool](https://docs.python.org/3/library/functions.html#bool)) If true, allows parsing to continue if a terminology file download/parse fails

**Return type** [None](https://docs.python.org/3/library/constants.html#None)

### **25.2 Metadata Parser**

class pybel.parser.parse\_metadata.MetadataParser(*manager*, *namespace\_to\_term\_to\_encoding=None*,

*namespace\_to\_pattern=None*, *annotation\_to\_term=None*, *annotation\_to\_pattern=None*, *annotation\_to\_local=None*, *default\_namespace=None*, *allow\_redefinition=False*, *skip\_validation=False*, *upgrade\_urls=False*)

A parser for the document and definitions section of a BEL document.

### **See also:**

BEL 1.0 Specification for the [DEFINE](http://openbel.org/language/web/version_1.0/bel_specification_version_1.0.html#_define) keyword

Build a metadata parser.

#### **Parameters**

- manager A cache manager
- namespace\_to\_term\_to\_encoding density and  $(0ptional[Mapning[str,$  $(0ptional[Mapning[str,$  $(0ptional[Mapning[str,$ [Mapping](https://docs.python.org/3/library/typing.html#typing.Mapping)[[Tuple](https://docs.python.org/3/library/typing.html#typing.Tuple)[[Optional](https://docs.python.org/3/library/typing.html#typing.Optional)[[str](https://docs.python.org/3/library/stdtypes.html#str)], [str](https://docs.python.org/3/library/stdtypes.html#str)], [str](https://docs.python.org/3/library/stdtypes.html#str)]]]) – An enumerated namespace mapping from {namespace keyword: {(identifier, name): encoding}}
- namespace\_to\_pattern ([Optional](https://docs.python.org/3/library/typing.html#typing.Optional)[[Mapping](https://docs.python.org/3/library/typing.html#typing.Mapping)[[str](https://docs.python.org/3/library/stdtypes.html#str), [Pattern](https://docs.python.org/3/library/typing.html#typing.Pattern)]]) A regular expression namespace mapping from {namespace keyword: regex string}
- **annotation\_to\_term** ([Optional](https://docs.python.org/3/library/typing.html#typing.Optional)[[Mapping](https://docs.python.org/3/library/typing.html#typing.Mapping)[[str](https://docs.python.org/3/library/stdtypes.html#str), [Set](https://docs.python.org/3/library/typing.html#typing.Set)[str]]]) Enumerated annotation mapping from {annotation keyword: set of valid values}
- **annotation\_to\_pattern** ([Optional](https://docs.python.org/3/library/typing.html#typing.Optional)[[Mapping](https://docs.python.org/3/library/typing.html#typing.Mapping)[[str](https://docs.python.org/3/library/stdtypes.html#str), [Pattern](https://docs.python.org/3/library/typing.html#typing.Pattern)]]) Regular expression annotation mapping from {annotation keyword: regex string}
- default\_namespace ([Optional](https://docs.python.org/3/library/typing.html#typing.Optional)[[Set](https://docs.python.org/3/library/typing.html#typing.Set)[[str](https://docs.python.org/3/library/stdtypes.html#str)]]) A set of strings that can be used without a namespace
- skip\_validation ([bool](https://docs.python.org/3/library/functions.html#bool)) If true, don't download and cache namespaces/annotations

### manager

This metadata parser's internal definition cache manager

### namespace\_to\_term\_to\_encoding

A dictionary of cached {namespace keyword: {(identifier, name): encoding}}

#### uncachable\_namespaces

A set of namespaces's URLs that can't be cached

#### namespace\_to\_pattern

A dictionary of {namespace keyword: regular expression string}

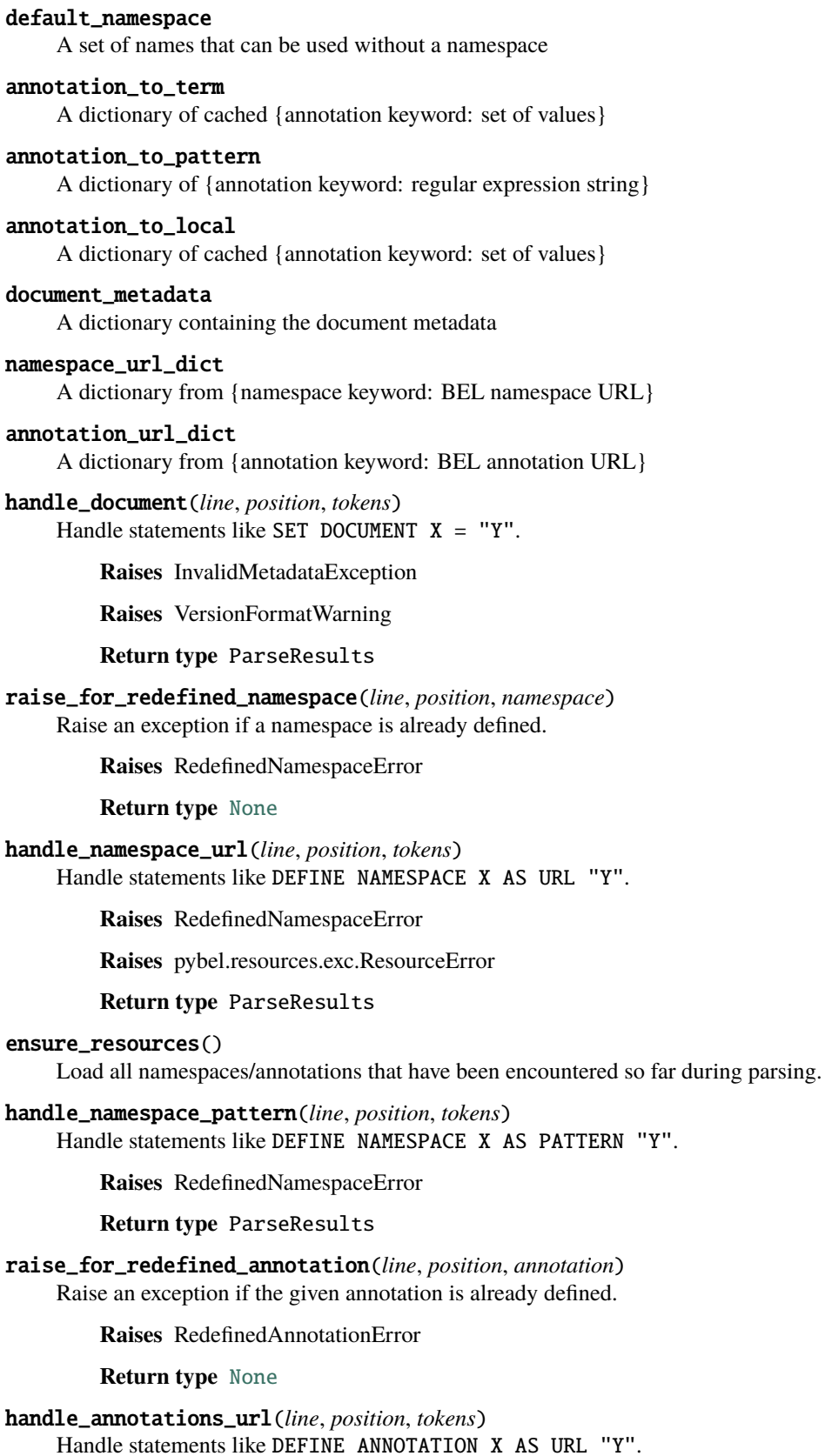

**Raises** RedefinedAnnotationError

**Return type** ParseResults

handle\_annotation\_list(*line*, *position*, *tokens*) Handle statements like DEFINE ANNOTATION X AS LIST {"Y", "Z", ...}.

**Raises** RedefinedAnnotationError

**Return type** ParseResults

handle\_annotation\_pattern(*line*, *position*, *tokens*) Handle statements like DEFINE ANNOTATION X AS PATTERN "Y".

**Raises** RedefinedAnnotationError

**Return type** ParseResults

has\_enumerated\_annotation(*annotation*) Check if this annotation is defined by an enumeration.

**Return type** [bool](https://docs.python.org/3/library/functions.html#bool)

has\_regex\_annotation(*annotation*) Check if this annotation is defined by a regular expression.

**Return type** [bool](https://docs.python.org/3/library/functions.html#bool)

has\_local\_annotation(*annotation*) Check if this annotation is defined by an locally.

**Return type** [bool](https://docs.python.org/3/library/functions.html#bool)

has\_annotation(*annotation*) Check if this annotation is defined.

### **Return type** [bool](https://docs.python.org/3/library/functions.html#bool)

has\_enumerated\_namespace(*namespace*) Check if this namespace is defined by an enumeration.

### **Return type** [bool](https://docs.python.org/3/library/functions.html#bool)

has\_regex\_namespace(*namespace*) Check if this namespace is defined by a regular expression.

#### **Return type** [bool](https://docs.python.org/3/library/functions.html#bool)

has\_namespace(*namespace*) Check if this namespace is defined.

### **Return type** [bool](https://docs.python.org/3/library/functions.html#bool)

raise\_for\_version(*line*, *position*, *version*)

Check that a version string is valid for BEL documents.

This means it's either in the YYYYMMDD or semantic version format.

### **Parameters**

- line ([str](https://docs.python.org/3/library/stdtypes.html#str)) The line being parsed
- **position** ([int](https://docs.python.org/3/library/functions.html#int)) The position in the line being parsed
- version  $(str)$  $(str)$  $(str)$  A version string

**Raises** VersionFormatWarning

**Return type** [None](https://docs.python.org/3/library/constants.html#None)

# **25.3 Control Parser**

class pybel.parser.parse\_control.ControlParser(*annotation\_to\_term=None*,

*annotation\_to\_pattern=None*, *annotation\_to\_local=None*, *citation\_clearing=True*, *required\_annotations=None*)

A parser for BEL control statements.

### **See also:**

BEL 1.0 specification on [control records](http://openbel.org/language/version_1.0/bel_specification_version_1.0.html#_control_records)

Initialize the control statement parser.

### **Parameters**

- **annotation\_to\_term** ([Optional](https://docs.python.org/3/library/typing.html#typing.Optional)[[Mapping](https://docs.python.org/3/library/typing.html#typing.Mapping)[[str](https://docs.python.org/3/library/stdtypes.html#str), [Set](https://docs.python.org/3/library/typing.html#typing.Set)[str]]]) A dictionary of {annotation: set of valid values} defined with URL for parsing
- annotation\_to\_pattern ([Optional](https://docs.python.org/3/library/typing.html#typing.Optional)[[Mapping](https://docs.python.org/3/library/typing.html#typing.Mapping)[[str](https://docs.python.org/3/library/stdtypes.html#str), [Pattern](https://docs.python.org/3/library/typing.html#typing.Pattern)]]) A dictionary of {annotation: regular expression string}
- **annotation\_to\_local** ([Optional](https://docs.python.org/3/library/typing.html#typing.Optional)[[Mapping](https://docs.python.org/3/library/typing.html#typing.Mapping)[[str](https://docs.python.org/3/library/stdtypes.html#str), [Set](https://docs.python.org/3/library/typing.html#typing.Set)[str]]]) A dictionary of {annotation: set of valid values} for parsing defined with LIST
- citation\_clearing ([bool](https://docs.python.org/3/library/functions.html#bool)) Should SET Citation statements clear evidence and all annotations?
- required\_annotations ([Optional](https://docs.python.org/3/library/typing.html#typing.Optional)[[List](https://docs.python.org/3/library/typing.html#typing.List)[[str](https://docs.python.org/3/library/stdtypes.html#str)]]) Annotations that are required

### property citation\_is\_set: bool

Check if the citation is set.

### **Return type** [bool](https://docs.python.org/3/library/functions.html#bool)

has\_enumerated\_annotation(*annotation*) Check if the annotation is defined as an enumeration.

### **Return type** [bool](https://docs.python.org/3/library/functions.html#bool)

has\_regex\_annotation(*annotation*)

Check if the annotation is defined as a regular expression.

### **Return type** [bool](https://docs.python.org/3/library/functions.html#bool)

has\_local\_annotation(*annotation*) Check if the annotation is defined locally.

### **Return type** [bool](https://docs.python.org/3/library/functions.html#bool)

has\_annotation(*annotation*) Check if the annotation is defined.

### **Return type** [bool](https://docs.python.org/3/library/functions.html#bool)

raise\_for\_undefined\_annotation(*line*, *position*, *annotation*) Raise an exception if the annotation is not defined.

**Raises** UndefinedAnnotationWarning

**Return type** [None](https://docs.python.org/3/library/constants.html#None)

raise\_for\_invalid\_annotation\_value(*line*, *position*, *key*, *value*) Raise an exception if the annotation is not defined.

**Raises** IllegalAnnotationValueWarning or MissingAnnotationRegexWarning

**Return type** [None](https://docs.python.org/3/library/constants.html#None)

raise\_for\_missing\_citation(*line*, *position*)

Raise an exception if there is no citation present in the parser.

**Raises** MissingCitationException

**Return type** [None](https://docs.python.org/3/library/constants.html#None)

handle\_annotation\_key(*line*, *position*, *tokens*)

Handle an annotation key before parsing to validate that it's either enumerated or as a regex.

**Raise** MissingCitationException or UndefinedAnnotationWarning

**Return type** ParseResults

handle\_set\_statement\_group(*\_*, *\_\_*, *tokens*) Handle a SET STATEMENT\_GROUP = "X" statement.

**Return type** ParseResults

```
handle_set_citation(line, position, tokens)
    Handle a SET Citation = {''X", "Y", "Z", ...} statement.
```
**Return type** ParseResults

handle\_set\_evidence(*\_*, *\_\_*, *tokens*) Handle a SET Evidence = "" statement.

**Return type** ParseResults

handle\_set\_command(*line*, *position*, *tokens*) Handle a SET  $X = "Y"$  statement.

**Return type** ParseResults

handle\_set\_command\_list(*line*, *position*, *tokens*) Handle a SET  $X = \{ "Y", "Z", \ldots \}$  statement.

**Return type** ParseResults

handle\_unset\_statement\_group(*line*, *position*, *tokens*)

Unset the statement group, or raises an exception if it is not set.

**Raises** MissingAnnotationKeyWarning

**Return type** ParseResults

#### handle\_unset\_citation(*line*, *position*, *tokens*)

Unset the citation, or raise an exception if it is not set.

**Raises** MissingAnnotationKeyWarning

### **Return type** ParseResults

### handle\_unset\_evidence(*line*, *position*, *tokens*)

Unset the evidence, or throws an exception if it is not already set.

The value for tokens[EVIDENCE] corresponds to which alternate of SupportingText or Evidence was used in the BEL script.

**Raises** MissingAnnotationKeyWarning

**Return type** ParseResults

validate\_unset\_command(*line*, *position*, *annotation*)

Raise an exception when trying to UNSET X if X is not already set.

**Raises** MissingAnnotationKeyWarning

**Return type** [None](https://docs.python.org/3/library/constants.html#None)

handle\_unset\_command(*line*, *position*, *tokens*)

Handle an UNSET X statement or raises an exception if it is not already set.

**Raises** MissingAnnotationKeyWarning

**Return type** ParseResults

handle\_unset\_list(*line*, *position*, *tokens*)

Handle UNSET  $\{A, B, \ldots\}$  or raises an exception of any of them are not present.

Consider that all unsets are in peril if just one of them is wrong!

**Raises** MissingAnnotationKeyWarning

**Return type** ParseResults

handle\_unset\_all(*\_*, *\_\_*, *tokens*) Handle an UNSET\_ALL statement.

### **Return type** ParseResults

get\_annotations() Get the current annotations.

**Return type** [Dict](https://docs.python.org/3/library/typing.html#typing.Dict)[[str](https://docs.python.org/3/library/stdtypes.html#str), [Any](https://docs.python.org/3/library/typing.html#typing.Any)]

get\_citation()

Get the citation dictionary.

**Return type** [Optional](https://docs.python.org/3/library/typing.html#typing.Optional)[[CitationDict](#page-155-0)]

### get\_missing\_required\_annotations()

Return missing required annotations.

### **Return type** [List](https://docs.python.org/3/library/typing.html#typing.List)[[str](https://docs.python.org/3/library/stdtypes.html#str)]

### clear\_citation()

Clear the citation and if citation clearing is enabled, clear the evidence and annotations.

**Return type** [None](https://docs.python.org/3/library/constants.html#None)

### clear()

Clear the statement\_group, citation, evidence, and annotations.

**Return type** [None](https://docs.python.org/3/library/constants.html#None)

## **25.4 Concept Parser**

class pybel.parser.parse\_concept.ConceptParser(*namespace\_to\_term\_to\_encoding=None*,

*namespace\_to\_pattern=None*,

*default\_namespace=None*, *allow\_naked\_names=False*, *skip\_validation=False*, *ensure\_go=True*)

A parser for concepts in the form of namespace:name or namespace:identifier!name.

Can be made more lenient when given a default namespace or enabling the use of naked names.

Initialize the concept parser.

### **Parameters**

- namespace\_to\_term\_to\_encoding  $(Optional[Mapping[str,])$  $(Optional[Mapping[str,])$  $(Optional[Mapping[str,])$  $(Optional[Mapping[str,])$  $(Optional[Mapping[str,])$  $(Optional[Mapping[str,])$  $(Optional[Mapping[str,])$ [Mapping](https://docs.python.org/3/library/typing.html#typing.Mapping)[[Tuple](https://docs.python.org/3/library/typing.html#typing.Tuple)[[Optional](https://docs.python.org/3/library/typing.html#typing.Optional)[[str](https://docs.python.org/3/library/stdtypes.html#str)], [str](https://docs.python.org/3/library/stdtypes.html#str)], [str](https://docs.python.org/3/library/stdtypes.html#str)]]]) – A dictionary of {namespace: {(identifier, name): encoding } }
- namespace\_to\_pattern ([Optional](https://docs.python.org/3/library/typing.html#typing.Optional)[[Mapping](https://docs.python.org/3/library/typing.html#typing.Mapping)[[str](https://docs.python.org/3/library/stdtypes.html#str), [Pattern](https://docs.python.org/3/library/typing.html#typing.Pattern)]]) A dictionary of {namespace: regular expression string} to compile
- default\_namespace ([Optional](https://docs.python.org/3/library/typing.html#typing.Optional) [[Set](https://docs.python.org/3/library/typing.html#typing.Set)[[str](https://docs.python.org/3/library/stdtypes.html#str)]]) A set of strings that can be used without a namespace
- allow\_naked\_names ([bool](https://docs.python.org/3/library/functions.html#bool)) If true, turn off naked namespace failures

### has\_enumerated\_namespace(*namespace*)

Check that the namespace has been defined by an enumeration.

**Return type** [bool](https://docs.python.org/3/library/functions.html#bool)

has\_regex\_namespace(*namespace*)

Check that the namespace has been defined by a regular expression.

### **Return type** [bool](https://docs.python.org/3/library/functions.html#bool)

raise\_for\_missing\_namespace(*line*, *position*, *namespace*, *name*) Raise an exception if the namespace is not defined.

#### **Return type** [None](https://docs.python.org/3/library/constants.html#None)

raise\_for\_missing\_name(*line*, *position*, *namespace*, *name*) Raise an exception if the namespace is not defined or if it does not validate the given name.

**Return type** [None](https://docs.python.org/3/library/constants.html#None)

handle\_identifier\_fqualified(*line*, *position*, *tokens*) Handle parsing a qualified OBO-style identifier.

**Return type** ParseResults

handle\_identifier\_qualified(*line*, *position*, *tokens*) Handle parsing a qualified identifier.

**Return type** ParseResults

handle\_namespace\_default(*line*, *position*, *tokens*) Handle parsing an identifier for the default namespace.

**Return type** ParseResults

static handle\_namespace\_lenient(*line*, *position*, *tokens*) Handle parsing an identifier for names missing a namespace that are outside the default namespace.

### **Return type** ParseResults

handle\_namespace\_invalid(*line*, *position*, *tokens*) Raise an exception when parsing a name missing a namespace.

**Return type** [None](https://docs.python.org/3/library/constants.html#None)

# **25.5 Sub-Parsers**

Parsers for modifications to abundances.

**CHAPTER**

## **TWENTYSIX**

# **INTERNAL DOMAIN SPECIFIC LANGUAGE**

PyBEL implements an internal domain-specific language (DSL).

This enables you to write BEL using Python scripts. Even better, you can programatically generate BEL using Python. See the Bio2BEL [paper](https://doi.org/10.1101/631812) and [repository](https://github.com/bio2bel/bio2bel) for many examples.

Internally, the BEL parser converts BEL script into the BEL DSL then adds it to a BEL graph object. When you iterate through the pybel. BELGraph, the nodes are instances of subclasses of pybel.dsl. BaseEntity.

### **26.1 Primitives**

<span id="page-168-1"></span>class pybel.dsl.Entity(*\**, *namespace*, *name=None*, *identifier=None*) Represents a named entity with a namespace and name/identifier.

Create a dictionary representing a reference to an entity.

### **Parameters**

- namespace  $(str)$  $(str)$  $(str)$  The namespace to which the entity belongs
- **name** ([Optional](https://docs.python.org/3/library/typing.html#typing.Optional)[[str](https://docs.python.org/3/library/stdtypes.html#str)]) The name of the entity
- identifier ([Optional](https://docs.python.org/3/library/typing.html#typing.Optional)[[str](https://docs.python.org/3/library/stdtypes.html#str)]) The identifier of the entity in the namespace

### <span id="page-168-0"></span>class pybel.dsl.BaseEntity

This is the superclass for all BEL terms.

A BEL term has three properties:

- 1. It has a type. Subclasses of this function should set the class variable function.
- 2. It can be converted to BEL. Note, this is an abstract class, so all sub-classes must implement this functionality in as\_bel().
- 3. It can be hashed, based on the BEL conversion

### <span id="page-168-2"></span>class pybel.dsl.BaseAbundance(*namespace*, *name=None*, *identifier=None*, *xrefs=None*) The superclass for all named BEL terms.

A named BEL term has:

- 1. A type (taken care of by being a subclass of [BaseEntity](#page-168-0))
- 2. A named [Entity](#page-168-1). Though this doesn't directly inherit from  $Entity$ , it creates one internally using the namespace, identifier, and name. Ideally, both the identifier and name are given. If one is missing, it can be looked up with pybel.grounding.ground()
- 3. An optional list of xrefs, corresponding to the whole entity, not just the namespace/name. For example, the BEL term p(HGNC:APP, frag(672\_713) could xref CHEBI:64647.

Build an abundance from a function, namespace, and a name and/or identifier.

### **Parameters**

- namespace ([str](https://docs.python.org/3/library/stdtypes.html#str)) The name of the namespace
- name ([Optional](https://docs.python.org/3/library/typing.html#typing.Optional)[[str](https://docs.python.org/3/library/stdtypes.html#str)]) The name of this abundance
- **identifier** ([Optional](https://docs.python.org/3/library/typing.html#typing.Optional)[[str](https://docs.python.org/3/library/stdtypes.html#str)]) The database identifier for this abundance
- xrefs ([Optional](https://docs.python.org/3/library/typing.html#typing.Optional)[[List](https://docs.python.org/3/library/typing.html#typing.List)[[Entity](#page-151-0)]]) Alternate identifiers for the entity

### class pybel.dsl.ListAbundance(*members*)

The superclass for all BEL terms defined by lists, as opposed to by names like in [BaseAbundance](#page-168-2).

Build a list abundance node.

**Parameters** members ([Union](https://docs.python.org/3/library/typing.html#typing.Union)[[BaseAbundance](#page-168-2), [Iterable](https://docs.python.org/3/library/typing.html#typing.Iterable)[[BaseAbundance](#page-168-2)]]) – A list of PyBEL node data dictionaries

# **26.2 Named Entities**

```
class pybel.dsl.Abundance(namespace, name=None, identifier=None, xrefs=None)
     Builds an abundance node.
```

```
>>> from pybel.dsl import Abundance
>>> Abundance(namespace='CHEBI', name='water')
```
Build an abundance from a function, namespace, and a name and/or identifier.

### **Parameters**

- **namespace** ([str](https://docs.python.org/3/library/stdtypes.html#str)) The name of the namespace
- name  $(Optional[str])$  $(Optional[str])$  $(Optional[str])$  $(Optional[str])$  $(Optional[str])$  The name of this abundance
- identifier ([Optional](https://docs.python.org/3/library/typing.html#typing.Optional)[[str](https://docs.python.org/3/library/stdtypes.html#str)]) The database identifier for this abundance
- xrefs ([Optional](https://docs.python.org/3/library/typing.html#typing.Optional) [[List](https://docs.python.org/3/library/typing.html#typing.List) [*[Entity](#page-151-0)*]]) Alternate identifiers for the entity

class pybel.dsl.BiologicalProcess(*namespace*, *name=None*, *identifier=None*, *xrefs=None*) Builds a biological process node.

```
>>> from pybel.dsl import BiologicalProcess
>>> BiologicalProcess(namespace='GO', name='apoptosis')
```
Build an abundance from a function, namespace, and a name and/or identifier.

- namespace ([str](https://docs.python.org/3/library/stdtypes.html#str)) The name of the namespace
- name  $(Optional[str])$  $(Optional[str])$  $(Optional[str])$  $(Optional[str])$  $(Optional[str])$  The name of this abundance
- **identifier** ([Optional](https://docs.python.org/3/library/typing.html#typing.Optional) [[str](https://docs.python.org/3/library/stdtypes.html#str)]) The database identifier for this abundance
- xrefs ([Optional](https://docs.python.org/3/library/typing.html#typing.Optional)[[List](https://docs.python.org/3/library/typing.html#typing.List)[[Entity](#page-151-0)]]) Alternate identifiers for the entity

```
class pybel.dsl.Pathology(namespace, name=None, identifier=None, xrefs=None)
     Build a pathology node.
```

```
>>> from pybel.dsl import Pathology
>>> Pathology(namespace='DO', name='Alzheimer Disease')
```
Build an abundance from a function, namespace, and a name and/or identifier.

**Parameters**

- **namespace**  $(str)$  $(str)$  $(str)$  The name of the namespace
- name  $(Optional[str])$  $(Optional[str])$  $(Optional[str])$  $(Optional[str])$  $(Optional[str])$  The name of this abundance
- identifier ([Optional](https://docs.python.org/3/library/typing.html#typing.Optional)[[str](https://docs.python.org/3/library/stdtypes.html#str)]) The database identifier for this abundance
- xrefs ([Optional](https://docs.python.org/3/library/typing.html#typing.Optional) [[List](https://docs.python.org/3/library/typing.html#typing.List) [*[Entity](#page-151-0)*]]) Alternate identifiers for the entity

class pybel.dsl.Population(*namespace*, *name=None*, *identifier=None*, *xrefs=None*)

Builds a population node.

```
>>> from pybel.dsl import Population
>>> Population(namespace='uberon', name='blood')
```
Build an abundance from a function, namespace, and a name and/or identifier.

### **Parameters**

- namespace ([str](https://docs.python.org/3/library/stdtypes.html#str)) The name of the namespace
- name  $(Optional[str])$  $(Optional[str])$  $(Optional[str])$  $(Optional[str])$  $(Optional[str])$  The name of this abundance
- **identifier** ([Optional](https://docs.python.org/3/library/typing.html#typing.Optional)[[str](https://docs.python.org/3/library/stdtypes.html#str)]) The database identifier for this abundance
- xrefs ([Optional](https://docs.python.org/3/library/typing.html#typing.Optional)[[List](https://docs.python.org/3/library/typing.html#typing.List)[[Entity](#page-151-0)]]) Alternate identifiers for the entity

### **26.3 Central Dogma**

<span id="page-170-0"></span>class pybel.dsl.CentralDogma(*namespace*, *name=None*, *identifier=None*, *xrefs=None*, *variants=None*) The base class for "central dogma" abundances (i.e., genes, miRNAs, RNAs, and proteins).

Build a node for a gene, RNA, miRNA, or protein.

### **Parameters**

- namespace  $(str)$  $(str)$  $(str)$  The name of the database used to identify this entity
- **name** ([Optional](https://docs.python.org/3/library/typing.html#typing.Optional) [[str](https://docs.python.org/3/library/stdtypes.html#str)]) The database's preferred name or label for this entity
- **identifier** ([Optional](https://docs.python.org/3/library/typing.html#typing.Optional)[[str](https://docs.python.org/3/library/stdtypes.html#str)]) The database's identifier for this entity
- xrefs ([Optional](https://docs.python.org/3/library/typing.html#typing.Optional)[[List](https://docs.python.org/3/library/typing.html#typing.List)[[Entity](#page-151-0)]]) Alternative database cross references
- variants ([Union](https://docs.python.org/3/library/typing.html#typing.Union)[[None](https://docs.python.org/3/library/constants.html#None), [Variant](#page-173-0), [Iterable](https://docs.python.org/3/library/typing.html#typing.Iterable)[[Variant](#page-173-0)]]) An optional variant or list of variants
- class pybel.dsl.Gene(*namespace*, *name=None*, *identifier=None*, *xrefs=None*, *variants=None*) Builds a gene node.

Build a node for a gene, RNA, miRNA, or protein.

- namespace  $(str)$  $(str)$  $(str)$  The name of the database used to identify this entity
- name ([Optional](https://docs.python.org/3/library/typing.html#typing.Optional)[[str](https://docs.python.org/3/library/stdtypes.html#str)]) The database's preferred name or label for this entity
- **identifier** ([Optional](https://docs.python.org/3/library/typing.html#typing.Optional)[[str](https://docs.python.org/3/library/stdtypes.html#str)]) The database's identifier for this entity
- xrefs ([Optional](https://docs.python.org/3/library/typing.html#typing.Optional)[[List](https://docs.python.org/3/library/typing.html#typing.List)[[Entity](#page-151-0)]]) Alternative database cross references
- variants ([Union](https://docs.python.org/3/library/typing.html#typing.Union)[[None](https://docs.python.org/3/library/constants.html#None), [Variant](#page-173-0), [Iterable](https://docs.python.org/3/library/typing.html#typing.Iterable)[[Variant](#page-173-0)]]) An optional variant or list of variants

class pybel.dsl.Transcribable(*namespace*, *name=None*, *identifier=None*, *xrefs=None*, *variants=None*) A base class for RNA and micro-RNA to share getting of their corresponding genes.

Build a node for a gene, RNA, miRNA, or protein.

### **Parameters**

- namespace  $(str)$  $(str)$  $(str)$  The name of the database used to identify this entity
- **name** ([Optional](https://docs.python.org/3/library/typing.html#typing.Optional)[[str](https://docs.python.org/3/library/stdtypes.html#str)]) The database's preferred name or label for this entity
- identifier ([Optional](https://docs.python.org/3/library/typing.html#typing.Optional)[[str](https://docs.python.org/3/library/stdtypes.html#str)]) The database's identifier for this entity
- xrefs ([Optional](https://docs.python.org/3/library/typing.html#typing.Optional)[[List](https://docs.python.org/3/library/typing.html#typing.List)[[Entity](#page-151-0)]]) Alternative database cross references
- variants ([Union](https://docs.python.org/3/library/typing.html#typing.Union) [[None](https://docs.python.org/3/library/constants.html#None), [Variant](#page-173-0), [Iterable](https://docs.python.org/3/library/typing.html#typing.Iterable) [Variant]]) An optional variant or list of variants
- class pybel.dsl.Rna(*namespace*, *name=None*, *identifier=None*, *xrefs=None*, *variants=None*) Builds an RNA node.

Example: AKT1 protein coding gene's RNA:

```
>>> from pybel.dsl import Rna
>>> Rna(namespace='HGNC', name='AKT1', identifier='391')
```
Non-coding RNAs can also be encoded such as [U85:](https://www-snorna.biotoul.fr/plus.php?id=U85)

```
>>> from pybel.dsl import Rna
>>> Rna(namespace='SNORNABASE', identifier='SR0000073')
```
Build a node for a gene, RNA, miRNA, or protein.

### **Parameters**

- namespace  $(str)$  $(str)$  $(str)$  The name of the database used to identify this entity
- name ([Optional](https://docs.python.org/3/library/typing.html#typing.Optional)[[str](https://docs.python.org/3/library/stdtypes.html#str)]) The database's preferred name or label for this entity
- identifier ([Optional](https://docs.python.org/3/library/typing.html#typing.Optional)[[str](https://docs.python.org/3/library/stdtypes.html#str)]) The database's identifier for this entity
- $xrefs$  ([Optional](https://docs.python.org/3/library/typing.html#typing.Optional)[[List](https://docs.python.org/3/library/typing.html#typing.List)[[Entity](#page-151-0)]]) Alternative database cross references
- **variants** ([Union](https://docs.python.org/3/library/typing.html#typing.Union)[[None](https://docs.python.org/3/library/constants.html#None), *[Variant](#page-173-0)*, [Iterable](https://docs.python.org/3/library/typing.html#typing.Iterable)[*Variant*]]) An optional variant or list of variants
- class pybel.dsl.MicroRna(*namespace*, *name=None*, *identifier=None*, *xrefs=None*, *variants=None*) Represents an micro-RNA.

Human miRNA's are listed on HUGO's [MicroRNAs \(MIR\)](https://www.genenames.org/cgi-bin/genefamilies/set/476) gene family.

MIR1-1 from [HGNC:](https://www.genenames.org/cgi-bin/gene_symbol_report?hgnc_id=31499)

```
>>> from pybel.dsl import MicroRna
>>> MicroRna(namespace='HGNC', name='MIR1-1', identifier='31499')
```
MIR1-1 from [miRBase:](http://www.mirbase.org/cgi-bin/mirna_entry.pl?acc=MI0000651)

```
>>> from pybel.dsl import MicroRna
>>> MicroRna(namespace='MIRBASE', identifier='MI0000651')
```
MIR1-1 from [Entrez Gene](https://view.ncbi.nlm.nih.gov/gene/406904)

```
>>> from pybel.dsl import MicroRna
>>> MicroRna(namespace='ENTREZ', identifier='406904')
```
Build a node for a gene, RNA, miRNA, or protein.

### **Parameters**

- namespace  $(str)$  $(str)$  $(str)$  The name of the database used to identify this entity
- **name** ([Optional](https://docs.python.org/3/library/typing.html#typing.Optional) [[str](https://docs.python.org/3/library/stdtypes.html#str)]) The database's preferred name or label for this entity
- **identifier** ([Optional](https://docs.python.org/3/library/typing.html#typing.Optional) [[str](https://docs.python.org/3/library/stdtypes.html#str)]) The database's identifier for this entity
- xrefs ([Optional](https://docs.python.org/3/library/typing.html#typing.Optional)[[List](https://docs.python.org/3/library/typing.html#typing.List)[[Entity](#page-151-0)]]) Alternative database cross references
- variants ([Union](https://docs.python.org/3/library/typing.html#typing.Union)[[None](https://docs.python.org/3/library/constants.html#None), [Variant](#page-173-0), [Iterable](https://docs.python.org/3/library/typing.html#typing.Iterable)[[Variant](#page-173-0)]]) An optional variant or list of variants

class pybel.dsl.Protein(*namespace*, *name=None*, *identifier=None*, *xrefs=None*, *variants=None*) Builds a protein node.

Example: AKT

```
>>> from pybel.dsl import Protein
>>> Protein(namespace='HGNC', name='AKT1')
```
Example: AKT with optionally included HGNC database identifier

```
>>> from pybel.dsl import Protein
>>> Protein(namespace='HGNC', name='AKT1', identifier='391')
```
Example: AKT with phosphorylation

```
>>> from pybel.dsl import Protein, ProteinModification
>>> Protein(namespace='HGNC', name='AKT', variants=[ProteinModification('Ph', code=
˓→'Thr', position=308)])
```
Build a node for a gene, RNA, miRNA, or protein.

- namespace  $(str)$  $(str)$  $(str)$  The name of the database used to identify this entity
- name ([Optional](https://docs.python.org/3/library/typing.html#typing.Optional)[[str](https://docs.python.org/3/library/stdtypes.html#str)]) The database's preferred name or label for this entity
- identifier ([Optional](https://docs.python.org/3/library/typing.html#typing.Optional)[[str](https://docs.python.org/3/library/stdtypes.html#str)]) The database's identifier for this entity
- xrefs ([Optional](https://docs.python.org/3/library/typing.html#typing.Optional)[[List](https://docs.python.org/3/library/typing.html#typing.List)[[Entity](#page-151-0)]]) Alternative database cross references
- variants ([Union](https://docs.python.org/3/library/typing.html#typing.Union)[[None](https://docs.python.org/3/library/constants.html#None), [Variant](#page-173-0), [Iterable](https://docs.python.org/3/library/typing.html#typing.Iterable)[[Variant](#page-173-0)]]) An optional variant or list of variants

### **26.3.1 Variants**

<span id="page-173-0"></span>class pybel.dsl.Variant(*kind*)

The superclass for variant dictionaries.

Build the variant data dictionary.

**Parameters kind** ([str](https://docs.python.org/3/library/stdtypes.html#str)) – The kind of variant

class pybel.dsl.ProteinModification(*name*, *code=None*, *position=None*, *namespace=None*,

*identifier=None*, *xrefs=None*)

Build a protein modification variant dictionary.

Build a protein modification variant data dictionary.

### **Parameters**

- **name**  $(str)$  $(str)$  $(str)$  The name of the modification
- code ( $0ptional[str]$  $0ptional[str]$  $0ptional[str]$ ) The three letter amino acid code for the affected residue. Capital first letter.
- **position** ([Optional](https://docs.python.org/3/library/typing.html#typing.Optional)[[int](https://docs.python.org/3/library/functions.html#int)]) The position of the affected residue
- namespace ([Optional](https://docs.python.org/3/library/typing.html#typing.Optional)[[str](https://docs.python.org/3/library/stdtypes.html#str)]) The namespace to which the name of this modification belongs
- **identifier** ([Optional](https://docs.python.org/3/library/typing.html#typing.Optional)[[str](https://docs.python.org/3/library/stdtypes.html#str)]) The identifier of the name of the modification
- xrefs ([Optional](https://docs.python.org/3/library/typing.html#typing.Optional)[[List](https://docs.python.org/3/library/typing.html#typing.List)[[Entity](#page-151-0)]]) Alternative database xrefs

Either the name or the identifier must be used. If the namespace is omitted, it is assumed that a name is specified from the BEL default namespace.

Example from BEL default namespace:

```
>>> from pybel.dsl import ProteinModification
>>> ProteinModification('Ph', code='Thr', position=308)
```
Example from custom namespace:

```
>>> from pybel.dsl import ProteinModification
>>> ProteinModification(name='protein phosphorylation', namespace='GO', code='Thr',␣
˓→position=308)
```
Example from custom namespace additionally qualified with identifier:

```
>>> from pybel.dsl import ProteinModification
>>> ProteinModification(name='protein phosphorylation', namespace='GO',
>>> identifier='0006468', code='Thr', position=308)
```
class pybel.dsl.GeneModification(*name*, *namespace=None*, *identifier=None*, *xrefs=None*) Build a gene modification variant dictionary.

Build a protein modification variant data dictionary.

- name  $(str)$  $(str)$  $(str)$  The name of the modification
- namespace ([Optional](https://docs.python.org/3/library/typing.html#typing.Optional)[[str](https://docs.python.org/3/library/stdtypes.html#str)]) The namespace to which the name of this modification belongs
- **identifier** ([Optional](https://docs.python.org/3/library/typing.html#typing.Optional)[[str](https://docs.python.org/3/library/stdtypes.html#str)]) The identifier of the name of the modification
- xrefs ([Optional](https://docs.python.org/3/library/typing.html#typing.Optional)[[List](https://docs.python.org/3/library/typing.html#typing.List)[[Entity](#page-151-0)]]) Alternative database xrefs

Either the name or the identifier must be used. If the namespace is omitted, it is assumed that a name is specified from the BEL default namespace.

Example from BEL default namespace:

```
>>> from pybel.dsl import GeneModification
>>> GeneModification(name='Me')
```
Example from custom namespace:

```
>>> from pybel.dsl import GeneModification
>>> GeneModification(name='DNA methylation', namespace='GO', identifier='0006306')
```
### class pybel.dsl.Hgvs(*variant*)

Builds a HGVS variant dictionary.

Build an HGVS variant data dictionary.

Parameters variant ([str](https://docs.python.org/3/library/stdtypes.html#str)) – The HGVS variant string

```
>>> from pybel.dsl import Protein, Hgvs
>>> Protein(namespace='HGNC', name='AKT1', variants=[Hgvs('p.Ala127Tyr')])
```
#### class pybel.dsl.HgvsReference

Represents the "reference" variant in HGVS.

Build an HGVS variant data dictionary.

**Parameters** variant – The HGVS variant string

```
>>> from pybel.dsl import Protein, Hgvs
>>> Protein(namespace='HGNC', name='AKT1', variants=[Hgvs('p.Ala127Tyr')])
```
### class pybel.dsl.HgvsUnspecified

Represents an unspecified variant in HGVS.

Build an HGVS variant data dictionary.

**Parameters** variant – The HGVS variant string

```
>>> from pybel.dsl import Protein, Hgvs
>>> Protein(namespace='HGNC', name='AKT1', variants=[Hgvs('p.Ala127Tyr')])
```
class pybel.dsl.ProteinSubstitution(*from\_aa*, *position*, *to\_aa*)

A protein substitution variant.

Build an HGVS variant data dictionary for the given protein substitution.

- **from\_aa** ([str](https://docs.python.org/3/library/stdtypes.html#str)) The 3-letter amino acid code of the original residue
- **position** ([int](https://docs.python.org/3/library/functions.html#int)) The position of the residue
- to\_aa ([str](https://docs.python.org/3/library/stdtypes.html#str)) The 3-letter amino acid code of the new residue

```
>>> from pybel.dsl import Protein, ProteinSubstitution
>>> Protein(namespace='HGNC', name='AKT1', variants=[ProteinSubstitution('Ala', 127,
\rightarrow 'Tyr')])
```
class pybel.dsl.Fragment(*start=None*, *stop=None*, *description=None*) Represent the information about a protein fragment.

Build a protein fragment data dictionary.

### **Parameters**

- start ([Union](https://docs.python.org/3/library/typing.html#typing.Union)[[None](https://docs.python.org/3/library/constants.html#None), [int](https://docs.python.org/3/library/functions.html#int), [str](https://docs.python.org/3/library/stdtypes.html#str)]) The starting position
- stop ([Union](https://docs.python.org/3/library/typing.html#typing.Union)[[None](https://docs.python.org/3/library/constants.html#None), [int](https://docs.python.org/3/library/functions.html#int), [str](https://docs.python.org/3/library/stdtypes.html#str)]) The stopping position
- description ([Optional](https://docs.python.org/3/library/typing.html#typing.Optional)[[str](https://docs.python.org/3/library/stdtypes.html#str)]) An optional description

Example of specified fragment:

```
>>> from pybel.dsl import Protein, Fragment
>>> Protein(name='APP', namespace='HGNC', variants=[Fragment(start=672, stop=713)])
```
Example of unspecified fragment:

```
>>> from pybel.dsl import Protein, Fragment
>>> Protein(name='APP', namespace='HGNC', variants=[Fragment()])
```
# **26.4 Fusions**

class pybel.dsl.FusionBase(*partner\_5p*, *partner\_3p*, *range\_5p=None*, *range\_3p=None*) The superclass for building fusion node data dictionaries.

Build a fusion node.

**Parameters**

- **partner\_5p** ([CentralDogma](#page-170-0)) A PyBEL node for the 5-prime partner
- partner\_3p ([CentralDogma](#page-170-0)) A PyBEL node for the 3-prime partner
- range\_5p ([Optional](https://docs.python.org/3/library/typing.html#typing.Optional)[*[FusionRangeBase](#page-177-0)*]) A fusion range for the 5-prime partner
- range\_3p ([Optional](https://docs.python.org/3/library/typing.html#typing.Optional)[[FusionRangeBase](#page-177-0)]) A fusion range for the 3-prime partner

```
class pybel.dsl.GeneFusion(partner_5p, partner_3p, range_5p=None, range_3p=None)
     Builds a gene fusion node.
```
Example, using fusion ranges with the 'c' qualifier

```
>>> from pybel.dsl import GeneFusion, Gene
>>> GeneFusion(
>>> ... partner_5p=Gene(namespace='HGNC', name='TMPRSS2'),
>>> ... range_5p=EnumeratedFusionRange('c', 1, 79),
>>> ... partner_3p=Gene(namespace='HGNC', name='ERG'),
>>> ... range_3p=EnumeratedFusionRange('c', 312, 5034)
>>> )
```
Example with missing fusion ranges:

```
>>> from pybel.dsl import GeneFusion, Gene
>>> GeneFusion(
>>> ... partner_5p=Gene(namespace='HGNC', name='TMPRSS2'),
>>> ... partner_3p=Gene(namespace='HGNC', name='ERG'),
>>> )
```
Build a fusion node.

**Parameters**

- partner\_5p ([CentralDogma](#page-170-0)) A PyBEL node for the 5-prime partner
- **partner\_3p** ([CentralDogma](#page-170-0)) A PyBEL node for the 3-prime partner
- range\_5p ([Optional](https://docs.python.org/3/library/typing.html#typing.Optional)[[FusionRangeBase](#page-177-0)]) A fusion range for the 5-prime partner
- range\_3p ([Optional](https://docs.python.org/3/library/typing.html#typing.Optional)[[FusionRangeBase](#page-177-0)]) A fusion range for the 3-prime partner

```
class pybel.dsl.RnaFusion(partner_5p, partner_3p, range_5p=None, range_3p=None)
```
Builds an RNA fusion node.

Example, with fusion ranges using the 'r' qualifier:

```
>>> from pybel.dsl import RnaFusion, Rna
>>> RnaFusion(
>>> ... partner_5p=Rna(namespace='HGNC', name='TMPRSS2'),
>>> ... range_5p=EnumeratedFusionRange('r', 1, 79),
>>> ... partner_3p=Rna(namespace='HGNC', name='ERG'),
>>> ... range_3p=EnumeratedFusionRange('r', 312, 5034)
>>> )
```
Example with missing fusion ranges:

```
>>> from pybel.dsl import RnaFusion, Rna
>>> RnaFusion(
>>> ... partner_5p=Rna(namespace='HGNC', name='TMPRSS2'),
>>> ... partner_3p=Rna(namespace='HGNC', name='ERG'),
>>> )
```
Build a fusion node.

**Parameters**

- **partner\_5p** (*[CentralDogma](#page-170-0)*) A PyBEL node for the 5-prime partner
- partner\_3p ([CentralDogma](#page-170-0)) A PyBEL node for the 3-prime partner
- range\_5p ([Optional](https://docs.python.org/3/library/typing.html#typing.Optional)[*[FusionRangeBase](#page-177-0)*]) A fusion range for the 5-prime partner
- range\_3p ([Optional](https://docs.python.org/3/library/typing.html#typing.Optional)[*[FusionRangeBase](#page-177-0)*]) A fusion range for the 3-prime partner

class pybel.dsl.ProteinFusion(*partner\_5p*, *partner\_3p*, *range\_5p=None*, *range\_3p=None*) Builds a protein fusion node.

Build a fusion node.

- **partner\_5p** (*[CentralDogma](#page-170-0)*) A PyBEL node for the 5-prime partner
- partner\_3p ([CentralDogma](#page-170-0)) A PyBEL node for the 3-prime partner
- range\_5p ([Optional](https://docs.python.org/3/library/typing.html#typing.Optional)[*[FusionRangeBase](#page-177-0)*]) A fusion range for the 5-prime partner

• range\_3p ([Optional](https://docs.python.org/3/library/typing.html#typing.Optional) [[FusionRangeBase](#page-177-0)]) – A fusion range for the 3-prime partner

### **26.4.1 Fusion Ranges**

### <span id="page-177-0"></span>class pybel.dsl.FusionRangeBase

The superclass for fusion range data dictionaries.

```
class pybel.dsl.EnumeratedFusionRange(reference, start, stop)
     Represents an enumerated fusion range.
```
Build an enumerated fusion range.

### **Parameters**

- reference ([str](https://docs.python.org/3/library/stdtypes.html#str)) The reference code
- or str start  $(int)$  $(int)$  $(int)$  The start position, either specified by its integer position, or '?'
- or str stop  $(int)$  $(int)$  $(int)$  The stop position, either specified by its integer position, '?', or '\*

Example fully specified RNA fusion range:

```
>>> EnumeratedFusionRange('r', 1, 79)
```
### class pybel.dsl.MissingFusionRange

Represents a fusion range with no defined start or end.

Build a missing fusion range.

### **26.4.2 List Abundances**

```
class pybel.dsl.ComplexAbundance(members, namespace=None, name=None, identifier=None, xrefs=None)
     Build a complex abundance node with the optional ability to specify a name.
```
Build a complex list node.

### **Parameters**

- members ([Iterable](https://docs.python.org/3/library/typing.html#typing.Iterable)[[BaseAbundance](#page-168-2)]) A list of PyBEL node data dictionaries
- namespace  $(Optional[str])$  $(Optional[str])$  $(Optional[str])$  $(Optional[str])$  $(Optional[str])$  The namespace from which the name originates
- **name** ([Optional](https://docs.python.org/3/library/typing.html#typing.Optional) [[str](https://docs.python.org/3/library/stdtypes.html#str)]) The name of the complex
- identifier  $(Optional[str])$  $(Optional[str])$  $(Optional[str])$  $(Optional[str])$  $(Optional[str])$  The identifier in the namespace in which the name originates
- xrefs ([Optional](https://docs.python.org/3/library/typing.html#typing.Optional) [[List](https://docs.python.org/3/library/typing.html#typing.List) [*[Entity](#page-151-0)*]]) Alternate identifiers for the entity if it is named

### class pybel.dsl.CompositeAbundance(*members*)

Build a composite abundance node.

This node is effectively the "AND" inside BEL, which can help represent when two things need to be true at the same time. For example, in COVID 19, if both the NF-KB and IL6-STAT complex are present, then acute respiratory distress syndrome happens.

```
>>> from pybel.dsl import CompositeAbundance, ComplexAbundance, Protein,
˓→NamedComplexAbundance
>>> CompositeAbundance([
        NamedComplexAbundance('fplx', 'nfkb'),
```
(continues on next page)

(continued from previous page)

```
... ComplexAbundance([
... Protein('hgnc', identifier='6018', name='IL6'),
... Protein('hgnc', identifier='11364', name='STAT3'),
... ]),
... ])
```
Build a list abundance node.

**Parameters** members ([Union](https://docs.python.org/3/library/typing.html#typing.Union)[[BaseAbundance](#page-168-2), [Iterable](https://docs.python.org/3/library/typing.html#typing.Iterable)[[BaseAbundance](#page-168-2)]]) – A list of PyBEL node data dictionaries

class pybel.dsl.Reaction(*reactants*, *products*, *namespace=None*, *name=None*, *identifier=None*, *xrefs=None*) Build a reaction node.

Build a reaction node.

**Parameters**

- reactants ([Union](https://docs.python.org/3/library/typing.html#typing.Union)[[BaseAbundance](#page-168-2), [Iterable](https://docs.python.org/3/library/typing.html#typing.Iterable)[BaseAbundance]]) A list of PyBEL node data dictionaries representing the reactants
- products ([Union](https://docs.python.org/3/library/typing.html#typing.Union)[[BaseAbundance](#page-168-2), [Iterable](https://docs.python.org/3/library/typing.html#typing.Iterable)[[BaseAbundance](#page-168-2)]]) A list of PyBEL node data dictionaries representing the products
- namespace  $(Optional[str])$  $(Optional[str])$  $(Optional[str])$  $(Optional[str])$  $(Optional[str])$  The namespace from which the name originates
- **name** ([Optional](https://docs.python.org/3/library/typing.html#typing.Optional)[[str](https://docs.python.org/3/library/stdtypes.html#str)]) The name of the complex
- identifier ([Optional](https://docs.python.org/3/library/typing.html#typing.Optional)[[str](https://docs.python.org/3/library/stdtypes.html#str)]) The identifier in the namespace in which the name originates
- xrefs ([Optional](https://docs.python.org/3/library/typing.html#typing.Optional) [[List](https://docs.python.org/3/library/typing.html#typing.List) [*[Entity](#page-151-0)*]]) Alternate identifiers for the entity if it is named

```
>>> from pybel.dsl import Reaction, Protein, Abundance
>>> Reaction([Protein(namespace='HGNC', name='KNG1')], [Abundance(namespace='CHEBI',
\rightarrow name='bradykinin')])
```
## **26.5 Utilities**

The following functions are useful to build DSL objects from dictionaries:

pybel.tokens.parse\_result\_to\_dsl(*tokens*) Convert a ParseResult to a PyBEL DSL object.

**Return type** [BaseEntity](#page-168-0)
**CHAPTER**

## **TWENTYSEVEN**

## **LOGGING MESSAGES**

<span id="page-180-1"></span><span id="page-180-0"></span>This module contains base exceptions that are shared through the package.

A message for "General Parser Failure" is displayed when a problem was caused due to an unforeseen error. The line number and original statement are printed for the user to debug.

#### exception pybel.exceptions.PyBELWarning

The base class for warnings during compilation from which PyBEL can recover.

```
exception pybel.exceptions.BELParserWarning(line_number, line, position, *args)
```
The base PyBEL parser exception, which holds the line and position where a parsing problem occurred.

Initialize the BEL parser warning.

#### **Parameters**

- **line\_number** ([int](https://docs.python.org/3/library/functions.html#int)) The line number on which this warning occurred
- line  $(str)$  $(str)$  $(str)$  The content of the line
- **position** ([int](https://docs.python.org/3/library/functions.html#int)) The position within the line where the warning occurred

exception pybel.exceptions.BELSyntaxError(*line\_number*, *line*, *position*, *\*args*)

For general syntax errors.

Initialize the BEL parser warning.

#### **Parameters**

- **line\_number** ([int](https://docs.python.org/3/library/functions.html#int)) The line number on which this warning occurred
- line  $(str)$  $(str)$  $(str)$  The content of the line
- **position** ([int](https://docs.python.org/3/library/functions.html#int)) The position within the line where the warning occurred

#### exception pybel.exceptions.InconsistentDefinitionError(*line\_number*, *line*, *position*, *definition*) Base PyBEL error for redefinition.

Initialize the BEL parser warning.

#### **Parameters**

- **line\_number** ([int](https://docs.python.org/3/library/functions.html#int)) The line number on which this warning occurred
- line  $(str)$  $(str)$  $(str)$  The content of the line
- **position** ([int](https://docs.python.org/3/library/functions.html#int)) The position within the line where the warning occurred

#### exception pybel.exceptions.RedefinedNamespaceError(*line\_number*, *line*, *position*, *definition*) Raised when a namespace is redefined.

Initialize the BEL parser warning.

#### <span id="page-181-0"></span>**Parameters**

- **line\_number** ([int](https://docs.python.org/3/library/functions.html#int)) The line number on which this warning occurred
- line  $(str)$  $(str)$  $(str)$  The content of the line
- **position** ([int](https://docs.python.org/3/library/functions.html#int)) The position within the line where the warning occurred
- exception pybel.exceptions.RedefinedAnnotationError(*line\_number*, *line*, *position*, *definition*) Raised when an annotation is redefined.

Initialize the BEL parser warning.

#### **Parameters**

- **line\_number** ([int](https://docs.python.org/3/library/functions.html#int)) The line number on which this warning occurred
- line  $(str)$  $(str)$  $(str)$  The content of the line
- **position** ([int](https://docs.python.org/3/library/functions.html#int)) The position within the line where the warning occurred

Build a warning wrapping a given name.

exception pybel.exceptions.NakedNameWarning(*line\_number*, *line*, *position*, *name*, *\*args*) Raised when there is an identifier without a namespace. Enable lenient mode to suppress.

Build a warning wrapping a given name.

exception pybel.exceptions.MissingDefaultNameWarning(*line\_number*, *line*, *position*, *name*, *\*args*) Raised if reference to value not in default namespace.

Build a warning wrapping a given name.

exception pybel.exceptions.NamespaceIdentifierWarning(*line\_number*, *line*, *position*, *namespace*,

*name*)

The base class for warnings related to namespace:name identifiers.

Initialize the namespace identifier warning.

#### **Parameters**

- **line\_number** ([int](https://docs.python.org/3/library/functions.html#int)) The line number of the line that caused the exception
- Line  $(str)$  $(str)$  $(str)$  The line that caused the exception
- **position** ([int](https://docs.python.org/3/library/functions.html#int)) The line's position of the exception
- namespace  $(str)$  $(str)$  $(str)$  The namespace of the identifier
- **name**  $(str)$  $(str)$  $(str)$  The name of the identifier

exception pybel.exceptions.UndefinedNamespaceWarning(*line\_number*, *line*, *position*, *namespace*, *name*) Raised if reference made to undefined namespace.

Initialize the namespace identifier warning.

- **line\_number** ([int](https://docs.python.org/3/library/functions.html#int)) The line number of the line that caused the exception
- line  $(str)$  $(str)$  $(str)$  The line that caused the exception
- **position** ([int](https://docs.python.org/3/library/functions.html#int)) The line's position of the exception
- namespace ([str](https://docs.python.org/3/library/stdtypes.html#str)) The namespace of the identifier

exception pybel.exceptions.NameWarning(*line\_number*, *line*, *position*, *name*, *\*args*) The base class for errors related to nomenclature.

• **name**  $(str)$  $(str)$  $(str)$  – The name of the identifier

#### <span id="page-182-0"></span>exception pybel.exceptions.MissingNamespaceNameWarning(*line\_number*, *line*, *position*, *namespace*,

Raised if reference to value not in namespace.

Initialize the namespace identifier warning.

#### **Parameters**

- **line\_number** ([int](https://docs.python.org/3/library/functions.html#int)) The line number of the line that caused the exception
- $line(str)$  $line(str)$  $line(str)$  The line that caused the exception
- **position** ([int](https://docs.python.org/3/library/functions.html#int)) The line's position of the exception
- namespace ([str](https://docs.python.org/3/library/stdtypes.html#str)) The namespace of the identifier
- **name**  $(str)$  $(str)$  $(str)$  The name of the identifier

exception pybel.exceptions.MissingNamespaceRegexWarning(*line\_number*, *line*, *position*, *namespace*,

*name*)

*name*)

Raised if reference not matching regex.

Initialize the namespace identifier warning.

#### **Parameters**

- **line\_number** ([int](https://docs.python.org/3/library/functions.html#int)) The line number of the line that caused the exception
- line  $(str)$  $(str)$  $(str)$  The line that caused the exception
- **position** ([int](https://docs.python.org/3/library/functions.html#int)) The line's position of the exception
- namespace ([str](https://docs.python.org/3/library/stdtypes.html#str)) The namespace of the identifier
- **name**  $(str)$  $(str)$  $(str)$  The name of the identifier

exception pybel.exceptions.AnnotationWarning(*line\_number*, *line*, *position*, *annotation*, *\*args*) Base exception for annotation warnings.

Build an AnnotationWarning.

#### **Parameters**

- **line\_number**  $(int)$  $(int)$  $(int)$  The line number on which the warning occurred
- line  $(str)$  $(str)$  $(str)$  The line on which the warning occurred
- **position**  $(int)$  $(int)$  $(int)$  The position in the line that caused the warning
- **annotation**  $(str)$  $(str)$  $(str)$  The annotation name that caused the warning

exception pybel.exceptions.UndefinedAnnotationWarning(*line\_number*, *line*, *position*, *annotation*,

*\*args*)

Raised when an undefined annotation is used.

Build an AnnotationWarning.

- line\_number  $(int)$  $(int)$  $(int)$  The line number on which the warning occurred
- line  $(str)$  $(str)$  $(str)$  The line on which the warning occurred
- **position**  $(int)$  $(int)$  $(int)$  The position in the line that caused the warning
- **annotation**  $(str)$  $(str)$  $(str)$  The annotation name that caused the warning

#### <span id="page-183-0"></span>exception pybel.exceptions.MissingAnnotationKeyWarning(*line\_number*, *line*, *position*, *annotation*,

*\*args*)

Raised when trying to unset an annotation that is not set.

Build an AnnotationWarning.

#### **Parameters**

- **line\_number**  $(int)$  $(int)$  $(int)$  The line number on which the warning occurred
- line  $(str)$  $(str)$  $(str)$  The line on which the warning occurred
- **position**  $(int)$  $(int)$  $(int)$  The position in the line that caused the warning
- **annotation**  $(str)$  $(str)$  $(str)$  The annotation name that caused the warning

#### exception pybel.exceptions.AnnotationIdentifierWarning(*line\_number*, *line*, *position*, *annotation*,

*value*)

*value*)

*value*)

Base exception for annotation:value pairs.

Build an AnnotationWarning.

#### **Parameters**

- **line\_number**  $(int)$  $(int)$  $(int)$  The line number on which the warning occurred
- line  $(str)$  $(str)$  $(str)$  The line on which the warning occurred
- **position**  $(int)$  $(int)$  $(int)$  The position in the line that caused the warning
- **annotation**  $(str)$  $(str)$  $(str)$  The annotation name that caused the warning

### exception pybel.exceptions.IllegalAnnotationValueWarning(*line\_number*, *line*, *position*, *annotation*,

Raised when an annotation has a value that does not belong to the original set of valid annotation values.

Build an AnnotationWarning.

#### **Parameters**

- **line\_number**  $(int)$  $(int)$  $(int)$  The line number on which the warning occurred
- line  $(str)$  $(str)$  $(str)$  The line on which the warning occurred
- **position**  $(int)$  $(int)$  $(int)$  The position in the line that caused the warning
- **annotation**  $(str)$  $(str)$  $(str)$  The annotation name that caused the warning

#### exception pybel.exceptions.MissingAnnotationRegexWarning(*line\_number*, *line*, *position*, *annotation*,

Raised if annotation doesn't match regex.

Build an AnnotationWarning.

#### **Parameters**

- **line\_number**  $(int)$  $(int)$  $(int)$  The line number on which the warning occurred
- Line  $(str)$  $(str)$  $(str)$  The line on which the warning occurred
- **position**  $(int)$  $(int)$  $(int)$  The position in the line that caused the warning
- **annotation**  $(str)$  $(str)$  $(str)$  The annotation name that caused the warning

#### exception pybel.exceptions.VersionFormatWarning(*line\_number*, *line*, *position*, *version\_string*) Raised if the version string doesn't adhere to semantic versioning or YYYYMMDD format.

Initialize the BEL parser warning.

#### <span id="page-184-0"></span>**Parameters**

- line\_number The line number on which this warning occurred
- **line** The content of the line
- **position** The position within the line where the warning occurred

exception pybel.exceptions.MetadataException(*line\_number*, *line*, *position*, *\*args*) Base exception for issues with document metadata.

Initialize the BEL parser warning.

#### **Parameters**

- **line\_number** ([int](https://docs.python.org/3/library/functions.html#int)) The line number on which this warning occurred
- **line**  $(str)$  $(str)$  $(str)$  The content of the line
- **position** ([int](https://docs.python.org/3/library/functions.html#int)) The position within the line where the warning occurred

exception pybel.exceptions.MalformedMetadataException(*line\_number*, *line*, *position*, *\*args*) Raised when an invalid metadata line is encountered.

Initialize the BEL parser warning.

#### **Parameters**

- line\_number ([int](https://docs.python.org/3/library/functions.html#int)) The line number on which this warning occurred
- line  $(str)$  $(str)$  $(str)$  The content of the line
- **position** ([int](https://docs.python.org/3/library/functions.html#int)) The position within the line where the warning occurred

exception pybel.exceptions.InvalidMetadataException(*line\_number*, *line*, *position*, *key*, *value*) Raised when an incorrect document metadata key is used.

#### **Hint:** Valid document metadata keys are:

- Authors
- ContactInfo
- Copyright
- Description
- Disclaimer
- Licenses
- Name
- Version

#### **See also:**

BEL specification on the [properties section](http://openbel.org/language/web/version_1.0/bel_specification_version_1.0.html#_properties_section)

Initialize the BEL parser warning.

- line\_number The line number on which this warning occurred
- **line** The content of the line
- **position** The position within the line where the warning occurred

<span id="page-185-0"></span>exception pybel.exceptions.MissingMetadataException(*line\_number*, *line*, *position*, *key*) Raised when a BEL Script is missing critical metadata.

Initialize the BEL parser warning.

#### **Parameters**

- **line\_number** The line number on which this warning occurred
- **line** The content of the line
- **position** The position within the line where the warning occurred

#### static make(*key*)

Build an instance of this class with auto-filled dummy values.

Unlike normal classes, polymorphism on \_\_init\_\_ can't be used for exceptions when pickling/unpickling.

exception pybel.exceptions.InvalidCitationLengthException(*line\_number*, *line*, *position*, *\*args*) Base exception raised when the format for a citation is wrong.

Initialize the BEL parser warning.

#### **Parameters**

- **line\_number** ([int](https://docs.python.org/3/library/functions.html#int)) The line number on which this warning occurred
- line  $(str)$  $(str)$  $(str)$  The content of the line
- **position** ([int](https://docs.python.org/3/library/functions.html#int)) The position within the line where the warning occurred

exception pybel.exceptions.CitationTooShortException(*line\_number*, *line*, *position*, *\*args*) Raised when a citation does not have the minimum of {type, name, reference}.

Initialize the BEL parser warning.

#### **Parameters**

- **line\_number** ([int](https://docs.python.org/3/library/functions.html#int)) The line number on which this warning occurred
- $\text{line}(\text{str})$  $\text{line}(\text{str})$  $\text{line}(\text{str})$  The content of the line
- **position** ([int](https://docs.python.org/3/library/functions.html#int)) The position within the line where the warning occurred

#### exception pybel.exceptions.CitationTooLongException(*line\_number*, *line*, *position*, *\*args*)

Raised when a citation has more than the allowed entries, {type, name, reference, date, authors, comments}.

Initialize the BEL parser warning.

#### **Parameters**

- **line\_number** ([int](https://docs.python.org/3/library/functions.html#int)) The line number on which this warning occurred
- line  $(str)$  $(str)$  $(str)$  The content of the line
- **position** ([int](https://docs.python.org/3/library/functions.html#int)) The position within the line where the warning occurred

#### exception pybel.exceptions.MissingCitationException(*line\_number*, *line*, *position*, *\*args*) Raised when trying to parse a BEL statement, but no citation is currently set.

This might be due to a previous error in the formatting of a citation.

Though it's not a best practice, some BEL curators set other annotations before the citation. If this is the case in your BEL document, and you're *absolutely* sure that all UNSET statements are correctly written, you can use citation\_clearing=True as a keyword argument in any of the IO functions in pybel.from\_lines(), pybel.from\_url(), or pybel.from\_path().

Initialize the BEL parser warning.

#### <span id="page-186-0"></span>**Parameters**

- line\_number ([int](https://docs.python.org/3/library/functions.html#int)) The line number on which this warning occurred
- line  $(str)$  $(str)$  $(str)$  The content of the line
- **position** ([int](https://docs.python.org/3/library/functions.html#int)) The position within the line where the warning occurred

```
exception pybel.exceptions.MissingSupportWarning(line_number, line, position, *args)
     Raised when trying to parse a BEL statement, but no evidence is currently set.
```
All BEL statements must be qualified with evidence.

If your data is serialized from a database and provenance information is not readily accessible, consider referencing the publication for the database, or a url pointing to the data from either a programmatically or human-readable endpoint.

Initialize the BEL parser warning.

#### **Parameters**

- line\_number ([int](https://docs.python.org/3/library/functions.html#int)) The line number on which this warning occurred
- line  $(str)$  $(str)$  $(str)$  The content of the line
- **position** ([int](https://docs.python.org/3/library/functions.html#int)) The position within the line where the warning occurred

### exception pybel.exceptions.MissingAnnotationWarning(*line\_number*, *line*, *position*,

*required\_annotations*)

Raised when trying to parse a BEL statement and a required annotation is not present.

Initialize the BEL parser warning.

#### **Parameters**

- **line\_number** The line number on which this warning occurred
- **line** The content of the line
- **position** The position within the line where the warning occurred
- exception pybel.exceptions.InvalidCitationType(*line\_number*, *line*, *position*, *citation\_type*) Raised when a citation is set with an incorrect type.

**Hint:** Valid citation types include:

- Book
- PubMed
- Journal
- Online Resource
- URL
- DOI
- Other

#### **See also:**

OpenBEL wiki on [citations](https://wiki.openbel.org/display/BELNA/Citation)

Initialize the BEL parser warning.

- <span id="page-187-0"></span>• line\_number – The line number on which this warning occurred
- **line** The content of the line
- **position** The position within the line where the warning occurred
- exception pybel.exceptions.InvalidPubMedIdentifierWarning(*line\_number*, *line*, *position*, *reference*) Raised when a citation is set whose type is PubMed but whose database identifier is not a valid integer.

Initialize the BEL parser warning.

#### **Parameters**

- line\_number The line number on which this warning occurred
- **line** The content of the line
- **position** The position within the line where the warning occurred

exception pybel.exceptions.MalformedTranslocationWarning(*line\_number*, *line*, *position*, *tokens*) Raised when there is a translocation statement without location information.

Initialize the BEL parser warning.

#### **Parameters**

- line\_number The line number on which this warning occurred
- **line** The content of the line
- **position** The position within the line where the warning occurred

#### exception pybel.exceptions.PlaceholderAminoAcidWarning(*line\_number*, *line*, *position*, *code*) Raised when an invalid amino acid code is given.

One example might be the usage of X, which is a colloquial signifier for a truncation in a given position. Text mining efforts for knowledge extraction make this mistake often. X might also signify a placeholder amino acid.

Initialize the BEL parser warning.

#### **Parameters**

- line\_number The line number on which this warning occurred
- **line** The content of the line
- **position** The position within the line where the warning occurred

#### exception pybel.exceptions.NestedRelationWarning(*line\_number*, *line*, *position*, *\*args*) Raised when encountering a nested statement.

See our the docs for an explanation of why we explicitly do not support nested statements.

Initialize the BEL parser warning.

#### **Parameters**

- line\_number ([int](https://docs.python.org/3/library/functions.html#int)) The line number on which this warning occurred
- line  $(str)$  $(str)$  $(str)$  The content of the line
- **position** ([int](https://docs.python.org/3/library/functions.html#int)) The position within the line where the warning occurred

#### exception pybel.exceptions.InvalidEntity(*line\_number*, *line*, *position*, *namespace*, *name*) Raised when using a non-entity name for a name.

Initialize the BEL parser warning.

- <span id="page-188-0"></span>• line\_number – The line number on which this warning occurred
- line The content of the line
- position The position within the line where the warning occurred

exception pybel.exceptions.InvalidFunctionSemantic(*line\_number*, *line*, *position*, *func*, *namespace*,

*name*, *allowed\_functions*) Raised when an invalid function is used for a given node.

For example, an HGNC symbol for a protein-coding gene YFG cannot be referenced as an miRNA with m(HGNC:YFG)

Initialize the BEL parser warning.

- line\_number The line number on which this warning occurred
- **line** The content of the line
- position The position within the line where the warning occurred

# **CHAPTER TWENTYEIGHT**

# **REFERENCES**

If you find PyBEL useful for your work, please consider citing<sup>[1](#page-190-0)</sup>:

# **28.1 Related Publications**

We have used PyBEL in several other projects and publications. Below is a sample:

- Domingo-Fernández, D., Mubeen, S., Marin-Llao, J., Hoyt, C. T., & Hofmann-Apitius, M. (2018). PathMe: Merging and exploring mechanistic pathway knowledge. bioRxiv, 451625.
- Domingo-Fernández, D., Hoyt, C. T., Alvarez, C. B., Marin-Llao, J., Hofmann-Apitius, M. (2018). ComPath: an ecosystem for exploring, analyzing, and curating mappings across pathway databases. Npj Systems Biology and Applications, 5(1), 3. <https://doi.org/10.1038/s41540-018-0078-8>
- Hoyt, C. T., et al. (2018). A systematic approach for identifying shared mechanisms in epilepsy and its comorbidities. Database, 2018(1). <https://doi.org/10.1093/database/bay050>
- Hoyt, C. T., et al. (2019). Re-curation and Rational Enrichment of Knowledge Graphs in Biological Expression Language. BioRxiv, 536409. <https://doi.org/10.1101/536409>
- Hoyt, C. T., Domingo-Fernández, D., & Hofmann-Apitius, M. (2018). BEL Commons: an environment for exploration and analysis of networks encoded in Biological Expression Language. Database, 2018(3), 1–11. <https://doi.org/10.1093/database/bay126>
- Ali, M., et al. (2019). BioKEEN: A library for learning and evaluating biological knowledge graph embeddings. Bioinformatics, btz117. <https://doi.org/10.1093/bioinformatics/btz117>

# **28.2 Software using PyBEL**

- <https://github.com/cthoyt/bel-repository>
- <https://github.com/bio2bel>
- <https://github.com/sorgerlab/indra>
- <https://github.com/smartDataAnalytics/biokeen>

<span id="page-190-0"></span><sup>1</sup> Hoyt, C. T., *et al.* (2017). [PyBEL: a Computational Framework for Biological Expression Language.](https://doi.org/10.1093/bioinformatics/btx660) Bioinformatics, 34(December), 1–2.

# **28.3 BEL Content**

- <https://github.com/neurommsig/neurommsig-knowledge>
- <https://github.com/pharmacome/knowledge>

# **CHAPTER TWENTYNINE**

# **CURRENT ISSUES**

# **29.1 Speed**

Speed is still an issue, because documents above 100K lines still take a couple minutes to run. This issue is exacerbated by (optionally) logging output to the console, which can make it more than 3x or 4x as slow.

# **29.2 Namespaces**

The default namespaces from OpenBEL do not follow a standard file format. They are similar to INI config files, but do not use consistent delimiters. Also, many of the namespaces don't respect that the delimiter should not be used in the namespace names. There are also lots of names with strange characters, which may have been caused by copying from a data source that had specfic escape characters without proper care.

# **29.3 Testing**

Testing was very difficult because the example documents on the OpenBEL website had many semantic errors, such as using names and annotation values that were not defined within their respective namespace and annotation definition files. They also contained syntax errors like naked names, which are not only syntatically incorrect, but lead to bad science; and improper usage of activities, like illegally nesting an activity within a composite statement.

### **CHAPTER**

### **THIRTY**

# **TECHNOLOGY**

This page is meant to describe the development stack for PyBEL, and should be a useful introduction for contributors.

# **30.1 Versioning**

PyBEL is versioned on GitHub so changes in its code can be tracked over time and to make use of the variety of software development plugins. Code is produced following the [Git Flow](https://danielkummer.github.io/git-flow-cheatsheet/) philosophy, which means that new features are coded in branches off of the development branch and merged after they are triaged. Finally, develop is merged into master for releases. If there are bugs in releases that need to be fixed quickly, "hot fix" branches from master can be made, then merged back to master and develop after fixing the problem.

# **30.2 Testing in PyBEL**

PyBEL is written with extensive unit testing and integration testing. Whenever possible, test- driven development is practiced. This means that new ideas for functions and features are encoded as blank classes/functions and directly writing tests for the desired output. After tests have been written that define how the code should work, the implementation can be written.

Test-driven development requires us to think about design before making quick and dirty implementations. This results in better code. Additionally, thorough testing suites make it possible to catch when changes break existing functionality.

Tests are written with the standard [unittest](https://docs.python.org/3/library/unittest.html#module-unittest) library.

## **30.2.1 Unit Testing**

Unit tests check that the functionality of the different parts of PyBEL work independently.

An example unit test can be found in tests.test\_parse\_bel.TestAbundance.test\_short\_abundance. It ensures that the parser is able to handle a given string describing the abundance of a chemical/other entity in BEL. It tests that the parser produces the correct output, that the BEL statement is converted to the correct internal representation. In this example, this is a tuple describing the abundance of oxygen atoms. Finally, it tests that this representation is added as a node in the underlying BEL graph with the appropriate attributes added.

### **30.2.2 Integration Testing**

Integration tests are more high level, and ensure that the software accomplishes more complicated goals by using many components. An example integration test is found in tests.test\_import.TestImport.test\_from\_fileURL. This test ensures that a BEL script can be read and results in a NetworkX object that contains all of the information described in the script

### **30.2.3 Tox**

While IDEs like PyCharm provide excellent testing tools, they are not programmatic. [Tox](https://bitbucket.org/hpk42/tox) is python package that provides a CLI interface to run automated testing procedures (as well as other build functions, that aren't important to explain here). In PyBEL, it is used to run the unit tests in the tests folder with the pytest harness. It also runs check-manifest, builds the documentation with sphinx, and computes the code coverage of the tests. The entire procedure is defined in tox.ini. Tox also allows test to be done on many different versions of Python.

### **30.2.4 Continuous Integration**

Continuous integration is a philosophy of automatically testing code as it changes. PyBEL makes use of the Travis CI server to perform testing because of its tight integration with GitHub. Travis automatically installs git hooks inside GitHub so it knows when a new commit is made. Upon each commit, Travis downloads the newest commit from GitHub and runs the tests configured in the .travis.yml file in the top level of the PyBEL repository. This file effectively instructs the Travis CI server to run Tox. It also allows for the modification of the environment variables. This is used in PyBEL to test many different versions of python.

### **30.2.5 Code Coverage**

After building, Travis sends code coverage results to [codecov.io.](https://codecov.io/gh/pybel/pybel) This site helps visualize untested code and track the improvement of testing coverage over time. It also integrates with GitHub to show which feature branches are inadequately tested. In development of PyBEL, inadequately tested code is not allowed to be merged into develop.

### **30.2.6 Versioning**

PyBEL uses semantic versioning. In general, the project's version string will has a suffix -dev like in 0.3.4-dev throughout the development cycle. After code is merged from feature branches to develop and it is time to deploy, this suffix is removed and develop branch is merged into master.

The version string appears in multiple places throughout the project, so BumpVersion is used to automate the updating of these version strings. See .bumpversion.cfg for more information.

# **30.3 Deployment**

PyBEL is also distributed through PyPI (pronounced Py-Pee-Eye). Travis CI has a wonderful integration with PyPI, so any time a tag is made on the master branch (and also assuming the tests pass), a new distribution is packed and sent to PyPI. Refer to the "deploy" section at the bottom of the .travis.yml file for more information, or the Travis CI [PyPI](https://docs.travis-ci.com/user/deployment/pypi/) [deployment documentation.](https://docs.travis-ci.com/user/deployment/pypi/) As a side note, Travis CI has an encryption tool so the password for the PyPI account can be displayed publicly on GitHub. Travis decrypts it before performing the upload to PyPI.

### **30.3.1 Steps**

- 1. bumpversion release on development branch
- 2. Push to git
- 3. After tests pass, merge develop in to master
- 4. After tests pass, create a tag on GitHub with the same name as the version number (on master)
- 5. Travis will automatically deploy to PyPI after tests pass. After checking deployment has been successful, switch to develop and bumpversion patch

### **CHAPTER**

# **THIRTYONE**

# **INDICES AND TABLES**

- genindex
- modindex
- search

# **BIBLIOGRAPHY**

[Tarca2009] Tarca, A. L., *et al* (2009). [A novel signaling pathway impact analysis.](https://doi.org/10.1093/bioinformatics/btn577) Bioinformatics, 25(1), 75–82.

## **PYTHON MODULE INDEX**

### p

pybel.constants, [139](#page-144-0) pybel.dsl, [163](#page-168-0) pybel.examples, [39](#page-44-0) pybel.examples.braf\_example, [40](#page-45-0) pybel.examples.egf\_example, [39](#page-44-1) pybel.examples.sialic\_acid\_example, [40](#page-45-1) pybel.examples.statin\_example, [41](#page-46-0) pybel.examples.tloc\_example, [41](#page-46-1) pybel.exceptions, [175](#page-180-0) pybel.io, [89](#page-94-0) pybel.io.aws, [108](#page-113-0) pybel.io.bel\_commons\_client, [107](#page-112-0) pybel.io.biodati\_client, [109](#page-114-0) pybel.io.cx, [95](#page-100-0) pybel.io.emmaa, [112](#page-117-0) pybel.io.extras, [115](#page-120-0) pybel.io.fraunhofer\_orientdb, [111](#page-116-0) pybel.io.gpickle, [92](#page-97-0) pybel.io.graphdati, [98](#page-103-0) pybel.io.graphml, [114](#page-119-0) pybel.io.hetionet, [91](#page-96-0) pybel.io.hipathia, [103](#page-108-0) pybel.io.indra, [100](#page-105-0) pybel.io.jgif, [96](#page-101-0) pybel.io.jupyter, [101](#page-106-0) pybel.io.neo4j, [113](#page-118-0) pybel.io.nodelink, [93](#page-98-0) pybel.io.pykeen, [105](#page-110-0) pybel.io.pynpa, [102](#page-107-0) pybel.io.sbel, [94](#page-99-0) pybel.io.spia, [104](#page-109-0) pybel.io.triples, [106](#page-111-0) pybel.io.umbrella\_nodelink, [114](#page-119-1) pybel.language, [146](#page-151-0) pybel.manager.database\_io, [113](#page-118-1) pybel.manager.models, [123](#page-128-0) pybel.parser.modifiers, [162](#page-167-0) pybel.parser.modifiers.fragment, [30](#page-35-0) pybel.parser.modifiers.fusion, [31](#page-36-0) pybel.parser.modifiers.gene\_modification, [27](#page-32-0) pybel.parser.modifiers.gene\_substitution, [26](#page-31-0) pybel.parser.modifiers.location, [36](#page-41-0) pybel.parser.modifiers.protein\_modification, [28](#page-33-0) pybel.parser.modifiers.protein\_substitution, [27](#page-32-1) pybel.parser.modifiers.truncation, [29](#page-34-0) pybel.parser.modifiers.variant, [25](#page-30-0) pybel.struct, [11](#page-16-0) pybel.struct.filters, [43](#page-48-0) pybel.struct.getters, [70](#page-75-0) pybel.struct.grouping, [53](#page-58-0) pybel.struct.mutation.collapse, [73](#page-78-0) pybel.struct.mutation.deletion, [75](#page-80-0) pybel.struct.mutation.expansion, [77](#page-82-0) pybel.struct.mutation.induction, [79](#page-84-0) pybel.struct.mutation.induction\_expansion, [83](#page-88-0) pybel.struct.mutation.inference, [85](#page-90-0) pybel.struct.mutation.metadata, [87](#page-92-0) pybel.struct.mutation.utils, [71](#page-76-0) pybel.struct.pipeline.decorators, [59](#page-64-0) pybel.struct.pipeline.exc, [60](#page-65-0) pybel.struct.query, [61](#page-66-0) pybel.struct.summary, [65](#page-70-0)

## **INDEX**

### Symbols

\_\_add\_\_() (*pybel.BELGraph method*), [12](#page-17-0) \_\_and\_\_() (*pybel.BELGraph method*), [13](#page-18-0) \_\_iadd\_\_() (*pybel.BELGraph method*), [12](#page-17-0) \_\_iand\_\_() (*pybel.BELGraph method*), [13](#page-18-0) --allow-naked-names pybel-compile command line option, [132](#page-137-0) --bel <bel> pybel-serialize command line option, [137](#page-142-0) --connection <connection> pybel command line option, [131](#page-136-0) pybel-neo command line option, [136](#page-141-0) --debug pybel-manage-examples command line option, [134](#page-139-0) --disallow-nested pybel-compile command line option, [132](#page-137-0) --disallow-unqualified-translocations pybel-compile command line option, [132](#page-137-0) --edgelist <edgelist> pybel-serialize command line option, [137](#page-142-0) --graphml <graphml> pybel-serialize command line option, [137](#page-142-0) --gsea <gsea> pybel-serialize command line option, [137](#page-142-0) --host <host> pybel-machine command line option, [133](#page-138-0) pybel-upload command line option, [138](#page-143-0) --limit <limit> pybel-manage-edges-ls command line option, [134](#page-139-0) --local pybel-machine command line option, [133](#page-138-0) --namespace-id <namespace\_id> pybel-manage-namespaces-ls command line option, [135](#page-140-0) --network-id <network\_id> pybel-manage-networks-drop command line option, [135](#page-140-0) --no-citation-clearing pybel-compile command line option, [132](#page-137-0) --no-identifier-validation

pybel-compile command line option, [132](#page-137-0) --nodelink <nodelink> pybel-serialize command line option, [137](#page-142-0) --offset <offset> pybel-manage-edges-ls command line option, [134](#page-139-0) --password <password> pybel-neo command line option, [136](#page-141-0) pybel-upload command line option, [138](#page-143-0) --pprint pybel-parse command line option, [137](#page-142-0) --required-annotations <required\_annotations> pybel-compile command line option, [132](#page-137-0)  $-$ sif  $\langle$ sif> pybel-serialize command line option, [137](#page-142-0) --skip-tqdm pybel-compile command line option, [132](#page-137-0) --tsv <tsv> pybel-serialize command line option, [137](#page-142-0) --upgrade-urls pybel-compile command line option, [132](#page-137-0) --url <url> pybel-manage-namespaces-ls command line option, [135](#page-140-0) --user <user> pybel-upload command line option, [138](#page-143-0) --verbose pybel-compile command line option, [132](#page-137-0) --version pybel command line option, [131](#page-136-0) --yes pybel-manage-drop command line option, [133](#page-138-0) pybel-manage-networks-drop command line option, [135](#page-140-0)  $-\mathsf{C}$ pybel command line option, [131](#page-136-0) -i pybel-manage-namespaces-ls command line option, [135](#page-140-0) -n

```
pybel-manage-networks-drop command line
        option, 135
-r
    pybel-compile command line option, 132
-u
    pybel-manage-namespaces-ls command line
        option, 135
-v
    pybel-compile command line option, 132
    pybel-manage-examples command line
        option, 134
-y
    pybel-manage-networks-drop command line
        option, 135
A
Abundance (class in pybel.dsl), 164
ABUNDANCE (in module pybel.constants), 141
abundance_labels (in module pybel.language), 147
abundance_list (pybel.parser.parse_bel.BELParser at-
        tribute), 153
abundance_sbo_mapping (in module pybel.language),
        147
activity (pybel.parser.parse_bel.BELParser attribute),
        152
activity_labels (in module pybel.language), 146
activity_mapping (in module pybel.language), 146
add_activates() (pybel.BELGraph method), 20
add_annotation_value() (in module py-
        bel.struct.mutation.metadata), 87
add_association() (pybel.BELGraph method), 19
add_binds() (pybel.BELGraph method), 18
add_causes_no_change() (pybel.BELGraph method),
        20
add_correlation() (pybel.BELGraph method), 19
add_decreases() (pybel.BELGraph method), 19
add_dephosphorylates() (pybel.BELGraph method),
        21
add_directly_decreases() (pybel.BELGraph
        method), 19
add_directly_dephosphorylates() (py-
        bel.BELGraph method), 21
add_directly_increases() (pybel.BELGraph
        method), 19
add_directly_phosphorylates() (pybel.BELGraph
        method), 20
add_directly_regulates() (pybel.BELGraph
        method), 19
add_equivalence() (pybel.BELGraph method), 17
add_has_product() (pybel.BELGraph method), 18
add_has_reactant() (pybel.BELGraph method), 18
add_has_variant() (pybel.BELGraph method), 18
add_increases() (pybel.BELGraph method), 18
                                                          17
                                                 AGENTS
```
add\_is\_a() (*pybel.BELGraph method*), [18](#page-23-0) add\_negative\_correlation() (*pybel.BELGraph method*), [20](#page-25-0) add\_no\_correlation() (*pybel.BELGraph method*), [20](#page-25-0) add\_node\_from\_data() (*pybel.BELGraph method*), [21](#page-26-0) add\_orthology() (*pybel.BELGraph method*), [17](#page-22-0) add\_part\_of() (*pybel.BELGraph method*), [18](#page-23-0) add\_phosphorylates() (*pybel.BELGraph method*), [20](#page-25-0) add\_positive\_correlation() (*pybel.BELGraph method*), [20](#page-25-0) add\_qualified\_edge() (*pybel.BELGraph method*), [18](#page-23-0) add\_reaction() (*pybel.BELGraph method*), [21](#page-26-0) add\_regulates() (*pybel.BELGraph method*), [19](#page-24-0) add\_transcription() (*pybel.BELGraph method*), [17](#page-22-0) add\_transitivity() (*pybel.BELGraph method*), [17](#page-22-0) add\_translation() (*pybel.BELGraph method*), [17](#page-22-0) add\_unqualified\_edge() (*pybel.BELGraph method*), pybel-machine command line option, [133](#page-138-0) ANALOGOUS\_TO (*in module pybel.constants*), [143](#page-148-0) and\_edge\_predicates() (*in module pybel.struct.filters*), [43](#page-48-1) annotation() (*pybel.struct.graph.InduceDispatch method*), [23](#page-28-0) annotation\_curie (*pybel.BELGraph property*), [16](#page-21-0) annotation\_list (*pybel.BELGraph property*), [16](#page-21-0) annotation\_miriam (*pybel.BELGraph property*), [16](#page-21-0) annotation\_pattern (*pybel.BELGraph property*), [16](#page-21-0) annotation\_to\_local (*pybel.parser.parse\_metadata.MetadataParser attribute*), [156](#page-161-0) annotation\_to\_pattern (*pybel.parser.parse\_metadata.MetadataParser attribute*), [156](#page-161-0) annotation\_to\_term (*pybel.parser.parse\_metadata.MetadataParser attribute*), [156](#page-161-0) annotation\_url (*pybel.BELGraph property*), [16](#page-21-0) annotation\_url\_dict (*pybel.parser.parse\_metadata.MetadataParser attribute*), [156](#page-161-0) AnnotationIdentifierWarning, [178](#page-183-0) ANNOTATIONS (*in module pybel.constants*), [141](#page-146-0) annotations() (*pybel.struct.graph.CountDispatch method*), [23](#page-28-0) AnnotationWarning, [177](#page-182-0) append() (*pybel.Pipeline method*), [58](#page-63-0) append\_annotation() (*pybel.struct.query.Seeding method*), [63](#page-68-0) append\_induction() (*pybel.struct.query.Seeding method*), [62](#page-67-0) append\_neighbors() (*pybel.struct.query.Seeding*

*method*), [63](#page-68-0)

add\_inhibits() (*pybel.BELGraph method*), [20](#page-25-0)

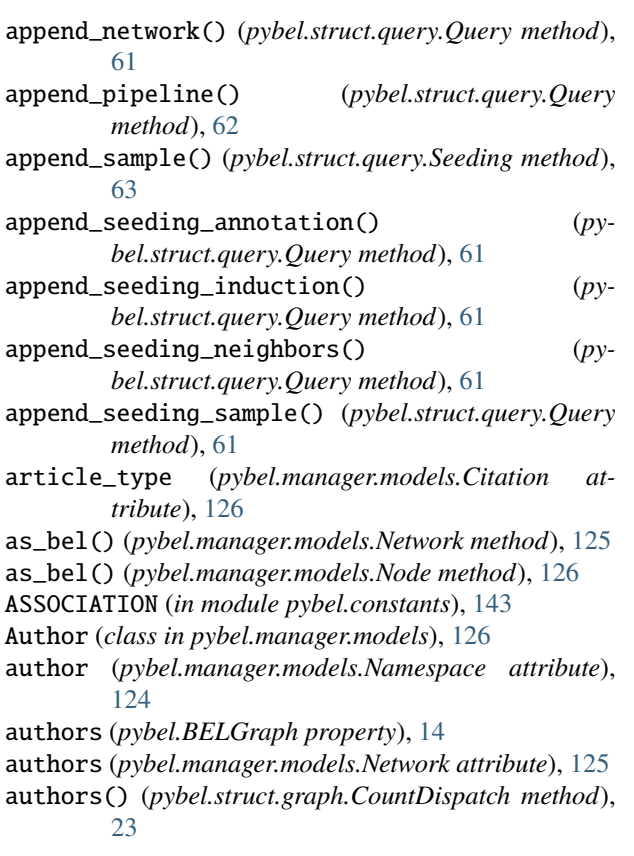

## B

Base (*class in pybel.manager.models*), [123](#page-128-1) base (*pybel.manager.BaseManager attribute*), [117](#page-122-0) BaseAbundance (*class in pybel.dsl*), [163](#page-168-1) BaseEntity (*class in pybel.dsl*), [163](#page-168-1) BaseManager (*class in pybel.manager*), [117](#page-122-0) bel (*pybel.manager.models.Edge attribute*), [127](#page-132-0) bel (*pybel.manager.models.Node attribute*), [126](#page-131-0) bel\_contains() (*pybel.manager.models.Node class method*), [126](#page-131-0) BELGraph (*class in pybel*), [12](#page-17-0) belns\_encodings (*in module pybel.constants*), [145](#page-150-0) BELParser (*class in pybel.parser.parse\_bel*), [151](#page-156-0) BELParserWarning, [175](#page-180-1) BELSyntaxError, [175](#page-180-1) bind() (*pybel.manager.BaseManager method*), [117](#page-122-0) BINDS (*in module pybel.constants*), [142](#page-147-0) biological\_process (*pybel.parser.parse\_bel.BELParser attribute*), [152](#page-157-0) BiologicalProcess (*class in pybel.dsl*), [164](#page-169-0) BIOMARKER\_FOR (*in module pybel.constants*), [143](#page-148-0) BIOPROCESS (*in module pybel.constants*), [141](#page-146-0) blob (*pybel.manager.models.Network attribute*), [125](#page-130-0) build\_annotation\_dict\_all\_filter() (*in module pybel.struct.filters*), [43](#page-48-1)

- build\_annotation\_dict\_any\_filter() (*in module pybel.struct.filters*), [43](#page-48-1)
- build\_author\_inclusion\_filter() (*in module pybel.struct.filters*), [44](#page-49-0)
- build\_downstream\_edge\_predicate() (*in module pybel.struct.filters*), [44](#page-49-0)
- build\_node\_data\_search() (*in module pybel.struct.filters*), [46](#page-51-0)
- build\_node\_graph\_data\_search() (*in module pybel.struct.filters*), [47](#page-52-0)
- build\_node\_key\_search() (*in module pybel.struct.filters*), [47](#page-52-0)
- build\_node\_name\_search() (*in module pybel.struct.filters*), [47](#page-52-0)
- build\_pmid\_exclusion\_filter() (*in module pybel.struct.filters*), [43](#page-48-1)
- build\_pmid\_inclusion\_filter() (*in module pybel.struct.filters*), [44](#page-49-0)
- build\_relation\_predicate() (*in module pybel.struct.filters*), [44](#page-49-0)
- build\_upstream\_edge\_predicate() (*in module pybel.struct.filters*), [43](#page-48-1)

# C

- calculate\_error\_by\_annotation() (*in module pybel.struct.summary*), [67](#page-72-0)
- calculate\_incorrect\_name\_dict() (*in module pybel.struct.summary*), [66](#page-71-0)
- CAUSAL\_APOLAR\_RELATIONS (*in module pybel.constants*), [143](#page-148-0)
- CAUSAL\_DECREASE\_RELATIONS (*in module pybel.constants*), [143](#page-148-0)
- CAUSAL\_INCREASE\_RELATIONS (*in module pybel.constants*), [143](#page-148-0)
- CAUSAL\_POLAR\_RELATIONS (*in module pybel.constants*), [143](#page-148-0)
- CAUSAL\_RELATIONS (*in module pybel.constants*), [143](#page-148-0)
- CAUSES\_NO\_CHANGE (*in module pybel.constants*), [142](#page-147-0)
- CentralDogma (*class in pybel.dsl*), [165](#page-170-0)
- check\_function\_semantics() (*pybel.parser.parse\_bel.BELParser method*), [153](#page-158-0)
- child() (*pybel.BELGraph method*), [13](#page-18-0)
- Citation (*class in pybel.manager.models*), [126](#page-131-0)
- CITATION (*in module pybel.constants*), [141](#page-146-0)
- CITATION\_ARTICLE\_TYPE (*in module pybel.constants*), [139](#page-144-1)

CITATION\_AUTHORS (*in module pybel.constants*), [139](#page-144-1)

- CITATION\_DATE (*in module pybel.constants*), [139](#page-144-1)
- citation\_dict() (*in module pybel.language*), [150](#page-155-0)
- CITATION\_FIRST\_AUTHOR (*in module pybel.constants*), [139](#page-144-1)
- citation\_is\_set (*pybel.parser.parse\_control.ControlParser*

*property*), [158](#page-163-0) CITATION\_ISSUE (*in module pybel.constants*), [139](#page-144-1) CITATION\_JOURNAL (*in module pybel.constants*), [139](#page-144-1) CITATION\_LAST\_AUTHOR (*in module pybel.constants*), [139](#page-144-1) CITATION\_PAGES (*in module pybel.constants*), [139](#page-144-1) CITATION\_VOLUME (*in module pybel.constants*), [139](#page-144-1) CitationDict (*class in pybel.language*), [150](#page-155-0) citations() (*pybel.struct.graph.CountDispatch method*), [23](#page-28-0) citations() (*pybel.struct.graph.SummarizeDispatch method*), [24](#page-29-0) CitationTooLongException, [180](#page-185-0) CitationTooShortException, [180](#page-185-0) clear() (*pybel.parser.parse\_bel.BELParser method*), [153](#page-158-0) clear() (*pybel.parser.parse\_control.ControlParser method*), [160](#page-165-0) clear\_citation() (*pybel.parser.parse\_control.ControlParser method*), [160](#page-165-0) collapse\_all\_variants() (*in module pybel.struct.mutation.collapse*), [73](#page-78-1) collapse\_nodes() (*in module pybel.struct.mutation.collapse*), [73](#page-78-1) collapse\_pair() (*in module pybel.struct.mutation.collapse*), [73](#page-78-1) collapse\_to\_genes() (*in module pybel.struct.mutation.collapse*), [73](#page-78-1) compartment\_mapping (*in module pybel.language*), [147](#page-152-0) COMPLEX (*in module pybel.constants*), [141](#page-146-0) complex\_singleton (*pybel.parser.parse\_bel.BELParser attribute*), [152](#page-157-0) ComplexAbundance (*class in pybel.dsl*), [172](#page-177-0) COMPOSITE (*in module pybel.constants*), [141](#page-146-0) composite\_abundance (*pybel.parser.parse\_bel.BELParser attribute*), [152](#page-157-0) CompositeAbundance (*class in pybel.dsl*), [172](#page-177-0) concatenate\_node\_predicates() (*in module pybel.struct.filters*), [50](#page-55-0) CONCEPT (*in module pybel.constants*), [140](#page-145-0) ConceptParser (*class in pybel.parser.parse\_concept*), [160](#page-165-0) contact (*pybel.BELGraph property*), [14](#page-19-0) contact (*pybel.manager.models.Namespace attribute*), [124](#page-129-0) contact (*pybel.manager.models.Network attribute*), [125](#page-130-0) ControlParser (*class in pybel.parser.parse\_control*), [158](#page-163-0) copyright (*pybel.BELGraph property*), [15](#page-20-0) copyright (*pybel.manager.models.Network attribute*), [125](#page-130-0)

CORRELATION (*in module pybel.constants*), [142](#page-147-0) CORRELATIVE\_RELATIONS (*in module pybel.constants*), [143](#page-148-0) count (*pybel.BELGraph property*), [13](#page-18-0) count\_annotations() (*in module pybel.struct.summary*), [66](#page-71-0) count\_edges() (*pybel.manager.QueryManager method*), [120](#page-125-0) count\_error\_types() (*in module pybel.struct.summary*), [66](#page-71-0) count\_functions() (*in module pybel.struct.summary*), [67](#page-72-0) count\_naked\_names() (*in module pybel.struct.summary*), [66](#page-71-0) count\_names\_by\_namespace() (*in module pybel.struct.summary*), [67](#page-72-0) count\_namespaces() (*in module pybel.struct.summary*), [67](#page-72-0) count\_networks() (*pybel.manager.NetworkManager method*), [119](#page-124-0) count\_nodes() (*pybel.manager.QueryManager method*), [120](#page-125-0) count\_passed\_edge\_filter() (*in module pybel.struct.filters*), [43](#page-48-1) count\_passed\_node\_filter() (*in module pybel.struct.filters*), [46](#page-51-0) count\_pathologies() (*in module pybel.struct.summary*), [69](#page-74-0) count\_relations() (*in module pybel.struct.summary*), [65](#page-70-1) count\_variants() (*in module pybel.struct.summary*), [69](#page-74-0) CountDispatch (*class in pybel.struct.graph*), [22](#page-27-0) create\_all() (*pybel.manager.BaseManager method*), [117](#page-122-0) created (*pybel.manager.models.Namespace attribute*), [124](#page-129-0) curie (*pybel.language.Entity property*), [146](#page-151-1) D data (*pybel.manager.models.Edge attribute*), [128](#page-133-0) data (*pybel.manager.models.Node attribute*), [126](#page-131-0) data\_missing\_key\_builder() (*in module pybel.struct.filters*), [46](#page-51-0) date (*pybel.manager.models.Citation attribute*), [127](#page-132-0) db (*pybel.manager.models.Citation attribute*), [126](#page-131-0) db\_id (*pybel.manager.models.Citation attribute*), [126](#page-131-0) DECREASES (*in module pybel.constants*), [142](#page-147-0) default\_namespace (*py-*

*bel.parser.parse\_metadata.MetadataParser attribute*), [155](#page-160-0)

defined\_annotation\_keywords (*pybel.BELGraph property*), [16](#page-21-0)

defined\_namespace\_keywords (*pybel.BELGraph property*), [15](#page-20-0) degradation (*pybel.parser.parse\_bel.BELParser attribute*), [152](#page-157-0) DeprecationMappingError, [60](#page-65-1) DESCRIPTION (*in module pybel.constants*), [140](#page-145-0) description (*pybel.BELGraph property*), [14](#page-19-0) description (*pybel.manager.models.Namespace attribute*), [123](#page-128-1) description (*pybel.manager.models.Network attribute*), [125](#page-130-0) description\_contains() (*pybel.manager.models.Network class method*), [125](#page-130-0) dict() (*pybel.struct.graph.SummarizeDispatch method*), [24](#page-29-0) DIRECT\_CAUSAL\_RELATIONS (*in module pybel.constants*), [143](#page-148-0) DIRECTLY\_DECREASES (*in module pybel.constants*), [142](#page-147-0) DIRECTLY\_INCREASES (*in module pybel.constants*), [142](#page-147-0) DIRECTLY\_REGULATES (*in module pybel.constants*), [142](#page-147-0) DIRTY (*in module pybel.constants*), [141](#page-146-0) disclaimer (*pybel.BELGraph property*), [15](#page-20-0) disclaimer (*pybel.manager.models.Network attribute*), [125](#page-130-0) DOCUMENT\_KEYS (*in module pybel.constants*), [144](#page-149-0) document\_metadata (*pybel.parser.parse\_metadata.MetadataParser attribute*), [156](#page-161-0) domain (*pybel.manager.models.Namespace attribute*), [123](#page-128-1) drop\_all() (*pybel.manager.BaseManager method*), [117](#page-122-0) drop\_network() (*pybel.manager.NetworkManager method*), [119](#page-124-0) drop\_network\_by\_id() (*pybel.manager.NetworkManager method*), [119](#page-124-0) drop\_networks() (*pybel.manager.NetworkManager method*), [119](#page-124-0) dump() (*in module pybel*), [89](#page-94-1) dump() (*pybel.Pipeline method*), [58](#page-63-0) dump() (*pybel.struct.query.Query method*), [62](#page-67-0) dump() (*pybel.struct.query.Seeding method*), [63](#page-68-0) dumps() (*pybel.Pipeline method*), [58](#page-63-0) dumps() (*pybel.struct.query.Query method*), [62](#page-67-0) dumps() (*pybel.struct.query.Seeding method*), [63](#page-68-0)

# E

Edge (*class in pybel.manager.models*), [127](#page-132-0) edge\_has\_activity() (*in module pybel.struct.filters*), [45](#page-50-0)

edge\_has\_annotation() (*in module pybel.struct.filters*), [45](#page-50-0)

- (*pybel.BELGraph* edge\_has\_degradation() (*in module pybel.struct.filters*), [45](#page-50-0)
	- edge\_has\_translocation() (*in module pybel.struct.filters*), [45](#page-50-0)
	- edge\_predicate() (*in module pybel.struct.filters*), [44](#page-49-0)
	- edge\_to\_bel() (*pybel.BELGraph static method*), [22](#page-27-0)
	- edges() (*pybel.struct.graph.SummarizeDispatch method*), [24](#page-29-0)
	- encoding (*pybel.manager.models.NamespaceEntry attribute*), [124](#page-129-0)
	- enrich\_protein\_and\_rna\_origins() (*in module pybel.struct.mutation.inference*), [85](#page-90-1)
	- enrich\_proteins\_with\_rnas() (*in module pybel.struct.mutation.inference*), [85](#page-90-1)
	- enrich\_rnas\_with\_genes() (*in module pybel.struct.mutation.inference*), [85](#page-90-1)
	- ensure\_node() (*pybel.parser.parse\_bel.BELParser method*), [154](#page-159-0)
	- ensure\_resources() (*pybel.parser.parse\_metadata.MetadataParser method*), [156](#page-161-0)
	- Entity (*class in pybel.dsl*), [163](#page-168-1)
	- Entity (*class in pybel.language*), [146](#page-151-1)
	- EnumeratedFusionRange (*class in pybel.dsl*), [172](#page-177-0)
	- EQUIVALENT\_TO (*in module pybel.constants*), [143](#page-148-0)
	- error\_types() (*pybel.struct.graph.CountDispatch method*), [23](#page-28-0)
	- Evidence (*class in pybel.manager.models*), [127](#page-132-0)
	- EVIDENCE (*in module pybel.constants*), [141](#page-146-0)
	- expand (*pybel.BELGraph property*), [14](#page-19-0)
	- expand\_all\_node\_neighborhoods() (*in module pybel.struct.mutation.expansion*), [77](#page-82-1)
	- expand\_by\_edge\_filter() (*in module pybel.struct.mutation.utils*), [71](#page-76-1)
	- expand\_downstream\_causal() (*in module pybel.struct.mutation.expansion*), [78](#page-83-0)
	- expand\_internal() (*in module pybel.struct.mutation.expansion*), [78](#page-83-0)
	- expand\_node\_neighborhood() (*in module pybel.struct.mutation.expansion*), [77](#page-82-1)
	- expand\_node\_predecessors() (*in module pybel.struct.mutation.expansion*), [77](#page-82-1)
	- expand\_node\_successors() (*in module pybel.struct.mutation.expansion*), [77](#page-82-1)
	- expand\_nodes\_neighborhoods() (*in module pybel.struct.mutation.expansion*), [77](#page-82-1)
	- expand\_upstream\_causal() (*in module pybel.struct.mutation.expansion*), [78](#page-83-0) ExpandDispatch (*class in pybel.struct.graph*), [24](#page-29-0)
	- extend() (*pybel.Pipeline method*), [58](#page-63-0)

### F

false\_edge\_predicate() (*in module pybel.struct.filters*), [44](#page-49-0)

false\_node\_predicate() (*in module bel.struct.filters*), [51](#page-56-0) filter\_edges() (*in module pybel.struct.filters*), [43](#page-48-1) filter\_nodes() (*in module pybel.struct.filters*), [46](#page-51-0) first\_id (*pybel.manager.models.Citation attribute*), [127](#page-132-0) Fragment (*class in pybel.dsl*), [170](#page-175-0) FRAGMENT (*in module pybel.constants*), [140](#page-145-0) FRAGMENT\_DESCRIPTION (*in module pybel.constants*), [145](#page-150-0) FRAGMENT\_MISSING (*in module pybel.constants*), [145](#page-150-0) FRAGMENT\_START (*in module pybel.constants*), [145](#page-150-0) FRAGMENT\_STOP (*in module pybel.constants*), [145](#page-150-0) from\_bel\_commons() (*in module pybel*), [107](#page-112-1) from\_bel\_script() (*in module pybel*), [91](#page-96-1) from\_bel\_script\_url() (*in module pybel*), [91](#page-96-1) from\_biodati() (*in module pybel*), [110](#page-115-0) from\_biopax() (*in module pybel*), [101](#page-106-1) from\_bytes() (*in module pybel*), [92](#page-97-1) from\_bytes\_gz() (*in module pybel*), [92](#page-97-1) from\_cbn\_jgif() (*in module pybel*), [98](#page-103-1) from\_cbn\_jgif\_file() (*in module pybel*), [98](#page-103-1) from\_cx() (*in module pybel*), [95](#page-100-1) from\_cx\_file() (*in module pybel*), [95](#page-100-1) from\_cx\_gz() (*in module pybel*), [96](#page-101-1) from\_cx\_jsons() (*in module pybel*), [95](#page-100-1) from\_database() (*in module pybel*), [113](#page-118-2) from\_emmaa() (*in module pybel*), [112](#page-117-1) from\_fraunhofer\_orientdb() (*in module pybel*), [111](#page-116-1) from\_functions() (*pybel.Pipeline static method*), [57](#page-62-0) from\_graphdati() (*in module pybel*), [98](#page-103-1) from\_graphdati\_file() (*in module pybel*), [99](#page-104-0) from\_graphdati\_gz() (*in module pybel*), [99](#page-104-0) from\_graphdati\_jsons() (*in module pybel*), [99](#page-104-0) from\_hetionet\_file() (*in module pybel*), [91](#page-96-1) from\_hetionet\_gz() (*in module pybel*), [91](#page-96-1) from\_hetionet\_json() (*in module pybel*), [91](#page-96-1) from\_hipathia\_dfs() (*in module pybel*), [104](#page-109-1) from\_hipathia\_paths() (*in module pybel*), [104](#page-109-1) from\_indra\_statements() (*in module pybel*), [100](#page-105-1) from\_indra\_statements\_json() (*in module pybel*), [100](#page-105-1) from\_indra\_statements\_json\_file() (*in module pybel*), [101](#page-106-1) from\_jgif() (*in module pybel*), [96](#page-101-1) from\_jgif\_file() (*in module pybel*), [97](#page-102-0) from\_jgif\_gz() (*in module pybel*), [97](#page-102-0) from\_jgif\_jsons() (*in module pybel*), [97](#page-102-0) from\_json() (*pybel.Pipeline static method*), [58](#page-63-0) from\_json() (*pybel.struct.query.Query static method*), [62](#page-67-0) from\_json() (*pybel.struct.query.Seeding static method*), [63](#page-68-0) from\_nodelink() (*in module pybel*), [93](#page-98-1)

from\_nodelink\_file() (*in module pybel*), [93](#page-98-1) from\_nodelink\_gz() (*in module pybel*), [94](#page-99-1) from\_nodelink\_jsons() (*in module pybel*), [93](#page-98-1) from\_pickle() (*in module pybel*), [92](#page-97-1) from\_pickle\_gz() (*in module pybel*), [93](#page-98-1) from\_s3() (*in module pybel*), [109](#page-114-1) from\_sbel() (*in module pybel*), [94](#page-99-1) from\_sbel\_file() (*in module pybel*), [94](#page-99-1) from\_sbel\_gz() (*in module pybel*), [94](#page-99-1) FUNCTION (*in module pybel.constants*), [139](#page-144-1) function\_exclusion\_filter\_builder() (*in module pybel.struct.filters*), [46](#page-51-0) function\_inclusion\_filter\_builder() (*in module pybel.struct.filters*), [46](#page-51-0) functions() (*pybel.struct.graph.CountDispatch method*), [22](#page-27-0) fusion (*pybel.parser.parse\_bel.BELParser attribute*), [152](#page-157-0) FusionBase (*class in pybel.dsl*), [170](#page-175-0) FusionRangeBase (*class in pybel.dsl*), [172](#page-177-0)

### G

Gene (*class in pybel.dsl*), [165](#page-170-0) GENE (*in module pybel.constants*), [141](#page-146-0) gene (*pybel.parser.parse\_bel.BELParser attribute*), [152](#page-157-0) GeneFusion (*class in pybel.dsl*), [170](#page-175-0) GeneModification (*class in pybel.dsl*), [168](#page-173-0) general\_abundance (*pybel.parser.parse\_bel.BELParser attribute*), [152](#page-157-0) get\_annotation\_values() (*in module pybel.struct.summary*), [65](#page-70-1) get\_annotation\_values\_by\_annotation() (*in module pybel.struct.summary*), [65](#page-70-1) get\_annotations() (*in module pybel.struct.summary*), [65](#page-70-1) get\_annotations() (*pybel.parser.parse\_bel.BELParser method*), [153](#page-158-0) get\_annotations() (*pybel.parser.parse\_control.ControlParser method*), [160](#page-165-0) get\_annotations\_json() (*pybel.manager.models.Edge method*), [128](#page-133-0) get\_authors() (*pybel.BELGraph method*), [17](#page-22-0) get\_cache\_connection() (*in module pybel.constants*), [139](#page-144-1) get\_causal\_subgraph() (*in module pybel.struct.mutation.induction*), [82](#page-87-0) get\_citation() (*pybel.parser.parse\_control.ControlParser method*), [160](#page-165-0) get\_downstream\_causal\_subgraph() (*in module py-*

*bel.struct.mutation.induction*), [81](#page-86-0)

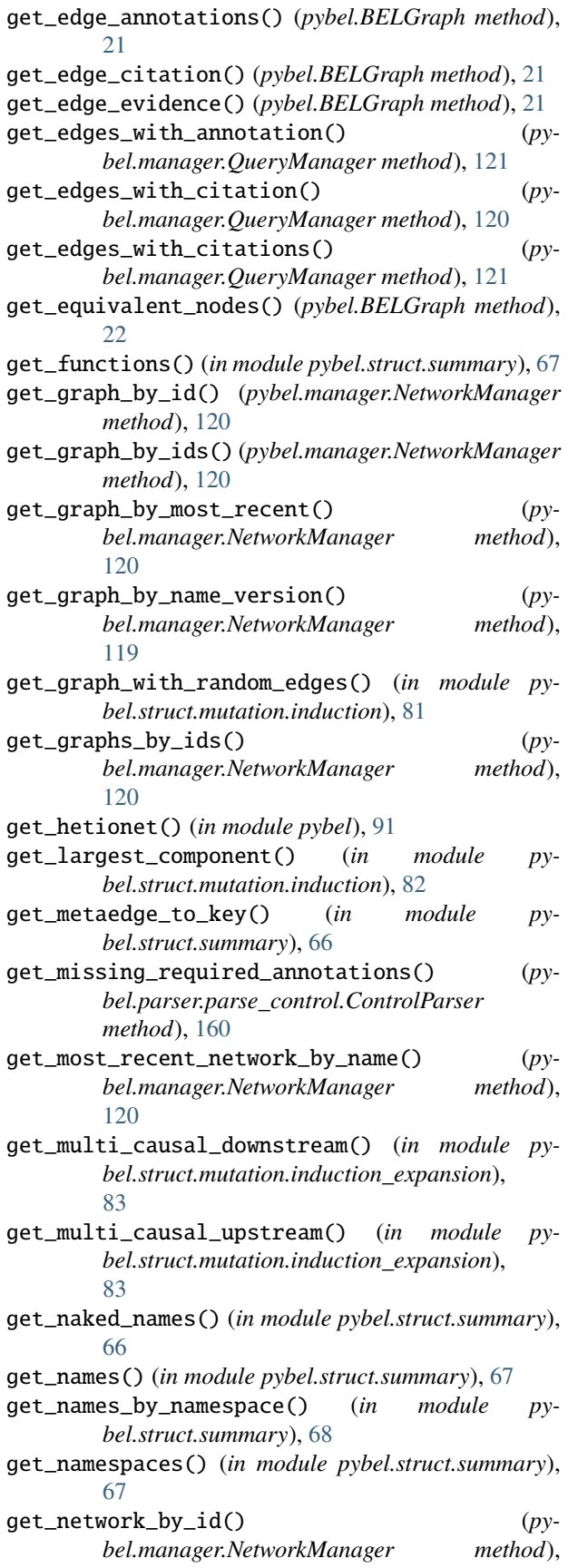

 $120$ 

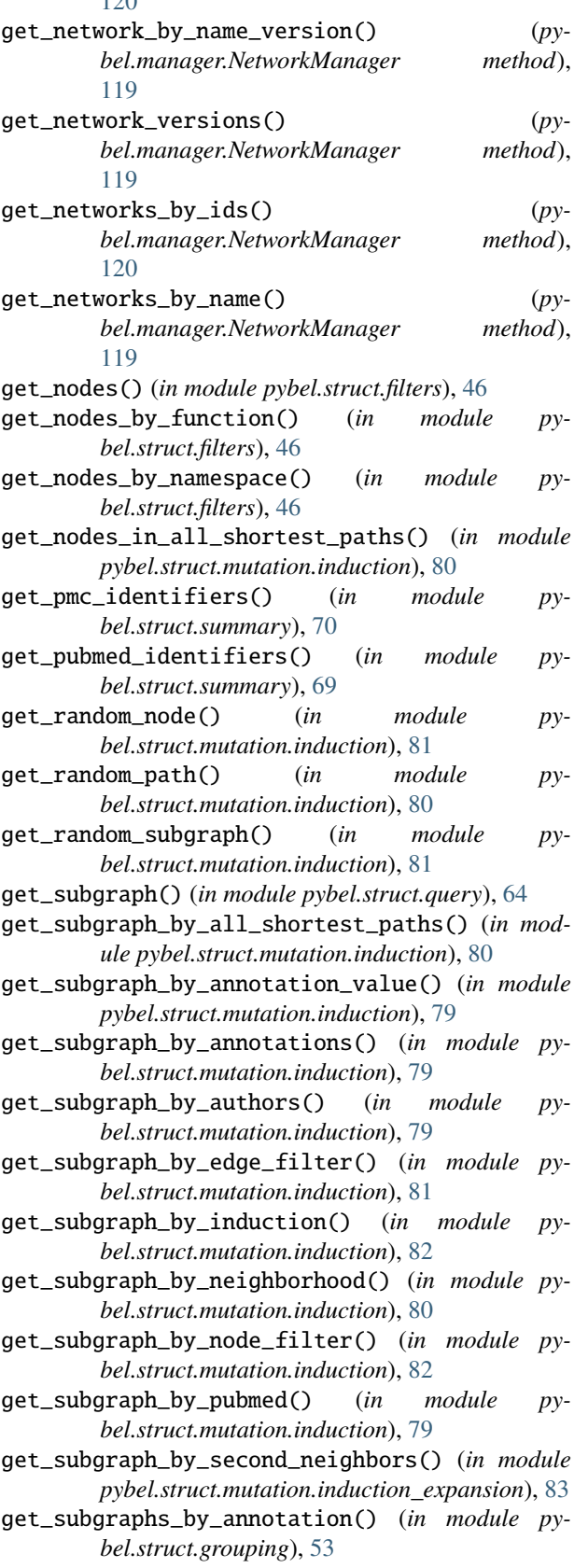

get\_subgraphs\_by\_citation() (*in module py-*

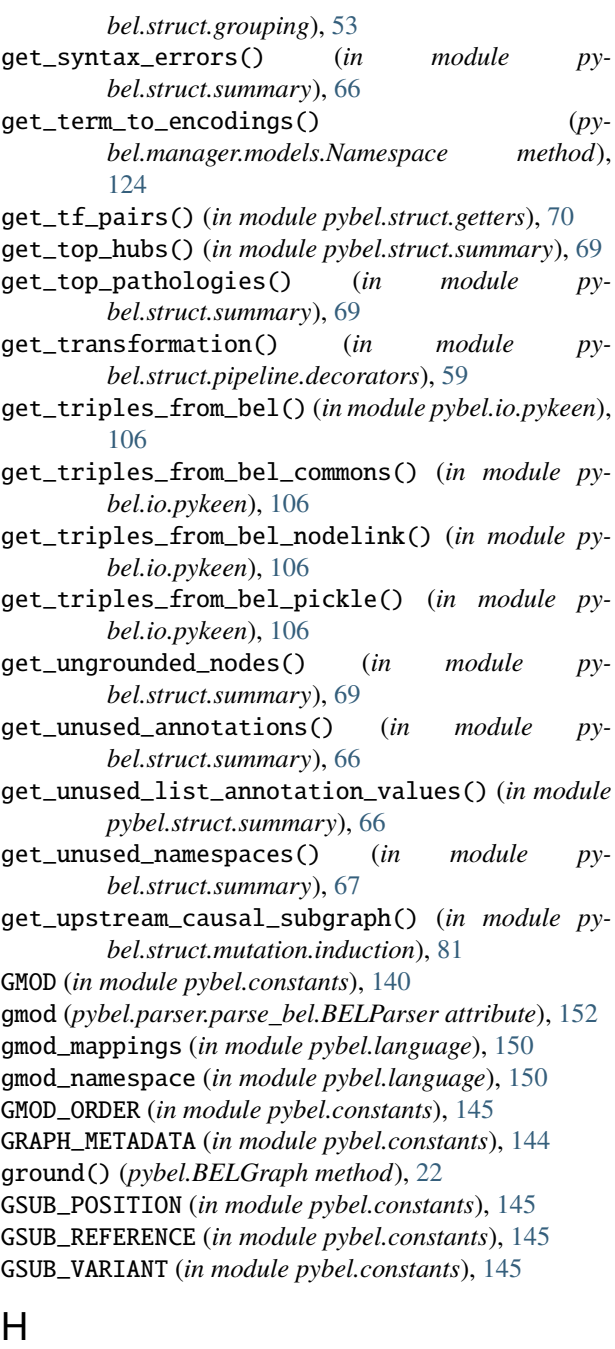

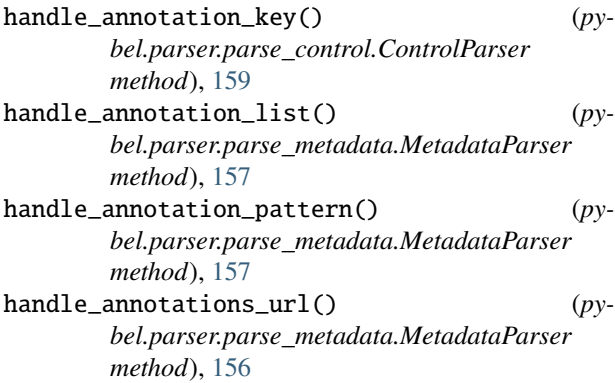

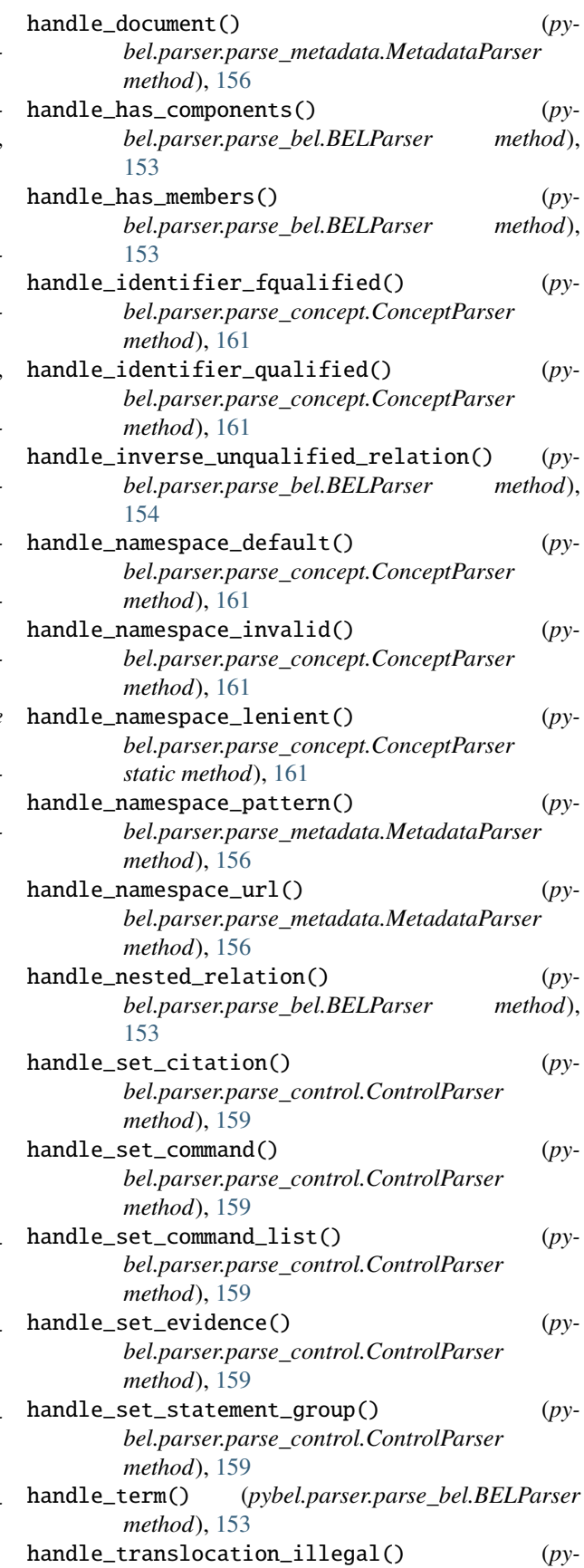

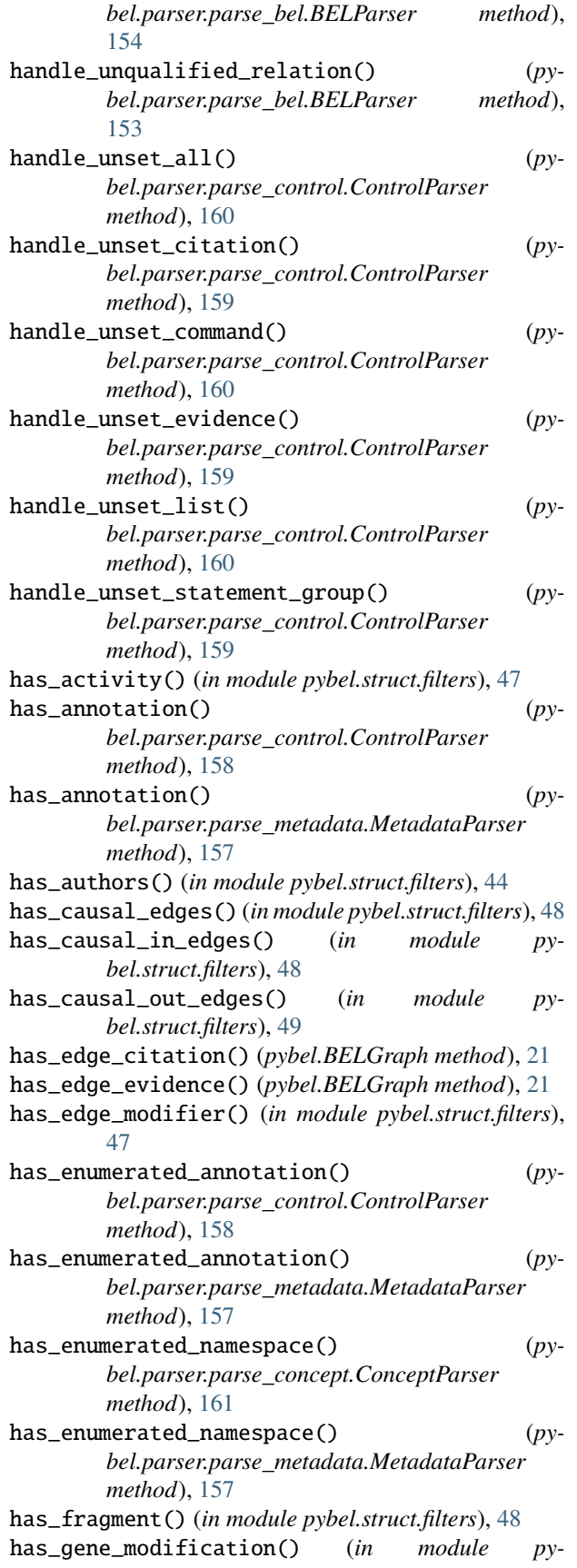

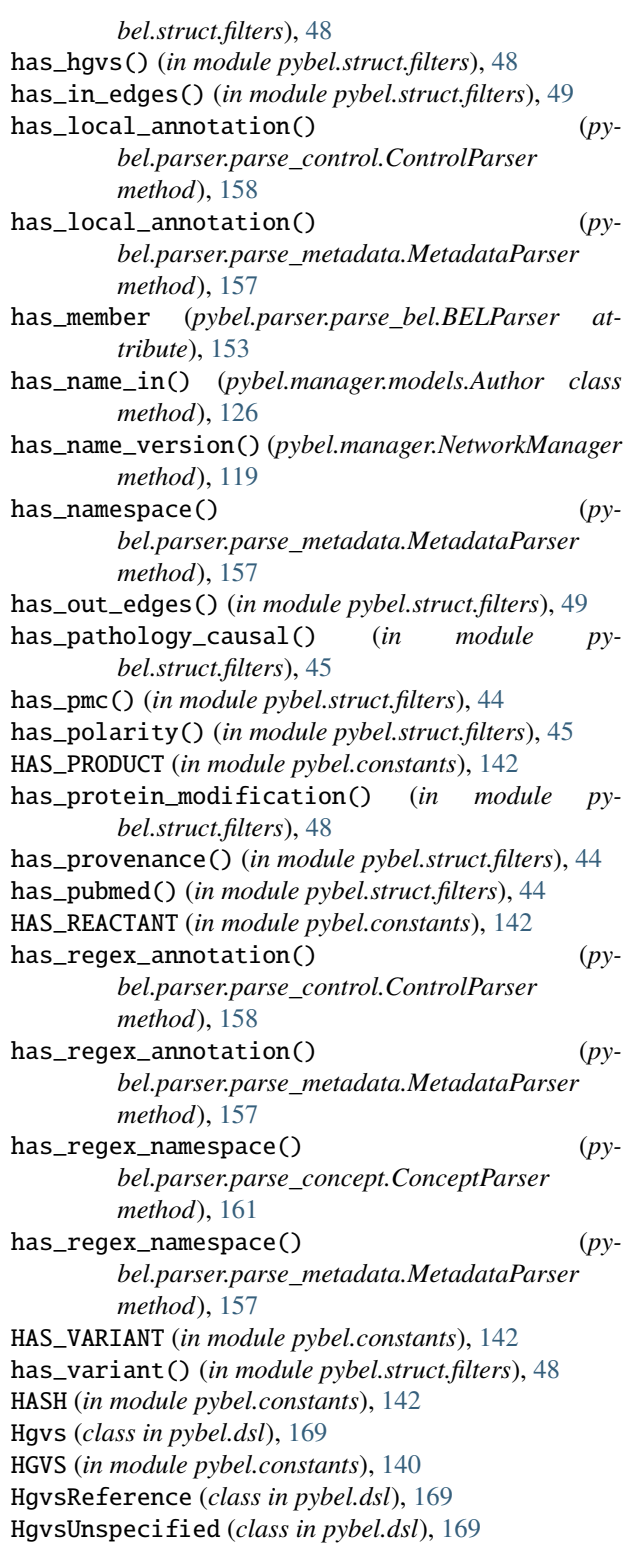

### I

id\_in() (*pybel.manager.models.Network class method*), [125](#page-130-0) IDENTIFIER (*in module pybel.constants*), [140](#page-145-0) identifier (*pybel.language.Entity property*), [146](#page-151-1)

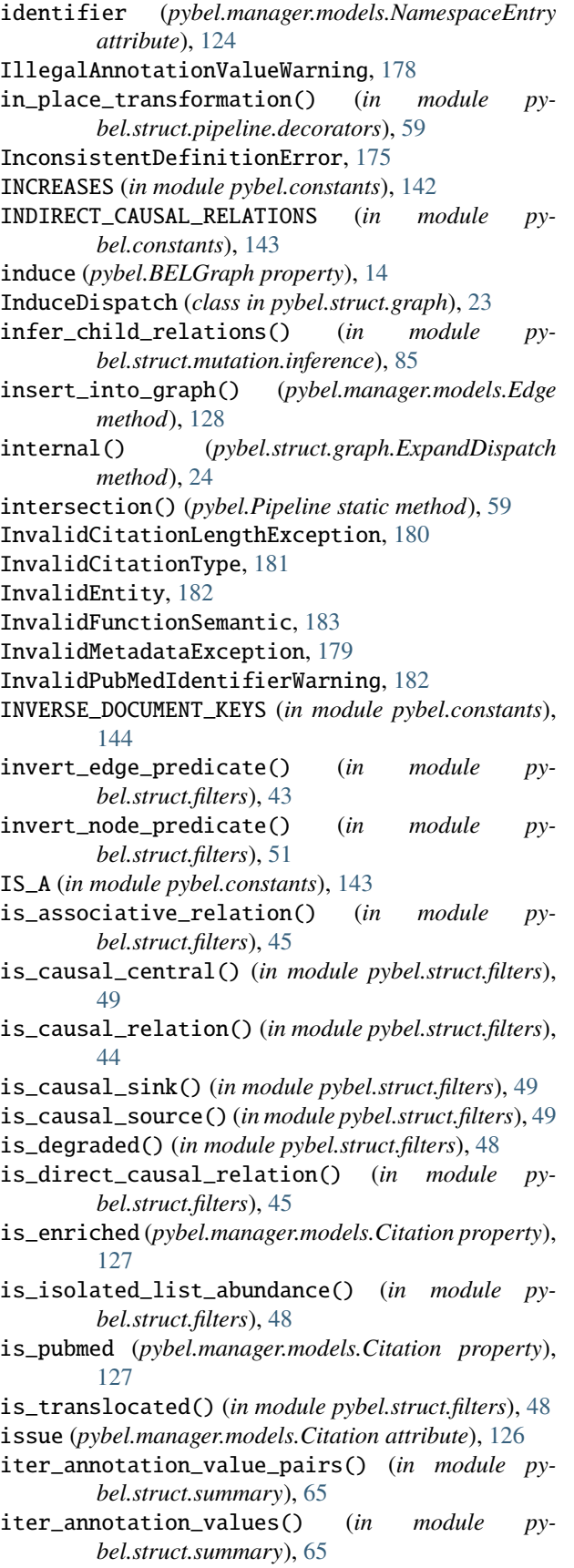

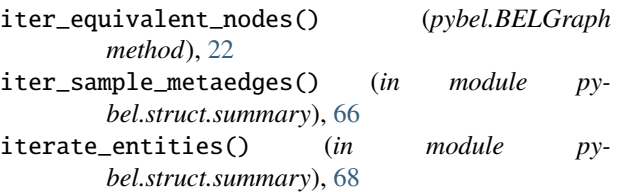

- iterate\_node\_entities() (*in module pybel.struct.summary*), [68](#page-73-0)
- iterate\_pmc\_identifiers() (*in module pybel.struct.summary*), [69](#page-74-0)
- iterate\_pubmed\_identifiers() (*in module pybel.struct.summary*), [69](#page-74-0)

### J

journal (*pybel.manager.models.Citation attribute*), [126](#page-131-0)

### K

keyword (*pybel.manager.models.Namespace attribute*), [123](#page-128-1) KIND (*in module pybel.constants*), [140](#page-145-0)

### L

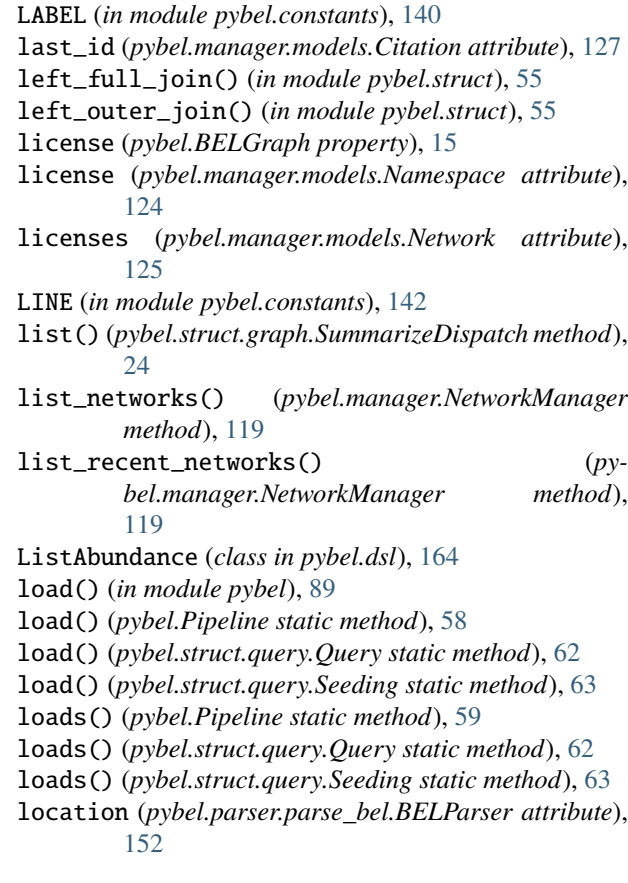

### M

make() (*pybel.exceptions.MissingMetadataException static method*), [180](#page-185-0)

MalformedMetadataException, [179](#page-184-0) MalformedTranslocationWarning, [182](#page-187-0) Manager (*class in pybel.manager*), [117](#page-122-0) manager (*pybel.parser.parse\_metadata.MetadataParser attribute*), [155](#page-160-0) md5 (*pybel.manager.models.Edge attribute*), [128](#page-133-0) MEMBERS (*in module pybel.constants*), [140](#page-145-0) METADATA\_AUTHORS (*in module pybel.constants*), [144](#page-149-0) METADATA\_CONTACT (*in module pybel.constants*), [144](#page-149-0) METADATA\_COPYRIGHT (*in module pybel.constants*), [144](#page-149-0) METADATA\_DESCRIPTION (*in module pybel.constants*), [144](#page-149-0) METADATA\_DISCLAIMER (*in module pybel.constants*), [144](#page-149-0) METADATA\_INSERT\_KEYS (*in module pybel.constants*), [144](#page-149-0) METADATA\_LICENSES (*in module pybel.constants*), [144](#page-149-0) METADATA\_NAME (*in module pybel.constants*), [144](#page-149-0) METADATA\_PROJECT (*in module pybel.constants*), [144](#page-149-0) METADATA\_VERSION (*in module pybel.constants*), [144](#page-149-0) MetadataException, [179](#page-184-0) MetadataParser (*class in pybel.parser.parse\_metadata*), [155](#page-160-0) MetaValueError, [60](#page-65-1) MicroRna (*class in pybel.dsl*), [166](#page-171-0) miriam\_id (*pybel.manager.models.Namespace attribute*), [123](#page-128-1) MIRNA (*in module pybel.constants*), [141](#page-146-0) mirna (*pybel.parser.parse\_bel.BELParser attribute*), [152](#page-157-0) MissingAnnotationKeyWarning, [177](#page-182-0) MissingAnnotationRegexWarning, [178](#page-183-0) MissingAnnotationWarning, [181](#page-186-0) MissingCitationException, [180](#page-185-0) MissingDefaultNameWarning, [176](#page-181-0) MissingFusionRange (*class in pybel.dsl*), [172](#page-177-0) MissingMetadataException, [179](#page-184-0) MissingNamespaceNameWarning, [177](#page-182-0) MissingNamespaceRegexWarning, [177](#page-182-0) MissingPipelineFunctionError, [60](#page-65-1) MissingSupportWarning, [181](#page-186-0) MissingUniverseError, [60](#page-65-1) modifications() (*pybel.struct.graph.CountDispatch method*), [23](#page-28-0) module pybel.constants, [139](#page-144-1) pybel.dsl, [163](#page-168-1) pybel.examples, [39](#page-44-2) pybel.examples.braf\_example, [40](#page-45-2) pybel.examples.egf\_example, [39](#page-44-2) pybel.examples.sialic\_acid\_example, [40](#page-45-2) pybel.examples.statin\_example, [41](#page-46-2) pybel.examples.tloc\_example, [41](#page-46-2) pybel.exceptions, [175](#page-180-1) pybel.io, [89](#page-94-1) pybel.io.aws, [108](#page-113-1)

pybel.io.bel\_commons\_client, [107](#page-112-1) pybel.io.biodati\_client, [109](#page-114-1) pybel.io.cx, [95](#page-100-1) pybel.io.emmaa, [112](#page-117-1) pybel.io.extras, [115](#page-120-1) pybel.io.fraunhofer\_orientdb, [111](#page-116-1) pybel.io.gpickle, [92](#page-97-1) pybel.io.graphdati, [98](#page-103-1) pybel.io.graphml, [114](#page-119-2) pybel.io.hetionet, [91](#page-96-1) pybel.io.hipathia, [103](#page-108-1) pybel.io.indra, [100](#page-105-1) pybel.io.jgif, [96](#page-101-1) pybel.io.jupyter, [101](#page-106-1) pybel.io.neo4j, [113](#page-118-2) pybel.io.nodelink, [93](#page-98-1) pybel.io.pykeen, [105](#page-110-1) pybel.io.pynpa, [102](#page-107-1) pybel.io.sbel, [94](#page-99-1) pybel.io.spia, [104](#page-109-1) pybel.io.triples, [106](#page-111-1) pybel.io.umbrella\_nodelink, [114](#page-119-2) pybel.language, [146](#page-151-1) pybel.manager.database\_io, [113](#page-118-2) pybel.manager.models, [123](#page-128-1) pybel.parser.modifiers, [162](#page-167-1) pybel.parser.modifiers.fragment, [30](#page-35-1) pybel.parser.modifiers.fusion, [31](#page-36-1) pybel.parser.modifiers.gene\_modification, [27](#page-32-2) pybel.parser.modifiers.gene\_substitution, [26](#page-31-1) pybel.parser.modifiers.location, [36](#page-41-1) pybel.parser.modifiers.protein\_modification, [28](#page-33-1) pybel.parser.modifiers.protein\_substitution, [27](#page-32-2) pybel.parser.modifiers.truncation, [29](#page-34-1) pybel.parser.modifiers.variant, [25](#page-30-1) pybel.struct, [11](#page-16-1) pybel.struct.filters, [43](#page-48-1) pybel.struct.getters, [70](#page-75-1) pybel.struct.grouping, [53](#page-58-1) pybel.struct.mutation.collapse, [73](#page-78-1) pybel.struct.mutation.deletion, [75](#page-80-1) pybel.struct.mutation.expansion, [77](#page-82-1) pybel.struct.mutation.induction, [79](#page-84-1) pybel.struct.mutation.induction\_expansion, [83](#page-88-1) pybel.struct.mutation.inference, [85](#page-90-1) pybel.struct.mutation.metadata, [87](#page-92-1) pybel.struct.mutation.utils, [71](#page-76-1) pybel.struct.pipeline.decorators, [59](#page-64-1) pybel.struct.pipeline.exc, [60](#page-65-1)

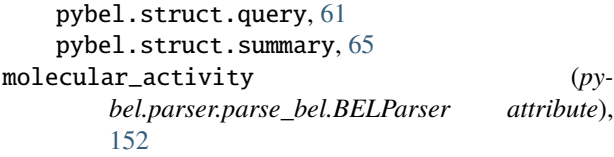

# N

NakedNameWarning, [176](#page-181-0) NAME (*in module pybel.constants*), [140](#page-145-0) name (*pybel.BELGraph property*), [14](#page-19-0) name (*pybel.language.Entity property*), [146](#page-151-1) name (*pybel.manager.models.Namespace attribute*), [123](#page-128-1) name (*pybel.manager.models.NamespaceEntry attribute*), [124](#page-129-0) name (*pybel.manager.models.Network attribute*), [125](#page-130-0) name\_contains() (*pybel.manager.models.Author class method*), [126](#page-131-0) name\_contains() (*pybel.manager.models.NamespaceEntry class method*), [124](#page-129-0) name\_contains() (*pybel.manager.models.Network class method*), [125](#page-130-0) Namespace (*class in pybel.manager.models*), [123](#page-128-1) NAMESPACE (*in module pybel.constants*), [140](#page-145-0) namespace (*pybel.language.Entity property*), [146](#page-151-1) NAMESPACE\_DOMAIN\_TYPES (*in module pybel.constants*), [139](#page-144-1) namespace\_inclusion\_builder() (*in module pybel.struct.filters*), [47](#page-52-0) namespace\_pattern (*pybel.BELGraph property*), [15](#page-20-0) namespace\_to\_pattern (*pybel.parser.parse\_metadata.MetadataParser attribute*), [155](#page-160-0) namespace\_to\_term\_to\_encoding (*pybel.parser.parse\_metadata.MetadataParser attribute*), [155](#page-160-0) namespace\_url (*pybel.BELGraph property*), [15](#page-20-0) namespace\_url\_dict (*pybel.parser.parse\_metadata.MetadataParser attribute*), [156](#page-161-0) NamespaceEntry (*class in pybel.manager.models*), [124](#page-129-0) NamespaceIdentifierWarning, [176](#page-181-0) namespaces() (*pybel.struct.graph.CountDispatch method*), [22](#page-27-0) namespaces() (*pybel.struct.graph.SummarizeDispatch method*), [24](#page-29-0) NameWarning, [176](#page-181-0) NEGATIVE\_CORRELATION (*in module pybel.constants*), [143](#page-148-0) neighborhood() (*pybel.struct.graph.ExpandDispatch method*), [24](#page-29-0) neighborhood() (*pybel.struct.graph.InduceDispatch method*), [23](#page-28-0) NestedRelationWarning, [182](#page-187-0)

Network (*class in pybel.manager.models*), [124](#page-129-0) NetworkManager (*class in pybel.manager*), [119](#page-124-0) no\_causal\_edges() (*in module pybel.struct.filters*), [50](#page-55-0) no\_causal\_in\_edges() (*in module pybel.struct.filters*), [50](#page-55-0) no\_causal\_out\_edges() (*in module pybel.struct.filters*), [50](#page-55-0) NO\_CORRELATION (*in module pybel.constants*), [142](#page-147-0) no\_in\_edges() (*in module pybel.struct.filters*), [50](#page-55-0) no\_out\_edges() (*in module pybel.struct.filters*), [50](#page-55-0) Node (*class in pybel.manager.models*), [125](#page-130-0) node\_has\_namespace() (*pybel.BELGraph method*), [22](#page-27-0) node\_is\_grounded() (*in module pybel.struct.summary*), [68](#page-73-0) node\_predicate() (*in module pybel.struct.filters*), [51](#page-56-0) node\_to\_bel() (*pybel.BELGraph static method*), [21](#page-26-0) NodeDegreeIterError, [61](#page-66-1) nodes() (*pybel.struct.graph.SummarizeDispatch method*), [24](#page-29-0) none\_of() (*in module pybel.struct.filters*), [48](#page-53-0) not\_causal\_relation() (*in module pybel.struct.filters*), [45](#page-50-0) number\_of\_authors() (*pybel.BELGraph method*), [17](#page-22-0) number\_of\_citations() (*pybel.BELGraph method*), [17](#page-22-0) number\_of\_warnings() (*pybel.BELGraph method*), [16](#page-21-0)

## O

obo (*pybel.language.Entity property*), [146](#page-151-1) one\_of() (*in module pybel.struct.filters*), [48](#page-53-0) ORTHOLOGOUS (*in module pybel.constants*), [143](#page-148-0)

## P

pages (*pybel.manager.models.Citation attribute*), [127](#page-132-0) parent (*pybel.BELGraph attribute*), [13](#page-18-0) parent (*pybel.struct.graph.ExpandDispatch property*), [24](#page-29-0) parse() (*pybel.parser.parse\_bel.BELParser method*), [153](#page-158-0) parse\_lines() (*in module pybel.io.line\_utils*), [154](#page-159-0) parse\_result\_to\_dsl() (*in module pybel.tokens*), [173](#page-178-0) part\_has\_modifier() (*in module pybel.struct.filters*), [51](#page-56-0) PART\_OF (*in module pybel.constants*), [143](#page-148-0) PARTNER\_3P (*in module pybel.constants*), [140](#page-145-0) PARTNER\_5P (*in module pybel.constants*), [140](#page-145-0) PATH pybel-compile command line option, [132](#page-137-0) path pybel-insert command line option, [132](#page-137-0) pybel-neo command line option, [136](#page-141-0) pybel-serialize command line option, [137](#page-142-0) pybel-summarize command line option, [138](#page-143-0) pybel-upload command line option, [138](#page-143-0)
pybel-warnings command line option, [138](#page-143-0) path (*pybel.BELGraph property*), [14](#page-19-0) pathologies() (*pybel.struct.graph.CountDispatch method*), [23](#page-28-0) Pathology (*class in pybel.dsl*), [164](#page-169-0) PATHOLOGY (*in module pybel.constants*), [141](#page-146-0) pathology (*pybel.parser.parse\_bel.BELParser attribute*), [152](#page-157-0) paths() (*pybel.struct.graph.InduceDispatch method*), [23](#page-28-0) pattern (*pybel.manager.models.Namespace attribute*), [123](#page-128-0) periphery() (*pybel.struct.graph.ExpandDispatch method*), [24](#page-29-0) Pipeline (*class in pybel*), [57](#page-62-0) PipelineNameError, [60](#page-65-0) PlaceholderAminoAcidWarning, [182](#page-187-0) plot (*pybel.BELGraph property*), [14](#page-19-0) PlotDispatch (*class in pybel.struct.graph*), [24](#page-29-0) PMOD (*in module pybel.constants*), [140](#page-145-0) pmod (*pybel.parser.parse\_bel.BELParser attribute*), [152](#page-157-0) PMOD\_CODE (*in module pybel.constants*), [145](#page-150-0) pmod\_legacy\_labels (*in module pybel.language*), [150](#page-155-0) pmod\_mappings (*in module pybel.language*), [148](#page-153-0) pmod\_namespace (*in module pybel.language*), [147](#page-152-0) PMOD\_ORDER (*in module pybel.constants*), [145](#page-150-0) PMOD\_POSITION (*in module pybel.constants*), [145](#page-150-0) POLAR\_RELATIONS (*in module pybel.constants*), [144](#page-149-0) Population (*class in pybel.dsl*), [165](#page-170-0) POPULATION (*in module pybel.constants*), [141](#page-146-0) POSITIVE\_CORRELATION (*in module pybel.constants*), [143](#page-148-0) post\_jgif() (*in module pybel*), [98](#page-103-0) PRODUCTS (*in module pybel.constants*), [140](#page-145-0) PROGONSTIC\_BIOMARKER\_FOR (*in module pybel.constants*), [143](#page-148-0) Protein (*class in pybel.dsl*), [167](#page-172-0) PROTEIN (*in module pybel.constants*), [141](#page-146-0) protein (*pybel.parser.parse\_bel.BELParser attribute*), [152](#page-157-0) ProteinFusion (*class in pybel.dsl*), [171](#page-176-0) ProteinModification (*class in pybel.dsl*), [168](#page-173-0) ProteinSubstitution (*class in pybel.dsl*), [169](#page-174-0) prune\_protein\_rna\_origins() (*in module pybel.struct.mutation.deletion*), [75](#page-80-0) PSUB\_POSITION (*in module pybel.constants*), [145](#page-150-0) PSUB\_REFERENCE (*in module pybel.constants*), [145](#page-150-0) PSUB\_VARIANT (*in module pybel.constants*), [145](#page-150-0) pybel command line option --connection <connection>, [131](#page-136-0) --version, [131](#page-136-0) -c, [131](#page-136-0) pybel.constants module, [139](#page-144-0) pybel.dsl

module, [163](#page-168-0) pybel.examples module, [39](#page-44-0) pybel.examples.braf\_example module, [40](#page-45-0) pybel.examples.braf\_example\_graph (*in module pybel.examples.braf\_example*), [41](#page-46-0) pybel.examples.egf\_example module, [39](#page-44-0) pybel.examples.egf\_graph (*in module pybel.examples.egf\_example*), [40](#page-45-0) pybel.examples.ras\_tloc\_graph (*in module pybel.examples.tloc\_example*), [41](#page-46-0) pybel.examples.sialic\_acid\_example module, [40](#page-45-0) pybel.examples.sialic\_acid\_graph (*in module pybel.examples.sialic\_acid\_example*), [40](#page-45-0) pybel.examples.statin\_example module, [41](#page-46-0) pybel.examples.statin\_graph (*in module pybel.examples.statin\_example*), [41](#page-46-0) pybel.examples.tloc\_example module, [41](#page-46-0) pybel.exceptions module, [175](#page-180-0) pybel.io module, [89](#page-94-0) pybel.io.aws module, [108](#page-113-0) pybel.io.bel\_commons\_client module, [107](#page-112-0) pybel.io.biodati\_client module, [109](#page-114-0) pybel.io.cx module, [95](#page-100-0) pybel.io.emmaa module, [112](#page-117-0) pybel.io.extras module, [115](#page-120-0) pybel.io.fraunhofer\_orientdb module, [111](#page-116-0) pybel.io.gpickle module, [92](#page-97-0) pybel.io.graphdati module, [98](#page-103-0) pybel.io.graphml module, [114](#page-119-0) pybel.io.hetionet module, [91](#page-96-0) pybel.io.hipathia module, [103](#page-108-0) pybel.io.indra module, [100](#page-105-0)

pybel.io.jgif

module, [96](#page-101-0) pybel.io.jupyter module, [101](#page-106-0) pybel.io.neo4j module, [113](#page-118-0) pybel.io.nodelink module, [93](#page-98-0) pybel.io.pykeen module, [105](#page-110-0) pybel.io.pynpa module, [102](#page-107-0) pybel.io.sbel module, [94](#page-99-0) pybel.io.spia module, [104](#page-109-0) pybel.io.triples module, [106](#page-111-0) pybel.io.umbrella\_nodelink module, [114](#page-119-0) pybel.language module, [146](#page-151-0) pybel.manager.database\_io module, [113](#page-118-0) pybel.manager.models module, [123](#page-128-0) pybel.parser.modifiers module, [162](#page-167-0) pybel.parser.modifiers.fragment module, [30](#page-35-0) pybel.parser.modifiers.fusion module, [31](#page-36-0) pybel.parser.modifiers.gene\_modification module, [27](#page-32-0) pybel.parser.modifiers.gene\_substitution module, [26](#page-31-0) pybel.parser.modifiers.location module, [36](#page-41-0) pybel.parser.modifiers.protein\_modification module, [28](#page-33-0) pybel.parser.modifiers.protein\_substitution module, [27](#page-32-0) pybel.parser.modifiers.truncation module, [29](#page-34-0) pybel.parser.modifiers.variant module, [25](#page-30-0) pybel.struct module, [11](#page-16-0) pybel.struct.filters module, [43](#page-48-0) pybel.struct.getters module, [70](#page-75-0) pybel.struct.grouping module, [53](#page-58-0) pybel.struct.mutation.collapse

module, [73](#page-78-0) pybel.struct.mutation.deletion module, [75](#page-80-0) pybel.struct.mutation.expansion module, [77](#page-82-0) pybel.struct.mutation.induction module, [79](#page-84-0) pybel.struct.mutation.induction\_expansion module, [83](#page-88-0) pybel.struct.mutation.inference module, [85](#page-90-0) pybel.struct.mutation.metadata module, [87](#page-92-0) pybel.struct.mutation.utils module, [71](#page-76-0) pybel.struct.pipeline.decorators module, [59](#page-64-0) pybel.struct.pipeline.exc module, [60](#page-65-0) pybel.struct.query module, [61](#page-66-0) pybel.struct.summary module, [65](#page-70-0) PYBEL\_EDGE\_ALL\_KEYS (*in module pybel.constants*), [142](#page-147-0) PYBEL\_EDGE\_DATA\_KEYS (*in module pybel.constants*), [142](#page-147-0) PYBEL\_EDGE\_METADATA\_KEYS (*in module pybel.constants*), [142](#page-147-0) PYBEL\_NODE\_DATA\_KEYS (*in module pybel.constants*), [141](#page-146-0) PYBEL\_NODE\_FUNCTIONS (*in module pybel.constants*), [141](#page-146-0) PYBEL\_VARIANT\_KINDS (*in module pybel.constants*), [140](#page-145-0) pybel\_version (*pybel.BELGraph property*), [16](#page-21-0) pybel-compile command line option --allow-naked-names, [132](#page-137-0) --disallow-nested, [132](#page-137-0) --disallow-unqualified-translocations, [132](#page-137-0) --no-citation-clearing, [132](#page-137-0) --no-identifier-validation, [132](#page-137-0) --required-annotations <required\_annotations>, [132](#page-137-0)  $--skip-tqdm, 132$  $--skip-tqdm, 132$ --upgrade-urls, [132](#page-137-0) --verbose, [132](#page-137-0) -r, [132](#page-137-0) -v, [132](#page-137-0) PATH, [132](#page-137-0) pybel-insert command line option path, [132](#page-137-0) pybel-machine command line option --host <host>, [133](#page-138-0) --local, [133](#page-138-0)

AGENTS, [133](#page-138-0) pybel-manage-drop command line option  $-$ -yes, [133](#page-138-0) pybel-manage-edges-ls command line option --limit <limit>, [134](#page-139-0) --offset <offset>, [134](#page-139-0) pybel-manage-examples command line option --debug, [134](#page-139-0) -v, [134](#page-139-0) pybel-manage-namespaces-drop command line option URL, [134](#page-139-0) pybel-manage-namespaces-insert command line option URL, [135](#page-140-0) pybel-manage-namespaces-ls command line option --namespace-id <namespace\_id>, [135](#page-140-0)  $--url$   $<$ url $>$ , [135](#page-140-0) -i, [135](#page-140-0) -u, [135](#page-140-0) pybel-manage-networks-drop command line option --network-id <network\_id>, [135](#page-140-0)  $-$ -yes, [135](#page-140-0) -n, [135](#page-140-0) -y, [135](#page-140-0) pybel-neo command line option --connection <connection>, [136](#page-141-0) --password <password>, [136](#page-141-0) path, [136](#page-141-0) pybel-parse command line option --pprint, [137](#page-142-0) TEXT, [137](#page-142-0) pybel-serialize command line option  $-$ bel <br/> <br/>kbel>, [137](#page-142-0) --edgelist <edgelist>, [137](#page-142-0) --graphml <graphml>, [137](#page-142-0)  $-$ gsea <gsea>, [137](#page-142-0) --nodelink <nodelink>, [137](#page-142-0) --sif <sif>, [137](#page-142-0)  $-$ tsv <tsv>, [137](#page-142-0) path, [137](#page-142-0) pybel-summarize command line option path, [138](#page-143-0) pybel-upload command line option --host <host>, [138](#page-143-0) --password <password>, [138](#page-143-0) --user <user>, [138](#page-143-0) path, [138](#page-143-0) pybel-warnings command line option path, [138](#page-143-0) PyBELWarning, [175](#page-180-0)

# Q

```
Query (class in pybel.struct.query), 61
query_citations() (pybel.manager.QueryManager
        method), 121
query_edges() (pybel.manager.QueryManager
        method), 121
query_edges_by_pubmed_identifiers() (py-
        bel.manager.QueryManager method), 122
query_induction() (pybel.manager.QueryManager
        method), 122
query_neighbors() (pybel.manager.QueryManager
        method), 122
query_nodes() (pybel.manager.QueryManager
        method), 120
query_singleton_edges_from_network() (py-
        bel.manager.NetworkManager method), 119
query_url (pybel.manager.models.Namespace at-
        tribute), 124
QueryManager (class in pybel.manager), 120
QueryMissingNetworksError, 61
```
## R

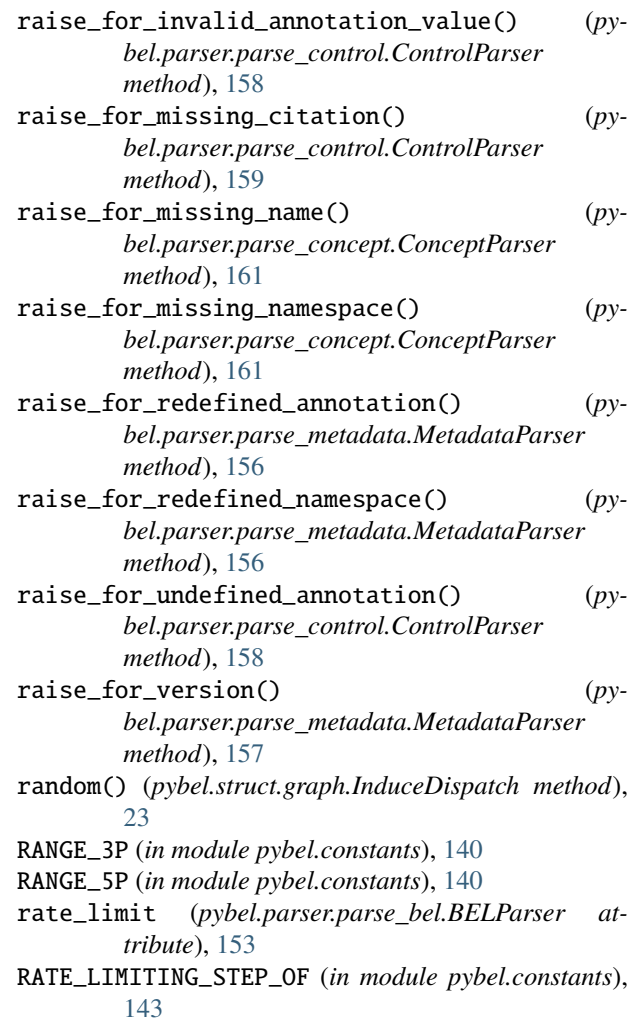

- REACTANTS (*in module pybel.constants*), [140](#page-145-0)
- reactants (*pybel.parser.parse\_bel.BELParser attribute*), [153](#page-158-0)
- Reaction (*class in pybel.dsl*), [173](#page-178-0)
- REACTION (*in module pybel.constants*), [141](#page-146-0)
- RedefinedAnnotationError, [176](#page-181-0)
- RedefinedNamespaceError, [175](#page-180-0)
- REGULATES (*in module pybel.constants*), [142](#page-147-0)
- RELATION (*in module pybel.constants*), [141](#page-146-0)
- relations() (*pybel.struct.graph.CountDispatch method*), [23](#page-28-0)
- remove\_annotation\_value() (*in module pybel.struct.mutation.metadata*), [87](#page-92-0)
- remove\_associations() (*in module pybel.struct.mutation.deletion*), [75](#page-80-0)
- remove\_biological\_processes() (*in module pybel.struct.mutation.deletion*), [75](#page-80-0)
- remove\_extra\_citation\_metadata() (*in module pybel.struct.mutation.metadata*), [87](#page-92-0)
- remove\_filtered\_edges() (*in module pybel.struct.mutation.deletion*), [75](#page-80-0)
- remove\_filtered\_nodes() (*in module pybel.struct.mutation.deletion*), [75](#page-80-0)
- remove\_isolated\_list\_abundances() (*in module pybel.struct.mutation.deletion*), [75](#page-80-0)
- remove\_isolated\_nodes() (*in module pybel.struct.mutation.utils*), [71](#page-76-0)
- remove\_isolated\_nodes\_op() (*in module pybel.struct.mutation.utils*), [71](#page-76-0)
- remove\_non\_causal\_edges() (*in module pybel.struct.mutation.deletion*), [75](#page-80-0)
- remove\_pathologies() (*in module pybel.struct.mutation.deletion*), [75](#page-80-0)
- REQUIRED\_METADATA (*in module pybel.constants*), [145](#page-150-0)
- rev\_abundance\_labels (*in module pybel.constants*), [141](#page-146-0)
- Rna (*class in pybel.dsl*), [166](#page-171-0)
- RNA (*in module pybel.constants*), [141](#page-146-0)
- rna (*pybel.parser.parse\_bel.BELParser attribute*), [152](#page-157-0)
- RnaFusion (*class in pybel.dsl*), [171](#page-176-0)
- run() (*pybel.Pipeline method*), [58](#page-63-0)
- run() (*pybel.struct.query.Query method*), [62](#page-67-0)
- run() (*pybel.struct.query.Seeding method*), [63](#page-68-0)

## S

```
search_edges_with_bel() (py-
        bel.manager.QueryManager method), 121
search_edges_with_evidence() (py-
        bel.manager.QueryManager method), 121
Seeding (class in pybel.struct.query), 62
SOURCE_MODIFIER (in module pybel.constants), 142
source_modifier (pybel.manager.models.Edge at-
       tribute), 128
```
- species (*pybel.manager.models.Namespace attribute*), [123](#page-128-0)
- statistics() (*pybel.struct.graph.SummarizeDispatch method*), [23](#page-28-0)
- store\_bel() (*pybel.manager.models.Network method*), [125](#page-130-0)
- str() (*pybel.struct.graph.SummarizeDispatch method*), [24](#page-29-0)
- strip\_annotations() (*in module pybel.struct.mutation.metadata*), [87](#page-92-0)
- SUBPROCESS\_OF (*in module pybel.constants*), [143](#page-148-0)
- subprocess\_of (*pybel.parser.parse\_bel.BELParser attribute*), [153](#page-158-0)
- summarize (*pybel.BELGraph property*), [13](#page-18-0)
- summarize\_node\_filter() (*in module pybel.struct.filters*), [46](#page-51-0)
- SummarizeDispatch (*class in pybel.struct.graph*), [23](#page-28-0)
- summary() (*pybel.struct.graph.PlotDispatch method*), [24](#page-29-0)
- summary\_dict() (*pybel.BELGraph method*), [22](#page-27-0)
- summary\_str() (*pybel.BELGraph method*), [22](#page-27-0)
- surviors\_are\_inconsistent() (*in module pybel.struct.mutation.collapse*), [73](#page-78-0)

## T

TARGET\_MODIFIER (*in module pybel.constants*), [142](#page-147-0) target\_modifier (*pybel.manager.models.Edge attribute*), [128](#page-133-0)

TEXT

#### pybel-parse command line option, [137](#page-142-0) text (*pybel.manager.models.Evidence attribute*), [127](#page-132-0) title (*pybel.manager.models.Citation attribute*), [126](#page-131-0) to\_bel\_commons() (*in module pybel*), [108](#page-113-0) to\_bel\_script() (*in module pybel*), [91](#page-96-0) to\_biodati() (*in module pybel*), [109](#page-114-0) to\_bytes() (*in module pybel*), [92](#page-97-0) to\_bytes\_gz() (*in module pybel*), [92](#page-97-0) to\_csv() (*in module pybel*), [115](#page-120-0) to\_cx() (*in module pybel*), [95](#page-100-0) to\_cx\_file() (*in module pybel*), [96](#page-101-0) to\_cx\_gz() (*in module pybel*), [96](#page-101-0) to\_cx\_jsons() (*in module pybel*), [95](#page-100-0) to\_database() (*in module pybel*), [113](#page-118-0) to\_edgelist() (*in module pybel*), [107](#page-112-0) to\_graphdati() (*in module pybel*), [98](#page-103-0) to\_graphdati\_file() (*in module pybel*), [99](#page-104-0) to\_graphdati\_gz() (*in module pybel*), [99](#page-104-0) to\_graphdati\_jsonl() (*in module pybel*), [99](#page-104-0) to\_graphdati\_jsonl\_gz() (*in module pybel*), [99](#page-104-0) to\_graphdati\_jsons() (*in module pybel*), [99](#page-104-0) to\_graphml() (*in module pybel*), [114](#page-119-0) to\_gsea() (*in module pybel*), [115](#page-120-0) to\_hipathia() (*in module pybel*), [104](#page-109-0) to\_hipathia\_dfs() (*in module pybel*), [104](#page-109-0)

to\_indra\_statements() (*in module pybel*), [101](#page-106-0)

to\_indra\_statements\_json() (*in module pybel*), [101](#page-106-0) to\_indra\_statements\_json\_file() (*in module pybel*), [101](#page-106-0) to\_jgif() (*in module pybel*), [96](#page-101-0) to\_jgif\_file() (*in module pybel*), [97](#page-102-0) to\_jgif\_gz() (*in module pybel*), [97](#page-102-0) to\_jgif\_jsons() (*in module pybel*), [97](#page-102-0) to\_json() (*pybel.manager.models.Citation method*), [127](#page-132-0) to\_json() (*pybel.manager.models.Edge method*), [128](#page-133-0) to\_json() (*pybel.manager.models.Evidence method*), [127](#page-132-0) to\_json() (*pybel.manager.models.Namespace method*), [124](#page-129-0) to\_json() (*pybel.manager.models.NamespaceEntry method*), [124](#page-129-0) to\_json() (*pybel.manager.models.Network method*), [125](#page-130-0) to\_json() (*pybel.manager.models.Node method*), [126](#page-131-0) to\_json() (*pybel.Pipeline method*), [58](#page-63-0) to\_json() (*pybel.struct.query.Query method*), [62](#page-67-0) to\_json() (*pybel.struct.query.Seeding method*), [63](#page-68-0) to\_jupyter() (*in module pybel*), [101](#page-106-0) to\_neo4j() (*in module pybel*), [113](#page-118-0) to\_nodelink() (*in module pybel*), [93](#page-98-0) to\_nodelink\_file() (*in module pybel*), [93](#page-98-0) to\_nodelink\_gz() (*in module pybel*), [94](#page-99-0) to\_nodelink\_jsons() (*in module pybel*), [93](#page-98-0) to\_npa\_dfs() (*in module pybel*), [102](#page-107-0) to\_npa\_directory() (*in module pybel*), [102](#page-107-0) to\_pickle() (*in module pybel*), [93](#page-98-0) to\_pickle\_gz() (*in module pybel*), [93](#page-98-0) to\_s3() (*in module pybel*), [108](#page-113-0) to\_sbel() (*in module pybel*), [94](#page-99-0) to\_sbel\_file() (*in module pybel*), [94](#page-99-0) to\_sbel\_gz() (*in module pybel*), [95](#page-100-0) to\_sif() (*in module pybel*), [115](#page-120-0) to\_spia\_dfs() (*in module pybel*), [104](#page-109-0) to\_spia\_excel() (*in module pybel*), [105](#page-110-0) to\_spia\_tsvs() (*in module pybel*), [105](#page-110-0) to\_triples() (*in module pybel*), [106](#page-111-0) to\_triples\_file() (*in module pybel*), [107](#page-112-0) to\_umbrella\_nodelink() (*in module pybel*), [114](#page-119-0) to\_umbrella\_nodelink\_file() (*in module pybel*), [114](#page-119-0) to\_umbrella\_nodelink\_gz() (*in module pybel*), [114](#page-119-0) Transcribable (*class in pybel.dsl*), [166](#page-171-0) transcribed (*pybel.parser.parse\_bel.BELParser attribute*), [153](#page-158-0) TRANSCRIBED\_TO (*in module pybel.constants*), [142](#page-147-0) transformation() (*in module pybel.struct.pipeline.decorators*), [59](#page-64-0) transitivities (*pybel.BELGraph attribute*), [13](#page-18-0) url (*pybel.manager.models.Namespace attribute*), [123](#page-128-0)

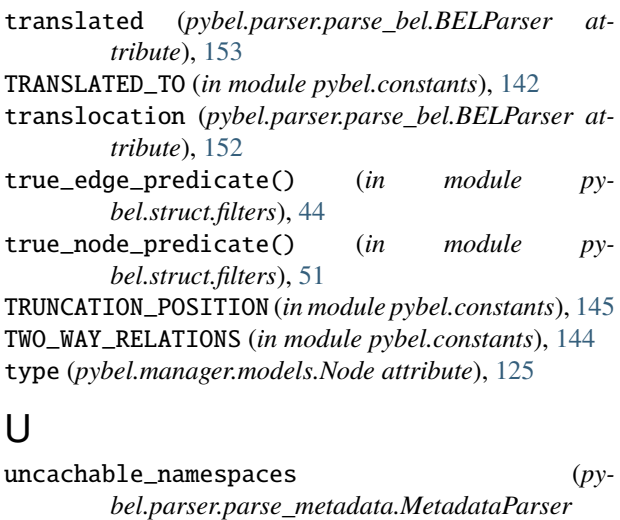

```
attribute), 155
UndefinedAnnotationWarning, 177
UndefinedNamespaceWarning, 176
uni_in_place_transformation() (in module py-
        bel.struct.pipeline.decorators), 59
uni_transformation() (in module py-
        bel.struct.pipeline.decorators), 59
union() (in module pybel.struct), 55
union() (pybel.Pipeline static method), 59
UNQUALIFIED_EDGES (in module pybel.constants), 144
uploaded (pybel.manager.models.Namespace attribute),
        123
URL
    pybel-manage-namespaces-drop command
        line option, 134
    pybel-manage-namespaces-insert command
```
## V

```
validate_unset_command() (py-
        bel.parser.parse_control.ControlParser
        method), 159
Variant (class in pybel.dsl), 168
VARIANTS (in module pybel.constants), 140
variants() (pybel.struct.graph.CountDispatch
        method), 23
version (pybel.BELGraph property), 14
version (pybel.manager.models.Namespace attribute),
        123
version (pybel.manager.models.Network attribute), 125
VersionFormatWarning, 178
volume (pybel.manager.models.Citation attribute), 126
```
## W

warnings (*pybel.BELGraph property*), [16](#page-21-0)

line option, [135](#page-140-0)

# X

XREFS (*in module pybel.constants*), [140](#page-145-0)